### Determinação dos parâmetros astrofísicos dos aglomerados abertos NGC7193, NGC7772 e do objeto ESO442-SC04

Mateus de Souza Angelo

Agosto de 2012

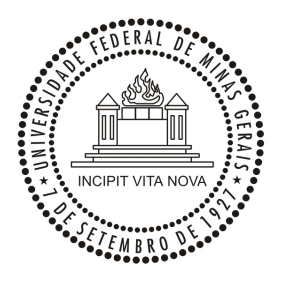

ICEx - Instituto de Ciências Exatas Programa de Pós-Graduação em Física

### Determinação dos parâmetros astrofísicos dos aglomerados abertos NGC7193, NGC7772 e do objeto ESO442-SC04

Mateus de Souza Angelo

Orientador: Prof. Dr. Wagner José Corradi Barbosa (UFMG) Co-orientador: Prof. Dr. João Francisco Coelho dos Santos Júnior (UFMG)

Área de Concentração: ASTROFÍSICA

Dissertação submetida ao Departamento de Física da Universidade Federal de Minas Gerais como requisito parcial para a obtenção do grau de Mestre em Física.

Agosto de 2012

"... Mas a vereda dos justos é como a luz da aurora, que vai brilhando mais e mais até ser dia perfeito. (...) Sobre tudo o que se deve guardar, guarda o teu coração, porque dele procedem as fontes da vida."

 $(Provérbios \; 4.18;23)$ 

Em mémoria de meu tio, Norival Peter Rezende Maia (sempre presente).

#### Agradecimentos

Agradeço a todos aqueles que, direta ou indiretamente, contribuíram para a realização deste trabalho. Em especial, gostaria de agradecer:

A Nosso Senhor Jesus Cristo, cuja bênção, paz e misericórdia me guiaram em todos os momentos e cujos ensinamentos resignificam a vida;

A minha família, especialmente a meus pais e à minha irmã, os quais dedicam a vida a mim com amor incondicional;

Aos meus orientadores, Waguinho e João, pelos ensinamentos, conhecimentos a mim transmitidos e por terem me guiado com paciência e sabedoria;

Aos meus colegas de laboratório, pelos conselhos, companheirismo e momentos de descontração: Alana, Fábio, Gustavo, Júlia, Lucas, Nathália, Wilson e em especial ao Francisco, por estar sempre presente e disposto a ajudar com seu conhecimento, além dos que eventualmente visitam o laboratório e dos demais amigos do Departamento de Física;

Aos meus grandes amigos fora da UFMG, irmãos de consideração: Antônio, Diego, Kairon, Milton, Phillipe, Rafael, Rafinha, Ramon, Tiago, por todos esses anos de amizade sincera e pelo apoio que sempre me deram;

Ao Cruzeiro Esporte Clube e ao Internacional de Porto Alegre, cujas trajetórias de conquistas e glórias sempre me proporcionaram grandes alegrias e momentos de lazer;

Ao CNPq, pelo apoio financeiro.

# Sumário

 $\overline{\phantom{a}}$ 

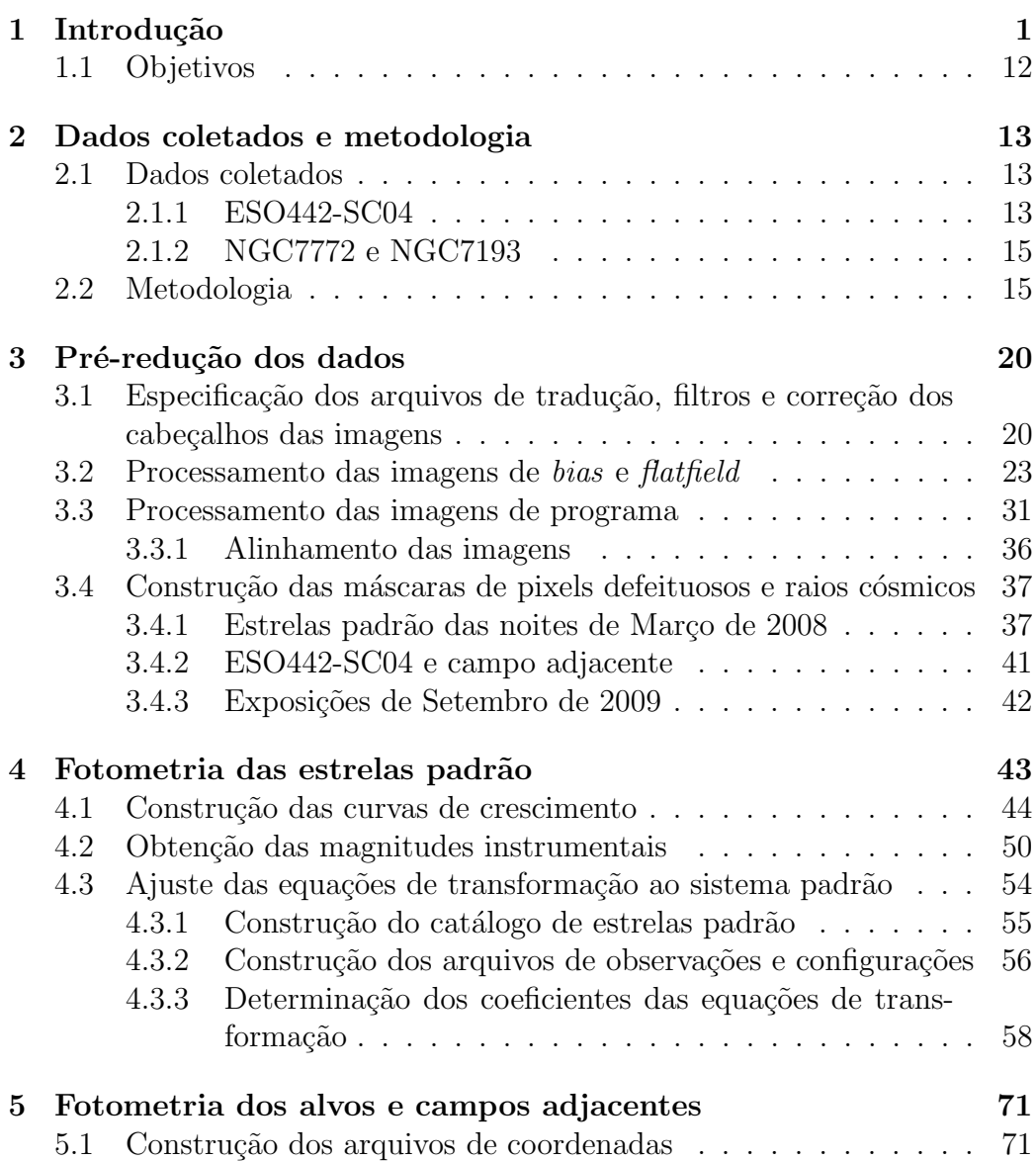

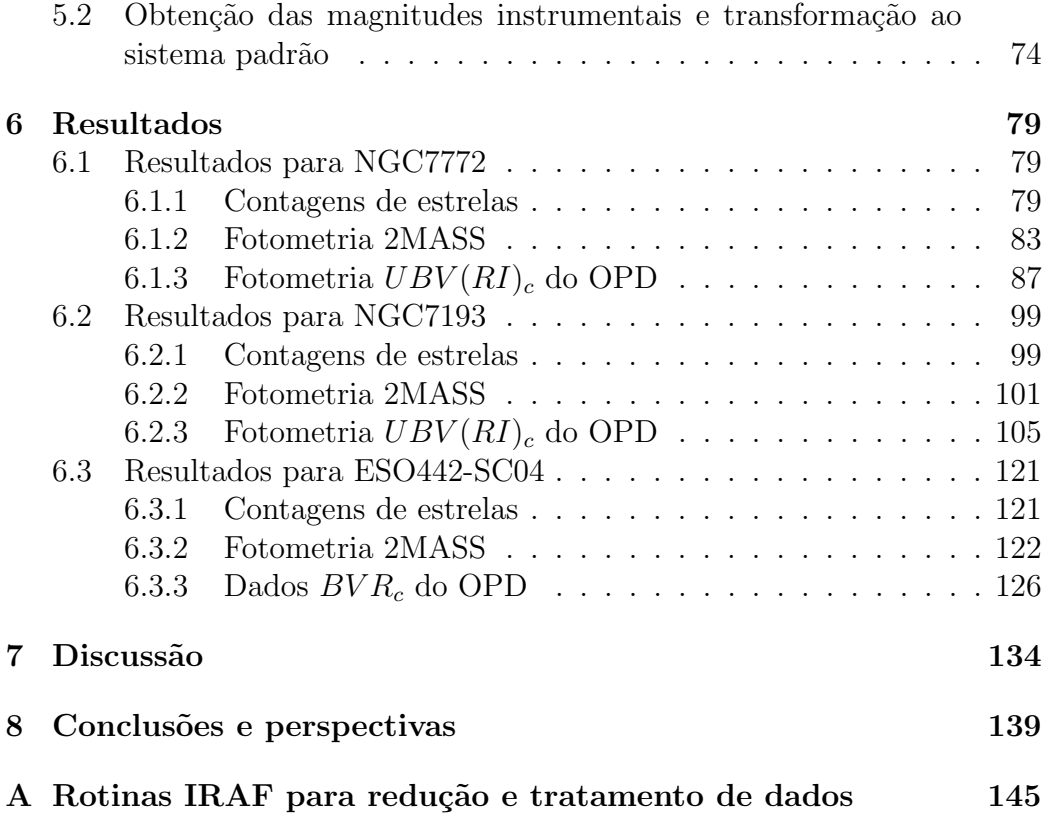

# Lista de Figuras

 $\overline{\phantom{a}}$ 

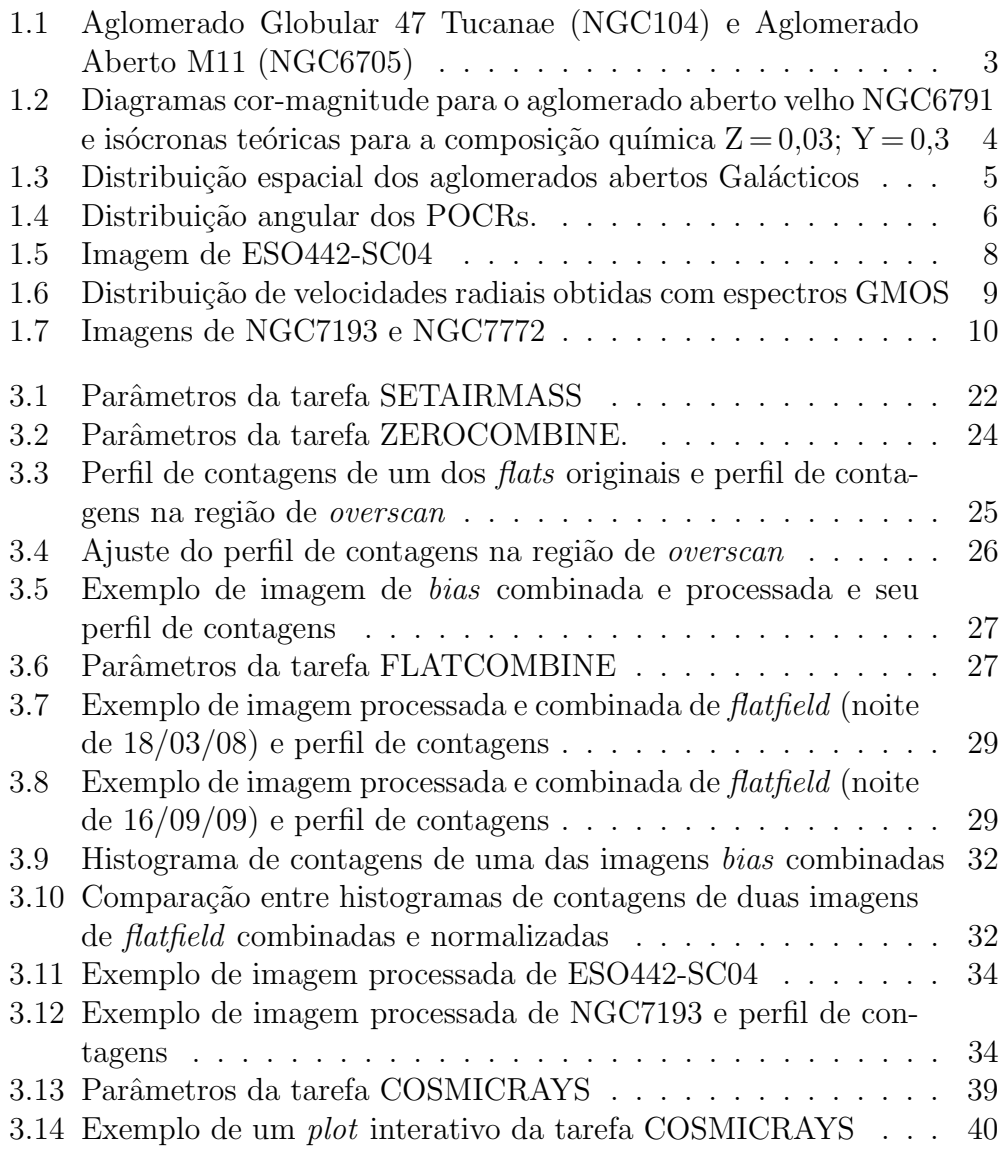

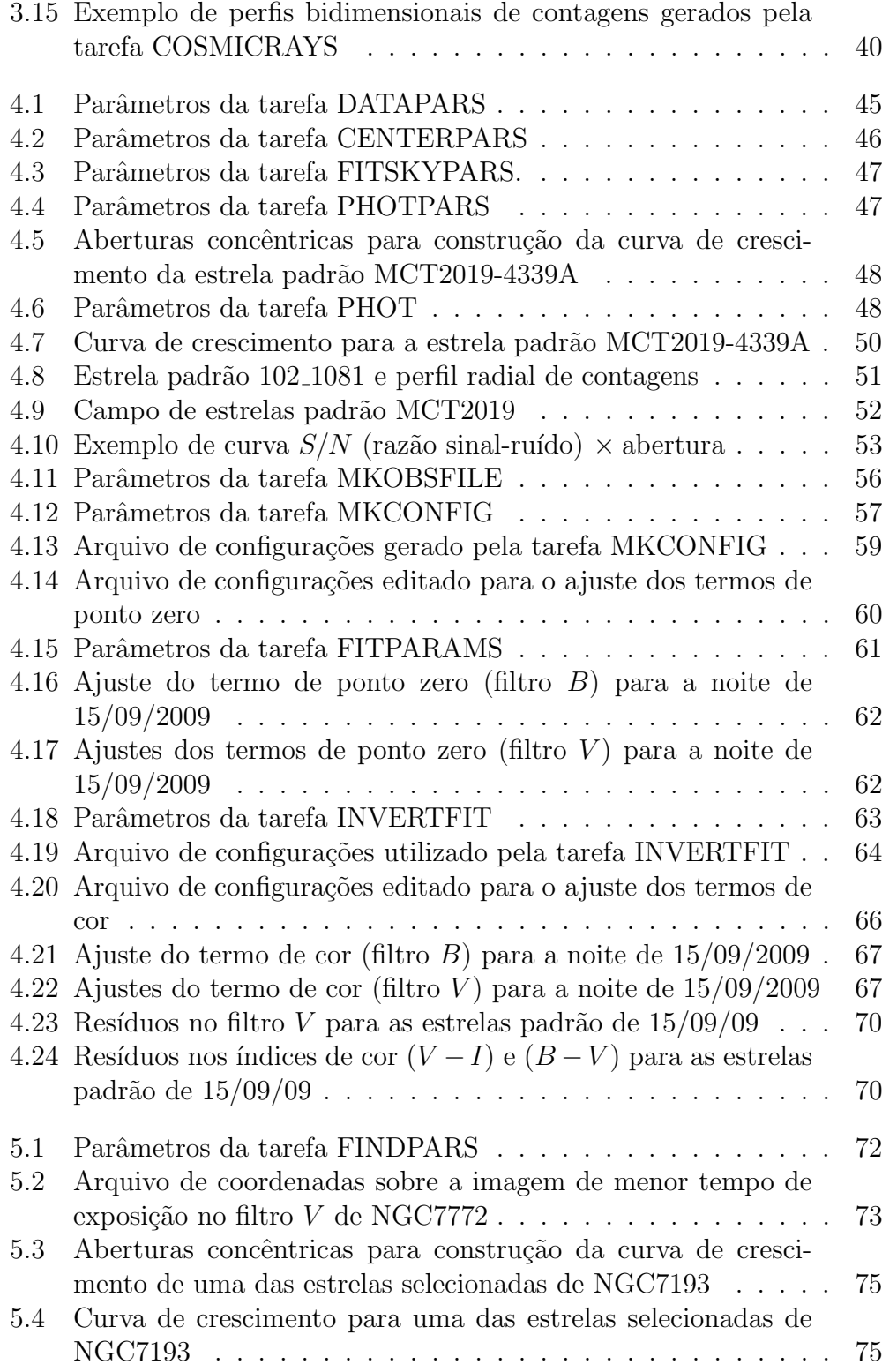

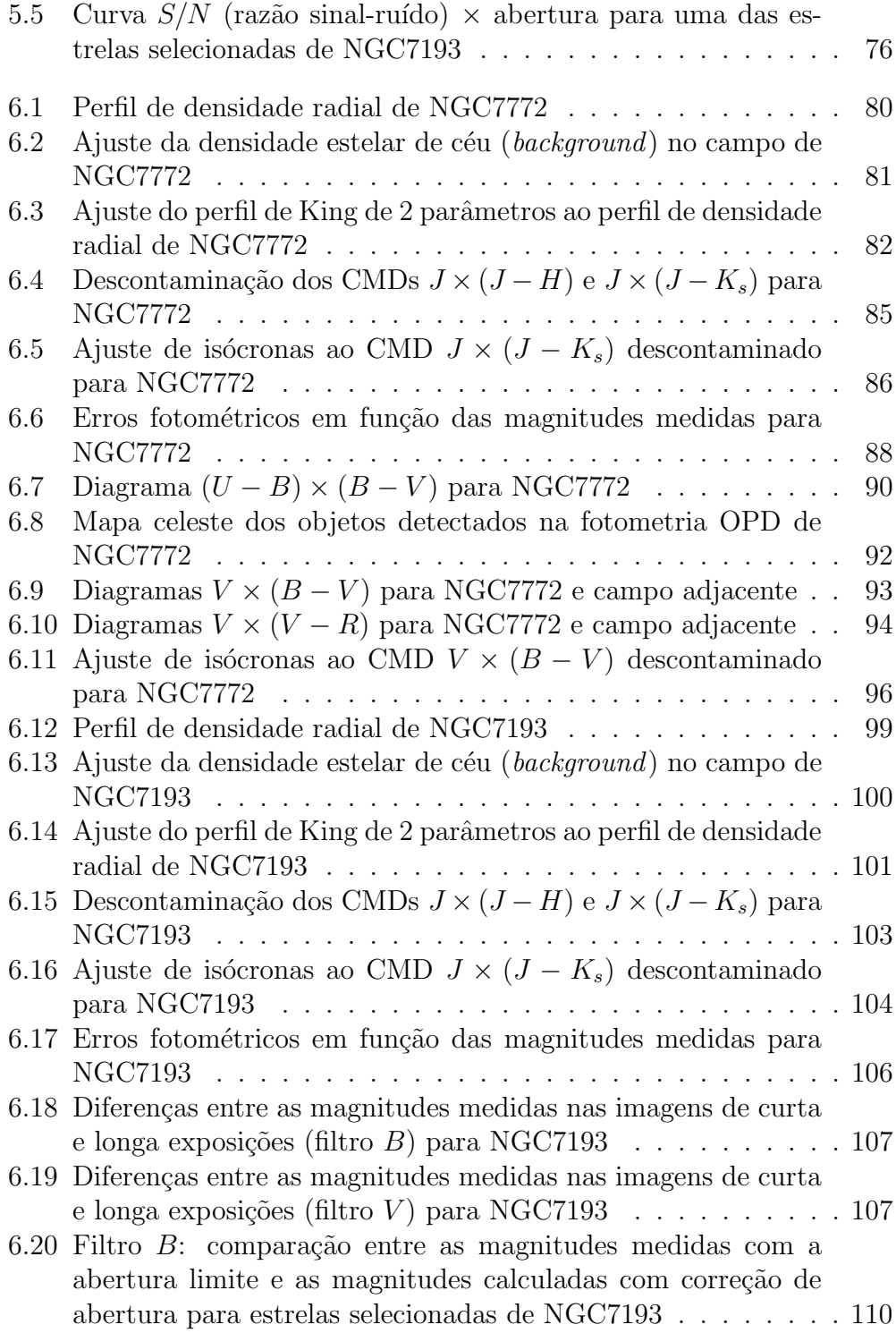

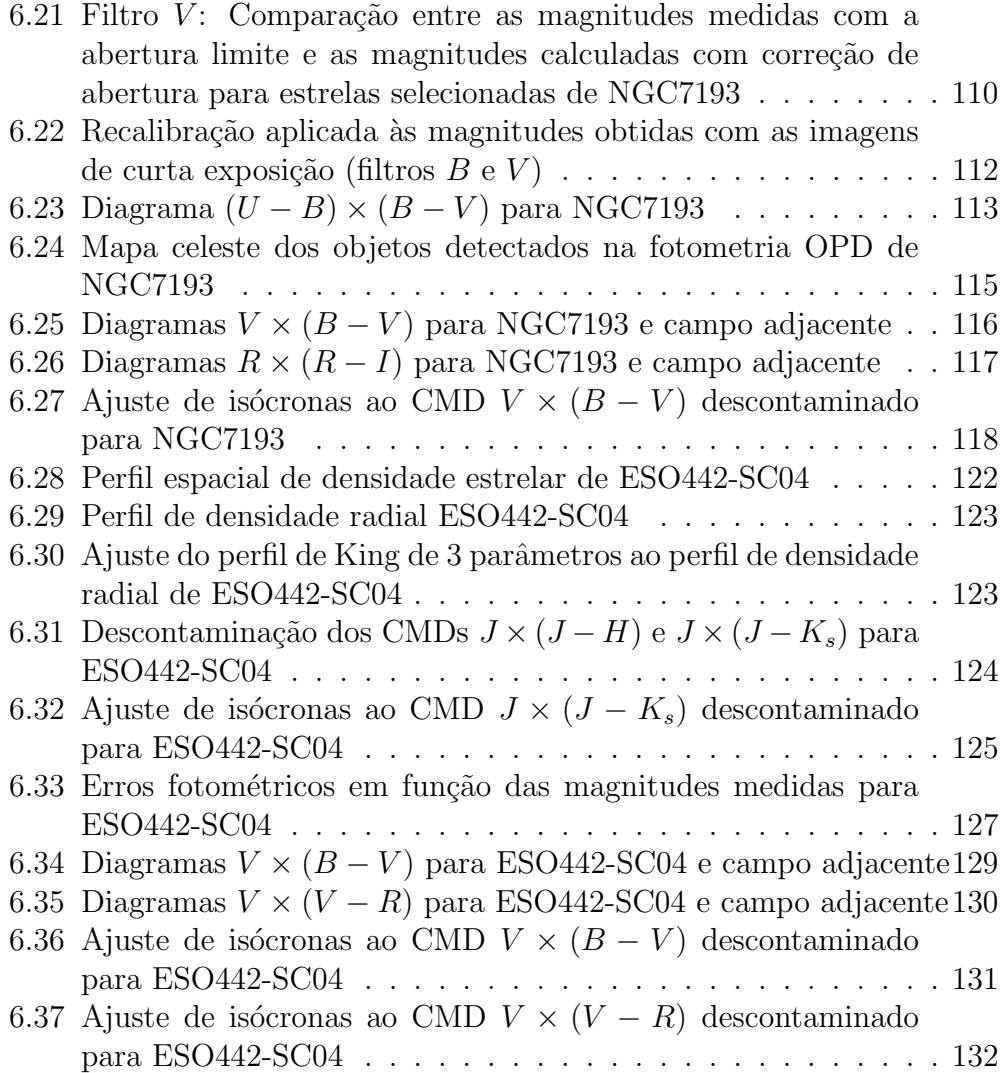

# Lista de Tabelas

 $\overline{\phantom{a}}$ 

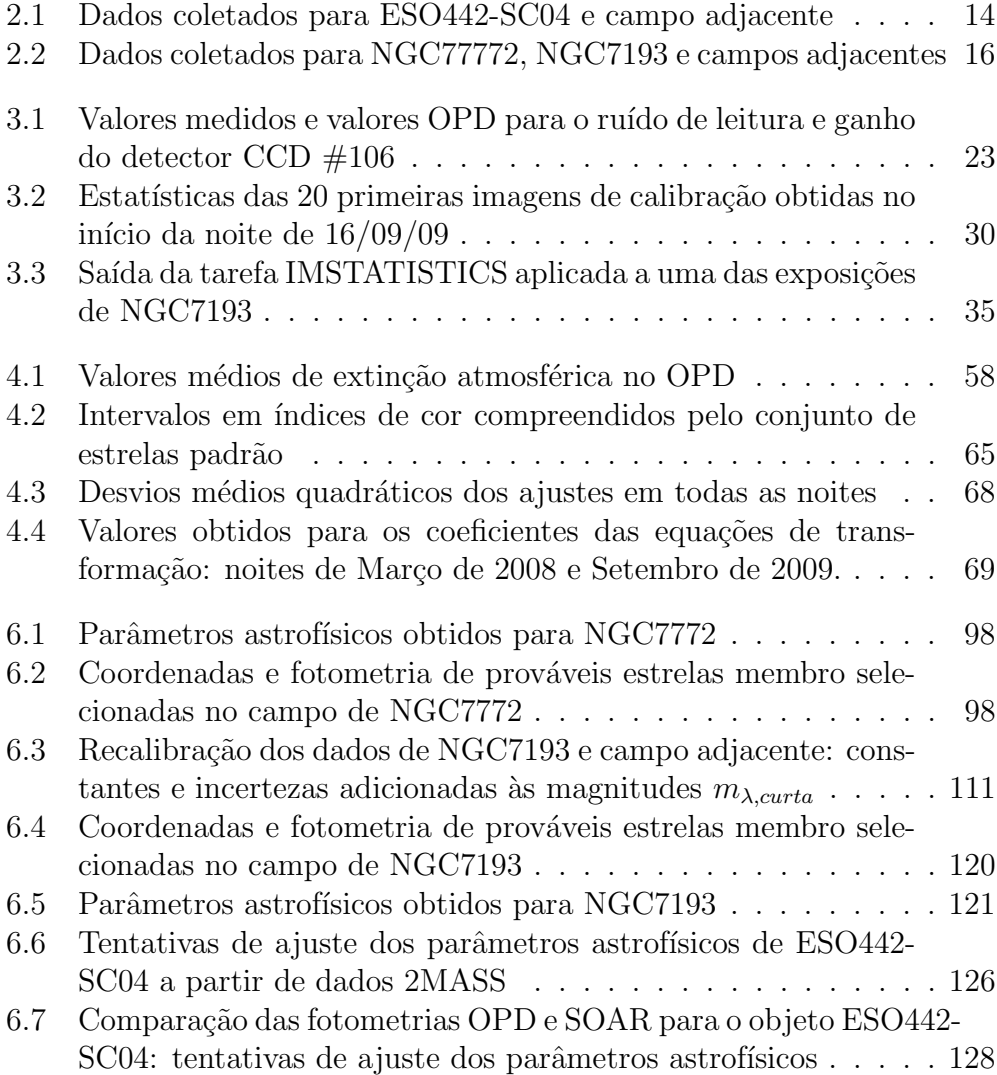

#### Resumo

No presente estudo, determinamos os parâmetros astrofísicos idade, distância, avermelhamento interestelar e número de estrelas membro para os aglomerados abertos NGC7193, NGC7772 e para o objeto ESO442-SC04 a partir de dados de fotometria CCD  $UBV(RI)_c$  coletados no OPD/LNA (Brasil). Foi utilizado o telescópio B&C (IAGUSP) de  $0.6$ m, com campos de observação de  $20' \times 20'$  para NGC7193 e NGC7772 e de  $10' \times 10'$ para ESO442-SC04, em duas noites de Março/2008 e em outras duas noites de Setembro/2009. Foram também imageados campos adjacentes aos alvos e extraídos dados fotométricos do catálogo 2MASS abrangendo as mesmas ´areas observadas no OPD/LNA.

Nossa análise envolveu a construção de diagramas cor-magnitude (color magnitude diagrams, ou simplesmente CMDs), diagramas cor-cor e a utilização de uma ferramenta de descontaminação dos CMDs. O método consiste em um algoritmo de comparação estatística dos CMDs dos objetos com os CMDs dos respectivos campos de controle, permitindo uma an´alise mais rigorosa da distinção entre estrelas membro e de campo e otimizando o procedimento de ajuste de isócronas. Os parâmetros estruturais para os três alvos foram determinados a partir de ajustes de perfis de King de 2 e 3 parˆametros aos perfis de densidade radial construídos. Os resultados encontrados para os três alvos foram:

- NGC7772:  $\log(t(\text{anos})] = 9,30 \pm 0,05$ ; módulo de distância  $(m M)_0 =$  $10,4 \pm 0,3$  mag, distância  $d = 1,2 \pm 0,1$  kpc e avermelhamento  $E(B V = 0.039 \pm 0.006$  mag. Os parâmetros estruturais resultaram: densidade central  $\sigma_0 = 0.8 \pm 0.3$ estrelas/arcmin<sup>2</sup>, densidade de céu  $\sigma_{bg} =$  $0.61 \pm 0.07$  estrelas/arcmin<sup>2</sup> e raio do núcleo  $R_c = 2.1 \pm 0.8$  arcmin. O alvo apresenta uma aparência de OCR (do inglês Open Cluster Remnant, ou Remanescente de Aglomerado Aberto) com depleção de estrelas de baixa massa;
- NGC7193:  $\log(t(\text{anos})] = 9.25 \pm 0.05$ ,  $(m-M)_0 = 9.4 \pm 0.2$  mag,  $d = 759$  $\pm$  62 pc e  $E(B-V)$  = 0,049  $\pm$  0,008 mag. Para os parâmetros estruturais, obtivemos:  $\sigma_0 = 0.5 \pm 0.2$  estrelas/arcmin<sup>2</sup>,  $\sigma_{bg} = 1.05 \pm 0.03$  estre- $\text{las}/\text{arcmin}^2$  e  $R_c = 3 \pm 1 \text{ arcmin}$ . As coordenadas centrais adotadas diferem dos valores da literatura em  $\approx 1.7$  arcmin. As 13 prováveis estrelas membro identificadas formam uma estrutura alongada, sugerindo um possível processo de ruptura do aglomerado em uma direção preferencial. Os CMDs indicam depleção de estrelas de baixa massa;

• ESO442-SC04:  $log[t(anos)] = 9.50 \pm 0.05$ ;  $(m - M)_0 = 10.2 \pm 0.1$  mag,  $d = 1,1 \pm 0,1$  kpc e  $E(B-V) = 0,07 \pm 0,02$  mag. Os parâmetros estruturais obtidos foram:  $\sigma_0 = 1.8 \pm 0.5$  estrelas/arcmin<sup>2</sup>,  $R_c = 1.2 \pm 0.3$  arcmin, raio de maré  $R_t = 18 \pm 6$  arcmin, resultando em um parâmetro de concentração  $c = \log(R_t/R_c) = 1.2 \pm 0.2$ .

ESO442-SC04 e NGC7772 s˜ao classificados como POCRs (Possible Open Cluster Remnants, ou Poss´ıveis Remanescentes de Aglomerados Abertos) e NGC7193 é classificado como um aglomerado aberto. Dados dados de espectroscopia GMOS/GEMINI presentes na literatura para 17 estrelas localizadas na região central  $(5' \times 5')$  de ESO442-SC04 em conjunto com dados de fotometria CCD UBVRI, realizada com o telescópio de 4,1 m SOAR (Cerro Pachón, Chile), mostram que o alvo não é um OCR, mas um alinhamento fortuito de estrelas de campo. Nossos resultados, obtidos a partir de uma área de observação quatro vezes maior  $(10' \times 10')$ , corroboram essa conclusão quando são comparados os ajustes de isócronas.

Resultados informados na literatura para NGC7772 apontam 15 prováveis estrelas membro, sendo 10 delas em comum com nossa amostra de 13 membros prov´aveis. Dentro das incertezas consideradas, os valores obtidos para os parâmetros astrofísicos do alvo encontram-se em concordância com nossa análise.

Para NGC7193, comparados aos valores da literatura, nossos resultados indicam um objeto 2,7 Ganos mais jovem, 321 pc mais próximo do Sol e submetido a um avermelhamento interestelar 0,019 mag maior. Atribuímos essas discrepâncias às diferenças entre os procedimentos metodológicos adotados no presente estudo e em estudos anteriores, principalmente com relação às técnicas de descontaminação dos CMDs aplicadas em cada caso.

#### Abstract

In this work we determined the astrophysical parameters age, distance, interstellar reddening and membership for the open clusters NGC7193, NGC 7772 and for the ESO442-SC04 object based on  $UBV(RI)_c$  CCD photometry realized at OPD/LNA (Brazil). The B&C (IAGUSP) 0,6 m telescope was used, with a field of view of  $20' \times 20'$  for NGC7193 and NGC7772 and of  $10' \times 10'$  for ESO442-SC04. Observations were carried out during two nights on March/2008 and other two nights on September/2009. Adjacent regions to each of the targets were also surveyed and we collected 2MASS photometric data covering the same areas observed at OPD/LNA.

We constructed color-magnitude diagrams (CMDs), color-color diagrams and also used a CMD decontamination technique. This technique is based on an algorithm that does a statistical comparison between the cluster CMDs and the control field CMDs, allowing a more rigorous distinction of the cluster and field populations and optimization of the isochrone fitting procedure. The structural parameters for the three targets were determined by fitting 2 and 3-parameter King profiles to the constructed radial density profiles. The results for the three targets are:

- NGC7772:  $\log[t(yr)] = 9.30 \pm 0.05$ , distance modulus  $(m M)_0 = 10.4$  $\pm$  0.3 mag, distance  $d = 1.2 \pm 0.1$  kpc and reddening  $E(B-V) = 0.039 \pm 0.039$ 0.006 mag. The structural parameters are: central density  $\sigma_0 = 0.8 \pm 0.3$ stars/arcmin<sup>2</sup>, background density  $\sigma_{bg} = 0.61 \pm 0.07$  stars/arcmin<sup>2</sup> and core radius  $R_c = 2.1 \pm 0.8$  arcmin. The target has an open cluster remnant (OCR) appearance with low-mass star depletion;
- NGC7193:  $\log[t(\text{yr})] = 9.25 \pm 0.05$ ;  $(m M)_0 = 9.4 \pm 0.2$  mag,  $d = 759$  $\pm$  62 pc and  $E(B-V)$ =0.049  $\pm$ 0.008 mag. For the structural parameters we have obtained:  $\sigma_0 = 0.5 \pm 0.2$  stars/arcmin<sup>2</sup>,  $\sigma_{bg} = 1.05 \pm 0.03$ stars/arcmin<sup>2</sup> e  $R_c = 3 \pm 1$  arcmin. The distance between the adopted central coordinates and the literature values is  $\approx 1.7$  arcmin. The 13 likely members form an elongated structure, possibly due to a rupture process along a preferential direction; NGC7193 CMDs also indicate low-mass star depletion;
- ESO442-SC04:  $log[t(yr)] = 9.50 \pm 0.05$ ;  $(m M)_0 = 10.2 \pm 0.1$  mag,  $d =$  $1.1 \pm 0.1$  kpc and  $E(B-V) = 0.07 \pm 0.02$  mag. The structural parameters are:  $\sigma_0 = 1.8 \pm 0.5$  stars/arcmin<sup>2</sup>,  $R_c = 1.2 \pm 0.3$  arcmin, tidal radius  $R_t = 18 \pm 6$  arcmin, concentration parameter  $c = \log(R_t/R_c) = 1.2$  $\pm 0.2.$

ESO442-SC04 and NGC7772 are classified as POCRs (Possible Open Cluster Remnants) and NGC7193 is classified as an open cluster. GMOS/ GEMINI spectroscopic data present in the literature for 17 stars localized in the central region  $(5' \times 5')$  of ESO442-SC04, jointly with CCD UBVRI photometry data obtained with the 4.1 m SOAR Telescope (Cerro Pachón, Chile), showed that this target is not an OCR, but a fortuitous alignment of field stars. Our results, obtained with a four times larger observation area  $(10' \times 10')$ , corroborate this conclusion when the isochrone fittings are compared.

Results present in the literature for NGC7772 indicate 15 likely members, 10 of which are common to our 13 likely members sample. Within the uncertainties considered, the astrophysical parameters values obtained are in agreement with our analysis.

For NGC7193, compared to the literature values, our results indicate a 2.7 Gyr younger object, 321 pc nearer to the Sun and submitted to a 0.019 mag larger interstellar reddening. These differences are due to different metodological procedures adopted in the present study and in previous ones, mainly concerning the CMDs decontamination techniques used in each case.

## Capítulo 1

## Introdução

Existem evidências de que as estrelas se formam, em sua maioria, em grupos (Lada & Lada 2003). De acordo com de Wit et al. (2005), apenas cerca de 4% das estrelas do tipo espectral O podem ter se formado fora de aglomerados. Gvaramadze & Bomans (2008), Schilbach & Röser (2008) e Pflamm-Altenburg & Kroupa (2010) mostram que, mesmo dentre estas, algumas podem ser *runaways* ("fugitivas"), isto é, ejetadas do grupo de origem devido a efeitos dinâmicos. Por serem jovens, as estrelas tipo O encontramse próximas às regiões em que se formaram, fundamentando a hipótese de que aglomerados são o modo de formação estelar mais importante (Portegies Zwart et al. 2010).

Uma evidência adicional é a taxa de formação estelar em aglomerados embebidos (~ $3 \times 10^3 M_{\odot} / (\text{Mano.kpc}^2)$ ; Lada & Lada 2003), ou seja, ainda imersos na nuvem molecular progenitora, similar à taxa de formação das estrelas de campo (~3 - 7 × 10<sup>3</sup>  $M_{\odot}$ /(Mano.kpc<sup>2</sup>); Miller & Scalo 1979). Durante as fases evolutivas iniciais dos aglomerados embebidos, ocorre ejeção do gás progenitor devido à ação dos ventos e da radiação das estrelas mais massivas, o que resulta na diminuição do valor absoluto da energia potencial gravitacional do sistema, tornando-o menos ligado gravitacionalmente e favorecendo a perda de estrelas para o campo. Esse regime se extende até o advento da primeira supernova, cerca de 3 Manos após a formação do aglomerado, quando então o restante do gás progenitor é ejetado. Como consequência desses processos, cerca de  $10\%$  apenas dos aglomerados sobrevivem ap´os a fase embebida (Portegies Zwart et al. 2010).

O período evolutivo subsequente se extende desde ∼ 3 Manos até uma idade que varia entre ∼ 100 Manos e ∼ 1 Ganos, dependendo da massa inicial, raio, perfil de densidade e função inicial de massa. Nesse período, o aglomerado encontra-se essencialmente livre do gás progenitor. Interações dinâmicas internas, interações de larga escala devido ao potencial médio Galáctico e a perda de massa em função da evolução estelar determinam a dinâmica do sistema. A última etapa evolutiva é dominada por processos puramente dinâmicos e extende-se até a dissolução do aglomerado em meio ao campo Gal´actico (Portegies Zwart et al. 2010).

Os aglomerados estelares dividem-se em dois tipos: globulares (AGs) e abertos (AAs). A Figura 1.1 mostra dois desses objetos. Em geral, os AGs encontram-se nas regiões do halo e bojo Galácticos e contêm números de estrelas membro entre  $\sim 10^5$  e  $10^6$  estrelas, sendo objetos de população II  $(0 \leq Z^1 \leq 0.02, -2.4 \leq$  [Fe/H]  $\leq 0$ , com idades superiores a ~10 Ganos). As massas dos AGs variam de  $\sim$  10<sup>3</sup>  $M_{\odot}$  a 2,2 × 10<sup>6</sup>  $M_{\odot}$ (Harris 1996).

No disco Galáctico, a abundância metálica é maior do que nas estrelas de popula¸c˜ao II e, em geral, aumenta na medida em que se aproxima do plano, onde são encontradas as estrelas de população I, mais ricas em metais, nos aglomerados abertos e em associações OB, por exemplo. Os aglomerados abertos apresentam formas mais irregulares e números de estrelas membro que variam de ∼10-10<sup>3</sup>. Em geral, são objetos jovens, com massas inferiores a  $10^3 M_{\odot}$ , porém suas idades podem variar de 0,1 a 10 Ganos. Alguns aglomerados massivos jovens apresentam massas superiores a  $10^4 M_{\odot}$ , como no caso de Arches e Quintuplet (Portegies Zwart et al. 2010).

Por abrangerem uma grande faixa de idades e encontrarem-se, em sua maioria, próximos ao disco Galáctico, os AAs são úteis para testes de modelos de evolução estelar e servem como delineadores da estrutura espiral, além de permitirem a determinação da metalicidade do disco.

Normalmente, a determinação dos parâmetros astrofísicos idade e distância de um aglomerado é feita através da construção de diagramas cor-magnitude (CMDs), os quais relacionam as magnitudes das estrelas do aglomerado em um dado filtro fotométrico com um índice de cor (Figura 1.2, à esquerda). Sobrepondo-se os valores medidos de magnitude às isócronas teóricas convertidas para o plano observacional, obtidas através de modelos evolutivos para

<sup>&</sup>lt;sup>1</sup>Na especificação da composição química estelar, adota-se a seguinte convenção: X, para o conteúdo fracionário de massa de Hidrogênio, Y para o de Hélio e Z para metais (obviamente, X + Y + Z = 1). Para o Sol, Z $_{\odot} \approx 0.02$ . Em Astrofísica, átomos com número atômico superior a 2 são chamados de metais. A metalicidade [Fe/H] é expressa em termos da razão entre o conteúdo de Ferro e de Hidrogênio comparado aos valores solares:  $[Fe/H]\equiv log(N_{Fe}/N_{H})-log(N_{Fe}/N_{H})_{\odot} = log(Z/Z_{\odot})$ 

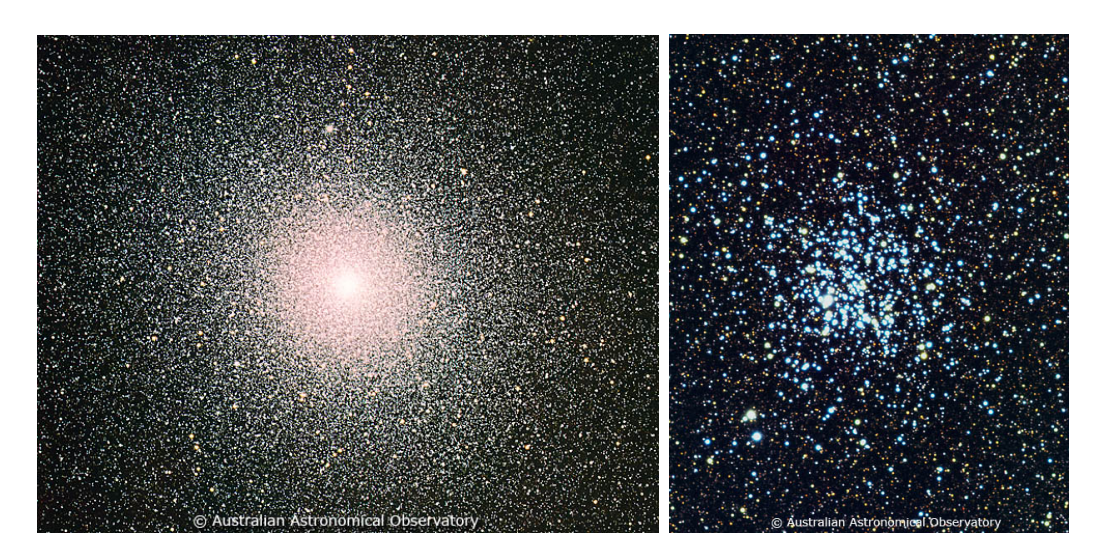

**Figura 1.1:**  $\hat{A}$  esquerda: Aglomerado Globular 47 Tucanae (NGC 104), situado a uma distância de 4,5 kpc da Terra. A largura da imagem é de 24 arcmin e a parte superior esquerda corresponde ao NE. A direita: Aglomerado Aberto M11 (NGC 6705), localizado a ` 1,5 kpc da Terra. A orientação da imagem é a mesma da anterior e sua largura corresponde a 11 arcmin [Créditos: David Malin (Australian Astronomical Observatory)].

estrelas de diferentes massas, estimamos o módulo de distância e a idade das estrelas do aglomerado.

No entanto, a determinação da idade e da distância através do método de ajuste de isócronas é afetada pela presença de binárias não resolvidas, estrelas de campo, isto é, não pertencentes ao aglomerado, erros fotométricos e incertezas nos valores de avermelhamento interestelar.

A presença de estrelas binárias não resolvidas gera um alargamento da sequência principal, tornando-a até 0,75 mag mais brilhante, no caso de bin´arias de mesma massa, o que explica parte do espalhamento dos dados ao longo das isócronas. Além disso, incorreções na determinação do avermelhamento diferencial, quando presente, erros fotométricos e a presença de estrelas de campo, contaminando os CMDs especialmente nas regiões correspondentes às magnitudes menos brilhantes, também contribuem para a dispers˜ao dos dados.

Recentemente, Maia et al. (2010) desenvolveram uma ferramenta que envolve um algoritmo de comparação estatística entre os CMDs do objeto e os CMDs de um campo de controle, estabelecendo-se probabilidades de pertinência a cada estrela. Através da exclusão das estrelas com menor chance de pertencer ao aglomerado, s˜ao gerados CMDs descontaminados, permitindo

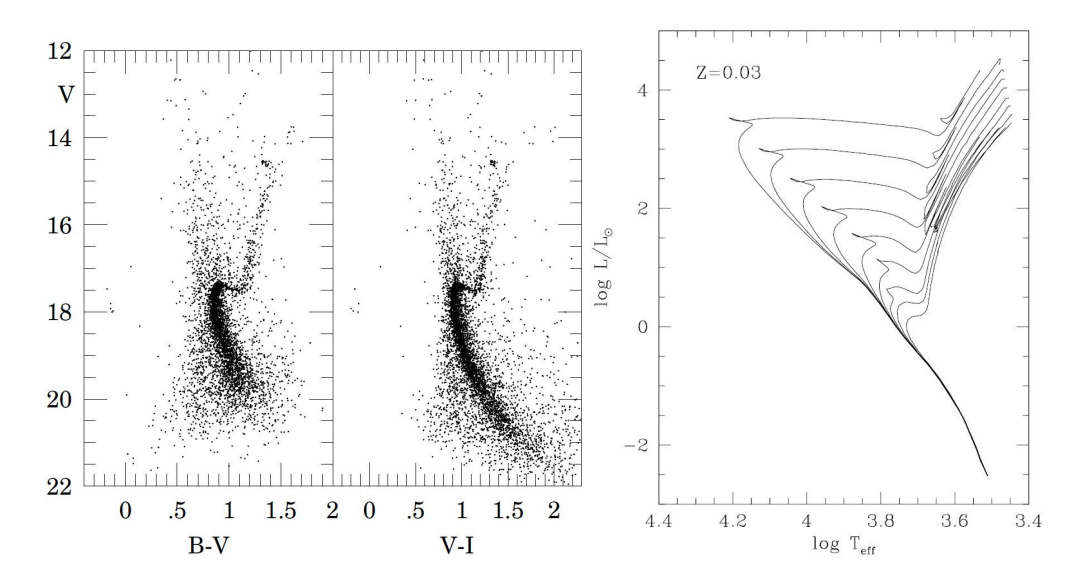

Figura 1.2:  $\dot{A}$  esquerda: Diagramas cor-magnitude para o aglomerado aberto velho NGC6791 (Kaluzny & Udalski 1992).  $\AA$  direita: Isócronas teóricas no diagrama H-R para a composição química  $Z = 0.03$ ;  $Y = 0.3$ . As idades abrangem a faixa 7,8 ≤ log[t(anos)] ≤ 10,2, em intervalos igualmente espaçados de  $\Delta$ log[t(anos)] = 0,3. A sequência principal é completa até  $0.15 M_{\odot}$  (Girardi et al. 2000a).

uma melhor definição das sequências ocupadas pelas estrelas do objeto, otimizando o procedimento de ajuste de isócronas (ver seção 6.1.2).

As bases de dados de AAs de Kharchenko et al. (2005) e Piskunov et al. (2008) são, provavelmente, completas até uma distância de ∼600 pc e têm uma massa média por aglomerado de ∼500  $M_{\odot}$  e uma idade média de ∼250 Manos. Considerando-se uma taxa de formação de AAs de 0,2 - 0,5 objetos/ (Mano.kpc<sup>2</sup>), a taxa de formação estelar em aglomerados abertos é de ∼2 ×  $10^2 M_{\odot} / (\text{Mano.kpc}^2)$ . Essas estimativas implicam um total de 23000-37000 aglomerados abertos atualmente na Gal´axia (Battinelli & Capuzzo-Dolcetta 1991; Piskunov et al. 2006).

Deve-se levar em conta, no entanto, que a amostra analisada encontra-se sujeita a efeitos de seleção, por ser restrita a uma distância de 600 pc em torno do Sol, não incluindo qualquer um dos outros braços espirais mais próximos, onde muitos dos aglomerados jovens se formam (Portegies Zwart et al. 2010). A Figura 1.3 mostra a distribuição espacial dos AAs jovens (< 100 Manos) e velhos ( $> 3$  Ganos) ao longo do plano Galáctico, bem como a localização dos AAs massivos jovens ( $M > 10^4 M_{\odot}$ ). Os AAs velhos são encontrados preferencialmente na direção do anticentro Galáctico e mais distantes do plano comparativamente ao AAs jovens, mais pr´oximos ao plano. Os AAs

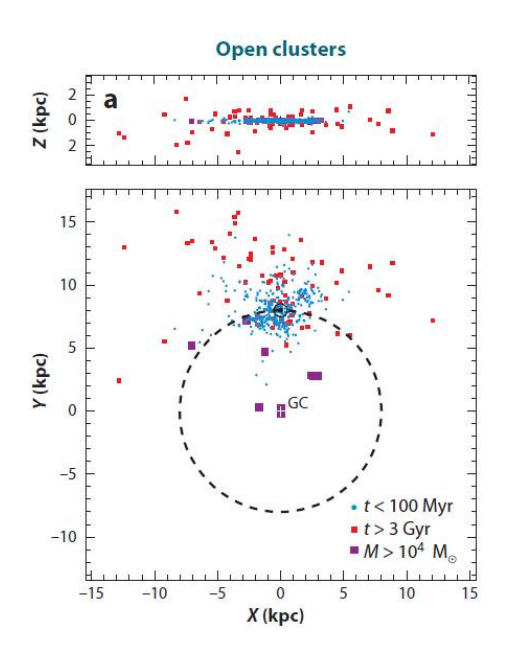

Figura 1.3: Distribuição espacial dos aglomerados abertos, baseada no catálogo de Dias et al. 2002). GC indica o centro Galáctico e alinha pontilhada representa o círculo solar (Figura 1 de Portegies Zwart et al. 2010).

massivos jovens catalogados encontram-se no interior ou na borda do círculo solar (indicado pela linha pontilhada).

Durante a evolução dinâmica de longo-termo, fase que se inicia em torno de 100 Manos (valor que pode variar de acordo com a massa inicial, raio, perfil de densidade e função de massa), após a ejeção do gás progenitor, os aglomerados estelares ficam sujeitos a efeitos dinˆamicos internos e externos, tais como as forças de maré exercidas pela Galáxia, colisões com nuvens moleculares e colisões internas. As interações internas redistribuem o conteúdo de energia cinética entre as estrelas membro, fazendo as menos massivas adquirirem maiores velocidades em comparação às demais e ocasionando o seu deslocamento para regiões externas do aglomerado. Como consequência, pode também haver perda desses objetos para o campo Galáctico.

Pelo mesmo processo, as estrelas mais massivas, de menor velocidade, tendem a concentrar-se nas regiões centrais e, no caso de aglomerados em fases avançadas de dissolução, isso resultaria na presença de um núcleo compacto rico em estrelas gigantes (Takahashi & Portegies Zwart 2000). Como exemplo desse efeito, concentração de estrelas massivas nas partes centrais do aglomerado aberto velho NGC188 foi verificada por Bonatto et al. (2005),

a partir da inclinação variável da função de massa ajustada em diferentes regiões do alvo.

Simulações de N-corpos de aglomerados estelares em potenciais externos mostram tempos típicos de dissolução na faixa de 500 - 2500 Manos, dependendo da massa inicial e distância ao centro Galáctico, conforme Terlevich (1987), McMillan & Hut (1994), de La Fuente Marcos (1997) e Portegies Zwart et al. (2001). Essas simulações indicam uma relação entre o número de estrelas presentes inicialmente no aglomerado e o tempo de dissolução sob a forma  $t_{dis} \propto N^{0.65}$ , para  $10^3 \lt M/M_{\odot} \lt 10^6$  (Lamers et al. 2005).

Nesse contexto, Bica et al. (2001) apresentam uma lista de 34 objetos, localizados em latitudes Galácticas  $|b| > 15^{\circ}$  (Figura 1.4) e classificados por eles como Possíveis Remanescentes de Aglomerados Abertos (POCRs, do inglês Possible Open Cluster Remnants), termo que designa candidatos a aglomerados abertos em estágios avançados de evolução e em processo de completa dissolução junto às estrelas do campo. A natureza física desses POCRs listados, dentre os quais encontram-se incluídos ESO442-SC04 ( $\ell = 298,4;$ b = 33,3;  $\alpha_{2000} = 12^{\text{h}}34^{\text{m}}05^{\text{s}}$ ;  $\delta_{2000} = -29^{\circ}24'38'$ ) e NGC7772 ( $\ell$ =102,74; b=- $44,27; \ \alpha_{2000} = 23^h 51^m 46^s; \ \delta_{2000} = 16°14' 53'$ , foi analisada comparando-se a densidade estelar projetada na direção dos alvos com as contagens de objetos em campos adjacentes e em modelos de estrutura Galáctica. Embora possuam poucas estrelas (∼ 10), os alvos apresentam um contraste de densidade estelar estatisticamente significativo em relação ao campo, indicando a possibilidade de esses POCRs serem sistemas gravitacionalmente ligados.

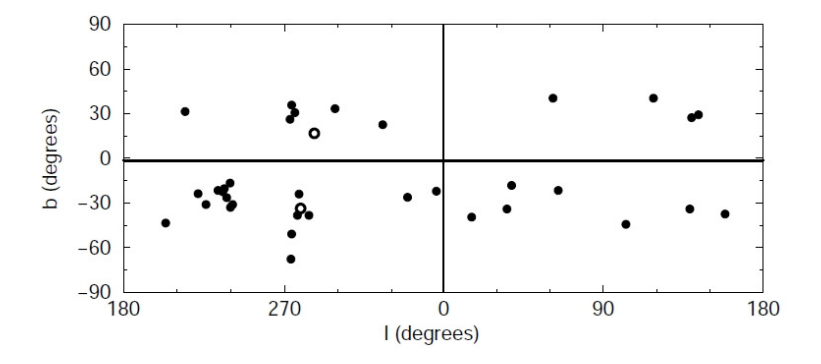

Figura 1.4: Distribuição angular dos 34 POCRs (círculos preenchidos) listados por Bica et al. (2001) junto aos aglomerados de comparação NGC 3680 e NGC 1901 (círculos abertos). O Plano Galáctico é indicado pela linha sólida horizontal (Figura 1 de Bica et al. 2001).

Os estágios evolutivos e a duração da fase OCR no tempo de vida de um aglomerado estelar podem ser inferidos a partir de métodos numéricos. A

partir dos resultados de simulações de N-corpos para aglomerados com massa inicial de 1000 $M_{\odot}$  e assumindo que um aglomerado se torna um OCR após a perda de 2/3 de suas estrelas, Bica et al. (2001) obtiveram que a escala de tempo desde a perda dessa fração de membros até a dissolução é de 400 Manos, para uma distância Galactocêntrica  $R_{GC}$  de 6 kpc (Terlevich 1987) e um tempo total de vida de  $\approx 1$  Ganos. Portegies Zwart et al. (2001) computaram modelos para aglomerados com massa inicial de  $\sim$  1600  $M_{\odot}$  e, para  $R_{GC} \approx 6 \text{ kpc}$ , as escalas des tempo são comparáveis às de Terlevich (1987). Para  $R_{GC} \approx 12 \text{ kpc}$ , o aglomerado é mais estável e o tempo de dissolução é estimado em 1,6 Ganos.

Carraro et al. (2005) combinaram dados de movimentos próprios obtidos do Southern Proper Motion (SPM) Program 3 (Girard et al. 2004) com fotometria 2MASS (Skrutskie et al. 2006) para avaliar a natureza física de 11 POCRs, incluindo o objeto ESO442-SC04. A an´alise realizada foi feita comparando-se a distribuição das estrelas em CMDs e em diagramas de movimentos próprios dos alvos e de seus respectivos campos adjacentes, escolhidos a meio grau do centro nominal de cada um deles. Para obtenção das magnitudes 2MASS, os autores utilizaram raios de extração 2 a 3 vezes maiores do que os raios estimados para os POCRs, listados em Bica et al. (2001). As estrelas selecionadas para análise são mais brilhantes do que  $K = 14$  mag e possuem componentes de movimentos próprios dentro de  $2\sigma$  (8 mas/ano) da moda computada levando-se em conta todas as estrelas detectadas. Dentro das incertezas do catálogo SPM3 ( $1\sigma = 4$  mas/ano), concluiu-se que apenas um (ESO 282SC26) dos 11 POCRs analisados é um provável sistema físico.

A natureza f´ısica dos objetos classificados como POCRs ainda carece de estudos. Dados de fotometria e espectroscopia são necessários para a determinação de parâmetros astrofísicos fundamentais, como avermelhamento, idade, distância, velocidades radiais, número de estrelas membro e abundâncias químicas. A observação detalhada de cada um desses alvos permitirá o estudo dos estágios finais de evolução dinâmica dos aglomerados estelares. Nesse sentido, apresentamos, na sequência, informações prévias existentes na literatura sobre os alvos estudados neste trabalho: ESO442-SC04, NGC7193 e NGC7772. Os três apresentam aparência de OCR, sendo candidatos a aglomerados abertos em estágios avançados de evolução dinâmica.

Embora Carraro et al. (2005) tenham descartado a possibilidade de ESO 442-SC04 (Figura 1.5) ser um sistema gravitacionalmente ligado, o CMD  $K_s \times (J - K_s)$  composto por estrelas com componentes de movimentos próprios dentro de  $2\sigma$  da moda computada para a região do alvo apresenta sequências semelhantes às tipicamente ocupadas por estrelas pertencentes a aglomerados velhos (Figura 14 de Carraro et al. 2005). Além disso, as incertezas consideráveis (4 mas/ano) presentes nos valores de movimento próprio

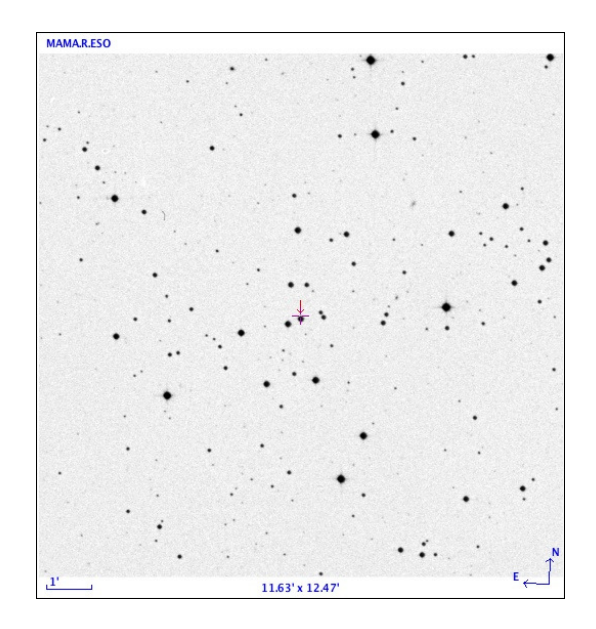

Figura 1.5: Objeto ESO442-SC04. Imagem  $(0.66 \,\mu\text{m})$  obtida da base de dados SIMBAD, operada pelo Centre de Données astronomiques de Strasbourg (CDS), Strasbourg, França. Norte para cima, Leste para a esquerda. Escala e dimensões da imagem são indicadas.

do cat´alogo SPM3 tornam duvidosas as conclus˜oes acerca da natureza f´ısica de ESO442-SC04.

Optamos, dessa forma, por fazer um novo estudo do objeto. Utilizamos dados de fotometria  $BVR_c$ , coletados em uma área de observação de 10'  $\times$  10' no Observatório Pico dos Dias (OPD) com o uso do telescópio de 0,6m B&C (IAGUSP). Comparamos os resultados aos de Maia et al. (2011), os quais utilizaram dados de fotometria CCD UBVRI, em uma região central de  $5' \times 5'$ , coletados com o telescópio de 4,1 m SOAR (Cerro Pachón, Chile). Verificamos se a escolha de um campo de observação maior, permitindo uma melhor definição do alvo e do campo adjacente, afetaria a determinação dos parâmetros astrofísicos de ESO442-SC04 (ver seção 6.3.3).

O estudo de Maia et al. (2011), realizado paralelamente ao nosso, também envolveu a determinação das velocidades radiais de 17 estrelas localizadas na região central  $(5' \times 5')$  do objeto, a partir de dados de espectroscopia GMOS/GEMINI. A distribuição dos valores obtidos consta na Figura 1.6. A m´edia computada para as velocidades radiais das 17 estrelas com espectro determinado (razão sinal-ruído  $S/N > 5$ ) resultou  $\langle V_r \rangle = 76 \pm 58$  km/s. Os movimentos próprios de 11 desses objetos, conforme o catálogo UCAC3 (Zacharias et al. 2010), resultaram em <  $\mu_{\alpha} cos \delta > -6.9 \pm 8.7$  mas/ano e  $\langle \mu_{\delta} \rangle = -6.6 \pm 7.3$  mas/ano. As distâncias obtidas a partir de paralaxe

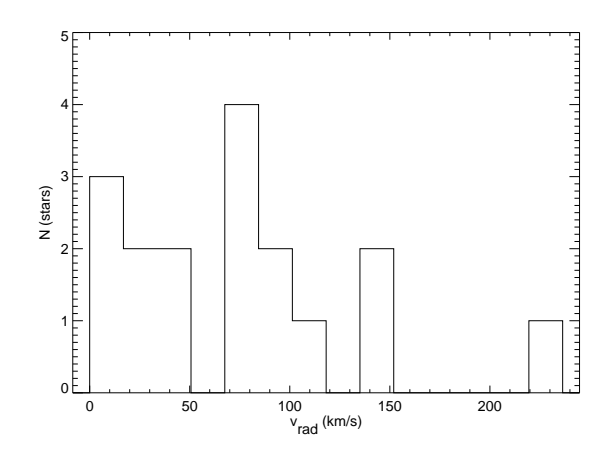

Figura 1.6: Distribuição de velocidades radiais obtidas com espectros GMOS de 17 estrelas na região central de ESO442-SC04. Figura 6 de Maia et al. (2011).

espectrosc´opica variaram de 0,5 a 26 kpc. Conforme exposto em Maia et al.  $(2011)$ , a elevada dispersão presente nas distâncias, nos dados cinemáticos e nos valores de metalicidade do conjunto de estrelas analisadas (Tabela 8 de Maia et al.  $2011$ ) é incompatível com a hipótese de ESO442-SC04 ser um sistema gravitacionalmente ligado. Dessa forma, eles concluíram que o alvo não é um OCR.

NGC7193 ( $\ell$ =70°, 1; b=-34°,3;  $\alpha_{2000}$ =22<sup>h</sup>03<sup>m</sup>02<sup>s</sup>;  $\delta_{2000}$ =10°48'14"), mostrado na Figura 1.7, à esquerda, apresenta um campo mais densamente povoado em sua direção quando comparado a ESO442-SC04 (Figura 1.5) e a NGC7772 (Figura 1.7, à direita). NGC7193 foi analisado por Tadross (2011), a partir de dados 2MASS, juntamente a outros 131 aglomerados abertos Galácticos, cujos parâmetros astrofísicos idade, distância e avermelhamento interestelar n˜ao haviam sido determinados anteriormente. Foram analisados tamb´em outros 13 aglomerados abertos, previamente estudados, os quais tiveram seus parˆametros novamente determinados, para prop´ositos de comparação (Figura 7 de Tadross 2011). Os alvos foram selecionados dos catálogos de Dias et al. (2002) (daqui em diante, DIAS<sup>2</sup>) e WEBDA<sup>3</sup>.

Os dados 2MASS utilizados por Tadross (2011) foram extraídos dentro de ´areas circulares, centradas nas coordenadas dos alvos, com raios duas vezes maiores do que os valores listados em DIAS e WEBDA. Aplicou-se um corte de limite de completeza fotom´etrica, restringindo-se os dados ao intervalo de

<sup>2</sup>http://www.astro.iag.usp.br/∼wilton/

 $3A$  base de dados WEBDA (disponível em http://obswww.unige.ch/webda) é operada por Institute for Astronomy of the University of Vienna.

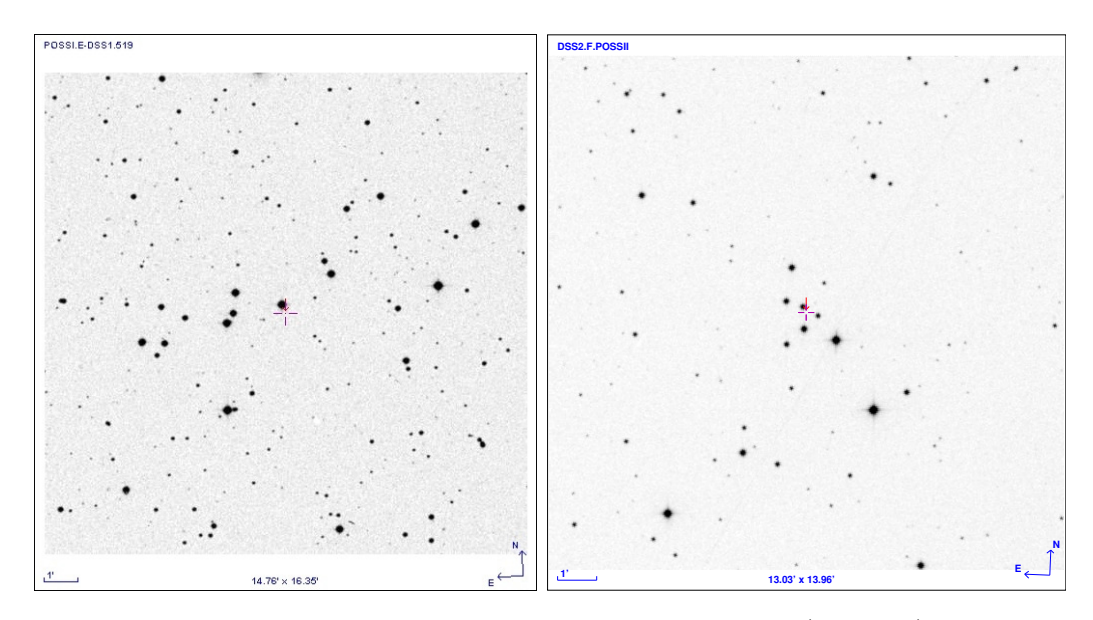

**Figura 1.7**: O mesmo da Figura 1.5, porém mostrando NGC7193 (0,645  $\mu$ m), à esquerda, e NGC7772  $(0.658 \,\mu\text{m})$ , à direita.

magnitude  $J < 16.5$  mag. Os erros dos dados fotométricos nas bandas J, H e  $K_s$  utilizados foram inferiores a  $0,2$  mag. Os campos de controle escolhidos localizam-se nas mesmas latitudes Gal´acticas dos respectivos alvos e distando um grau em longitude.

O procedimento de descontaminação da população de campo foi feito a partir da comparação dos CMDs dos alvos com os dos respectivos campos de controle em diferentes faixas de magnitude e cor. Em cada uma delas, contou-se o número de estrelas no campo de controle e subtraiu-se esse valor do CMD do aglomerado. A determinação dos parâmetros astrofísicos foi implementada através do ajuste de isócronas teóricas, conforme Bonatto et al.  $(2004)$  e Bica et al.  $(2006)$ . A construção dos CMDs descontaminados também envolveu a aplicação de filtros cor-magnitude, excluindo-se os dados significativamente distantes das sequências definidas pelas isócronas, dentro de um limite de tolerˆancia de 0,1 a 0,15 mag, como mostrado na Figura 2 de Tadross (2011).

Adicionalmente, as coordenadas centrais dos alvos foram recalculadas atrav´es do ajuste de curvas Gaussianas aos perfis de contagens de membros prováveis, após a aplicação dos filtros cor-magnitude, em diferentes faixas de ascensão reta e declinação. As coordenadas centrais recalculadas correspondem às localizações dos máximos de densidade dos perfis traçados. Em seguida, funções empíricas de King (1962) foram ajustadas aos perfis radiais de densidade (RDPs), construídos a partir da contagens de estrelas em anéis concˆentricos de 0,1 a 0,5 arcmin de largura, centrados nas coordenadas dos aglomerados.

Para a amostra total de 145 objetos investigados, 12 não puderam ser distinguidos de suas populações de campo por não apresentarem sequências bem definidas nos CMDs e nos perfis de densidade radial traçados para os alvos. Os parâmetros determinados para NGC7193 foram:  $t(Ganos) = 4.5 \pm 0.18$ ;  $E(B-V) = 0.03 \pm 0.01$  mag;  $(m-M)_0 = 10.2 \pm 0.01$  mag e  $d = 1080 \pm 50$  pc. Na seção 6.2.3, os resultados de Tadross (2011) para NGC7193 são comparados com os valores obtidos neste trabalho, onde analisamos dados de fotometria  $UBV(RI)_c$  coletados no OPD.

NGC7772 é mostrado à direita da Figura 1.7. O alvo foi analisado por Carraro (2002), a partir de dados de fotometria CCD UBVI obtidos em um campo de  $8,14 \times 8,14$  com a câmera AFOSC no telescópio Copernico de 1,82 m de Cima Ekar (Asiago, Itália). Os parâmetros astrofísicos foram obtidos mediante a construção de diagramas cor-cor e o ajuste de isócronas de metalicidade solar, obtidas de Girardi et al. (2000b), aos CMDs.

Para a determinação do avermelhamento, foi verificada a dispersão dos dados ao longo da ZAMS (Zero Age Main Sequence, ou sequência principal de idade zero) empírica de Schmidt-Kaler (1982) no diagrama  $(U - B)$  vs  $(B-V)$  e a distribuição de estrelas no diagrama  $(B-V)$  vs  $(V-I)$  (Figuras 8 e 9 de Carraro 2002). No segundo caso, aplicou-se o método descrito em Munari & Carraro (1996).

Os valores de avermelhamento interestelar foram comparados aos obtidos a partir de mapas de emissão de poeira, conforme Schlegel et al. (1998). Utilizando-se uma isócrona de 1,5 Ganos com  $E(B-V) \cong 0.03$  mag, derivouse um módulo de distância  $(m - M)_0 = 11,1 \pm 0,3$  mag, correspondendo a uma distância de 1,5 kpc. Construiu-se também o perfil radial de densidade estelar através da contagem do número total de objetos medidos em anéis concˆentricos a uma das estrelas (Figura 7 de Carraro 2002), considerada o centro aproximado do alvo. Concluiu-se que o alvo apresenta um contraste estelar significativo em relação ao campo até um raio de 2 arcmin, a partir do qual o RDP é essencialmente plano.

A partir da disposição dos dados ao longo das sequências esperadas nos CMDs e nos diagrams cor-cor, concluiu-se que NGC7772 é um OCR, contando com 15 prováveis estrelas membro (Tabela 4 de Carraro 2002). Na seção 6.1.3, os resultados de Carraro (2002) para NGC7772 são comparados com os valores obtidos neste trabalho, onde analisamos dados fotom´etricos OPD  $UBV(RI)_{c}$ .

### 1.1 Objetivos

No presente estudo, pretendemos determinar os parâmetros astrofísicos idade, distância, avermelhamento interestelar e número de estrelas membro para os aglomerados abertos NGC7193, NGC7772 e para o objeto ESO442- SC04, a partir de dados de fotometria CCD  $UBV(RI)_c$  coletados no OPD/ LNA.

A análise envolve a construção de diagramas cor-magnitude (CMDs), diagramas cor-cor e a utilização de uma ferramenta de descontaminação dos CMDs, conforme descrito em Maia et al. (2010), para otimização do procedimento de ajuste de isócronas. A ferramenta adotada permite uma análise mais rigorosa da distinção entre estrelas membro e de campo para NGC7193 e NGC7772. No caso de ESO442-SC04, objetivamos comparar os resultados obtidos a partir da fotometria OPD com os de Maia et al. (2011), no qual a técnica de descontaminação foi adotada na análise de dados fotométricos CCD UBVRI, coletados com o telescópio SOAR, para uma área de observação  $5' \times 5'$  (ver seção 6.3.3).

A análise fotométrica de objetos com campos esparsos (ESO442-SC04 e NGC7772) e de um alvo com campo mais densamente povoado (NGC7193) possibilita um primeiro passo no sentido de avaliar a natureza física dos alvos. Dessa forma, pretendemos contribuir para o entendimento dos objetos em estágios avançados de evolução dinâmica, importantes na compreensão das etapas finais de vida dos aglomerados abertos.

## Capítulo 2

## Dados coletados e metodologia

### 2.1 Dados coletados

### 2.1.1 ESO442-SC04

Foram coletados dados fotométricos  $BVR_c$  em uma área de 10' × 10' em torno das coordenadas centrais do objeto ESO442-SC04, na noite de  $18/03/08$ , e observou-se também um campo adjacente,  $10'$  ao Sul do alvo, na noite de 19/03/08. Utilizou-se o telescópio de 0,6 m no OPD/LNA, sem redutor focal, com uma escala de placa de  $0.6''/\text{pix}$ .

O detector utilizado foi o CCD #106 SITe SI003AB: tamanho de imagem  $1024 \times 1024$  pixels (sem "binagem"); tamanho dos pixels  $24 \times 24$  microns; corrente de escuro  $43e^-/(\text{pixel.hora})$  (a 170K); saturação de 230 ke<sup>-</sup>/pixel; ruído de leitura  $11e^-$  (= $1\sigma$ ); fator de conversão (ganho) de  $5.4 e^-/\text{ADU}$ . Foram ainda coletados dados para um total de 12 estrelas padrão de Landolt (1992).

Os tempos de exposição das imagens obtidas em ambas as noites constam na Tabela 2.1. São também mostradas as massas de ar em cada sequência de observações e as coordenadas dos alvos. Para ESO442-SC04, as exposições de menor duração tiveram o objetivo de evitar a saturação dos objetos mais brilhantes.

| Noite de 18/03/08                         |          |              | Tempos de exposição | Massas de ar |  |  |
|-------------------------------------------|----------|--------------|---------------------|--------------|--|--|
| Objeto/Filtros                            | В        | $\mathbf V$  | R                   | X            |  |  |
| ESO442-SC04                               |          |              |                     |              |  |  |
| $(12^h34^m05^s; -29^{\circ}24'38'')$      | 200      | 200          | 100                 | 1,0          |  |  |
|                                           | 500      | 500          | 300                 | 1,0          |  |  |
| 102 <sub>-1081</sub>                      |          |              |                     |              |  |  |
| $(10^h57^m04^s; -00^{\circ}13'13'')$      | 60       | 30           | 15                  | 1,1          |  |  |
| 103 <sub>-302</sub>                       |          |              |                     |              |  |  |
| $(11^h56^m06^s; -00^{\circ}47'54'')$      | 60       | 30           | 20                  | 1,1          |  |  |
|                                           |          | $45\,$       |                     | 1,1          |  |  |
| 102_620                                   |          |              |                     |              |  |  |
| $(10^{h}55^{m}04^{s};-00^{\circ}48'19'')$ | 100      | 60           | 20                  | 1,1          |  |  |
|                                           |          |              | 15                  | 1,1          |  |  |
| 106 <sub>-700</sub>                       |          |              |                     |              |  |  |
| $(14^h40^m51^s; -00^{\circ}23'37'')$      | 60       | 30           | $\,6$               | 1,1          |  |  |
| PG1034                                    |          |              |                     |              |  |  |
| $(10^h37^m04^s; -00^{\circ}08'19'')$      | 180      | 90           | 30                  | 1,1          |  |  |
| Noite de 19/03/08                         |          |              | Tempos de exposição | Massas de ar |  |  |
| Objeto/Filtros                            | $\bf{B}$ | $\mathbf{V}$ | $_{\rm R}$          | $\mathbf X$  |  |  |
| ESO442-SC04 campo                         |          |              |                     |              |  |  |
| $(12^h34^m06^s; -29^{\circ}34'47'')$      | 300      | 180          | 90                  | 1,0          |  |  |
| 100 <sub>-162</sub>                       |          |              |                     |              |  |  |
| $(08h53m14s; -00°43'30'')$                | $30\,$   | 10           | 4                   | 1,1          |  |  |
| 103 <sub>-302</sub>                       |          |              |                     |              |  |  |
| $(11^h 56^m 02^s; -00^{\circ} 47' 54'')$  | 60       | 45           | 20                  | 1,1          |  |  |
| 104 <sub>-306</sub>                       |          |              |                     |              |  |  |
| $(12^h41^m04^s; -00^{\circ}37'14'')$      | 45       | 15           | $\overline{5}$      | 1,1          |  |  |
| 104 <sub>-461</sub>                       |          |              |                     |              |  |  |
| $(12^h43^m06^s; -00^{\circ}32'18'')$      | $30\,$   | $20\,$       | $\overline{5}$      | 1,1          |  |  |
| 104 <sub>-598</sub>                       |          |              |                     |              |  |  |
| $(12^h45^m17^s; -00^{\circ}16'41'')$      | 200      | 90           | 30                  | 1,1          |  |  |
| 107 <sub>-359</sub>                       |          |              |                     |              |  |  |
| $(15h39m09s;-00°35'39'')$                 | 400      | 300          | 150                 | 1,1          |  |  |
| 108 <sub>-551</sub>                       |          |              |                     |              |  |  |
| $(16^h37^m48^s; -00^{\circ}33'05'')$      | 60       | 30           | 20                  | 1,1          |  |  |
| 121968                                    |          |              |                     |              |  |  |
|                                           |          |              |                     |              |  |  |
| $(13^h58^m51^s; -02^{\circ}54'52'')$      | $25\,$   | $30\,$       | $30\,$              | 1,1          |  |  |

Tabela 2.1: Registros das observações nas noites de  $18/03/08$  e  $19/03/08$ : Tempos de exposição (em segundos), massas de ar $(X)$ e coordenadas ascensão reta e declinação  $($ J2000 $)$  para as imagens de ESO442-SC04, campo adjacente e para as estrelas padrão, cujos identificadores constam em Landolt (1992).

Fazendo uso da ferramenta Vizier<sup>6</sup>, extraímos dados fotométricos do catálogo 2MASS em uma área de 10  $\times$  10 arcmin<sup>2</sup> centrada no alvo. Também extraímos dados para o campo adjacente em uma área de mesmo tamanho, coincidente com a região observada no OPD (Tabela 2.1).

#### 2.1.2 NGC7772 e NGC7193

Foram coletados dados fotométricos  $UBV(RI)_c$  em uma área de 20' × 20' em torno das coordenadas centrais dos objetos NGC7772 e NGC7193 nas noites de 15 e  $16/09/09$ , respectivamente. Observaram-se também dois campos adjacentes,  $\sim 1^{\circ}$  a Oeste de cada um dos alvos, com o telescópio de 0,6 m no OPD/LNA, com redutor focal (correspondendo a uma escala de placa de 1,2"/pix). Na primeira noite, foram ainda observados 4 campos de estrelas padr˜ao de Landolt (1992) e Landolt (2007). Na segunda, foram imageados 5 desses campos. O detector utilizado foi o CCD #106 SITe SI003AB. As informações referentes às imagens obtidas constam na Tabela 2.2. No caso dos campos de estrelas padrão, os valores entre parênteses indicam o número de observações com mesmo tempo de exposição realizadas no filtro correspondente. S˜ao tamb´em mostrados os respectivos valores de massa de ar em cada sequência de observações e as coordenadas dos alvos. Para NGC7772, NGC7193 e campos adjacentes, as exposições de menor duração foram feitas para evitar a saturação dos objetos mais brilhantes.

Para NGC7772, extraímos dados fotométricos  $JHK_s$  do 2MASS em uma caixa de  $40 \times 40$  arcmin<sup>2</sup>, centrada no alvo. Analogamente, para NGC7193, utilizamos uma caixa de  $80 \times 80$  arcmin<sup>2</sup>. Também coletamos dados para os respectivos campos adjacentes aos dois alvos, usando áreas de extração de  $20 \times 20$  arcmin<sup>2</sup> coincidentes com as regiões observadas no OPD (Tabela 2.2).

### 2.2 Metodologia

Antes de obter a fotometria dos alvos, as imagens devem ser corrigidas dos efeitos instrumentais. A adição de ruído pelos componentes eletrônicos do detector, amplificadores e conversor A/D (Analog-to-Digital) durante o processo de leitura e digitalização das imagens e a superposição do nível de "overscan" (sinal eletrônico que define um nível pedestal para evitar contagens negativas) modificam os valores das medidas registradas em cada pixel de maneira não uniforme ao longo da superfície do CCD. Dessa forma, esse padrão de contagens deve ser corretamente identificado e subtraído pixel a

<sup>6</sup>http://vizier.u-strasbg.fr/viz-bin/VizieR

Tabela 2.2: Registros das observações nas noites de 15 e  $16/09/09$ : Tempos de exposição (em segundos), massas de ar $(X)$ e coordenadas ascensão reta e declinação  $(J2000)$  para as imagens de NGC7772, NGC7193, campos adjacentes e para os campos de estrelas padrão, cujos identificadores constam em Landolt (1992) e em Landolt (2007).

| Noite de 15/09/09                                             |                     | Tempos de exposição |              | Massas de ar |                |             |
|---------------------------------------------------------------|---------------------|---------------------|--------------|--------------|----------------|-------------|
| Objeto/Filtros                                                | U                   | B                   | $\mathbf{V}$ | $\mathbf R$  | I              | X           |
| <b>NGC7772</b>                                                |                     |                     |              |              |                |             |
| $(23^h51^m46^s;16^{\circ}14'53'')$                            | 900                 | 30                  | 15           | $8\,$        | 12             | 1,3         |
|                                                               |                     | 300                 | 300          | 120          | 130            | 1,3         |
| NGC7772 campo                                                 |                     |                     |              |              |                |             |
| $(23^h 46^m 41^s; 16^{\circ} 14' 48'')$                       | 900                 | 40                  | $20\,$       | 10           | $20\,$         | 1,3         |
|                                                               |                     | 300                 | 200          | 180          | 200            | 1,3         |
| MCT2019                                                       |                     |                     |              |              |                |             |
| $(20^h 22^m 51^s; -43^{\circ} 29^{\prime} 24^{\prime\prime})$ | 1200                | 600                 | 120          | 40           | 60             | 1,2         |
| <b>SA114</b>                                                  |                     |                     |              |              |                |             |
| $(22^h41^m48^s;01^{\circ}06'24'')$                            | (2)750              | (2)200              | (2)50        | (2)20        | (2)20          | 1,1;1,3     |
| TPhe                                                          |                     |                     |              |              |                |             |
| $(00h30m34s;-46°28'08'')$                                     | 900                 | 100                 | $20\,$       | 10           | 4              | 1,1         |
| 109 <sub>-231</sub>                                           |                     |                     |              |              |                |             |
| $(17h45m20s;-00°25'52'')$                                     | (2)900              | (2)30               | (2)6         | (2)2         | 1              | 1,2;1,4     |
|                                                               |                     |                     |              |              | $\overline{2}$ | 1,4         |
| Noite de 16/09/09                                             | Tempos de exposição | Massas de ar        |              |              |                |             |
| Objeto/Filtros                                                | U                   | B                   | $\mathbf{V}$ | $\bf R$      | $\mathbf I$    | Х           |
| <b>NGC7193</b>                                                |                     |                     |              |              |                |             |
| $(22^h03^m02^s;10^{\circ}48'14'')$                            | 900                 | $50\,$              | $20\,$       | $10\,$       | $20\,$         | 1,3         |
|                                                               |                     | 300                 | 200          | 120          | 200            | 1,3         |
| NGC7193 campo                                                 |                     |                     |              |              |                |             |
| $(21^h58^m02^s;10^{\circ}46'26'')$                            | 900                 | 100                 | $30\,$       | 10           | 10             | 1,5         |
|                                                               |                     |                     |              | 60           | 60             | 1,5         |
| MCT0401                                                       |                     |                     |              |              |                |             |
| $(04^h03^m01^s; -40^{\circ}11'28'')$                          | 600                 | 40                  | 15           | $8\,$        | 15             | 1,1         |
| MCT2019                                                       |                     |                     |              |              |                |             |
| $(20^h 22^m 51^s; -43^{\circ} 29' 24'')$                      | 1200                | 500                 | 120          | 40           | 60             | 1,1         |
| <b>SA114</b>                                                  |                     |                     |              |              |                |             |
| $(22^h41^m48^s;01^{\circ}06'24'')$                            | 750                 | 100                 | $30\,$       | $10\,$       | 10             | 1,1         |
| TPhe                                                          |                     |                     |              |              |                |             |
| $(00h30m34s;-46°28'08'')$                                     | 900                 | 100                 | $20\,$       | $\bf 5$      | $\,4\,$        | 1,3         |
| 109 <sub>-231</sub>                                           |                     |                     |              |              |                |             |
| $(17^h 45^m 20^s; -00^{\circ} 25' 52'')$                      | (3)900              | (3)30               | (3)6         | (3)2         | (3)2           | 1,1;1,2;1,4 |

pixel de todas as imagens, mediante a utilização de exposições realizadas com tempos de exposição nulos e com o obturador (ou *shutter*) fechado, ou seja, sem expor o detector a qualquer fonte luminosa. As imagens obtidas dessa forma s˜ao chamadas de bias ou "zero".

Além disso, há variações na sensibilidade dos pixels do CCD devido a ligeiras diferenças nos valores de ganho ou eficiência quântica, isto é, cada pixel apresenta uma resposta diferente dos demais e que pode variar de acordo com o comprimento de onda da luz incidente, mesmo sob ilumina¸c˜ao uniforme. Consequentemente, deve-se determinar o fator multiplicativo a ser aplicado aos valores de leitura registrados em cada pixel. Isso é feito mediante a utilização de exposições de *flatfield* (ou "campo plano"), nas quais, para cada filtro fotométrico, o detector é exposto a uma fonte luminosa constante. Normalizando-se as contagens presentes nas imagens obtidas é possível corrigir as variações sistemáticas pixel a pixel na resposta do CCD, bem como não uniformidades na iluminação do detector.

Após essa etapa, é igualmente importante a identificação dos pixels defeituosos e das regiões sobre a superfície do detector atingidas por raios cósmicos. Pixels ruins (badpixels), ou defeituosos, são regiões do CCD (um pixel, uma linha, coluna ou região bidimensional) em que as estatísticas das contagens são discrepantes em relação às seções adjacentes, isto é, significativamente abaixo (pixels "frios") ou acima (pixels "quentes") dos valores médios na respectiva área do detector.

Raios cósmicos, por sua vez, são eventos de natureza aleatória com perfis de contagens distintos do perfil estelar, não se repetindo, em função disso, nas diferentes imagens e sua presença é evidente pelo excesso de contagens de um ou mais pixels em relação a seus vizinhos. A remoção pode ser implementada combinando-se múltiplas imagens alinhadas, juntamente a critérios adequados de exclus˜ao, ou mediante o uso de tarefas que agregam modelos estatísticos e atuam nas exposições de forma individual.

Em ambos os casos, os pixels devem ser assinalados através da construção de máscaras de pixels defeituosos, já que, nessas localizações, a fotometria não pode ser feita corretamente. Os nomes dos arquivos referentes às máscaras geradas são, em seguida, adicionados aos cabeçalhos das imagens de programa.

Posteriormente à etapa de remoção do perfil instrumental, realizamos a fotometria das estrelas padrão, seguida do ajuste das equações de transformação ao sistema padrão e da fotometria dos alvos, além dos respectivos campos de controle. Aplicando-se as equações de transformação, obtemos as magnitudes instrumentais corrigidas da extinção atmosférica, da constante de ponto zero instrumental e do termo de cor, ou seja, transformamos as magnitudes medidas para o sistema padrão.

Implementamos o processo de redução das imagens com o uso do pacote de tratamento de imagens astronômicas IRAF<sup>4</sup> (Tody 1993), versão 2.14, o qual agrega uma coleção de tarefas  $(tasks)$ , organizadas em pacotes, destinadas à realização de procedimentos de redução e análise de dados. O conjunto de rotinas empregadas seguiu a sequência comumente adotada para a fotometria de abertura CCD:

- 1. Pré-redução dos dados:
	- 1.1) Correção dos cabeçalhos das imagens;
	- 1.2) Processamento das imagens de bias e flatfield;
	- 1.3) Correção das imagens de programa por *bias* e *flatfield*;
	- 1.4) Construção das máscaras de pixels ruins e de raios cósmicos; Adição dos nomes dos arquivos referentes às máscaras aos cabeçalhos das imagens de programa.
- 2. Fotometria das estrelas padrão:
	- 2.1) Construção das curvas de crescimento e obtenção das magnitudes instrumentais;
	- 2.2) Ajuste das equações de transformação ao sistema padrão;
- 3. Fotometria de objeto e campo adjacente:
	- 3.1) Alinhamento das imagens nos diferentes filtros e criação dos arquivos de coordenadas;
	- 3.2) Construção das curvas de crescimento e extração das magnitudes instrumentais;
	- 3.3) Transformação das magnitudes instrumentais ao sistema padrão e corte em magnitude pelo erro fotométrico, sendo o erro máximo admitido correspondente à média dos resíduos nos ajustes das equações de transformação ao sistema padrão.

Com isso, passa-se à etapa de resultados, onde são construídos diagramas cor-magnitude e diagramas cor-cor. Para otimização do procedimento de ajuste de isócronas, aplicamos uma ferramenta de descontaminação das

<sup>&</sup>lt;sup>4</sup>IRAF é distribuído por National Optical Astronomy Observatories, que são operados pela Association of Universities for Research in Astronomy, Inc., sob acordo com a National Science Fundation

estrelas de campo aos dados de NGC7193, NGC7772 e ESO442-SC04, conforme descrito em Maia et al. (2010). Ajustamos isócronas de Padova (Marigo et al. 2008) para determinação dos parâmetros astrofísicos dos alvos. Os resultados foram analisados com programas desenvolvidos em linguagem IDL (Interactive Data Language).

Nas seções que seguem, explicitamos as etapas de redução e análise adotadas no estudo dos alvos. Em cada uma delas, utilizamos procedimentos an´alogos para todo o conjunto de imagens. Peculiaridades existentes no tratamento dos dados de alguma das noites em particular serão evidenciadas ao longo do texto. O conjunto completo de rotinas executadas consta no Apêndice.

## Capítulo 3

## Pré-redução dos dados

## 3.1 Especificação dos arquivos de tradução, filtros e correção dos cabeçalhos das imagens

Os registros das observações são estruturados no formato FITS (*Flexible* Image Transport System). Esse formato organiza os arquivos de dados em duas partes distintas: a primeira é constituída de um cabeçalho contendo palavras-chave (keywords), cujos conteúdos trazem informações referentes ao sítio observacional e ao instrumento utilizado, além de detalhes das observações, como coordenadas do alvo, tempos de exposição, filtros utilizados e massas de ar. A segunda parte contém a matriz de dados propriamente dita.

As tarefas do IRAF utilizam as informações que constam nos cabeçalhos das imagens. Caso alguma das palavras-chave e seu conteúdo apresente valores diferentes daqueles esperados pelas tarefas, devemos especificar um "arquivo de tradução", contendo as redefinições adequadas, as quais variam de acordo com o sítio observacional. O conteúdo desse arquivo consta no Apêndice. De acordo com o conjunto de redefinições feitas, as palavras-chave dos cabe¸calhos das imagens correspondentes aos filtros utilizados recebem o identificador FILTERS, ao invés de SUBSET. Da mesma forma, as tarefas do IRAF buscarão pelo valor "zero", ao invés do valor BIAS, ao acessarem o conteúdo das palavras-chave IMAGETYP nos cabeçalhos das imagens de
bias. Para isso, o nome do arquivo de tradução ("opd iag UBVRI.dat", utilizado neste trabalho) deve ser especificado no parâmetro *instrum* do pacote CCDRED.

As imagens coletadas em todas as noites foram nomeadas de acordo com os objetos observados e com os filtros utilizados, cujos identificadores constam no arquivo de filtros (ver Apêndice) e referem-se ao comprimento de onda central da banda de transmissão dos filtros  $U(3600 \text{ Å})$ ,  $B(4400 \text{ Å})$ ,  $V(5500 \text{ Å})$ ,  $R(6400 \text{ Å})$  e  $I(8100 \text{ Å})$  do sistema Johnson-Cousins. A posição de cada um na roda de filtros fica registrada na palavra-chave FILTERNO. O nome do arquivo de filtros ("subsets.opd iag UBVRI", utilizado neste trabalho) deve ser especificado no parâmetro *ssfile* do pacote CCDRED, para que seu conteúdo seja utilizado. Executando-se a tarefa CCDLIST, pode-se verificar se os identificadores dos filtros nos cabeçalhos estão sendo acessados.

Para que as exposições sejam processadas corretamente, o conteúdo de algumas das palavras-chave deve ser verificado e, se necessário, atualizado. Os valores de massa de ar presentes nos cabeçalhos das imagens originais referem-se ao início de cada exposição. Por isso, é adequado atualizarmos a palavra-chave AIRMASS, para que ela armazene os valores efetivos, correspondentes ao meio das exposições. Essa atualização pode ser feita através da tarefa SETAIRMASS, a qual se utiliza dos valores de cabeçalho RA, DEC, ST, EPOCH e DATE-OBS.

Anteriormente à execução dessa tarefa, fazemos uma verificação dos valores das coordenadas RA e DEC de cada um dos objetos (alvos, campos adjacentes e estrelas padrão) presentes nos cabeçalhos e, se necessário, atualizamos com os valores informados pela base de dados SIMBAD<sup>5</sup> e pelo STScI Digitized Sky Survey<sup>6</sup>. O valor de EPOCH refere-se ao equinócio (em anos) das coordenadas Ascensão Reta (RA) e Declinação (DEC) e também deve ser atualizado, já que a tarefa SETAIRMASS, no cálculo da massa de ar, executa as precess˜oes de RA e DEC a partir do valor informado em EPOCH até a data de observação (DATE-OBS). Atribuímos, para todas as imagens, o valor "2000.0". Modificamos também o valor de OBSERVAT, ao qual atribuímos "LNA", conforme a lista de observatórios presente no arquivo "noao\$lib/obsdb.dat".

A tarefa ASTHEDIT inclui funções astronômicas que operam a partir de um arquivo de comandos e permitem criar ou modificar palavras-chave dos cabeçalhos. A função "mst" (*mean sideresal time*) calcula o tempo sideral médio especificando-se valores para tempo, data e longitude do sítio. O valor

 ${}^{5}$ Este trabalho fez uso da base de dados SIMBAD, operada pelo Centre de Données astronomiques de Strasbourg (CDS), Strasbourg, França.

 ${}^{6}$ STScI é operado por Association of Universities for research in Astronomy, Inc., sob contrato com a National Aeronautics and Space Administration.

| $PACKAGE = astutil$ |                   |                                               |
|---------------------|-------------------|-----------------------------------------------|
|                     | TASK = setairmass |                                               |
|                     |                   |                                               |
| $images =$          |                   | * fits Input images                           |
| (observa=           |                   | LNA) Observatory for images                   |
| $(intype =$         |                   | beginning) Input keyword time stamp           |
| (outtype=           |                   | effective) Output airmass time stamp          |
|                     |                   |                                               |
| (ra l<br>$\equiv$   |                   | RA) Right acsension keyword (hours)           |
| $\epsilon$ (dec =   |                   | DEC) Declination keyword (degrees)            |
| (equinox=           |                   | EPOCH) Equinox keyword (years)                |
| $(st =$             |                   | ST) Local siderial time keyword (hours)       |
| $(ut =$             |                   | UT) Universal time keyword (hours)            |
| $data =$            |                   | DATE-OBS) Observation date keyword            |
| (exposur=           |                   | EXPTIME) Exposure time keyword (seconds)      |
| (airmass=           |                   | AIRMASS) Airmass keyword (output)             |
| (utmiddl=           |                   | UTMIDDLE) Mid-observation UT keyword (output) |
| $(scale =$          |                   | 750.) The atmospheric scale height            |
|                     |                   |                                               |
| (sho⊎ =             |                   | yes) Print the airmasses and mid-UT?          |
| (update $=$         |                   | yes) Update the image header?                 |
| $(overrid=$         |                   | yes) Override previous assignments?           |
| $(mode =$           | q1)               |                                               |
|                     |                   |                                               |

Figura 3.1: Parâmetros da tarefa SETAIRMASS

´e retornado no formato sexagesimal, com duas casas decimais nos segundos (hh:mm:ss.ss). Criamos um arquivo de comandos ("cmds mst.dat", ver Apêndice) e executamos a tarefa, o que gera a correção do valor de ST nos cabeçalhos.

Modificadas as palavras-chave RA, DEC, ST, EPOCH e OBSERVAT, podemos executar a tarefa SETAIRMASS para a correção dos valores de massa de ar nos cabeçalhos de todas as exposições de programa. O conjunto de parâmetros utilizados constam na Figura 3.1. A opção intype=beginning especifica que a palavra-chave UT, correspondente ao tempo universal em que a imagem foi adquirida no telescópio, refere-se ao início da exposição.  $Outtype = effective$  indica que a massa de ar a ser calculada é a correspondente ao meio da exposição e utmiddle=UTMIDDLE irá adicionar aos cabeçalhos a palavra-chave UTMIDDLE, contendo o tempo universal também correspondente ao meio da observação. Mantemos o valor padrão do parâmetro scale, referente à altura de escala atmosférica adotada no cômputo da massa de ar. Os algoritmos implementados constam em Allen (1973) e Stetson (1989).

O valor de RDNOISE (dado em número de elétrons  $e^-$ ) refere-se ao ruído de leitura existente no detector devido às flutuações estatísticas nas respostas de cada pixel e à introdução de contagens espúrias em todo o processo de digitalização da imagem. O ganho do detector, expresso em elétrons/ADU  $(Analog-to-Diqial Unit)$  ou elétrons/DN  $(Diqital Number,$  ou simplesmente "contagem") consta na palavra-chave GAIN e determina o número de elétrons necessários para produzir uma contagem  $(ADU)$  dentro do conversor  $A/D$ . O conteúdo presente em cada uma dessas duas palavras-chave é utilizado

com frequência pelas rotinas do IRAF, devendo, portanto, ser verificado e, se necessário, atualizado. Para esse fim, utilizamos a tarefa FINDGAIN.

Selecionamos pares de exposições de *bias* e *flatfield* não processadas (a fim de que as caracter´ısticas de ru´ıdo dos dados sejam preservadas) e executamos a rotina, especificando seções das imagens (parâmetro section) livres de pixels ruins e fora da região de *overscan*. Atribuindo-se o valor 4 aos parâmetros lsigma e usigma, a tarefa executa um critério de exclusão de raios cósmicos no qual os pixels com contagens acima ou abaixo de  $4\sigma$  da média computada são  $excluídos em cada imagen. Usamos center=mean como medida de tendência$ central para estimar o n´ıvel de contagens em cada imagem. Realizamos, em média, 50 medidas de ganho e ruído de leitura em cada noite. Os valores médios encontrados e os fornecidos pelo sítio constam na Tabela 3.1.

Tabela 3.1: Valores medidos e valores OPD para o ruído de leitura e ganho do detector  $CCD$  #106.

|                  | Valores OPD $18/03/08$ $19/03/08$ $15/09/09$ |      |      | 16/09/09 |
|------------------|----------------------------------------------|------|------|----------|
| Ruído de leitura |                                              | 10.8 | 10.4 | 10.7     |
| Ganho            |                                              |      | 5.5  | 5,4      |

Os valores de ruído de leitura apresentaram ligeiras variações no conjunto de noites e diferiram em relação aos valores OPD, enquanto que os ganhos medidos foram praticamente idênticos aos fornecidos pelo sítio. Decidimos atualizar RDNOISE e GAIN das imagens com os valores de cada noite.

## 3.2 Processamento das imagens de *bias* e flatfield

Utilizamos imagens de *bias* combinadas, correspondentes a uma média de 10 ou mais imagens individuais, já que uma única exposição não é capaz de amostrar o nível de flutuação de contagens de forma estatisticamente significativa (Howell, 2006). Para este trabalho, foram utilizadas cerca de 15 imagens de bias por noite.

Foram também obtidas imagens de *flatfield* para cada um dos filtros fotométricos (em média, 10 exposições por filtro em cada noite) mediante a exposição do CCD a uma fonte de luz uniforme presente na cúpula do telescópio (*dome flats*, ou *flats* de cúpula).

Para gerar uma exposição combinada de bias, fazemos uso da tarefa ZE-ROCOMBINE. O conjunto de parâmetros utilizados consta na Figura 3.2.

| $PACKAGE = ccdred$<br>$TASK = zerocombine$ |     |                                                     |
|--------------------------------------------|-----|-----------------------------------------------------|
| $input =$                                  |     | bias*.fits List of zero level images to combine     |
| (output $=$                                |     | zerocomb) Output zero level name                    |
| (combine=                                  |     | average) Type of combine operation                  |
| $(reject =$                                |     | avsigclip) Type of rejection                        |
| (ccdtype=                                  |     | zero) CCD image type to combine                     |
| (process=                                  |     | no) Process images before combining?                |
| $delete =$                                 |     | no) Delete input images after combining?            |
| (clobber=                                  |     | no) Clobber existing output image?                  |
| $(scale =$                                 |     | none) Image scaling                                 |
| (statsec=                                  |     | ) Image section for computing statistics            |
| $n_{\text{low}}$ =                         |     | 0) minmax: Number of low pixels to reject           |
| (nhigh $=$                                 |     | 1) minmax: Number of high pixels to reject          |
| $(nkeep =$                                 |     | 1) Minimum to keep (pos) or maximum to reject (neg) |
| $(mclip =$                                 |     | yes) Use median in sigma clipping algorithms?       |
| $(lsigma =$                                |     | 3.) Lower sigma clipping factor                     |
| (hsigma =                                  |     | 3.) Upper sigma clipping factor                     |
| (rdnoise=                                  |     | 0.) ccdclip: CCD readout noise (electrons)          |
| $(gain =$                                  |     | 1.) ccdclip: CCD gain (electrons/DN)                |
| $(snoise =$                                |     | 0.) ccdclip: Sensitivity noise (fraction)           |
| $(pclip =$                                 |     | -0.5) pclip: Percentile clipping parameter          |
| $(blank =$                                 |     | 0.) Value if there are no pixels                    |
| $(mode = 1)$                               | al) |                                                     |

Figura 3.2: Parâmetros da tarefa ZEROCOMBINE.

Fazendo a especificação *combine=average*, indicamos à tarefa que a imagem final produzida corresponde à média das imagens individuais. Essa medida de tendência central é adequada no caso de flutuações aleatórias no número médio de contagens de cada pixel, como é o caso das exposições de bias.

Para exclusão de pixels defeituosos e eliminação de raios cósmicos no cômputo da média para cada pixel, usamos *avsigolip* como operação de rejeição. Esse algoritmo considera que o desvio-padrão das contagens em torno da mediana  $(mclip = yes)$  é proporcional à raiz quadrada da mediana em cada ponto, permitindo que todos os dados em uma linha sejam usados para a determina¸c˜ao da constante de proporcionalidade. Pixels com contagens que diferem, em módulo, da mediana por mais de *hsigma* ou menos de lsigma vezes o desvio padrão são rejeitados em um processo iterativo que finaliza quando pixels desviantes deixam de ser encontrados. Esse algoritmo é robusto mesmo operando sobre um número pequeno ( $\sim$  3) de exposições de bias.

Caso as imagens de calibração tenham sido obtidas em diferentes momentos da noite (antes ou após a sequência de observações), é adequado que a combinação seja feita separadamente (por exemplo, na noite de 18/03/08, houve condensação do CCD durante as observações, de forma que o conjunto de exposições de *flat* e bias foi dividido em dois: um referente ao início da noite e o outro obtido ao final).

Na Figura 3.3, à esquerda, mostramos o perfil de contagens ao longo da linha central de uma das exposições de *flatfield* (filtro B) não processadas da noite de 19/03/08, quando não foi utilizado redutor focal. Executando a tarefa IMPLOT em modo interativo, expandimos os *plots* na região correspon-

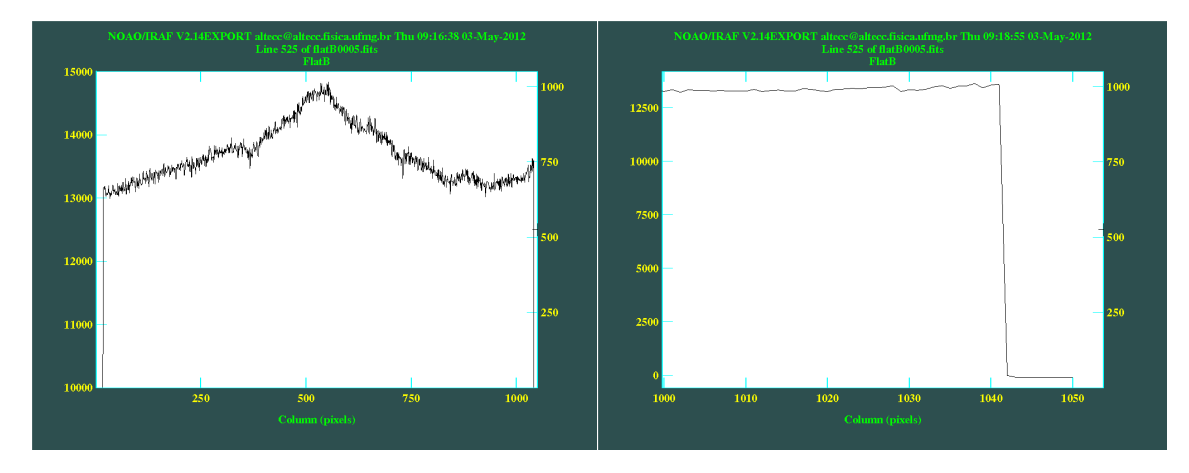

Figura 3.3: A esquerda: Perfil de contagens ao longo da linha central de uma das ex- ` posições de *flatfield* não processadas, sem redutor focal. As primeiras e últimas colunas do detector não foram iluminadas. À direita, perfil de contagens na região de *overscan*.

dente às últimas colunas, para identificar a região adequada à determinação do nível de *overscan* (à direita da Figura) e a área utilizável do detector. A partir desses perfis, verificamos que a área contendo dados de interesse compreende o intervalo definido pelas linhas 2 a 1023 e pelas colunas 18 a 1041. Para determinação do *overscan*, selecionamos as colunas 1045 a 1049, não iluminadas, onde o perfil de contagens é aproximadamente constante.

Na primeira passagem pela tarefa CCDPROC, especificamos os parâmetros *trimsec* e *biassec*, indicando, respectivamente, a área das imagens a ser mantida e a região onde será determinado o nível de *overscan*. A tarefa realiza uma m´edia das contagens ao longo das colunas especificadas em biassec e ajusta os resultados como função dos números das respectivas linhas (ou seja, média na direção "x" e ajuste desses valores como função de "y"). Esse padrão calculado será subtraído das colunas de todas as imagens. Pixels cujos dados diferem do ajuste, em valor absoluto, por mais de high reject ou menos de *low reject* vezes o desvio-padrão das contagens na região de *overscan* são excluídos do cálculo. A função utilizada e o número de termos polinomiais empregados são determinados pelos parâmetros *function* e *order*.

A Figura 3.4 mostra um exemplo de ajuste de contagens na região de overscan correspondente a uma das exposições da noite de  $19/03/08$ . Empregamos uma função constante (*function=chebyshev, order=1*), cujo valor ajustado corresponde à linha pontilhada. O nível de *overscan* deve ser determinado e subtraído de forma independente para cada uma das imagens, já que há pequenas variações de acordo com a posição do telescópio, temperatura e efeitos aleatórios. Após essa primeira passagem pela tarefa CCDPROC,

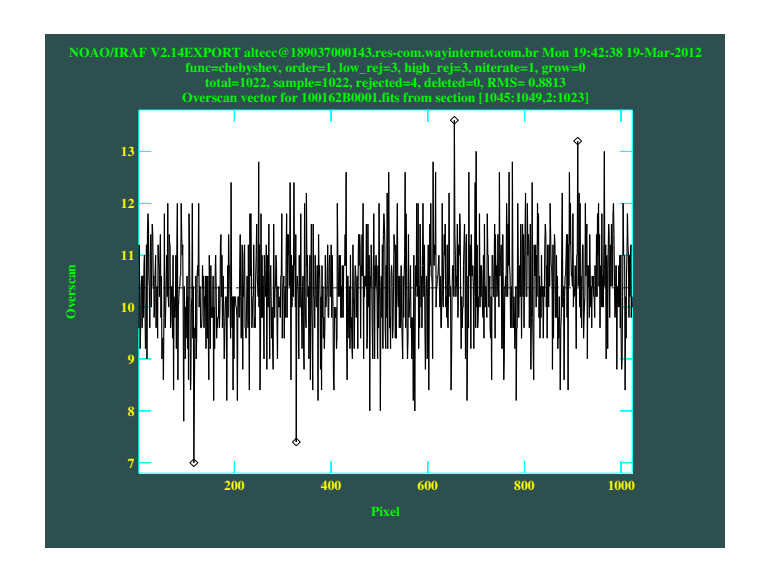

Figura 3.4: Função constante (linha pontilhada) ajustada ao perfil de contagens na região de *overscan*. Utilizamos uma das imagens obtidas na noite de  $19/03/08$ . Pixels excluídos são indicados com um pequeno losango no *plot*. As estatísticas do ajuste são mostradas no cabeçalho.

exibimos, na Figura 3.5, uma das exposições de *bias* combinadas e o perfil de contagens das colunas ao longo de sua linha central.

Na segunda passagem pela tarefa CCDPROC, subtraímos o padrão de bias combinado das exposições de *flatfield*. Em seguida, para cada uma das noites, criamos imagens de flatfield combinadas (masterflats), a fim de serem aplicadas às exposições de programa. A combinação é implementada pela tarefa FLATCOMBINE. O conjunto de parˆametros utilizados consta na Figura 3.6. O parâmetro *subset=yes* faz a rotina combinar as imagens de acordo com os valores presentes em FILTERS nos cabeçalhos. Utilizamos combine=median para construção das imagens combinadas.

Flutuações aleatórias nos registros de cada pixel entre imagens de flat sucessivas, devido ao ruído de leitura, têm efeito pequeno na determinação dos valores finais, já que as exposições contam com números consideráveis de contagens (ver Figuras 3.7, 3.8 e Tabela 3.2). Dessa forma, para combinação dos *flats*, a mediana é uma medida estatística de tendência central mais adequada do que a média, já que flutuações sistemáticas e/ou aleatórias em altas contagens poderiam afetar o cálculo da média, comprometendo os valores registrados nas imagens finais combinadas.

O algoritmo de rejeição utilizado é o *crreject*. A rotina considera que o espalhamento  $\sigma_{ADU}$  dos dados de cada pixel é conhecido e determinado pelos seguintes valores: média  $I$  de contagens de um dado pixel entre as

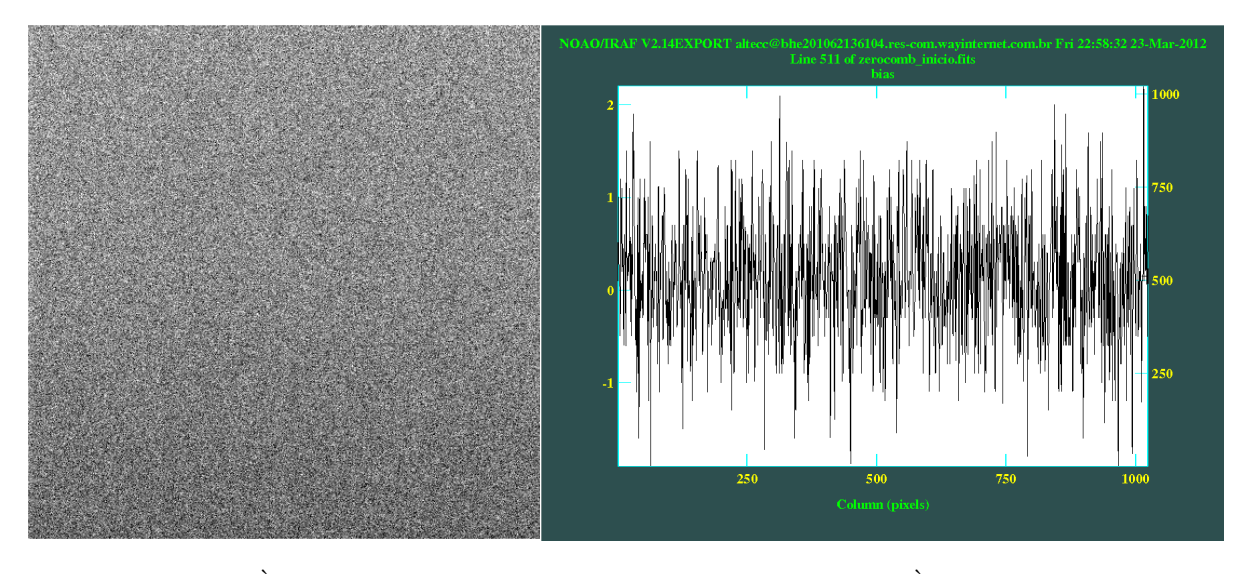

Figura 3.5: À esquerda, imagem de *bias* combinada e processada. À direita, perfil de contagens das colunas ao longo da linha central.

| $PACKAGE = ccdred$ |                      |                                                           |
|--------------------|----------------------|-----------------------------------------------------------|
|                    | $TASK = flatcombine$ |                                                           |
|                    |                      |                                                           |
| $input =$          |                      | flat* fits List of flat field images to combine           |
| (output $=$        |                      | flatcomb_) Output flat field root name                    |
| (combine=          |                      | median) Type of combine operation                         |
| $(reject =$        |                      | crreject) Type of rejection                               |
| $(ccdtype=$        |                      | flat) CCD image type to combine                           |
| $(nrocess =$       |                      | no) Process images before combining?                      |
| $(subsets =$       |                      | yes) Combine images by subset parameter?                  |
| $\delta$ delete =  |                      | no) Delete input images after combining?                  |
| $(clobber =$       |                      | no) Clobber existing output image?                        |
| $(scale =$         |                      | mode) Image scaling                                       |
| $\:$               |                      | [261:761,261:761]) Image section for computing statistics |
| $n \log z$         |                      | 1) minmax: Number of low pixels to reject                 |
| $(nhigh =$         |                      | 1) minmax: Number of high pixels to reject                |
| $(nkeep =$         |                      | 1) Minimum to keep (pos) or maximum to reject (neg)       |
| $(mclip =$         |                      | yes) Use median in sigma clipping algorithms?             |
| $(lsigma =$        |                      | 3.) Lower sigma clipping factor                           |
| $(hsigma =$        |                      | 3.) Upper sigma clipping factor                           |
| (rdnoise=          |                      | RDNOISE) ccdclip: CCD readout noise (electrons)           |
| $(gain =$          |                      | GAIN) ccdclip: CCD gain (electrons/DN)                    |
| $(snoise =$        |                      | 0.) ccdclip: Sensitivity noise (fraction)                 |
| $($ pclip $=$      |                      | -0.5) pclip: Percentile clipping parameter                |
| $(blank =$         |                      | 1.) Value if there are no pixels                          |
| $mode =$           | q1)                  |                                                           |
|                    |                      |                                                           |

Figura 3.6: Parâmetros da tarefa FLATCOMBINE.

imagens sucessivas, ganho  $g$  (em  $e^-$ /ADU) e ruído de leitura  $r$  (em  $e^-$ ). Esses dois últimos valores são obtidos dos cabeçalhos das imagens, após a atualização com os valores da Tabela 3.1. Considerando que o ruído presente na determinação das contagens segue a estatística de Poisson, a expressão para  $\sigma_{ADU}$  vale (Massey 1997):

$$
\sigma_{ADU} = \frac{\sqrt{g \times I + r^2}}{g} \tag{3.1}
$$

Se o número de contagens de um dado pixel difere da mediana  $(mclip=yes)$ , calculada tomando-se o conjunto de dados referentes `aquele pixel entre imagens sucessivas, por mais de *hsigma* vezes  $\sigma_{ADU}$ , o mesmo será excluído do processo de combinação (sendo hsigma= $3$  o valor padrão da tarefa).

O parâmetro *scale=mode* permite o escalonamento de cada um dos flats a um valor comum de contagens determinando-se o valor de contagem mais recorrente (moda da distribuição) verificado na seção statsec das imagens. Esse cálculo leva em conta a provável existência de variações da fonte luminosa ao longo do procedimento de aquisição dessas exposições no telescópio. A aplicação desse fator de escalonamento permite um cálculo menos tendencioso na constru¸c˜ao das imagens combinadas, dado que estamos rejeitando alguns pixels. A região escolhida para *statsec* é uma área de  $500 \times 500$  pixels no centro dos *flats* processados, onde as diferenças entre os valores máximo e mínimo de contagem foram menores do que  $10\%$  dos valores de pico. Novamente, as exposições devem ser combinadas de acordo com o momento da noite em que foram obtidas (antes ou após a rotina de observações).

Exibimos duas exposições de *flatfield* processadas e combinadas e seus respectivos perfis de contagens ao longo da linha central de cada uma delas: A imagem (filtro B) mostrada na Figura 3.7 refere-se à noite de  $18/03/08$ , onde não se utilizou o redutor focal. A imagem (filtro  $B$ ) que consta na Figura  $3.8$  refere-se à noite de  $16/09/09$ , com redutor focal. Idealmente, as imagens de flatfield deveriam apresentar-se como um campo uniforme de contagens. No entanto, de acordo com os perfis de contagens mostrados, a óptica do telesc´opio introduz uma perda de luminosidade nas regi˜oes mais externas do detector (efeito de *vignetting*), mesmo sob iluminação uniforme. Em outras palavras, apenas uma fração da luz incidente no centro da câmera atinge as regiões periféricas do detector, gerando um escurecimento dos pontos mais externos. Esse efeito é acentuado com o uso do redutor focal, como pode ser visto na Figura 3.8, onde é nítida a queda abrupta de luminosidade nas bordas da imagem.

Com o uso da tarefa NORMALIZE, os *flats* são divididos pela média das contagens (normalização pela média), tomando-se como região amostral a se-

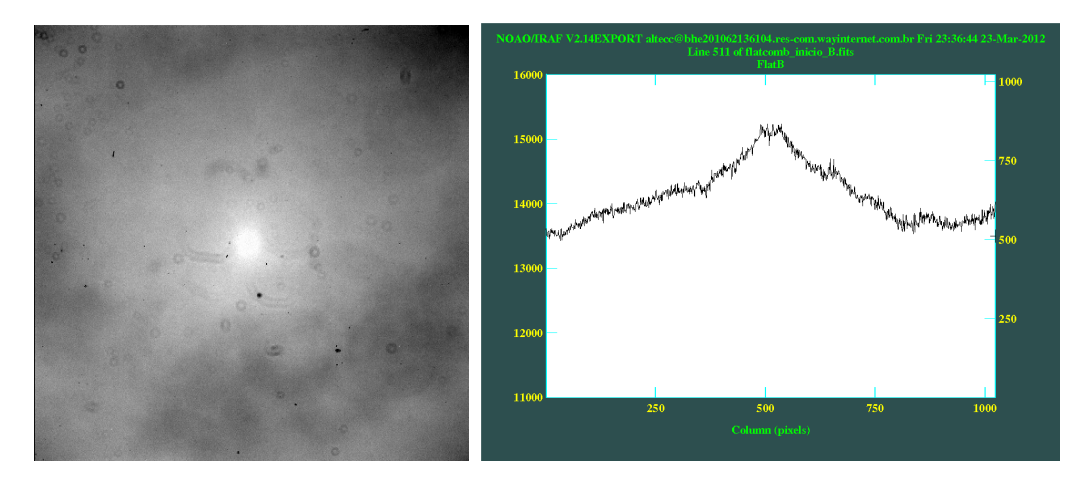

Figura 3.7: À esquerda, imagem processada e combinada de  $\text{flatfield}$  (filtro B) da noite de 18/03/08, sem redutor focal. A direita, perfil de contagens ao longo da linha central. `

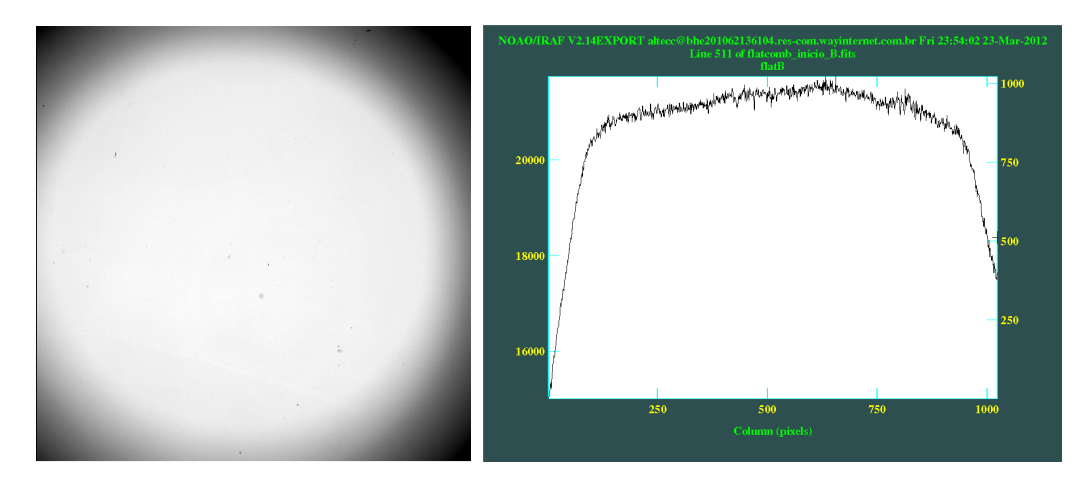

Figura 3.8: À esquerda, imagem processada e combinada de  $\emph{flatfield}$  (filtro B) da noite de 16/09/09. A direita, perfil de contagens ao longo da linha central. Observe o escurecimento ` das bordas, devido ao vignetting acentuado introduzido pelo redutor focal.

¸c˜ao especificada no parˆametro sample section. Especificamos os intervalos "[261:761,261:761]" para o cálculo da média, onde o perfil de contagens ao longo das linhas e colunas é aproximadamente plano.

Antes de finalizarmos esta seção, exibimos um comparativo entre as estatísticas das contagens nas imagens de calibração (bias e flatfield) antes e depois das rotinas de processamento. Utilizamos a tarefa IMSTATISTICS, selecionando uma região central de  $340 \times 340$ , para a determinação dos valores médios e desvios-padrão, além dos máximos e mínimos de contagens. Como exemplo, a Tabela 3.2 exibe os resultados obtidos para parte das imagens de calibração obtidas na noite de  $16/09/09$ . Para os *flats*, as estatísticas foram calculadas após as correções dos níveis de bias e overscan.

Tabela 3.2: Estatísticas das 20 primeiras imagens de calibração obtidas no início da noite de 16/09/09. Os resultados referem-se a uma região central de  $340 \times 340$  pixels em todas as exposições e foram obtidos com a tarefa IMSTATISTICS.

| Imagem                | Média | $\sigma_{ADU}$ | <b>MIN</b>     | <b>MAX</b> | Imagem     | Média | $\sigma_{ADU}$ | MIN   | MAX   |
|-----------------------|-------|----------------|----------------|------------|------------|-------|----------------|-------|-------|
| bias0001              | 10,94 | 1,953          | $\mathbf 1$    | 19         | flat B0001 | 21336 | 185,6          | 11469 | 22003 |
| bias0002              | 11,16 | 1,946          | 3              | 20         | flat B0002 | 21324 | 186,1          | 11501 | 22203 |
| bias0003              | 10.93 | 1,957          | $\overline{2}$ | 40         | flat B0003 | 21317 | 186,7          | 11526 | 21919 |
| bias0004              | 10,96 | 1,993          | 3              | 161        | flat B0004 | 21313 | 186,7          | 11542 | 21962 |
| bias0005              | 11,31 | 1,94           | 3              | 19         | flatB0005  | 21320 | 186,9          | 11485 | 21915 |
| bias0006              | 10,55 | 1,939          | $\overline{2}$ | 19         | flatB0006  | 21326 | 186,8          | 11556 | 21912 |
| bias0007              | 10,59 | 1,943          | $\overline{2}$ | 19         | flatB0007  | 21344 | 187,3          | 11534 | 22015 |
| bias0008              | 10,65 | 1,935          | 3              | 19         | flatB0008  | 21349 | 187,1          | 11414 | 22041 |
| bias0009              | 11,58 | 1,936          | $\overline{4}$ | 21         | flatB0009  | 21343 | 186,9          | 11543 | 22391 |
| bias0010              | 11,77 | 3,681          | 3              | 1093       | flat B0010 | 21339 | 187,2          | 11433 | 22131 |
| zerocomb <sub>-</sub> | 10,91 | 0,4465         | 8,895          | 12,85      | flatcomb_  | 21340 | 177,3          | 11499 | 22853 |
| inicio                |       |                |                |            | inicio_B   |       |                |       |       |

Na região amostrada, a imagem de *bias* combinada (arquivo "zerocombinicio.fits") apresentou uma redução significativa no desvio padrão em relação aos bias individuais, o que denota o caráter aleatório das flutuações nos valores de contagem nessas imagens. Chamamos a atenção para a imagem "bias0010.fits", cujas estatísticas  $\sigma_{ADU}$  e "MAX" tiveram valores significativamente mais elevados em relação às demais imagens, em função da presença de raios cósmicos na área selecionada, demonstrando a importância da utilização do algoritmo de exclusão.

Por outro lado, no caso das exposições de *flatfield*, as flutuações pixel a pixel nas contagens apresentam um caráter mais sistemático, decorrente de pequenas diferenças no ganho e/ou no ruído de leitura ao longo da superfície do detector, levando a valores de resposta ligeiramente diferentes, mesmo quando submetido a uma fonte de iluminação uniforme. Como consequência, podemos verificar uma redução menos abrupta no desvio padrão das contagens da imagem combinada em relação às demais.

## 3.3 Processamento das imagens de programa

Antes da realização da fotometria dos objetos de interesse, subtraímos os níveis de bias e overscan das imagens de programa e aplicamos as correções de *flatfield*, de acordo com cada um dos filtros fotométricos utilizados. Podemos representar o processamento dessas exposições da seguinte forma:

$$
I_{final} = \frac{I_{original} - I_{cbias}}{(I_{cflat} - I_{cbias})_{normalizada}} \tag{3.2}
$$

Subtrai-se da imagem original  $(I_{original})$  a imagem de bias combinada  $(I_{cbias})$ , sendo ambas previamente corrigidas do nível de *overscan*. Em seguida, divide-se o resultado pela respectiva exposição de *flatfield* combinada  $(I_{cflat})$ , subtraída de *bias* e *overscan* e normalizada (denominador da expressão).  $I_{final}$  é a imagem resultante.

Na Figura 3.9, exibimos o histograma (construído com uso da tarefa IMHISTOGRAM) da imagem de bias combinada da Figura 3.5. As contagens referem-se à área total da imagem. Podemos verificar que o histograma assume um perfil aproximadamente gaussiano centrado no valor médio 0 ADU (lembrando que a subtração do nível *overscan* foi realizada, como mostrado na seção anterior), sendo a largura da distribuição relacionada aos valores de ruído de leitura e ganho do dispositivo ( $\sigma_{ADU} = Readnoise/gain$ ), conforme Mortara & Fowler (1981).

A esquerda da Figura 3.10 consta o histograma da imagem de *flatfield* exibida na Figura 3.7. As contagens normalizadas concentram-se em 1 ADU e sua distribuição não apresenta um perfil gaussiano, devido ao ramo prolongado que se extende a valores baixos de contagem. Isso se deve à existência de numerosas "manchas"e "riscos"de impurezas sobre o detector, cada qual produzindo contagens menores do que a média observada para a exposição, além da presença de pixels "frios" (pontos escuros sobre a imagem), como mostrado na Figura 3.7.

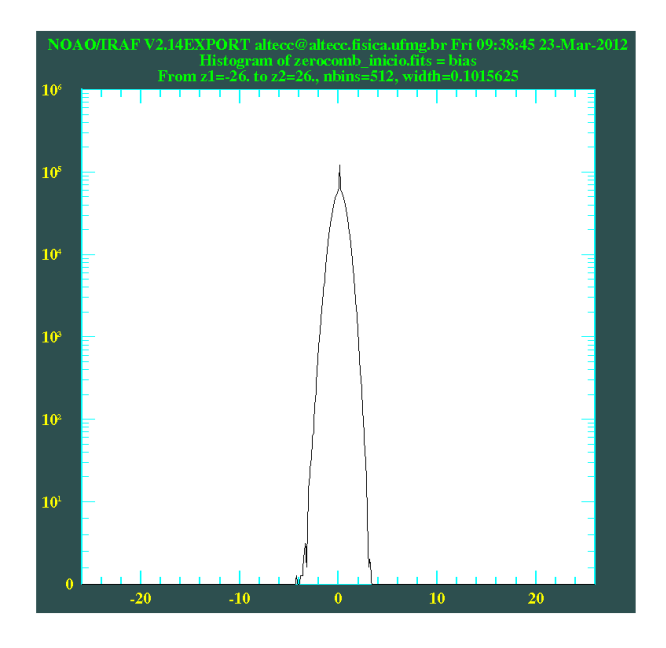

Figura 3.9: Histograma da imagem de bias (após subtração do overscan) exibida na Figura 3.5. As contagens referem-se à área total da imagem.

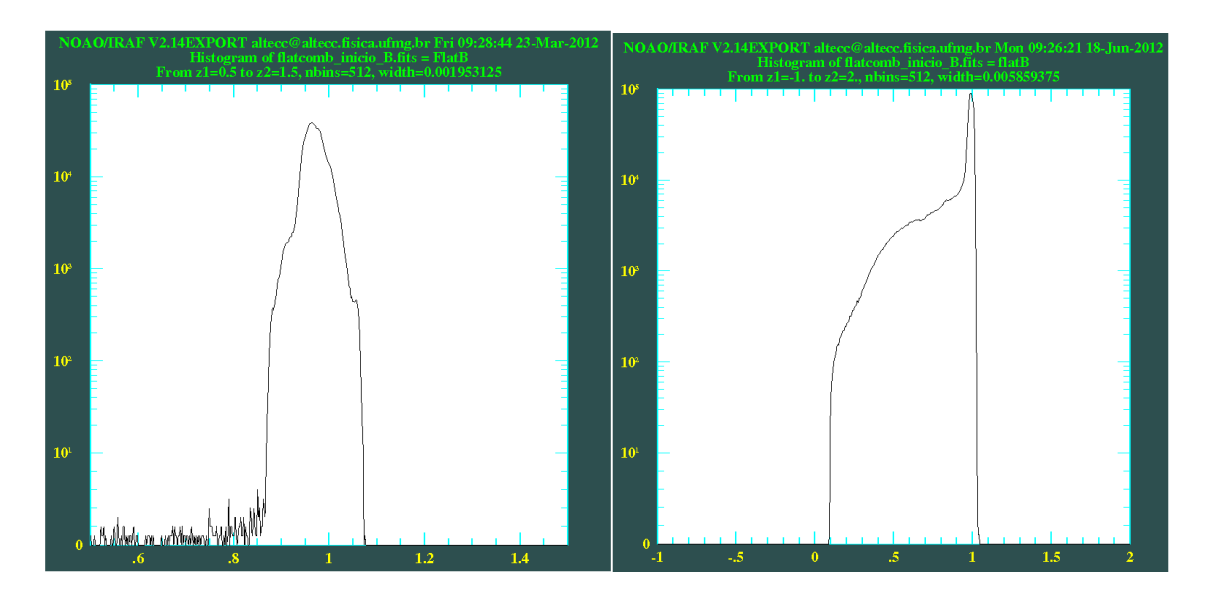

Figura 3.10: À esquerda: histograma das contagens normalizadas da exposição de  $flat$  $field$  exibida na Figura 3.7. À direita: o mesmo do lado esquerdo, porém mostrando o correspondente à imagem de *flatfield* da Figura 3.8.

A direita da Figura 3.10, para efeito de comparação, apresentamos o histograma referente às contagens normalizadas da exposição de *flatfield* combinada da Figura 3.8. A distribuição não possui um perfil gaussiano e há uma concentração elevada de contagens abaixo de 1 ADU, o que se deve à perda consider´avel de luminosidade nas bordas da imagem. Como mencionamos anteriormente, esse efeito de *vignetting* é ampliado com o uso do redutor focal.

Realizamos uma terceira passagem pela tarefa CCDPROC, dessa vez removendo o perfil instrumental das imagens de programa: ESO442-SC04, NGC7193, NGC7772, campos adjacentes e estrelas padrão. Nas Figuras 3.11 e 3.12 constam duas imagens de programa corrigidas do perfil instrumental,  $\alpha$  as quais foram aplicadas as exposições de *flatfield* das Figuras 3.7 e 3.8, respectivamente. A orientação adotada em ambas (colunas na direção do eixo "X", orientado para baixo, e linhas na direção do eixo "Y", orientado para a esquerda) teve de ser modificada em relação à forma usual ("X" crescente para a direita e "Y" crescente para cima) para permitir a comparação com as exposições de catálogo (Figuras  $1.5 \text{ e } 1.7$ ).

Comparando as duas exposições processadas, percebemos um aumento na dispersão das contagens de céu (background) correspondentes às bordas da Figura 3.12, após a divisão pelo respectivo *flatfield*, em comparação com as partes centrais da imagem, o que não é verificado na Figura 3.11. Essa observa¸c˜ao ´e confirmada ao exibirmos, com o uso da tarefa IMPLOT, o perfil de contagens das colunas ao longo de uma das primeiras linhas da imagem na direção indicada, de forma esquemática, pela seta maior da Figura 3.12.

Vemos que, de fato, nas bordas da imagem as medidas apresentam flutuações mais elevadas do que nas partes centrais. Esse aumento na dispersão das contagens de background na medida em que analisamos as partes periféricas da imagem pode ser quantificado com o uso da tarefa IMSTATIS-TICS. Posicionamos o cursor sobre três regiões livres de estrelas e indicadas por pequenos quadrados na Figura 3.12: duas delas próximas às bordas superior e inferior direita (onde o vignetting foi mais acentuado) e a outra mais centralizada. Determinamos as estatísticas em seções de  $30 \times 30$  pixels (Tabela 3.3).

A tarefa IMCOPY pode ser utilizada para seccionar as imagens, retirandose as bordas afetadas pelo efeito de vignetting acentuado, bastando, para isso, especificar a região a ser mantida no parâmetro *input*. No entanto, a tarefa executa um corte no formato retangular, o que poderia levar à perda de dados úteis, por exemplo, nas regiões centrais à seta representada esquematicamente na Figura 3.12 (onde o vignetting foi menos acentuado).

Além disso, analisando o perfil de contagens da Figura 3.12 e as estatísticas da Tabela 3.3, vemos que a divisão por um *flatfield* afetado pelo

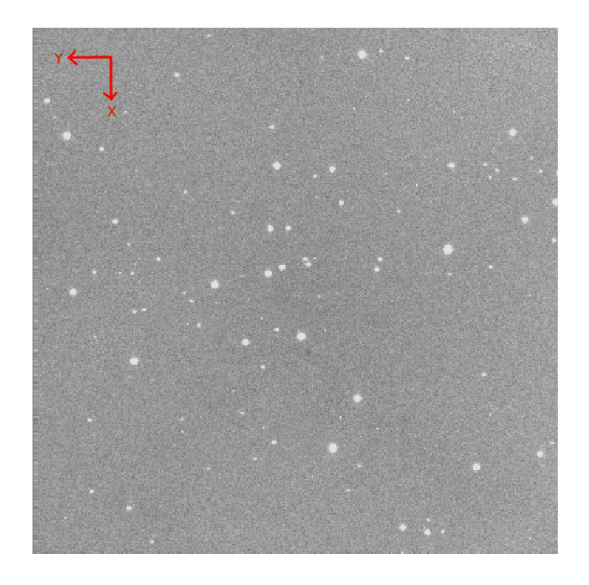

Figura 3.11: Imagem processada de ESO442-SC04 (filtro  $B$ ). A orientação da figura (colunas na direção "X" e linhas na direção "Y") é mostrada no canto superior esquerdo.

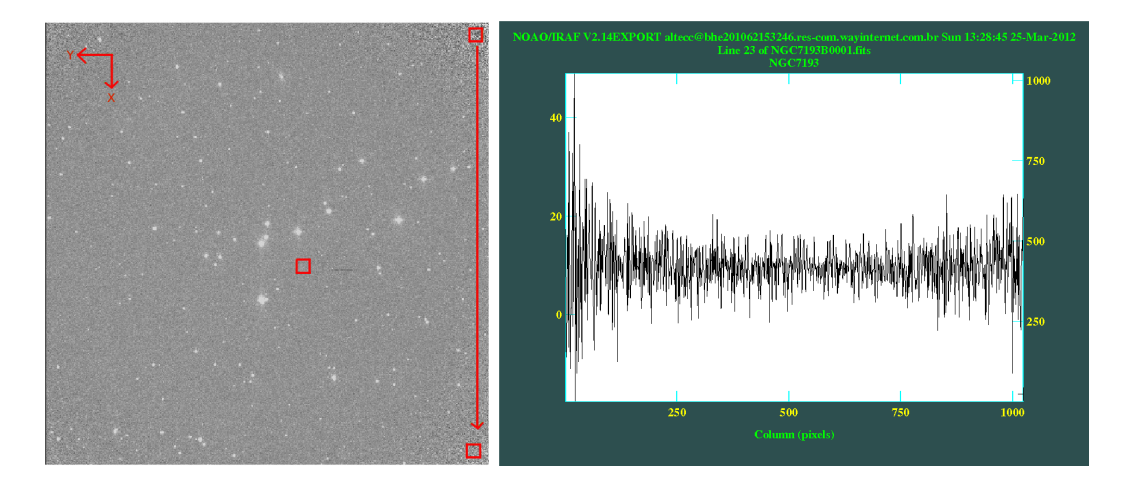

Figura 3.12: À esquerda, imagem processada de NGC7193 (filtro  $B$ ), cuja orientação é a mesma da anterior. A seta maior mostra a região utilizada para o plot mostrado à direita e os três quadrados indicados são as áreas acessadas pela tarefa IMSTATISTICS, como explicado no texto.

Tabela 3.3: Saída da tarefa IMSTATISTICS aplicada em três regiões de  $30 \times 30$  pixels, indicadas na Figura 3.12.

| IMAGE                              | <b>NPIX</b> | MEAN  | <b>STDDEV</b> | MIN      | MAX   |
|------------------------------------|-------------|-------|---------------|----------|-------|
| NGC7193B0001.fits[15:45,15:45]     | 961         | 10.67 | 12.24         | $-26.71$ | 50.29 |
| NGC7193B0001.fits[975:1005,20:50]  | 961         | 10.35 | 6.411         | -11.96   | 27.96 |
| NGC7193B0001.fits[549:579,415:445] | 961         | 8.991 | 2.686         | 0.8269   | 17.43 |

vignetting eleva, de forma significativa, o desvio padrão das contagens nas bordas da imagem, tendo um efeito menor nos valores m´edios. Isso resulta no aumento dos erros fotom´etricos associados `as medidas de magnitude das estrelas, afetando, essencialmente, os objetos pouco brilhantes, os quais poderão ser excluídos posteriormente (ver, por exemplo, seção 6.1.3). Dessa maneira, para evitar a possível exclusão de estrelas brilhantes próximas às bordas, optamos por n˜ao fazer o corte das imagens.

Em cada imagem, determinamos o desvio padrão das contagens de céu  $(\sigma_{backward})$ . Essa estatística é importante para a identificação de raios cósmicos (seção 3.4.1) e para a detecção das estrelas nas imagens, o que permite a construção dos arquivos de coordenadas de forma automatizada (seção 5.1). Através da tarefa IMEXAM, comparamos as estatísticas de várias seções das imagens e amostramos regiões livres de estrelas, pixels ruins e raios cósmicos.

A tarefa adequada para efetuar a operação é a FINDTHRESH. O parâmetro section determina a área para a estatística. Center é a medida de tendência central para a estimativa do nível de contagens na área amostrada (usamos a média, especificando *center=mean*). O cálculo do ruído de background é realizado através da expressão:

$$
\sigma_{background, ADU} = \frac{\sqrt{mean * gain + (read noise)^2}}{gain}
$$
\n(3.3)

Em cada execução, são gerados dois resultados: um valor de  $\sigma_{background}$ calculado, conforme a equação acima, e um valor medido diretamente. Em todos os casos, selecionamos seções das imagens onde a diferença entre o valor medido e o calculado foi inferior a 10% do medido. Assim, garantimos que a região amostral não foi contaminada por contagens correspondentes a estrelas próximas ou raios cósmicos.

### 3.3.1 Alinhamento das imagens

Previamente à etapa de fotometria de ESO442-SC04, NGC7193, NGC7772 e dos campos adjacentes respectivos, realizamos o alinhamento das imagens de cada alvo, a fim de que compartilhem um sistema de coordenadas comum. As imagens de cada uma das noites, separadamente, foram alinhadas entre si com o uso da tarefa XREGISTER.

A tarefa utiliza uma delas como referência, a partir da qual os deslocamentos (shifts) nas demais imagens são determinados. XREGISTER realiza o cômputo das translações em x e y a serem aplicadas por meio de técnicas de correlação cruzada. Os parâmetros xwindow e ywindow especificam o tamanho da região ("janela de procura") na qual é computada a função de correlação cruzada e onde é procurado o valor de pico da função (mantemos os valores padr˜oes de 11 pixels em ambos).

O parâmetro *correlation* especifica o algoritmo a ser utilizado na determinação dessa função. Em geral, usa-se *discrete* ou *difference* para pequenas janelas de procura e *fourier* para grandes janelas de procura. *Discrete* é o valor padr˜ao da tarefa, utilizado neste trabalho. Para determinar o pico da função de correlação dentro da janela de procura, o que determina os deslocamentos a serem aplicados, indicamos function=centroid.

A opção regions="[\*,\*]" mostra que a totalidade das áreas das imagens deve ser usada para o cálculo dos deslocamentos e *interp\_type* permite escolher o tipo de interpolação para gerar a imagem de saída deslocada. Para nossos dados, usamos uma interpolação linear. O parâmetro *shifts* contém o arquivo de sa´ıda onde ficam registrados os valores de deslocamento aplicados a cada uma das imagens, enquanto que a opção  $append = yes$  permite acrescentar novos registros a esse arquivo a cada nova execução da tarefa. Informações adicionais, como métodos (opcionais) de subtração de contagens de background e a forma analítica da função de correlação cruzada encontram-se no manual da tarefa.

No caso de ESO442-SC04, efetuamos o alinhamento usando como referência a imagem de menor tempo de exposição do filtro R, já que esta conta com um n´umero de estrelas n˜ao saturadas mais elevado do que nos demais filtros. O mesmo foi verificado no campo de controle respectivo a esse alvo, cujas imagens foram alinhadas tomando a exposição única do filtro R como referência.

A tarefa pode ser executada mais de uma vez, mantendo-se a imagem de referência ou alterando-a, caso as coordenadas centrais de uma mesma estrela em diferentes imagens apresentem diferenças elevadas  $(>1$  pixel). Após a execução da rotina XREGISTER por três vezes, obtivemos deslocamentos computados inferiores a 1 pixel.

As exposições dos alvos NGC7193, NGC7772 e campos adjacentes foram aplicados os mesmos procedimentos de alinhamento. No entanto, no caso do filtro U, as coordenadas centrais das estrelas apresentaram diferenças, em relação às coordenadas correspondentes nas imagens dos demais filtros, superiores a três pixels, mesmo executando-se a tarefa XREGISTER repetidas vezes, alterando-se a imagem de referência e/ou os algoritmos especificados nos parâmetros *correlation*, function e interp\_type.

Atribu´ımos isso ao fato de as estrelas presentes nas imagens da banda U apresentarem, em geral, quantidades reduzidas de contagem comparativamente às bandas  $B, V, R \in I$ , além de problemas de focalização verificados nos ajustes dos perfis radiais de contagens (chamados de PSF, ou point spread  $function)$  das estrelas. Esses efeitos, juntamente às flutuações presentes nas contagens de background, degradam o pico da função de correlação cruzada e afetam a determinação dos deslocamentos a serem aplicados no alinhamento das imagens.

Consequentemente, um único conjunto de coordenadas não foi adequado para localizar a amostra de estrelas detectadas em todas as imagens de NGC7193, NGC7772 e campos adjacentes. Optamos por n˜ao implementar o procedimento de alinhamento no caso desses alvos. A correspondência entre as coordenadas de uma mesma estrela em diferentes imagens foi realizada em uma etapa posterior à fotometria, como exibido na seção 5.2, a partir da tarefa MKOBSFILE.

# 3.4 Construção das máscaras de pixels defeituosos e raios cósmicos

A criação das máscaras de pixels ruins, ou defeituosos (badpixels), é importante para se evitar que a fotometria seja realizada em regiões defeituosas do detector e/ou atingidas por raios c´osmicos. Os procedimentos adotados para construí-las apresentaram ligeiras diferenças de acordo com o alinhamento das imagens e com o nível de *vignetting* existente. As particularidades presentes em cada subconjunto de dados são exibidas nas seções a seguir.

### 3.4.1 Estrelas padrão das noites de Março de 2008

Para a construção das máscaras de pixels ruins correspondentes às imagens (n˜ao alinhadas) das estrelas padr˜ao de 18 e 19/03/08, iniciamos o procedimento construindo máscaras a partir das exposições de *flat* e bias da seguinte forma: No caso dos bias combinados, usamos a tarefa IMREPLACE para atribuir valores nulos (parˆametro value) aos pixels com contagens acima

de 4 ou abaixo de -4 ADUs (parˆametros lower e upper, respectivamente). Para os *flats* combinados e normalizados, atribuímos valores nulos (*flags*) de contagem aos pixels cujas medidas ficaram acima de 1,2 ou abaixo de 0,8 ADUs, o que elimina a maior parte do ramo prolongado em baixas contagens presente no histograma à esquerda da Figura 3.10.

Cada uma das imagens combinadas de flat e bias modificadas pelo IM-REPLACE foi dividida por ela mesma através da tarefa IMARITH, de forma a retornar o valor "1" para a maioria dos pixels. No caso dos defeituosos, os quais foram assinalados com o  $flag$  nulo, especificamos que a divisão por zero deveria retornar o mesmo valor. Essa especificação nos permite combinar as máscaras de bias e flat, bastando, para isso, multiplicá-las. O resultado são máscaras que agregam o conjunto de pixels ruins identificados nos bias e flats conforme cada um dos filtros e o momento da noite em que foram obtidas as imagens de calibração. O padrão de contagens adotado nessa etapa é:  $badpixels = 0,000; good pixels = 1,000.$ 

Verificamos a existência de saturação nas imagens das estrelas padrão de  $18 \text{ e } 19/03/08$ . Conforme as características do detector listadas na seção 2.1, o limite de contagens é de 230 ke<sup>-</sup>/pixel, correspondendo a 42600 ADUs/pixel, para um ganho de 5,4 e <sup>−</sup>/ADU. Estabelecemos o valor de 32000 ADUs como limite superior de contagens, a fim de mantermos as medidas dentro do regime de linearidade do detector. Através do IMREPLACE, atribuímos valores nulos aos pixels com contagens acima do limite considerado. Como feito anteriormente, dividimos essas imagens por elas mesmas, especificando que a divis˜ao por zero deve retornar o mesmo valor. Assim, temos o padr˜ao de contagens: 1,000 para pixels n˜ao saturados e 0,000 para os que apresentaram saturação.

A etapa seguinte consiste na identificação de raios cósmicos sobre cada imagem, o que foi implementado com o uso da tarefa COSMICRAYS, cujo conjunto de parâmetros consta na Figura 3.13.

A tarefa estabelece uma janela de procura (parâmetro *window*) para identificar pixels atingidos por raios cósmicos usando critérios de seleção dados pelos parâmetros threshold e fluxratio. Threshold determina o limiar de detecção, de forma que, se o valor de contagem de um dado pixel excede a média dos quatro vizinhos por um valor maior do que  $threshold * \sigma_{ceu}$ , sendo  $\sigma_{\text{cen}}$  o desvio padrão das contagens de céu, então esse pixel é selecionado como candidato a ter sido atingido por um raio cósmico. De acordo com o manual da tarefa, o valor de threshold deve ser igual ou superior a 5. Valores inferiores para o parâmetro podem levar à inclusão de pixels devido a ruído estatístico.

Fluxratio permite escolher quais dos pixels candidatos deverão ser assinalados como pixels ruins. O parâmetro é a razão (em porcentagem) do fluxo

| $PACKAGE = \text{crutil}$<br>$TASK = cosmicraus$ |     |                                                                                                    |
|--------------------------------------------------|-----|----------------------------------------------------------------------------------------------------|
|                                                  |     | input $=$ 103302R0001.fits List of images in which to detect cosmic rays<br>output = crays_103302R0001.fits List of cosmic ray replaced output images (optional)<br>(crmasks= bpm_craus_103302R0001.fits) List of bad pixel masks (optional) |
| $thresho =$                                      |     | 20.) Detection threshold above mean                                                                                                    |
| $f$ luxrat=                                      |     | 2.) Flux ratio threshold (in percent)                                                                                                    |
| $(n$ passes=                                     |     | 5) Number of detection passes                                                                                                    |
| $(uindow =$                                      |     | 5) Size of detection window                                                                                                    |
| (interac=                                        |     | yes) Examine parameters interactively?                                                                                                    |
| (train =                                         |     | no) Use training objects?                                                                                                    |
| $($ ob jects=                                    |     | ) Cursor list of training objects                                                                                                    |
| $(savefil=$                                      |     | ) File to save train objects                                                                                                    |
| $(plotfil=$                                      |     | ) Plot file                                                                                                    |
| $(qraphic =$                                     |     | stdgraph) Interactive graphics output device                                                                                                    |
| $cursor =$                                       |     | ) Graphics cursor input                                                                                                    |
| $answer =$                                       |     | Review parameters for a particular image?                                                                                                    |
| $(mode =$                                        | q1) |                                                                                                    |

Figura 3.13: Parâmetros da tarefa COSMICRAYS.

m´edio dos pixels vizinhos, excluindo-se o mais brilhante, pelo fluxo do pixel selecionado (após subtração de background). Atribuindo o valor 2 (linha pontilhada da Figura 3.14), por exemplo, eliminamos os pixels que excedem a média de seus vizinhos por um fator de 50.

Quando executada em modo interativo, a tarefa exibe um plot de fluxratio em função dos valores de contagem correspondentes aos pixels candidatos, além de permitir a visualização de seus perfis bidimensionais de contagens e, se necessário, a redefinição do valor de *fluxratio* (Figura 3.14). Valores entre 2 e 6 são sugeridos para o parâmetro, já que números maiores podem levar à exclusão de dados úteis.

Para efeito de comparação, à esquerda da Figura 3.15 é exibido o perfil bidimensional de contagens de um dos pixels atingidos por raio cósmico (símbolo " $\times$ " destacado em laranja no *plot* da Figura 3.14), enquanto que, à direita, mostramos os perfis bidimensionais de um dos pixels correspondentes a uma das estrelas presentes na imagem (s´ımbolo "+"destacado em azul no plot da Figura 3.14). Nesse segundo caso, percebe-se um perfil de contagens mais suave do que no caso anterior, denotando um menor contraste entre o registro do pixel candidato e o dos pixels vizinhos (valor mais elevado para *fluxratio*). Para ambos são mostrados quatro perfis, rotacionados de 90◦ entre si.

Para subtração do *background*, ajusta-se um plano aos valores de contagem dos pixels presentes na borda da janela de detecção ( $5 \times 5$  pixels). Raios cósmicos incidentes em mais de um pixel são detectados mediante a execução da tarefa por mais de uma vez em cada região da imagem, conforme o parâmetro npasses.

As contagens dos pixels eliminados são substituídas pela média dos quatro vizinhos. Essa modificação pode ser feita na própria imagem ou pode-se gerar uma imagem corrigida, bastando especificar valores diferentes nos parâmetros

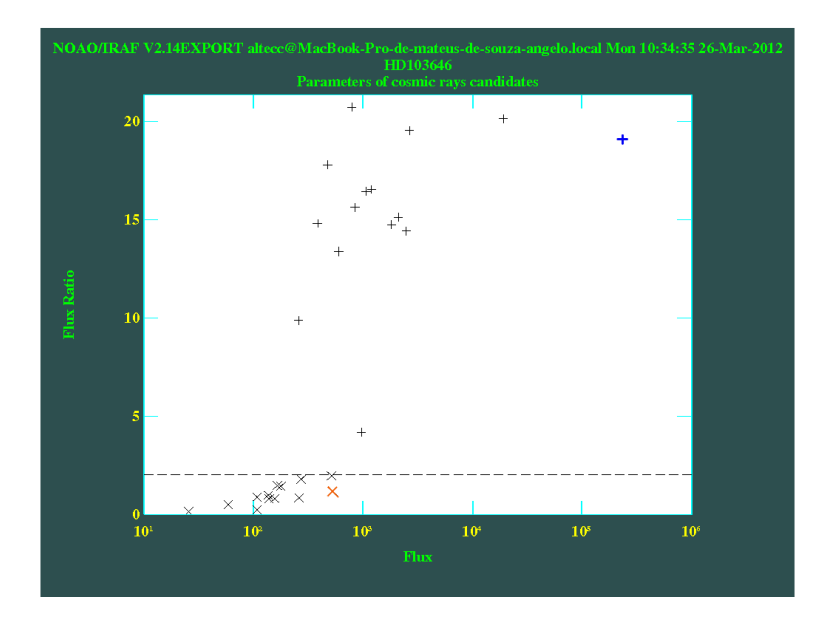

Figura 3.14: Exemplo de um *plot* interativo da tarefa COSMICRAYS aplicada à exposição de uma das estrelas padrão (103.302, filtro R) da noite de 18/03/08. Os pontos abaixo da linha pontilhada, marcados com " $\times$ "(*fluxratio* < 2, nesse caso), são assinalados como pixels ruins. Os pixels identificados com "x" laranja (raio cósmico) e um "+" azul (correspondente a uma das estrelas presentes na imagem) têm seus perfis bidimensionais representados na Figura 3.15.

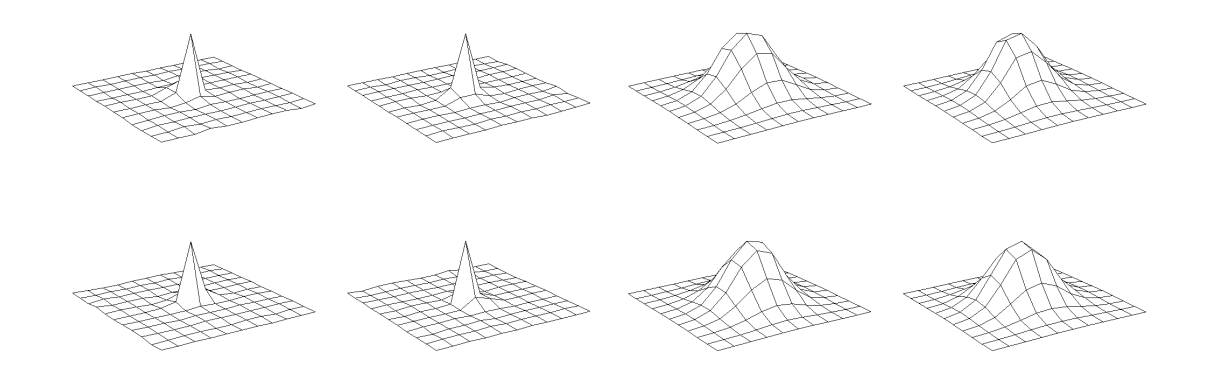

Figura 3.15: Exemplo de perfis bidimensionais de contagens gerados pela tarefa COS-MICRAYS. À esquerda, pixel atingido por raio cósmico (destacado com um "x" laranja na Figura 3.14). A direita, pixel correspondente a uma das estrelas presentes na imagem ` (destacado com um "+" azul na Figura 3.14). Em ambos os casos, s˜ao gerados quatro perfis bidimensionais de contagens, rotacionados de 90◦ entre si.

input e *output* da tarefa. Ao atribuirmos um valor não nulo ao parâmetro crmasks, a tarefa gera uma máscara de pixels ruins com a extensão *.pl (pixel*) list).

As máscaras geradas assumem o padrão convencional: "1" para badpixels e "0" para *goodpixels*. A fim de que essas sejam combinadas às que foram criadas anteriormente, devemos convertê-las para o padrão: goodpixels = 1;  $badpixels = 0$ . Dessa forma, podemos multiplicar o conjunto de máscaras criadas para cada uma das imagens, gerando arquivos que agregam o conjunto de pixels ruins correspondentes aos bias, flats, saturação e raios cósmicos.

Finalizando essa etapa, convertemos as máscaras combinadas de volta para o padr˜ao convencional, sob a forma "1" para badpixels e "0" para goodpixels, e adicionamos as mesmas aos cabeçalhos das exposições, criando a palavra-chave BPM. Essas duas últimas operações são necessárias para que, durante os procedimentos de fotometria dos alvos, campos adjacentes e estrelas padrão (seções  $4.2$  e 5.2), os registros fotométricos das regiões afetadas por pixels ruins apresentem um sinalizador de erro, impedindo que medidas de magnitude sejam realizadas nessas áreas.

### 3.4.2 ESO442-SC04 e campo adjacente

Após os deslocamentos aplicados pela tarefa XREGISTER aos dados, como mostrado na seção 3.3.1, temos as 6 imagens de ESO442-SC04 compartilhando de um mesmo sistema de coordenadas, o que também é verificado no caso das 3 imagens do campo adjacente. Dessa maneira, a disposição espacial das m´ascaras de pixels ruins desses alvos deve ser coerente com o alinhamento produzido. Em função disso, o procedimento de construção das m´ascaras para as imagens alinhadas deve ser ligeiramente diferente do que foi adotado na seção anterior para as estrelas padrão, para as quais não houve alinhamento.

Para esclarecer esse procedimento de construção das máscaras de pixels ruins correspondentes às exposições alinhadas, usamos como exemplo a imagem "ESO44204B0001.fits". Inicialmente, somamos os shifts aplicados a ela pelas sucessivas execuções da tarefa XREGISTER, o que determina o seu deslocamento total (no caso,  $X\text{shift}_{total} = -3.1 \text{ e } Y\text{shift}_{total} = -5.8$ ). Em seguida, para construirmos as máscaras de pixels ruins a partir das exposições de *bias* e *flatfield*, acessamos o diretório contendo essas imagens de calibração combinadas e processadas (conforme a seção 3.2), efetuamos um backup das mesmas e aplicamos a elas os mesmos shifts totais utilizados no alinhamento de ESO44204B0001.fits.

Com as imagens de calibração compartilhando do mesmo sistema de coordenadas da imagem deslocada "ESO44204B0001.fits, temos condições de

construir as m´ascaras de pixels ruins de forma coerente com esse alinhamento. Os procedimentos posteriores (identificação de pixels ruins nas imagens de calibração, identificação de pixels saturados e raios cósmicos, criação das máscaras combinadas e sua inclusão nos cabeçalhos da imagens de programa) são análogos aos da seção 3.4.1 e implementados, de forma individual, nas imagens de ESO442-SC04 e de seu campo adjacente.

#### 3.4.3 Exposições de Setembro de 2009

O fato de n˜ao termos realizado o alinhamento das imagens obtidas nas noites de 15 e  $16/09/09$  (conforme a seção 3.3.1) e o emprego do redutor focal, acentuando o efeito de *vignetting*, justificam a adoção de procedimentos de construção das máscaras ligeiramente diferentes para NGC7193, NGC7772, campos adjacentes e estrelas padr˜ao de ambas as noites.

A diferença consiste no fato de não eliminarmos os pixels com contagens (normalizadas) abaixo de 0,8 nas imagens de flatfield, como foi feito nas duas seções anteriores, através do IMREPLACE. Como pode ser visto no histograma da Figura 3.10, à direita, há uma quantidade significativa de pixels com contagens inferiores a esse limite de 0,8, devido à perda de luminosidade nas bordas (*vignetting* acentuado). A eliminação desses pixels através das construção das máscaras impossibilitaria a realização da fotometria de objetos brilhantes nessas regiões, ocasionando uma possível perda de dados ´uteis.

Em função disso, realizamos uma inspeção em cada uma das exposições de flatfield processadas e combinadas das duas noites, aplicando as tarefas IMEXAM e IMSTATISTICS em diferentes regiões para verificar os pixels com contagens significativamente menores em comparação a seus vizinhos (pontos escuros visíveis na imagem de  $flat$  combinada da Figura 3.8, à esquerda). A identificação dos pixels ruins presentes nos *flats* foi efetuada manualmente.

Os procedimentos seguintes (identificação dos pixels ruins nas imagens combinadas de *bias*, identificação de pixels saturados e raios cósmicos, criação das máscaras combinadas e sua inclusão nos cabeçalhos das imagens de programa) foram análogos aos adotados nas seções 3.4.1 e 3.4.2.

# Capítulo 4

# Fotometria das estrelas padrão

Pelo fato de as estrelas padrão se encontrarem em campos esparsos, isto é, livres de contaminação por objetos próximos, suas magnitudes foram extraídas por meio da técnica de fotometria de abertura, a qual consiste na soma das contagens em uma área de tamanho especificado em torno das fontes. Não são feitas considerações acerca da forma da PSF que as descrevem. Operacionalmente, as ferramentas adequadas a esse fim realizam três opera¸c˜oes b´asicas (Howell 2006): (i) centraliza¸c˜ao, (ii) estimativa do n´ıvel de contagens de céu (background) e (iii) medida do fluxo correspondente ao alvo de interesse.

Em geral, utilizam-se aberturas circulares, cujos raios devem ser escolhidos com critério, já que valores elevados comparados à largura característica da PSF permitem incluir todo o sinal da fonte, mas levam a um acréscimo nos valores de ruído associados à medida, degradando a razão sinal-ruído  $(S/N)$  resultante. Além disso, raios de extração grandes aumentam a chance de contaminação por contagens correspondentes a estrelas próximas ou de inclus˜ao de pixels ruins nas medidas.

Os procedimentos adotados na determinação das aberturas e na extração das magnitudes são descritos nas seções 4.1 e 4.2. Em seguida, a partir dos valores medidos, implementamos o ajuste das equações de transformação ao sistema padrão, conforme a seção 4.3.

## 4.1 Construção das curvas de crescimento

Construímos curvas de crescimento para a determinação da abertura limite adequada à fotometria, usando uma sequência de aberturas concêntricas às coordenadas das estrelas medidas e avaliando as variações na magnitude em função da abertura. Conforme a seção 2.1, nas noites de 18 e  $19/03/08$ foram obtidas exposições para um total de 12 estrelas padrão de Landolt  $(1992)$ , constando uma única padrão em cada imagem. Foram construídas curvas de crescimento individuais com os dados desses objetos. Por sua vez, nas noites de 15 e  $16/09/09$  foram imageados campos de estrelas padrão. Nesses casos selecionamos, em cada uma das exposições, pelo menos três estrelas brilhantes e isoladas (não necessariamente estrelas padrão), a partir das quais foram construídas curvas de crescimento.

A escolha de estrelas brilhantes nesse procedimento se justifica pelo fato de que a existência de flutuações nas contagens de *background* e de pequenas incorreções na determinação de seus valores médios é menos crítica quando há uma quantidade significativa de sinal em relação ao ruído (Howell 1989). Tendo-se em vista que todas as fontes pontuais em uma dada imagem encontram-se submetidas à mesma óptica do telescópio e, portanto, seguem curvas de crescimento semelhantes, usamos os dados das fontes brilhantes (não saturadas) na determinação da abertura limite para extração das magnitudes. Além disso, essas fontes devem estar isoladas na imagem, impedindo quaisquer contaminações por objetos próximos.

Iniciamos o procedimento configurando a tarefa DATAPARS, em cujos parâmetros constam valores que caracterizam os dados e a observação, como a largura a meia altura (*fwhmpsf*) da PSF típica dos objetos presentes na imagem, desvio padrão das contagens de céu, ruído de leitura, tempo de exposição, filtro utilizado, dentre outros. O conjunto de parâmetros da tarefa  $\acute{e}$  mostrado na Figura 4.1. Como exemplo, os valores preenchidos correspondem à exposição no filtro  $V$  do campo de estrelas padrão MCT2019 (Landolt 2007), obtida na noite de 15/09/09.

O valor presente em fwhmpsf foi obtido aplicando-se a tarefa IMEXAM sobre diferentes estrelas da imagem e fazendo-se a média dos valores medidos a partir do perfil radial ajustado (função "Moffat" ajustada aos dados). O desvio padrão das contagens de céu (em ADUs) é dado por sigma e seu valor foi obtido com a tarefa FINDTHRESH, conforme mostrado na seção 3.3. Datamin corresponde a um valor negativo equivalente a três vezes o ruído de leitura em ADUs (isto é,  $-3 * readnoise/gain$ ) e datamax estabelece o limite de contagens admitido, ao qual atribu´ımos o valor de 32000 ADUs, a fim de mantermos as medidas dentro do limite de linearidade do detector. Aos parâmetros *ccdread, gain, exposure, airmass, filter* e *obstime* são atribuídos

| $PACKAGE = daophot$ |     |                                                    |
|---------------------|-----|----------------------------------------------------|
| $TASK = datapars$   |     |                                                    |
|                     |     |                                                    |
| $(scale =   $       |     | 1.) Image scale in units per pixel                 |
| (fwhmpsf=           |     | 2.3) FWHM of the PSF in scale units                |
| (emissio=           |     | yes) Features are positive ?                       |
| (sigma =            |     | 4.) Standard deviation of background in counts     |
| (datamin=           |     | -6.) Minimum good data value                       |
| (datamax=           |     | 32000.) Maximum good data value                    |
| (noise =            |     | poisson) Noise model                               |
| (ccdread=           |     | RDNOISE) CCD readout noise image header keyword    |
| (gain =             |     | GAIN) CCD gain image header keyword                |
| (readnoi=           |     | 0.) CCD readout noise in electrons                 |
| $\epsilon$ epadu =  |     | 1.) Gain in electrons per count                    |
| $(exposure =$       |     | EXPTIME) Exposure time image header keyword        |
| (airmass=           |     | AIRMASS) Airmass image header keyword              |
| (filter =           |     | FILTERS) Filter image header keyword               |
| $(obstime=$         |     | UTMIDDLE) Time of observation image header keyword |
| $(i$ time =         |     | 1.) Exposure time                                  |
| (xairmas=           |     | INDEF) Airmass                                     |
| (ifilter=           |     | INDEF) Filter                                      |
| $\text{6time}$ =    |     | INDEF) Time of observation                         |
| $(mode =$           | q1) |                                                    |

Figura 4.1: Parâmetros da tarefa DATAPARS. Os valores atribuídos correspondem à exposição no filtro V do campo de padrões MCT2019 (Landolt 2007), obtida na noite de 15/09/09.

os valores das respectivas palavras-chave presentes no cabeçalho da imagem. Mantivemos os valores padrões da tarefa nos demais parâmetros.

A determinação das coordenadas centrais, a partir das quais as magnitudes das estrelas foram extraídas em aberturas circulares concêntricas, como mostrado a seguir, é feita pela tarefa CENTERPARS, cujos parâmetros constam na Figura 4.2. O algoritmo de centralização utilizado foi o *centroid*, especificado em *centering*. Esse algoritmo determina o centróide da distribuição de contagens presentes no interior da caixa de centralização (parâmetro  $cbox$ ), ou seja, calcula as m´edias dos perfis marginais nas dire¸c˜oes x e y ponderadas pela intensidade.

Conforme o manual da tarefa, o valor de cbox deve corresponder a 2,5 - 4,0 vezes a largura a meia altura  $(fwhmpsf)$  da PSF, para que o número de pixels incluídos no procedimento de centralização seja grande o suficiente, mas sem conter quantidades excessivas de ruído. As equações utilizadas podem ser vistas em Howell (2006). CENTERPARS executa uma estimativa da razão sinal-ruído na região considerada e, caso o seu valor seja inferior a minstratio, a centralização é feita, mas um sinalizador de erro é indicado.

Como a fotometria das estrelas padrão foi realizada em modo interativo, a fim de que a localização inicial das estrelas fosse implementada manualmente, devemos especificar um valor relativamente elevado para o parâmetro maxshift, o qual especifica o máximo deslocamento permitido do centro calculado pela tarefa em relação às coordenadas iniciais, dadas como *input*. Caso esse deslocamento seja superior a maxshift, a tarefa retorna o novo centro com

| $PACKAGE = daophot$<br>$TASK = centerpars$ |     |                                                            |
|--------------------------------------------|-----|------------------------------------------------------------|
| $(calgori =$                               |     | centroid) Centering algorithm                              |
| $(cbox =$                                  |     | 6.) Centering box width in scale units                     |
| $(ct.$ hresh=                              |     | 0.) Centering threshold in sigma above background          |
| $(minsnra=$                                |     | 1.) Minimum signal-to-noise ratio for centering algorithim |
| $($ cmaxite=                               |     | 10) Maximum iterations for centering algorithm             |
| $(maxshift=$                               |     | 4.) Maximum center shift in scale units                    |
| $\text{Clean}$ =                           |     | no) Summetru clean before centering                        |
| $(relean =$                                |     | 1.) Cleaning radius in scale units                         |
| $(relip =$                                 |     | 2.) Clipping radius in scale units                         |
| $(kclean =$                                |     | 3.) K-sigma rejection criterion in skysigma                |
| $(mkcent.e=$                               |     | no) Mark the computed center                               |
| (mode                                      | q1) |                                                            |

Figura 4.2: Parâmetros da tarefa CENTERPARS.

um sinalizador de erro. Usamos o valor padrão *cmaxiter = 10* para indicar o número máximo de iterações no procedimento de centralização.

Para a realização da fotometria, estimamos o nível médio de céu (background) presente na abertura usando a tarefa FITSKYPARS (Figura 4.3). Adotamos um anel de 5 pixels de largura (parâmetro *dannulus*) centrado na estrela, com raio interno (parâmetro *annulus*) contínuo à abertura utilizada na extração das magnitudes das estrelas.

Nessa etapa de construção das curvas de crescimento, usamos um raio limite de 20 pixels para as exposições das estrelas padrão de 15 e  $16/09/09$ e 30 pixels para as demais noites, não havendo superposição de diferentes estrelas em uma mesma abertura. Esses valores são superiores a 3 vezes a largura da PSF em todas as imagens, compreendendo essencialmente 100% do sinal correspondente às estrelas (Figura 5.6 de Howell 2006). O cálculo do n´ıvel de c´eu foi feito a partir do algoritmo centroid, o qual determina o número de contagens de background por pixel através do cômputo da média ponderada pela intensidade (ou centróide) do histograma correspondente aos pixels dentro do anel selecionado. Também é feito o cálculo do desvio padrão da distribuição de contagens. Conforme o manual da tarefa, o método é adequado mesmo em regiões onde o céu apresenta variações elevadas e ambientes com alta densidade estelar.

FITSKYPARS implementa uma técnica de rejeição que consiste na eliminação de pixels cujas contagens desviam do valor estimado para o nível de céu por mais do que *sloreject* ou menos do que *shireject* vezes o desvio padrão computado. Essa exclusão é realizada em iterações sucessivas que finalizam quando o número máximo de ciclos de exclusão (snreject) é atingido ou at´e que n˜ao haja mais pixels exclu´ıdos. Essa etapa elimina raios c´osmicos incidentes, pixels ruins e possíveis contaminações por estrelas próximas, caso seus perfis radiais se estendam até o interior do anel selecionado para cálculo do nível de céu.

| PACKAGE = daophot<br>$TASK = fitskupars$ |     |                                                        |
|------------------------------------------|-----|--------------------------------------------------------|
| $(salgori = \blacksquare$                |     | centroid) Sky fitting algorithm                        |
| $(annulus =$                             |     | 20.) Inner radius of sky annulus in scale units        |
| $(dannulu =$                             |     | 5.) Width of sky annulus in scale units                |
| (skyvalu=                                |     | 0.) User sky value                                     |
| (smaxite=                                |     | 10) Maximum number of sky fitting iterations           |
| (sloclip=                                |     | 0.) Lower clipping factor in percent                   |
| (shiclip=                                |     | 0.) Upper clipping factor in percent                   |
| (snre.jec=                               |     | 50) Maximum number of sky fitting rejection iterations |
| $(s)$ loreje=                            |     | 3.) Lower K-sigma rejection limit in sky sigma         |
| (shire.je=                               |     | 3.) Upper K-sigma rejection limit in sky sigma         |
| $(khist =$                               |     | 3.) Half width of histogram in sky sigma               |
| $(binsize=$                              |     | 0.1) Binsize of histogram in sky sigma                 |
| $(smooth =$                              |     | no) Boxcar smooth the histogram                        |
| $(\text{rgrow} =$                        |     | 0.) Region growing radius in scale units               |
| $(mksky =$                               |     | no) Mark sky annuli on the display                     |
| (mode                                    | q1) |                                                        |
|                                          |     |                                                        |

Figura 4.3: Parâmetros da tarefa FITSKYPARS.

| $PACKAGE = daophot$<br>$TASK = photpars$                                 |     |                                                                                                    |
|--------------------------------------------------------------------------|-----|----------------------------------------------------------------------------------------------------|
| $(weighti =$<br>(apertur=<br>$z_{\text{mag}}$ =<br>(mkapert=<br>$mode =$ | q1) | constant) Photometric weighting scheme<br>1:20:0.5) List of aperture radii in scale units<br>25.) Zero point of magnitude scale<br>no) Draw apertures on the display |

Figura 4.4: Parâmetros da tarefa PHOTPARS. A sintaxe utilizada na especificação do parâmetro *aperture* é explicada no texto.

A tarefa PHOTPARS permite editar os parâmetros adequados à fotometria, como mostrado na Figura 4.4.  $Zmag=25$  é o valor padrão da tarefa para a constante de ponto zero da escala de magnitudes. Especificando o valor "1:20:0.5" ao parˆametro aperture, indicamos que as magnitudes devem ser extraídas em um conjunto de aberturas concêntricas sucessivas, em passos de 0,5 pixel, variando de 1 a 20 pixels. A Figura 4.5 ilustra o procedimento adotado sobre uma das estrelas (de um total de 10) selecionadas no arquivo "MCT2019V0001.fits" para construção das curvas de crescimento referentes a essa imagem. Esse arquivo corresponde à imagem no filtro  $V$  do campo de estrelas padr˜ao MCT2019 observado em 15/09/09. Para melhor visualização, invertemos a escala de brilho da imagem, aplicamos um zoom na região em questão e mostramos parte do conjunto de aberturas utilizadas: o raio do menor círculo corresponde a 2 pixels; o maior compreende um raio de 20 pixels. A estrela em destaque é a padrão MCT2019-4339A, presente em Landolt (2007).

Para obtenção das magnitudes, configuramos a tarefa PHOT conforme a Figura 4.6. Nessa etapa, realizamos a fotometria em modo interativo, sendo os valores iniciais das coordenadas das estrelas informados manualmente e recalculados pela tarefa CENTERPARS. Em função disso, especificamos um valor nulo para o arquivo de coordenadas (coords). Os parâmetros datapars,

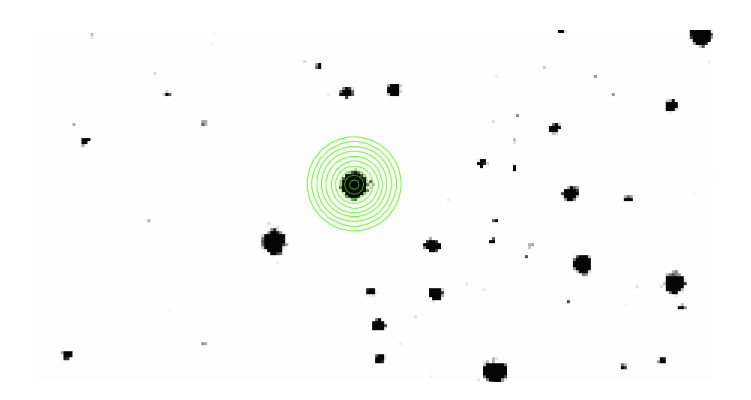

Figura 4.5: Aberturas concêntricas para construção da curva de crescimento de uma das estrelas selecionadas na exposição "MCT2019V0001.fits". A estrela em destaque é a padr˜ao MCT2019-4339A (Landolt 2007). Para maior clareza, a imagem foi ampliada na região próxima à estrela e a escala de brilho foi invertida. É mostrado parte do conjunto de aberturas utilizadas: o menor círculo corresponde a um raio de 2 pixels; o maior compreende um raio de 20 pixels.

| $PACKAGE = daophot$ |                                      |                                                                                               |
|---------------------|--------------------------------------|-----------------------------------------------------------------------------------------------|
| $TASK = phot$       |                                      |                                                                                               |
| image               | $=$ MCT2019V0001 fits Input image(s) |                                                                                               |
| coords =            |                                      | Input coordinate list(s) (default: image.coo.?)                                               |
|                     |                                      | output = home\$mestrado/09set15/padroes/curva_cresc/MCT2019V0001.cc 0utput photometry file(s) |
| skyfile =           |                                      | Input sky value file(s)                                                                       |
| (plotfil=           |                                      | ) Output plot metacode file                                                                   |
| (datapar=           |                                      | ) Data dependent parameters                                                                   |
| (centerp=           |                                      | ) Centering parameters                                                                        |
| (fitskup=           |                                      | ) Sky fitting parameters                                                                      |
| (photpar=           |                                      | ) Photometry parameters                                                                       |
| (interac=           |                                      | yes) Interactive mode ?                                                                       |
| $(radplot =$        |                                      | no) Plot the radial profiles?                                                                 |
| (icomman=           |                                      | yes) Image cursor: Ex y wcs] key [cmd]                                                        |
| (gcomman=           |                                      | ) Graphics cursor: Ex y wcs] key [cmd]                                                        |
| $(wcsin =$          |                                      | )_.wcsin) The input coordinate system (logical.tv.physical.world)                             |
| $($ wcsout =        |                                      | )_.wcsout) The output coordinate system (logical,tv,physical)                                 |
| $\sqrt{c}$ cache =  |                                      | )_.cache) Cache the input image pixels in memory $\gamma$                                     |
| $\text{verify}$ =   |                                      | )_.verify) Verify critical phot parameters ?                                                  |
| $(update =$         |                                      | )_.update) Update critical phot parameters ?                                                  |
| (verbose=           |                                      | )_.verbose) Print phot messages ?                                                             |
| (graphic=           |                                      | )_.graphics) Graphics device                                                                  |
| (display=           |                                      | )_.display) Display device                                                                    |
| fmode =             | $\sim$ 1.1.                          |                                                                                               |

Figura 4.6: Parâmetros da tarefa PHOT.

centerpars, fitsky pars e photpars são, na verdade, arquivos de parâmetros, cujas especificações foram explicitadas acima. O cálculo da magnitude (MAG) e de seu erro (MERR) é feito a partir das equações (Tody 1993):

$$
N_*/gain \equiv flux = sum - area \times msky \tag{4.1}
$$

$$
mag = zmag - 2.5 \times log_{10} \left( \frac{flux}{time} \right) \tag{4.2}
$$

$$
error = \sqrt{\frac{flux}{gain} + area \times stddev^2 + \frac{area^2 \times stddev^2}{nsky}}
$$
(4.3)

$$
merr = 1.0857 \times \frac{error}{flux} \tag{4.4}
$$

sendo:  $N_*$  o sinal (em e<sup>-</sup>) relativo à fonte; *gain* o ganho do detector (em e <sup>−</sup>/ADU); zmag a constante de ponto zero da escala de magnitudes (como definido na tarefa PHOTPARS); *itime* o tempo de exposição; *error* o ruído (em ADUs) associado `a medida, stddev o desvio padr˜ao das contagens de céu (em ADUs); sum o número total de contagens (em ADUs, incluindo o  $background$ ) na abertura; msky o nível estimado de céu por pixel; nsky o número de pixels utilizados na determinação do nível de céu; *area* a área da abertura em pixels quadrados.

A partir dos registros de magnitude e erro correspondentes a cada abertura, avaliamos a variação da magnitude entre passos sucessivos fazendo  $m_{k+1} - m_k$  em função do raio médio  $(r_{k+1} + r_k)/2$ , em pixels (o índice k refere-se ao  $k$ - $\acute{e}simo$  passo). Conjuntamente, construímos diagramas que relacionam a razão da variação absoluta da magnitude entre passos sucessivos ( $|\Delta mag| = |m_{k+1} - m_k|$ ) com o erro fotométrico correspondente ( $\sigma_k =$  $\sqrt{merr_{k+1}^2 + merr_k^2}$  em função do raio médio.

A Figura 4.7 exemplifica uma das curvas de crescimento construídas para a exposição "MCT2019V0001.fits", onde utilizamos os dados fotométricos da estrela em destaque na Figura 4.5. Vemos que, para valores de abertura em torno de 15 pixels, a curva de crescimento atinge  $\Delta maq = 0$  (linha cont´ınua), mantendo-se aproximadamente constante para aberturas maiores, e as variações absolutas em magnitude são inferiores aos erros (isto é,  $|\Delta mag|/\sigma$  menor do que a unidade), conforme a linha contínua exibida à direita da Figura 4.7.

Esse conjunto de procedimentos (configuração e execução das tarefas DATAPARS, CENTERPARS, FITSKYPARS, PHOTPARS e PHOT, construção das curvas de crescimento e escolha da abertura limite) foi realizado de maneira análoga para todo o conjunto de imagens de estrelas padrão.

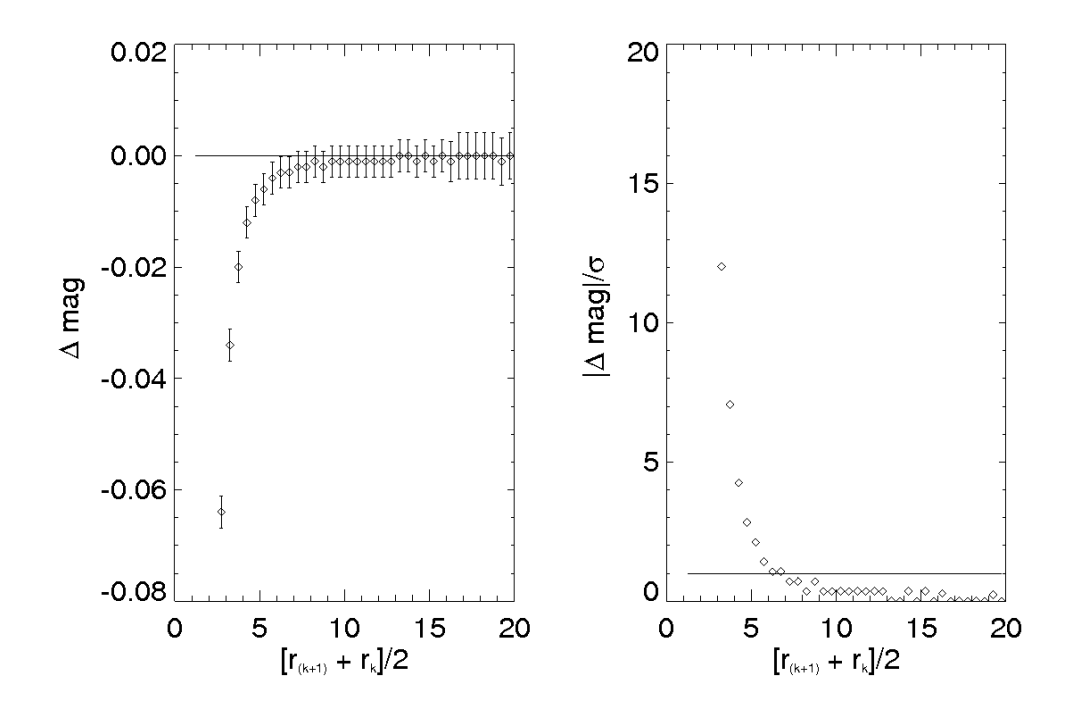

Figura 4.7:  $\hat{A}$  esquerda, curva de crescimento para uma das estrelas selecionadas na exposição MCT2019V0001.fits. A linha contínua foi colocada como referência, indicando  $\Delta maq = 0$ . À direita, variação absoluta da magnitude relativa ao erro fotométrico em função do raio médio (em pixels). A linha contínua indica  $|\Delta mag|/\sigma = 1$ . Os dados referem-se à estrela padrão MCT2019-4339A (Landolt 2007), destacada na Figura 4.5.

Os valores de abertura limite apresentaram pequenas variações ( $\sim 1$  pix) de acordo com o brilho da estrela, já que as mais brilhantes tendem a exibir perfis ligeiramente mais largos exigindo, portanto, raios de extração maiores. Também há pequenas variações de acordo com o filtro, introduzidas por efeitos de foco e seeing. Dessa forma, para cada noite, adotamos como abertura limite a m´edia dos valores medidos a partir das curvas de crescimento, levando em conta todos os filtros. Usou-se um raio de extração de 20 pixels para as estrelas padr˜ao de 18 e 19/03/08 e de 15 pixels para as de 15 e 16/09/09.

## 4.2 Obtenção das magnitudes instrumentais

Em cada uma das exposições correspondentes às estrelas padrão de 18 e  $19/03/08$ , temos um único objeto de interesse isolado no campo, de forma que a extração das magnitudes, efetuada a partir da tarefa PHOT em modo

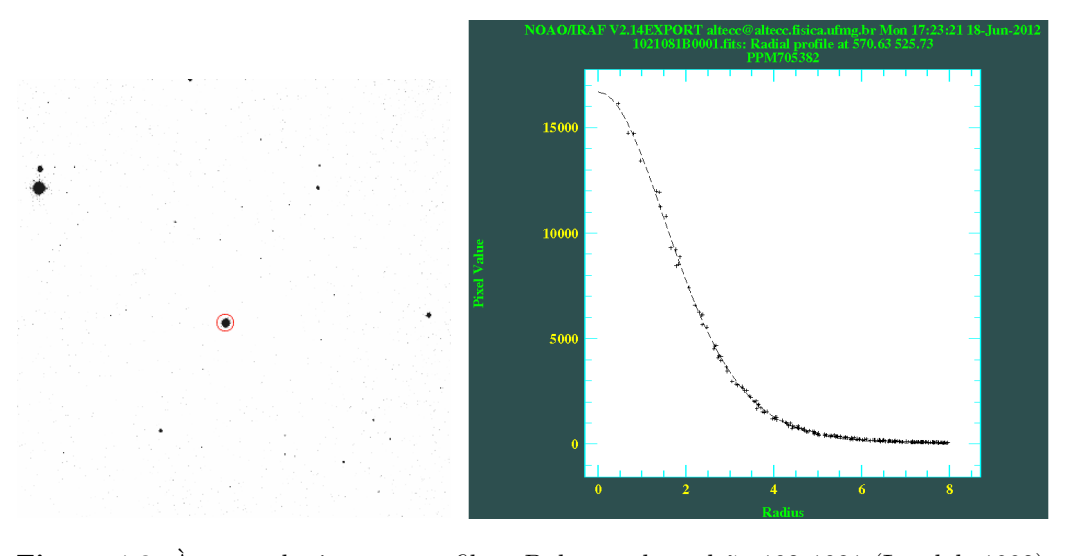

Figura 4.8: À esquerda, imagem no filtro B da estrela padrão 102.1081 (Landolt 1992), imageada em  $18/03/08$ . Um círculo vermelho de 20 pixels de raio centrado no alvo também  $\acute{\text{e}}$  mostrado. A escala de brilho da imagem foi invertida.  $\grave{\text{A}}$  direita, perfil radial de contagens  $(Máximo = 16700 \text{ ADUs}; \text{fwhmpsf} = 3,8 \text{ pix}; \text{ seeing de } 2,3'').$ 

interativo, pôde ser feita com aberturas de 20 pixels (seção anterior). Como exemplo, a Figura 4.8, à esquerda, exibe a imagem no filtro  $B$  da estrela padr˜ao 102 1081 (Landolt 1992), imageada na noite de 18/03/08, em torno da qual encontra-se destacado um círculo vermelho de 20 pixels de raio. A escala de brilho da imagem foi invertida. A direita, temos o perfil radial ` de contagens ( $M\acute{a}ximo = 16700 \,\mathrm{ADUs}$ ,  $fwhmpsf = 3.8 \,\mathrm{pix}$ , correspondendo a um seeing de 2,3"). Nitidamente, vemos que a abertura escolhida envolve toda a estrela, sem haver contaminação por objetos próximos. Criamos um arquivo de fotometria para cada imagem.

Por sua vez, nas noites de 15 e 16/09/09 foram imageados campos de estrelas padrão. A Figura 4.9, à esquerda, traz a imagem no filtro  $V$  do campo de estrelas padr˜ao MCT2019 (Landolt 2007) obtida em 15/09/09. As estrelas padrão encontram-se destacadas por círculos de 15 pixels de raio, correspondendo ao valor de abertura limite obtido das curvas de crescimento. Para melhor visualização, a imagem foi ampliada na região de interesse e a escala de brilho foi invertida. Ao centro do círculo destacado em vermelho encontra-se a estrela padrão MCT2019-4339C, cujo perfil radial é mostrado à direita ( $M\acute{a}ximo = 21100 \,\mathrm{ADUs}$ ,  $fwhmpsf = 2.4 \,\mathrm{pix}$ , correspondendo a um seeing de 2,9"). Centrada no círculo azul, temos a estrela padrão MCT2019-4339A, tamb´em presente na Figura 4.5 e cuja curva de crescimento consta na Figura 4.7.

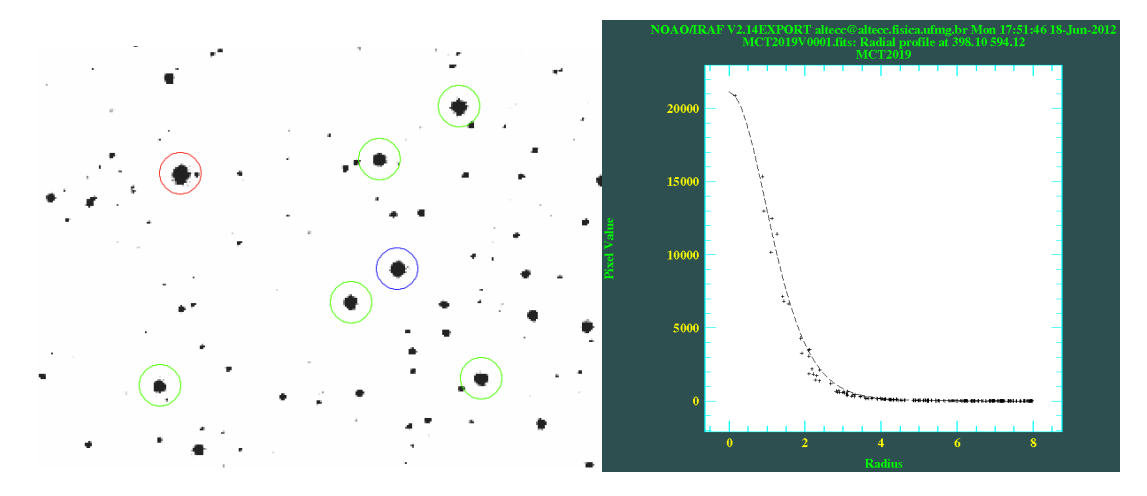

**Figura 4.9:** A esquerda, campo de estrelas padrão MCT2019 (Landolt 2007). Para melhor visualização, a escala de brilho foi invertida. Todos os círculos representados compreendem 15 pixels de raio. Destacada em vermelho, temos a estrela padr˜ao MCT2019-4339C, cujo perfil radial de contagens é mostrado à direita ( $M\acute{a}ximo= 21100 \,\mathrm{ADUs}$ ; fwhmpsf = 2,4 pix; seeing de 2,9"). A estrela padrão MCT2019-4339A (também exibida na Figura 4.5 e cuja curva de crescimento consta na Figura 4.7), encontra-se centrada no círculo azul. As demais estrelas padrão presentes no campo são destacadas com círculos verdes.

No caso dos campos de estrelas padrão, a presença de estrelas vizinhas (distando de ∼ 15 pix ou menos das coordenadas centrais dos objetos de interesse) impede que realizemos corretamente a fotometria das estrelas padrão utilizando, para todos elas, uma única abertura de 15 pixels, devido à contaminação. No entanto, conforme o perfil radial da estrela MCT2019-4339C (Figura 4.9, `a direita), caso seja utilizada uma abertura compar´avel `a largura a meia altura (fwhmpsf) da PSF, podemos contornar essa dificuldade, visto que, para aberturas dessa ordem, temos, essencialmente, apenas contagens relativas à estrela em destaque (sendo o centro de MCT2019-4339C cerca de 12 pix distante da estrela vizinha mais próxima). Realizamos essa verificação em todo o conjunto de estrelas padrão presentes em cada uma das imagens.

A magnitude medida nesse valor menor de abertura deve, em seguida, ser corrigida de forma a incluir as contagens presentes nas "asas"do perfil radial. Dessa forma, no caso dos campos de estrelas padrão das noites de 15 e  $16/09/09$ , utilizamos a técnica de correção de abertura, como decrito em Howell (1989) e Stetson (1990).

Para isso, inicialmente empregamos os dados fotométricos das estrelas brilhantes e isoladas selecionadas para a construção das curvas de crescimento (conforme descrito na seção anterior) e avaliamos, para cada uma, a variação da razão sinal-ruído (das equações 4.3 e 4.4,  $S/N = flux/error$ ) em função

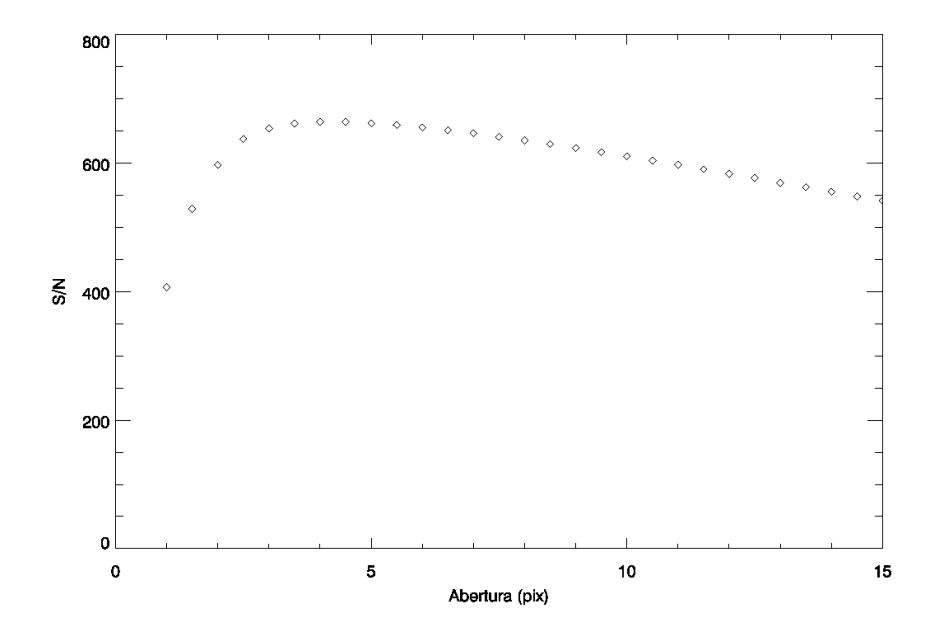

Figura 4.10: Curva  $S/N$  (razão sinal-ruído)  $\times$  abertura construída para a estrela padrão MCT2019-4339A  $((S/N)_{max} = 664$  para  $r = 4$  pix).

da abertura. Como exemplo, mostramos na Figura 4.10 uma das 10 curvas de  $S/N \times abertura$  construídas para a exposição "MCT2019V0001.fits". Os dados exibidos  $((S/N)_{max} = 664$ , para uma abertura de  $r = 4$  pix) referem-se `a estrela padr˜ao MCT2019-4339A, destacada em azul na Figura 4.9.

Para cada uma das imagens, determinamos as aberturas correspondentes aos máximos de  $S/N$  a partir das curvas  $S/N \times$  abertura correspondentes e adotamos o valor médio como raio ótimo de extração para a imagem. O m´etodo permite que as medidas de magnitude utilizem somente aqueles pixels nos quais a razão  $S/N$  é elevada, não envolvendo os pixels externos (correspondentes `as extremidades da PSF), para os quais as contagens de background e outras fontes de ruído são dominantes. No caso da exposição "MCT2019V0001.fits", por exemplo, o valor médio de abertura ótima foi de 4 pixels.

Em seguida, para cada uma das estrelas brilhantes utilizadas na construção das curvas de crescimento, fizemos a diferença entre a magnitude medida na abertura limite (15 pixels, no caso das imagens dos campos de estrelas padrão de 15 e  $16/09/09$ ) e a calculada na abertura ótima. Tomamos a média desses valores e adotamos o resultado como correção de abertura  $(\delta maq)$  a ser aplicada aos objetos presentes na imagem (obviamente,  $\delta maq$ ) deve resultar em um valor negativo). Efetuamos esse procedimento em todas as imagens, individualmente. Os valores de  $\delta mag$  obtidos dessa forma variaram entre  $-0,111$  e  $-0,019$  mag.

As magnitudes das estrelas padrão foram calculadas pela tarefa PHOT, executada em modo interativo, especificando-se o raio ótimo de extração. Criamos um arquivo de fotometria para cada imagem. Posteriormente, com o uso da tarefa MKOBSFILE (ver se¸c˜ao seguinte) as medidas foram corrigidas pelo valor obtido de  $\delta$ mag correspondente à imagem (no caso de "MCT2019V0001.fits", tomada como exemplo, somamos às magnitudes medidas na abertura ótima o valor  $\delta mag = -0.054$ .

A correção de abertura relaciona a razão entre o fluxo da fonte na região interna à abertura limite e o fluxo obtido na abertura ótima (da eq. 4.2, vê-se a diferença entre dois valores de magnitude depende do logaritmo decimal da razão entre os respectivos fluxos). Todos os objetos presentes em uma dada imagem foram observados sob a mesma massa de ar e óptica do telescópio, não sendo verificadas variações significativas na largura da PSF ao longo das imagens. Dessa forma, a técnica determina que o valor de  $\delta$ mag a ser adicionado às medidas deve ser o mesmo para todas as estrelas. Flutuações nesse valor são devido a incorreções na subtração do nível médio de contagens do céu, além da presença de ruído associado a esse nível e a outras fontes (como pixels ruins, ruído de leitura e contaminação por objetos próximos), o que afeta majoritariamente as estrelas de menor brilho.

# 4.3 Ajuste das equações de transformação ao sistema padrão

Anteriormente à realização da fotometria dos alvos ESO442-SC04, NGC 7193, NGC7772 e dos respectivos campos adjacentes, ajustamos as equações que transformam as magnitudes instrumentais ao sistema padrão. Essa etapa ´e essencial, visto que as magnitudes medidas s˜ao afetadas pela resposta do detector, juntamente aos filtros, em diferentes comprimentos de onda e pela extinção atmosférica, sendo esses efeitos mensurados pelos coeficientes das equações. Suas formas analíticas, conforme Landolt (1992) e Landolt (2007), constam na base de dados do IRAF (diretório "photcal\$catalogs"), como mostrado a seguir:

$$
u = U + u_1 + u_2 * X_U + u_3 * (U - B) + u_4 * (U - B) * X_U
$$
\n
$$
(4.5)
$$

$$
b = B + b_1 + b_2 \cdot X_B + b_3 \cdot (B - V) + b_4 \cdot (B - V) \cdot X_B \tag{4.6}
$$

$$
v = V + v_1 + v_2 * X_V + v_3 * (B - V) + v_4 * (B - V) * X_V
$$
 (4.7)

$$
r = R + r_1 + r_2 * X_R + r_3 * (V - R) + r_4 * (V - R) * X_R
$$
 (4.8)

$$
i = I + i_1 + i_2 * X_I + i_3 * (V - I) + i_4 * (V - I) * X_I
$$
 (4.9)

sendo:  $u, b, v, r \in i$  as magnitudes instrumentais,  $U, B, V, R \in I$  os valores de catálogo,  $X_U$ ,  $X_B$ ,  $X_V$ ,  $X_R$  e  $X_I$  as massas de ar em cada filtro. Os demais coeficientes são as constantes a serem determinadas. Argumentos para a derivação dessas equações podem ser encontrados em Henden & Kaitchuck (1982). No presente trabalho, no entanto, os valores dos coeficientes  $u_2, b_2, v_2, r_2$  e  $i_2$  (extinção em primeira ordem) correspondem à extinção média do sítio observacional (ver seção 4.3.3), ou seja, tais coeficientes não foram ajustados. Os termos de extinção de segunda ordem  $(u_4, b_4, v_4, r_4, e^{i_4})$ foram mantidos nulos.

Nas seções seguintes, exibimos os procedimentos adotados para o ajuste dessas equações, os valores obtidos para os coeficientes e a verificação da qualidade dos ajustes.

### 4.3.1 Construção do catálogo de estrelas padrão

Com o editor de texto, criamos um arquivo de catálogo contendo os identificadores, coordenadas, magnitudes, ´ındices de cor e erros correspondentes ao conjunto de estrelas padrão utilizadas (seção 2.1), as quais constam em Landolt (1992) e Landolt (2007). Conforme as descrições exibidas nesses dois trabalhos, a listagem dos dados fotom´etricos dessas estrelas no sistema padrão contém os valores de V,  $(B-V)$ ,  $(U-B)$ ,  $(V-R)$ ,  $(R-I)$  e  $(V-I)$ , juntamente a seus respectivos erros, ao invés das magnitudes individuais em cada filtro.

Os registros fotométricos de catálogo devem ser acompanhados dos identificadores das estrelas padrão. Na tabela construída, mantemos a nomenclatura presente em Landolt (1992) e Landolt (2007). Esse procedimento é importante visto que, durante as rotinas de calibração (seção 4.3.3, a seguir), os dados de cada estrela padr˜ao s˜ao acessados conforme os identificadores que constam no catálogo. Em seguida, criamos um arquivo contendo o formato do catálogo, onde consta a especificação dos dados presentes em cada coluna da tabela, e um arquivo contendo a forma analítica das equações de transformação ao sistema padrão (eqs. 4.5 a 4.9).

## 4.3.2 Construção dos arquivos de observações e configurações

Criamos um arquivo de observações para cada noite, onde constam as magnitudes instrumentais medidas para as estrelas padrão juntamente aos valores de massa de ar, filtro utilizado, tempo universal da observação e coordenadas dos alvos em cada imagem. Para isso, iniciamos o procedimento com a criação de um arquivo de agrupamento, o qual especifica os identificadores dos campos de estrelas padr˜ao observados (no caso das noites de  $15$  e  $16/09/09$ , cada imagem contém mais de uma estrela de interesse) ou os identificadores de catálogo individuais das estrelas padrão (no caso das noites de 18 e 19/03/09, cada imagem contém um único objeto de interesse) seguidos dos arquivos .fits correspondentes, formando um conjunto observacional. Um exemplo de um dos arquivos de agrupamento utilizados neste trabalho consta no Apêndice.

Configuramos a tarefa MKOBSFILE conforme a Figura 4.11. O parâmetro idfilter contém os identificadores dos filtros na mesma ordem do arquivo de agrupamento. Tolerance permite especificar a diferença máxima, em pixels, admitida entre as coordenadas de uma mesma estrela em diferentes imagens de um conjunto observacional. No caso dos campos de padrões de 15 e 16/09/09, a ordem em que as estrelas padr˜ao foram medidas (tarefa PHOT em modo interativo, conforme a seção 4.2) foi a mesma em todos os filtros, de forma que as entradas nos arquivos de fotometria, identificados no parâmetro photfiles, encontram-se organizados de acordo com a sequência adotada. Para as demais noites, temos dados de uma única estrela em cada um dos arquivos ".*mag*". Em função disso, especificamos *tolerance=0*, a fim de que os registros fotométricos de cada estrela em diferentes imagens sejam acessados na ordem em que aparecem nesses arquivos.

| $PACKAGE = plotted$<br>$TASK = mkobsfile$ |     |                                                   |
|-------------------------------------------|-----|---------------------------------------------------|
| $photfile =$                              |     | *.mag The input list of APPHOT/DAOPHOT databases  |
| idfilter=                                 |     | B I R U V The list of filter ids                  |
| observat=                                 |     | padroes_obsfile The output observations file      |
| (wrap<br>$\equiv$                         |     | yes) Format the output file for easy reading ?    |
| $imesets =$                               |     | padroes_imsets) The input image set file          |
| (obspara=                                 |     | ) The observing parameters file                   |
| $(obscolu=$                               |     | 2 3 4 5) The format of obsparams                  |
| (minmage=                                 |     | 0.001) The minimum magnitude error                |
| $shifts =$                                |     | STDIN) The x and y coordinate shifts file         |
| (a <sub>percor</sub> )                    |     | STDIN) The aperture corrections file              |
| (apertur=                                 |     | 1) The aperture number of the extracted magnitud  |
| (toleran=                                 |     | 0.) The tolerance in pixels for position matching |
| ${all}$ $t =$                             |     | no) Output only objects matched in all filters    |
| $\text{verifu}$ =                         |     | yes) Verify interactive user input ?              |
| (verbose=                                 |     | yes) Print status, warning and error messages ?   |
| (mode<br>- 2                              | q1) |                                                   |

Figura 4.11: Parâmetros da tarefa MKOBSFILE.
Observat especifica o nome do arquivo de observações a ser criado, enquanto *imsets* contém a identificação do arquivo de agrupamento.  $Alifilt=no$ indica que a tarefa deverá acessar e listar todos os registros fotométricos, mesmo que uma determinada estrela n˜ao contenha dados em todos os filtros. Ao ser executada, MKOBSFILE permite especificar os valores de correção de abertura correspondentes a cada imagem. No caso dos campos de estrelas padrão (noites de 15 e  $16/09/09$ ), utilizamos os valores de correção obtidos a partir das curvas de crescimento e das aberturas ótimas determinadas anteriormente (seções  $4.1$  e  $4.2$ ). Para as imagens das estrelas padrão de 18 e  $19/03/08$ , a fotometria foi realizada em uma única abertura (seção 4.2), por isso especificamos valores nulos para as correções de abertura. A tarefa ainda gera um arquivo adicional, contendo o formato do arquivo de observações.

No caso dos arquivos de observações referentes aos campos de estrelas padr˜ao, a listagem registra cada estrela segundo o identificador do campo associado seguido de um número (por exemplo, "MCT2019-1", "MCT2019-2", "MCT2019-3" etc). Editamos esses identificadores substituindo-os pelos de cat´alogo (por exemplo, MCT2019 4339D, MCT2019 4339C, MCT2019 4339B etc), para que os dados de cada uma dessas estrelas sejam corretamente acessados no interior do arquivo de catálogo durante a etapa de ajuste das equações de transformação (seção 4.3.3, a seguir). Um exemplo de um dos arquivos de observações criados consta no Apêndice. As demais estrelas padrão (18 e 19/03/08), ao ser concluída a execução da tarefa MKOBSFILE, já encontram-se corretamente identificadas com os nomes de catálogo (conforme a descrição do arquivo de agrupamento), não sendo necessário editar o arquivo de observações.

| $PACKAGE = plotted$<br>$TASK = mkconfie$ |     |                                                                                         |
|------------------------------------------|-----|-----------------------------------------------------------------------------------------|
| $\text{config}$ = $\blacksquare$         |     | padroes_config The new configuration file                                               |
| $catalog =$                              |     | fcatalogo dat The source of the catalog format specification                            |
|                                          |     | observat= fpadroes_obsfile.dat The source of the observations file format specification |
| transfor=                                |     | tcatalogo.dat The source of the transformation equations                                |
| (templat=                                |     | ) An existing template configuration file                                               |
|                                          |     | (catdir = home\$mestrado/09set15/padroes) The standard star catalog directory           |
| (verify $=$                              |     | yes) Verify each new entry                                                              |
| $\text{edit} =$                          |     | yes) Edit the new configuration file                                                    |
| $(check =$                               |     | yes) Check the configuration file                                                       |
| (verbose=                                |     | ues) Verbose output                                                                     |
| $(mode =$                                | q1) |                                                                                         |

Figura 4.12: Parâmetros da tarefa MKCONFIG.

Executamos a tarefa MKCONFIG (Figura 4.12) para a criação do arquivo de configurações, onde constam: (a) descrições do catálogo (quais colunas contêm as magnitudes e índices de cor das estrelas padrão), (b) descrições do arquivo de observações (quais colunas contêm os valores de massa de ar, magnitudes instrumentais e erros) e (c) forma algébrica das equações de transformação. O parâmetro *config* especifica o nome do arquivo de configurações

a ser criado. "fcatalogo.dat" e "fpadroes\_obsfile.dat" contêm o formato do catálogo e do arquivo de observações, respectivamente, enquanto que tcata $logo.dat$  exibe a forma analítica das equações de transformação. Os arquivos de catálogo encontram-se no diretório especificado pelo parâmetro *catdir*. Na Figura 4.13 exibimos o arquivo de configurações usado neste trabalho.

### 4.3.3 Determinação dos coeficientes das equações de transformação

O ajuste das equações de transformação é feito por meio de regressão linear múltipla, na qual emprega-se a técnica de mínimos quadrados. Conforme Henden & Kaitchuck  $(1982)$ , é aconselhável que os termos de extinção e de cor sejam determinados separadamente, já que, no ajuste simultâneo, esses coeficientes apresentam dependência mútua ao longo da resolução do sistema de equações de regressão linear múltipla, o que dificulta a identificação de dados ruins.

No entanto, no conjunto de noites n˜ao foram observadas estrelas especificamente para estimar a extinção atmosférica. Conforme as Tabelas 2.1 e 2.2, as estrelas padr˜ao e os campos de padr˜oes imageados apresentam pequena cobertura em massas de ar. Dessa forma, os coeficientes de extinção não puderam ser obtidos pelos ajustes. Os valores adotados correpondem à extinção m´edia do OPD, conforme a Tabela 4.1 (Jablonski 2010). Dessa maneira, os coeficientes determinados pela regress˜ao linear foram os de ponto zero e de cor.

Tabela 4.1: Valores médios de extinção atmosférica no OPD (Jablonski 2010).

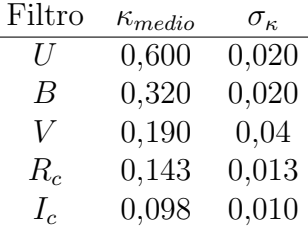

Os procedimentos de calibração foram divididos em quatro etapas, as quais passamos a descrever.

• Etapa 1: Determinamos os termos de ponto zero  $(u_1, b_1, v_1, r_1 \cdot e_i)$ equações 4.6 a 4.10) para cada noite, mantendo nulos os termos de cor  $(u_3, b_3, v_3, r_3 \cdot e \cdot i_3)$  e os coeficientes de extinção de segunda ordem  $(u_4, b_4, v_4, r_4, e_i)$ . Os coeficientes de extinção de primeira ordem

# Declare the Landolt (1992) and Landolt (2007) UBVRI standards catalog variables

catalog

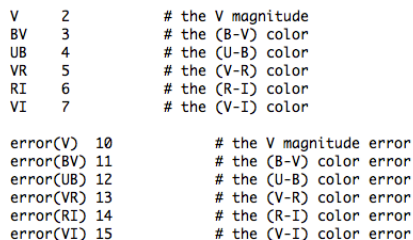

# Declare the observations file variables

observations

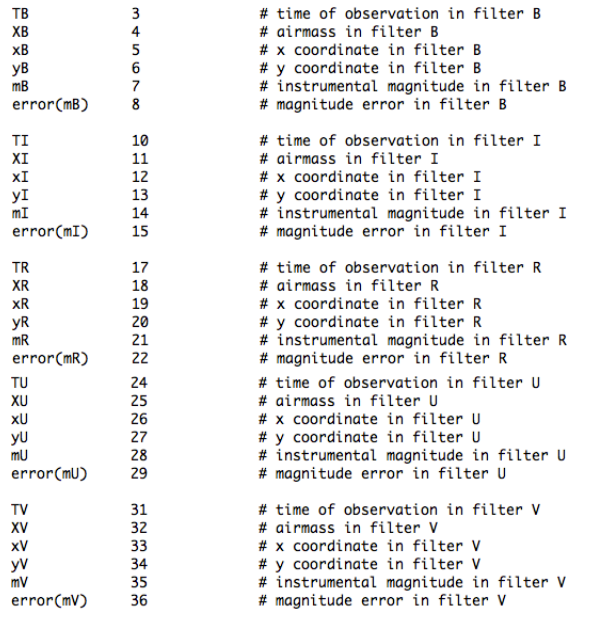

# Sample transformation section for the Landolt (1992) e Landolt (2007) UBVRI system

transformation

fit u1=0.0, u2=0.65, u3=0.000<br>const u4=0.0<br>UFIT : mU = (UB + BV + V) + u1 + u2 \* XU + u3 \* UB + u4 \* UB \* XU fit b1=0.0, b2=0.35, b3=0.000<br>const b4=0.0<br>BFIT : mB = (BV + V) + b1 + b2 \* XB + b3 \* BV + b4 \* BV \* XB fit v1=0.0, v2=0.17, v3=0.000<br>const v4=0.0<br>VFIT : mV = V + v1 + v2 \* XV + v3 \* BV + v4 \* BV \* XV fit r1=0.0, r2=0.08, r3=0.000<br>const r4=0.0 RFIT :  $mR = (V - VR) + r1 + r2 * XR + r3 * VR + r4 * VR * XR$ fit i1=0.0, i2=0.03, i3=0.000<br>const i4=0.0<br>IFIT : mI = (V - VI) + i1 + i2 \* XI + i3 \* VI + i4 \* VI \* XI

Figura 4.13: Arquivo de configurações gerado pela tarefa MKCONFIG. Nas partes superior e central constam, respectivamente, o formato do catálogo e do arquivo de observações. Na parte inferior, são exibidas as equações de transformação.

```
# Sample transformation section for the Landolt (1992) e Landolt (2007) UBVRI system
transformation
fit u1=0.0const u2=0.6, u3=0.0, u4=0.0<br>UFIT : mU = (UB + BV + V) + u1 + u2 * XU + u3 * UB + u4 * UB * XU
f_{i}b1=0.0...<br>const b2=0.32, b3=0.0, b4=0.0<br>BFIT : mB = (BV + V) + b1 + b2 * XB + b3 * BV + b4 * BV * XB
fit = v1=0.0fit = r1 = 0.0const r2=0.143, r3=0.0, r4=0.0RFIT : mR = (V - VR) + r1 + r2 * XR + r3 * VR + r4 * VR * XRfit i1=0.0<br>const i2=0.098, i3=0.0, i4=0.0<br>IFIT : mI = (V - VI) + i1 + i2 * XI + i3 * VI + i4 * VI * XI
```
Figura 4.14: Arquivo de configurações editado para o ajuste dos termos de ponto zero. Os termos de cor e de extinção de segunda ordem foram mantidos nulos. Os coeficientes de extinção de primeira ordem foram mantidos constantes com valores médios do sítio (Tabela 4.1).

 $(u_2, b_2, v_2, r_2 \in i_2)$  foram mantidos constantes, de acordo com os valores listados na Tabela 4.1. Editamos o arquivo de configurações conforme a Figura 4.14, especificando os parâmetros a serem ajustados, juntamente a seus valores iniciais (dados como input para as rotinas de ajuste), e os valores daqueles mantidos fixos. Em particular, para as noites de 18 e 19/03/08, devemos eliminar as linhas correspondentes aos filtros  $U e I$ , já que não temos observações nessas duas bandas fotométricas, como mostrado na Tabela 2.1.

A calibração das equações de transformação é efetuada pela tarefa FITPARAMS, cujo conjunto de parâmetros é exibido na Figura 4.15. Fazendo-se a opção *weighting=photometric*, a tarefa atribui um peso fotom´etrico aos dados durante o ajuste, assumindo que todas as fontes de erro encontram-se nas magnitudes e ´ındices de cor. O erro total de cada ponto corresponde à raiz quadrada da soma quadrática dos erros presentes nos dados de cat´alogo e nas medidas instrumentais, sendo o peso fotométrico dado por  $1/erro^2$ .

De acordo com o manual da tarefa FITPARAMS, o uso da opção adds $catter = yes \text{ }\'{e}$  recomendável no caso de weighting=photometric. Essa opção adiciona um termo de espalhamento ao peso de cada ponto e, como os erros intrínsecos às transformações são, normalmente, maiores do que os erros associados `as medidas, estabiliza-se o ajuste. A rotina de calibração é encerrada quando o número máximo de iterações

```
PACKAGE = photcal<br>TASK = fitparams
                       padroes_obsfile List of observations files<br>catalogo.dat List of standard catalog files
observed =catalogs =cucury<br>incao_config Configuration file<br>incao_params Output parameters file<br>photometric) Weighting type (uniform.photometric.equations)
\frac{1}{2} config =
                        extincao_config
paramete=
                       extincao_params
(weighti=
                  photometric<br>
yes) Add a scatter term to the weights?<br>
3.000000000000000000=5) Fit convergence tolerance<br>
20) Maximum number of fit iterations
(addressat =(toleran=
(maxiter=
(nreject =0) Number of rejection iterations
                                            3.) Low sigma rejection factor
(lo⊾_re.i=
high_re=
                                            3.) High sigma rejection factor
                                           0.) Rejection growing radius<br>yes) Solve fit interactively ?
(grow =interac=
                                          yes)
                      extincao_fit.log) Output log file
(\text{logfile}=yes) Log any unmatched stars ?<br>yes) Log any unmatched stars ?<br>yes) Log the fit parameters and statistics ?
(log_unm=
(\log_f it =(\log_{10}no) Log the results ?
(catdir = home$mestrado/09set15/padroes) The standard star catalog directory
                                  stdgraph) Output graphics device<br>) Graphics cursor input
(graphic=
\bar{c}ursor =
                                            q1)(mode
           \overline{\phantom{a}}
```
Figura 4.15: Parâmetros da tarefa FITPARAMS.

 $(parâmero$  maxiter) é atingido ou quando a mudança fracional na estatística  $\chi^2$  entre duas iterações sucessivas for menor do que o critério de convergência dado em *tolerance*. Atribuímos o nome do arquivo de catálogo, localizado em *catdir*, ao parâmetro *catalogs*. Os resultados dessa primeira etapa de ajustes são armazenados nos arquivos especificados em parameter e logfile. Executamos FITPARAMS em modo interativo (interact=yes).

Como exemplo, exibimos os resultados dessa primeira etapa de ajustes correspondentes à noite de  $15/09/09$  nas Figuras 4.16 (Filtro B) e 4.17 (Filtro V). Em ambas, à esquerda, são mostradas as comparações entre as magnitudes instrumentais medidas (Function) e os valores obtidos a partir das equações (Fit). À direita, mostram-se os resíduos da calibração. Nos cabeçalhos constam as estatísticas dos ajustes, como a tolerância considerada, o número de estrelas excluídas, o número de iterações realizadas e o desvio médio quadrático (RMS, ou root mean  $square)$  associado aos resíduos.

Em todos os filtros, excluímos os dados com maiores resíduos até obter a convergência da calibração. Em particular, excluímos os pontos com resíduos superiores a  $2\sigma_{fit}$  em todos os filtros, sendo  $\sigma_{fit}$  o desvio padrão associado aos resíduos do ajuste. Esses pontos mais discrepantes indicam possível variabilidade fotométrica, saturação ou problemas na extração das magnitudes. Na Figura 4.16, os dois pontos com maior discrepância correspondem à estrela padrão 114.750, a qual apresentou saturação nas duas exposições no filtro  $B$  do campo de padrões  $SA114$ 

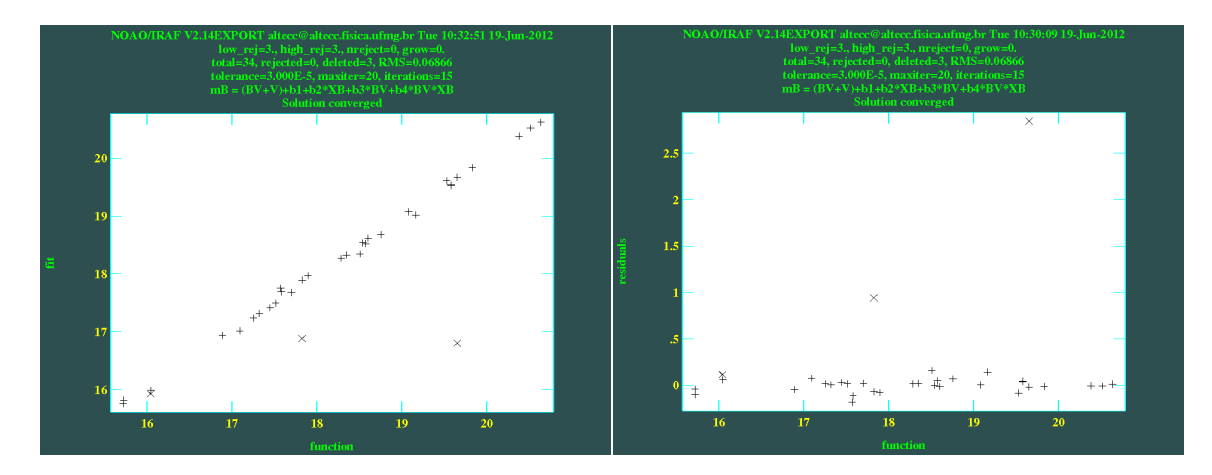

Figura 4.16: Ajuste do termo de ponto zero (filtro B) para a noite de  $15/09/2009$ . À esquerda é mostrada a comparação entre as magnitudes instrumentais medidas ( $Function$ ) e os valores calculados a partir da equação ( $Fit$ ). À direita são exibidos os resíduos. Pontos marcados com  $\times$  foram excluídos do ajuste. Os dois pontos com maiores resíduos correspondem à estrela padrão 114.750 (Landolt 1992), a qual apresentou saturação nas duas exposições no filtro  $B$ . As estatísticas da calibração são mostradas no topo dos diagramas.

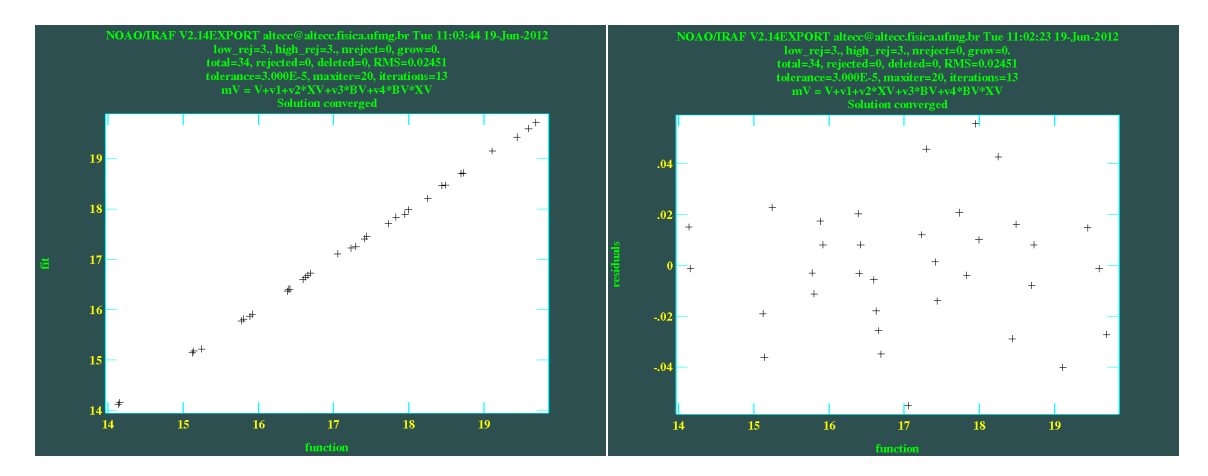

Figura 4.17: O mesmo da Figura anterior, porém mostrando o ajuste do termo de ponto zero no filtro  $V$  para a noite de  $15/09/2009$ .

```
PACKAGE = photcal<br>TASK = invertfit
 observat = \blacksquarepadroes_obsfile List of observations files
\begin{tabular}{l|c|c|c|c} {\small \textbf{observed}} & \small \textbf{padroes\_obsfile} & \small \textbf{list of observations files} \\ \textbf{config} & = \textbf{extincoa\_invfit\_config} & \small \textbf{Config} & \small \textbf{Config} & \small \textbf{Defig} \\ \textbf{parameter = home5mestreado/09set15/padroes/extincoa\_params} & \small \textbf{Fitted parameters file} \\ \textbf{calib} & = \textbf{extincoa\_invfit\_call} & \small \textbf{Output } \textbf{calbrated standard indices file} \\ \textbf{(catalog= & ) List of standard catalog files} \\ \textbf{(catalog= & )(catdir =) The standard star catalog directory
  (modeq1)
```
Figura 4.18: Parâmetros da tarefa INVERTFIT.

 $(Landolt 1992)$ . Ambos os dados foram automaticamente excluídos pela tarefa.

• Etapa 2: A partir dos resultados obtidos na etapa 1, corrigimos as magnitudes instrumentais da extinção atmosférica e subtraímos a constante de ponto zero, da seguinte forma:  $m_{\lambda}(corrigido) = m_{\lambda} - c_{\lambda} - \kappa_{\lambda} * X_{\lambda}$ , sendo  $m_{\lambda}$  a magnitude instrumental,  $c_{\lambda}$  o termo de ponto zero e  $\kappa_{\lambda}$  o coeficiente de extinção de primeira ordem. Usamos a tarefa INVERT-FIT, configurada conforme a Figura 4.18, com o objetivo de obtermos os valores de  $m_{\lambda}(corrigido)$ .

Ao parâmetro *observat* atribuímos o nome do arquivo de observações contendo as magnitudes instrumentais não corrigidas. Os parâmetros das equações obtidos na etapa 1 constam em *parameters* e os resultados da operação são escritos em *calib*. Visto que, nesse procedimento, não são necessários dados de catálogo, atribuímos valores nulos para *catalog* e *catdir*. As incertezas nos valores computados são obtidos a partir dos valores de erro registrados no arquivo de observações, conforme a opção  $errors=observations.$  Criamos um novo arquivo de configurações (Figura 4.19), especificado em config e editado de forma a fazer com que a tarefa retorne como saída as magnitudes individuais  $(U,B,V,R)$ e I, ao invés dos índices de cor) corrigidas em cada filtro.

• Etapa 3: Com os resultados da etapa 2, construímos um novo arquivo de observações, dessa vez contendo as magnitudes instrumentais subtraídas da extinção atmosférica e da constante de ponto zero. Para isso, desenvolveu-se uma rotina (F.F.S. Maia, *comunicação privada*, 2012) que utiliza os dados gerados como saída pela tarefa INVERTFIT e os coloca no formato padrão de arquivo de observações (contendo as colunas Field, Filter, Otime, Airmass, Xcenter, Ycenter, Mag e Merr ), a fim de que possam ser acessados pela tarefa FITPARAMS para o ajuste dos termos de cor (etapa 4, a seguir).

#### # Saida da task INVERTEIT

```
catalog
```
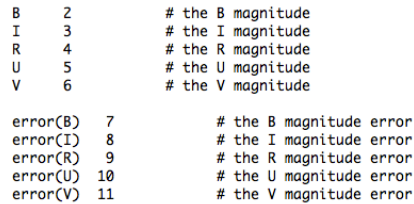

# Declare the observations file variables

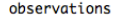

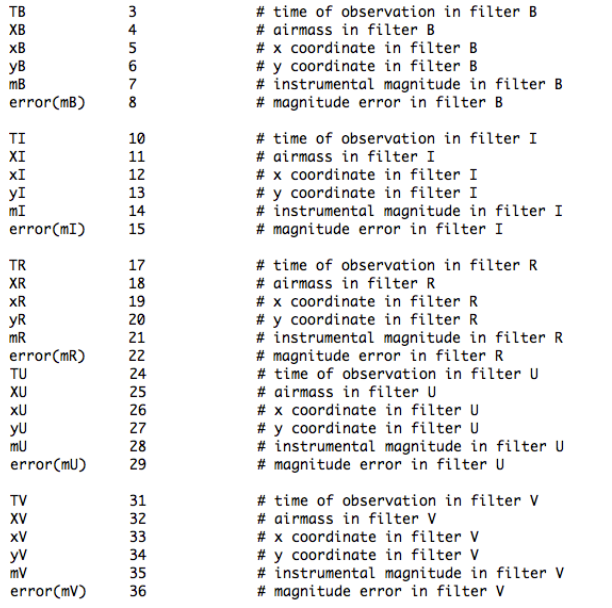

# Sample transformation section for the Landolt (1992) e Landolt (2007) UBVRI system

transformation

```
fit u1=7.357422<br>const u2=0.6, u3=0.0, u4=0.0<br>UFIT : mU = U + u1 + u2 * XU + u3 * (U-B) + u4 * (U-B) * XU
fit b1=4.579657<br>const b2=0.32, b3=0.0, b4=0.0<br>BFIT : mB = B + b1 + b2 * XB + b3 * (B-V) + b4 * (B-V) * XB
fit v1=4.55878<br>const v2=0.19, v3=0.0, v4=0.0<br>VFIT : mV = V + v1 + v2 * XV + v3 * (B-V) + v4 * (B-V) * XV
fit r1=4.402272<br>const r2=0.143, r3=0.0, r4=0.0<br>RFIT : mR = R + r1 + r2 * XR + r3 * (V-R) + r4 * (V-R) * XR
fit i1=4.775046
```
 ${\bf Figure~4.19:}$  Arquivo de configurações utilizado pela tarefa INVERTFIT para obtenção das magnitudes instrumentais corrigidas da extinção atmosférica e subtraídas da constante de ponto zero. A tarefa deve gerar como saída os valores individuais de  $U,B,V,R$  e I.

| <b>Noite</b> | $(B-V)$             | $(U-B)$             | $(V-R)$             | $(V-I)$             |
|--------------|---------------------|---------------------|---------------------|---------------------|
| 18/03/08     | $[-0,365;1,362]$    | $[-1, 274; 1, 582]$ | $[-0, 155; 0, 728]$ | $[-0,359;1,37]$     |
| 19/03/08     | $[-0, 186; 1, 592]$ | $[-0,908;1,666]$    | $[-0.073;0.832]$    | $[-0, 172; 1, 591]$ |
| 15/09/09     | $[-0, 298; 1, 739]$ | $[-1, 217; 1, 967]$ | $[-0, 148; 1, 006]$ | $[-0,36;2,043]$     |
| 16/09/09     |                     |                     |                     |                     |

Tabela 4.2: Intervalos em índices de cor compreendidos pelas estrelas padrão e pelos campos de estrelas padr˜ao em cada noite.

Para as noites de 18 e 19/03/08, em particular, dado o número reduzido de estrelas padrão observadas (Tabela 2.1), optamos por concatenar os arquivos de observações com as magnitudes instrumentais corrigidas de ambas as noites em um único arquivo. Pretendemos, dessa forma, ampliar a quantidade de dados e o intervalo de cores abrangido pelo conjunto de estrelas padr˜ao, permitindo um melhor ajuste dos termos de cor nas equações de transformação (etapa 4). As demais noites contaram com um número significativamente maior de estrelas padrão imageadas (29, em média), de forma que os arquivos de observações corrigidos não foram concatenados. Os intervalos de índices de cor comprendidos pelo conjunto de estrelas padrão e pelos campos de estrelas padrão constam na Tabela 4.2.

• Etapa 4: Na última etapa dos procedimentos de calibração, efetuamos uma nova determinação dos termos de ponto zero  $(u'_1, b'_1, v'_1, r'_1 \in i'_1$ . Essas constantes devem resultar em valores próximos de zero. Também efetuamos um novo ajuste dos termos de cor, de acordo com as equações mostradas a seguir:

$$
m_U(corrigido) = U + u'_1 + u_3 * (U - B)
$$
\n
$$
(4.10)
$$
\n
$$
(4.11)
$$

$$
m_B(corrigido) = B + b'_1 + b_3 * (B - V)
$$
\n(4.11)

$$
m_V(corrigido) = V + v'_1 + v_3 * (B - V)
$$
\n
$$
(4.12)
$$

$$
m_R(corrigido) = R + r'_1 + r_3 * (V - R)
$$
\n
$$
(4.13)
$$

$$
m_I(corrigido) = I + i'_1 + i_3 * (V - I)
$$
\n(4.14)

Para a realização desse procedimento, editamos o arquivo de configura¸c˜oes da Figura 4.13. Dessa vez, mantemos nulos os coeficientes de extinção e ajustamos os demais, conforme a Figura 4.20.

# Sample transformation section for the Landolt (1992) e Landolt (2007) UBVRI system transformation fit  $u1=0.0$ ,  $u3=0.0$ const  $u^2=0.0$ ,  $u^4=0.0$ UFIT : mU = (UB + BV + V) + u1 + u2 \* XU + u3 \* UB + u4 \* UB \* XU  $fit$   $b1=0.0$ ,  $b3=0.0$ ...<br>
const b2=0.0, b4=0.0<br>
BFIT : mB = (BV + V) + b1 + b2 \* XB + b3 \* BV + b4 \* BV \* XB fit v1=0.0, v3=0.0<br>const v2=0.0, v4=0.0<br>VFIT : mV = V + v1 + v2 \* XV + v3 \* BV + v4 \* BV \* XV  $fit$   $r1=0.0$ ,  $r3=0.0$ const  $r^2=0.0$ ,  $r^4=0.0$ <br>RFIT : mR = (V - VR) + r1 + r2 \* XR + r3 \* VR + r4 \* VR \* XR fit i1=0.0, i3=0.0<br>const i2=0.0, i4=0.0<br>IFIT : mI = (V - VI) + i1 + i2 \* XI + i3 \* VI + i4 \* VI \* XI

Figura 4.20: Arquivo de configurações editado para o ajuste dos termos de cor. Os coeficientes de extinção são mantidos nulos. Também é efetuado um novo ajuste das constantes de ponto zero.

Executamos novamente a tarefa FITPARAMS, atribuindo o nome do arquivo de observações corrigido (construído na etapa 3) ao parâmetro observat. Analogamente `a etapa 1, os nomes dos arquivos contendo os resultados do ajuste dos termos de cor são especificados em parameter e logfile. Como exemplo, exibimos os resultados dessa quarta etapa de ajustes correspondentes à noite de  $15/09/09$  nas Figuras 4.21 (Filtro B)  $e$  4.22 (Filtro V). Em todo o conjunto de filtros, excluíram-se as estrelas com maiores resíduos até a obtenção da convergência das soluções.

Novamente, os dois pontos com maiores resíduos na Figura 4.21 correspondem à estrela padrão 114.750 (Landolt 1992), a qual apresentou saturação nas duas exposições no filtro  $B$ . As mesmas estrelas também foram excluídas, automaticamente, do conjunto de dados do filtro V após a execução da tarefa INVERTFIT (etapa 2), devido à interdependência entre as magnitudes de ambos os filtros, conforme as equações de transformação 4.7 e 4.8.

A qualidade dos ajustes pode ser verificada através do desvio médio quadrático (root mean square, ou RMS) dos ajustes em cada um dos procedimentos de calibração. Os valores RMS obtidos nas etapas de cálculo dos termos de ponto zero e cor s˜ao mostrados na Tabela 4.3. Em particular, conforme explicitado na etapa 3 das rotinas de calibração, efetuamos um ajuste conjunto dos termos de cor para as noites de 18 e 19/03/08, devido ao n´umero reduzido de estrelas padr˜ao observadas em ambas. Para as demais

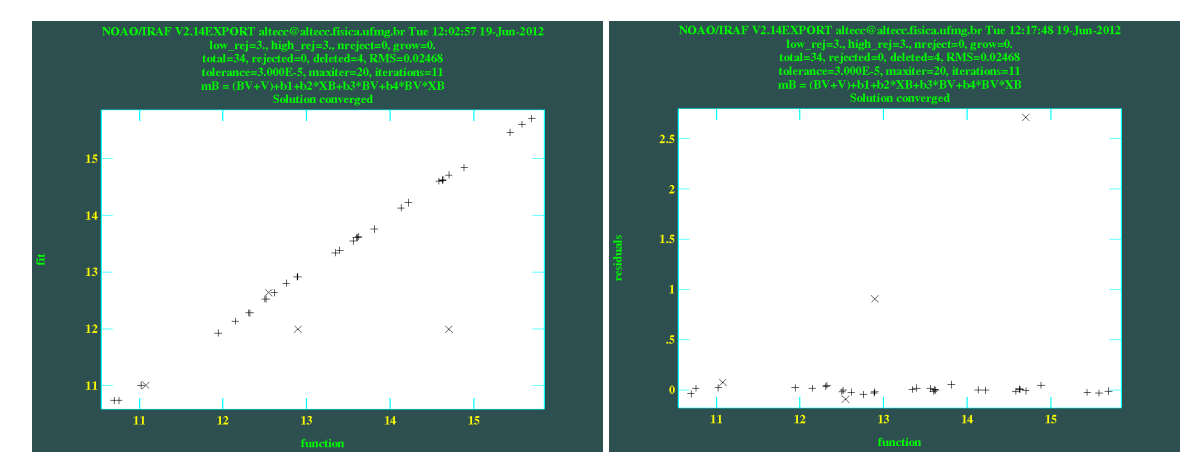

Figura 4.21: O mesmo da Figura 4.16, porém mostrando o ajuste do termo de cor no filtro B. Novamente, os dois pontos mais discrepantes correspondem à estrela padrão 114.750 (Landolt 1992), a qual apresentou saturação nas duas exposições no filtro  $B$ .

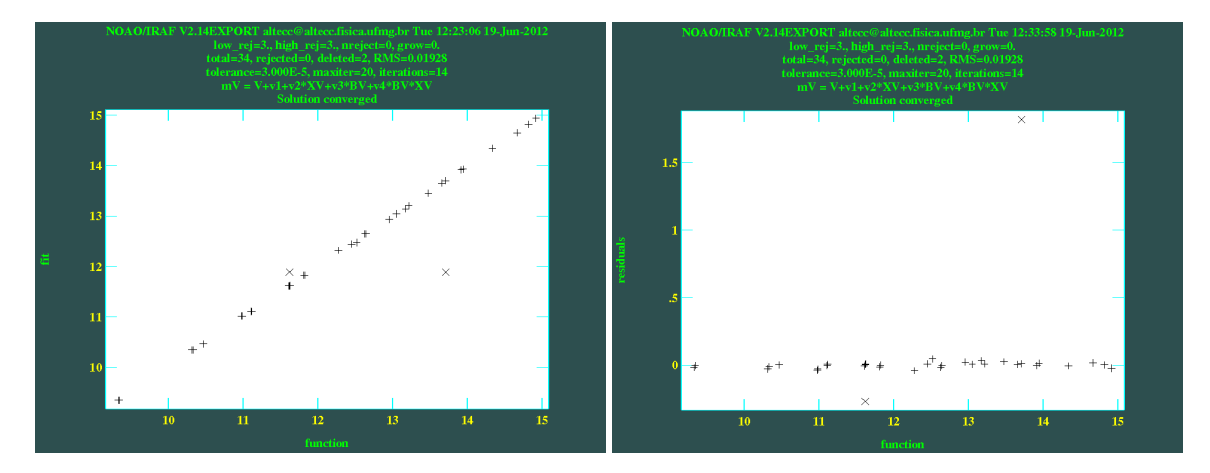

Figura 4.22: O mesmo da Figura 4.17, porém mostrando o ajuste do termo de cor no filtro V. Os dois pontos excluídos correspondem à estrela padrão 114.750 (Landolt 1992), a qual apresentou saturação nas duas exposições no filtro  $B$  e foi automaticamente excluída da amostra utilizada no ajuste do filtro V .

|        | Noite de $18/03/08$ |        | Noite de $19/03/08$ |        |
|--------|---------------------|--------|---------------------|--------|
| Filtro | Ponto zero          | Cor    | Ponto zero          | Cor    |
| В      | 0,0452              | 0,0190 | 0,0600              | 0,0190 |
| V      | 0,0557              | 0,0303 | 0,0249              | 0,0303 |
| $R_c$  | 0,0184              | 0,0122 | 0,0246              | 0,0122 |
|        | Noite de 15/09/09   |        | Noite de 16/09/09   |        |
| Filtro | Ponto zero          | Cor    | Ponto zero          | Cor    |
| U      | 0,103               | 0,0695 | 0,146               | 0,119  |
| В      | 0,0687              | 0,0247 | 0,0810              | 0,0646 |
| V      | 0,0245              | 0,0193 | 0,0422              | 0,0334 |
| $R_c$  | 0,0293              | 0,0171 | 0,0761              | 0,0652 |
| $I_c$  | 0.0395              | 0,0341 | 0,0666              | 0,0755 |

Tabela 4.3: Desvios médios quadráticos (RMS) dos ajustes de ponto zero e cor em cada filtro para o conjunto de noites.

noites, os coeficientes foram determinados separadamente. Os valores obtidos para os coeficientes das equações de transformação constam na Tabela 4.4.

Nos resultados da noite de 16/09/09, percebe-se um aumento nos valores RMS comparativamente à noite anterior. O conjunto instrumental utilizado foi o mesmo em ambas as noites e, à excessão do campo MCT0401, imageado somente na segunda noite, a amostra de estrelas padrão também foi a mesma. Dessa forma, atribuímos a elevação nos resíduos dos ajustes à degradação das condições fotométricas da noite de  $16/09/09$ .

Essa variação na qualidade das condições fotométricas, juntamente ao fato de utilizarmos valores médios para os coeficientes de extinção, gerou uma diferença significativa entre os resultados conseguidos para os coeficientes  $i_3$ , relativos aos termos de cor, de ambas as noites. Apesar do erro elevado de  $i_3$  obtido para a noite de  $16/09/09$ , o termo de cor associado a ele permitiu uma ligeira diminuição nos resíduos correspondentes ao filtro  $I_c$  e, em função disso, foi mantido no ajuste.

Por sua vez, os resíduos relativos à calibração do filtro  $U$  apresentaram valores sistematicamente mais elevados em comparação aos demais filtros. De fato, a banda de passagem em  $U$  é limitada, nos comprimentos de onda menores, pela transmissão atmosférica na faixa do ultravioleta. Isso torna as medidas de magnitude nessa região do espectro mais susceptíveis à variabilidade das condições observacionais do sítio, o que contribui para a elevação dos resíduos.

| 18/03/08                  |                         |                          |             |
|---------------------------|-------------------------|--------------------------|-------------|
| $b_1 = 4.79 \pm 0.03$     | $b_2 = 0,32 \pm 0,02$   | $b_3 = -0.091 \pm 0.011$ | $b_4 = 0,0$ |
| $v_1 = 4.82 \pm 0.04$     | $v_2 = 0.19 \pm 0.04$   | $v_3 = 0.047 \pm 0.017$  | $v_4 = 0,0$ |
| $r_1 = 4.58 \pm 0.02$     | $r_2 = 0.143 \pm 0.013$ | $r_3 = 0.034 \pm 0.015$  | $r_4 = 0,0$ |
| 19/03/08                  |                         |                          |             |
| $b_1 = 4.77 \pm 0.03$     | $b_2 = 0,32 \pm 0,02$   | $b_3 = -0.091 \pm 0.011$ | $b_4 = 0,0$ |
| $v_1 = 4.80 \pm 0.02$     | $v_2 = 0.19 \pm 0.04$   | $v_3 = 0.047 \pm 0.017$  | $v_4 = 0,0$ |
| $r_1 = 4.58 \pm 0.02$     | $r_2 = 0.143 \pm 0.013$ | $r_3 = 0.034 \pm 0.015$  | $r_4 = 0,0$ |
| 15/09/09                  |                         |                          |             |
| $u_1 = 7.52 \pm 0.05$     | $u_2 = 0.60 \pm 0.02$   | $u_3 = -0.33 \pm 0.02$   | $u_4 = 0,0$ |
| $b_1 = 4.69 \pm 0.02$     | $b_2 = 0,32 \pm 0,02$   | $b_3 = -0.12 \pm 0.01$   | $b_4 = 0,0$ |
| $v_1 = 4.53 \pm 0.01$     | $v_2 = 0.19 \pm 0.04$   | $v_3 = 0.030 \pm 0.007$  | $v_4 = 0,0$ |
| $r_1 = 4.36 \pm 0.01$     | $r_2 = 0.143 \pm 0.013$ | $r_3 = 0.084 \pm 0.011$  | $r_4 = 0,0$ |
| $i_1 = 4.83 \pm 0.02$     | $i_2 = 0.098 \pm 0.010$ | $i_3 = -0.049 \pm 0.011$ | $i_4 = 0,0$ |
| 16/09/09                  |                         |                          |             |
| $u_1 = 7{,}53 \pm 0{,}08$ | $u_2 = 0.60 \pm 0.02$   | $u_3 = -0.22 \pm 0.04$   | $u_4 = 0,0$ |
| $b_1 = 4.71 \pm 0.04$     | $b_2 = 0.32 \pm 0.02$   | $b_3 = -0.12 \pm 0.02$   | $b_4 = 0,0$ |
| $v_1 = 4.53 \pm 0.02$     | $v_2 = 0.19 \pm 0.04$   | $v_3 = 0.044 \pm 0.012$  | $v_4 = 0,0$ |
| $r_1 = 4.35 \pm 0.04$     | $r_2 = 0.143 \pm 0.013$ | $r_3 = 0.14 \pm 0.04$    | $r_4 = 0,0$ |
| $i_1 = 4.81 \pm 0.04$     | $i_2 = 0.098 \pm 0.010$ | $i_3 = -0.004 \pm 0.02$  | $i_4 = 0,0$ |

Tabela 4.4: Valores obtidos para os coeficientes das equações de transformação: noites de Março de 2008 e Setembro de 2009.

Com os coeficientes determinados, podemos transformar as magnitudes medidas para o sistema padrão e compará-las aos valores esperados. Como as equações de transformação foram ajustadas a partir dos registros de catálogo das estrelas padrão, espera-se que as diferenças sejam pequenas. Utilizamos a tarefa INVERTFIT (Figura 4.18), especificando nos parâmetros *catdir* e catalog o diretório e o arquivo contendo os dados de catálogo das estrelas padrão. Como exemplo, os resíduos (diferenças entre os valores medidos e transformados para o sistema padrão e os respectivos registros de catálogo) nas magnitudes V e nos índices de cor  $(B - V)$  e  $(V - I)$ , correspondentes  $\alpha$ as estrelas padrão de 15/09/09, são mostrados nas Figuras 4.23 e 4.24.

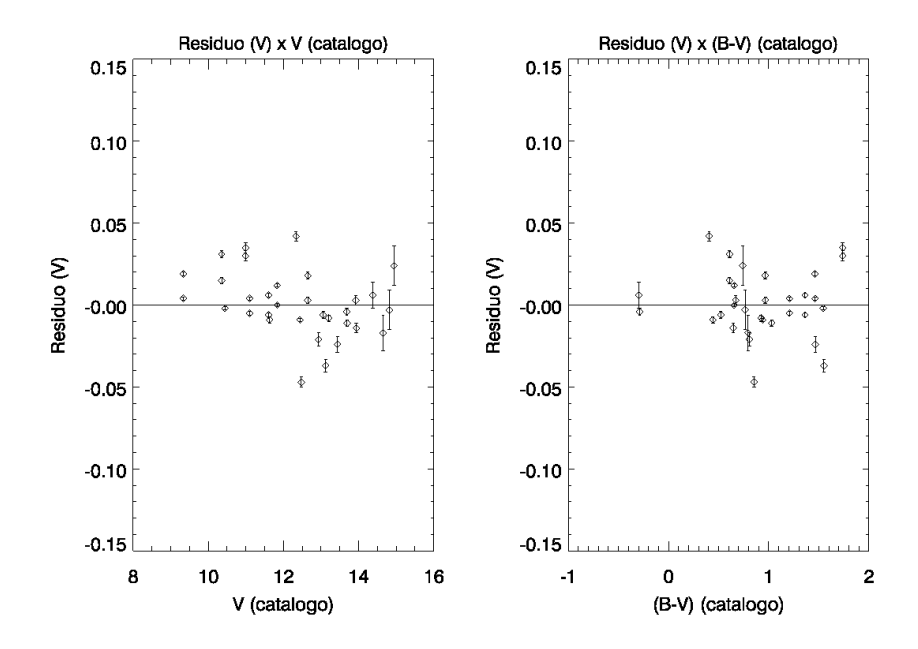

Figura 4.23: Resíduos no filtro  $V$  para as estrelas padrão de 15/09/09. No eixo vertical, são plotadas as diferenças entre as magnitudes medidas e transformadas para o sistema padrão e os registros de catálogo correspondentes. No eixo horizontal, são representados os valores de catálogo.

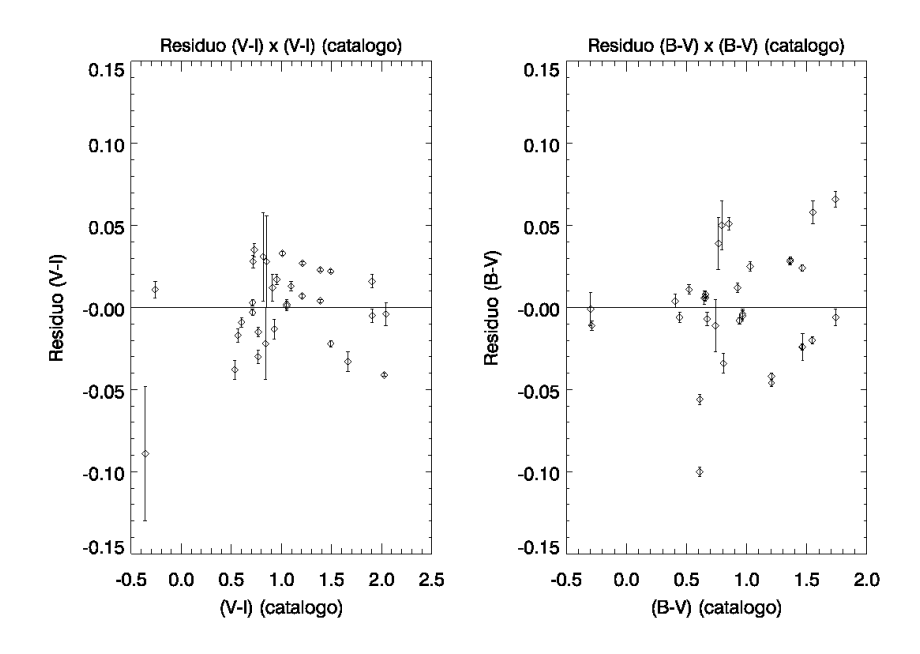

Figura 4.24: O mesmo da Figura anterior, porém mostrando os resíduos nos índices de cor  $(V - I)$  e  $(B - V)$  para as estrelas padrão de 15/09/09.

## Capítulo 5

# Fotometria dos alvos e campos adjacentes

## 5.1 Construção dos arquivos de coordenadas

Diferentemente do procedimento implementado na fotometria das estrelas padrão, onde executamos a tarefa PHOT em modo interativo, a obtenção das magnitudes instrumentais dos alvos e dos respectivos campos adjacentes deve ser feita de forma automatizada, visto que as imagens contam com um maior número de estrelas de interesse. Para isso, faz-se necessária a construção de arquivos de coordenadas, contendo as posições x e y das estrelas presentes nas imagens.

A detecção das estrelas é feita com o uso da tarefa DAOFIND, a qual contém os arquivos de parâmetros DATAPARS (Figura 4.1) e FINDPARS (Figura 5.1). A tarefa executa uma varredura ao longo da imagem, selecionando regiões com máximos locais de densidade de contagens, cujos valores de pico devem exceder o n´ıvel de background por mais do que o produto dos parâmetros *findpars.threshold ∗ datapars.sigma*, sendo *datapars.sigma* o desvio padr˜ao das contagens de background (valor determinado para cada imagem, conforme a seção 3.3). A PSF é então aproximada por uma função gaussiana elíptica, cuja dispersão ao longo dos semi-eixos depende do valor atribuído a *datapars.fwhmpsf.* Os centróides x e y, em pixels, são então computados a partir da função ajustada e os resultados registrados no arquivo de saída daofind.output.

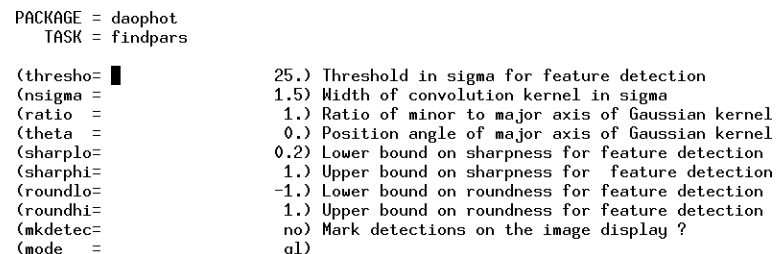

Figura 5.1: Parâmetros da tarefa FINDPARS.

Como as imagens dos alvos NGC7193, NGC7772 e respectivos campos adjacentes não foram alinhadas (seção 3.3.1), criamos arquivos de coordenadas individuais. Selecionamos as estrelas de brilho mais tênue presentes em cada uma das imagens para determinar o limiar de detecção  $(\text{findpars}.threshold),$ em unidades de datapars.sigma.

No caso de ESO442-SC04, as imagens contam com um referencial comum de coordenadas, o que permite a criação de um único arquivo de coordenadas para o alvo. Utilizando como referência a imagem do filtro R de longa exposição, a qual conta com um número maior de estrelas não saturadas em comparação aos demais filtros, executamos a tarefa DAOFIND, após determinar o limiar de detecção. O mesmo procedimento foi adotado para o campo adjacente.

Após ser executado o DAOFIND, as estrelas detectadas podem ser exibidas no terminal gráfico através da tarefa TVMARK. Em modo interativo, a tarefa permite a inclusão manual de estrelas aos arquivos de coordenadas. Pode-se também efetuar a retirada manual de objetos detectados, como raios cósmicos de baixa intensidade que não foram corretamente eliminados a partir dos critérios de exclusão presentes em FINDPARS.

Como exemplo, a Figura 5.2 exibe as estrelas detectadas sobre a imagem de menor tempo de exposição no filtro  $V$  de NGC7772. Para melhor visualização, a imagem foi ampliada em uma região de  $20' \times 12'$ , central ao alvo, e teve sua escala de brilho invertida. Objetos destacados em azul foram incluídos manualmente. Essas estrelas não foram detectadas automaticamente em função de suas contagens estarem ligeiramente abaixo do limiar de detecção considerado (findpars.threshold ∗ datapars.sigma) e/ou pelo fato de as funções gaussianas elípticas ajustadas aos perfis bidimensionais de contagens n˜ao atenderem aos crit´erios de simetria especificados em FINDPARS. Para essa imagem, o arquivo de coordenadas construído contém um total de 84 estrelas.

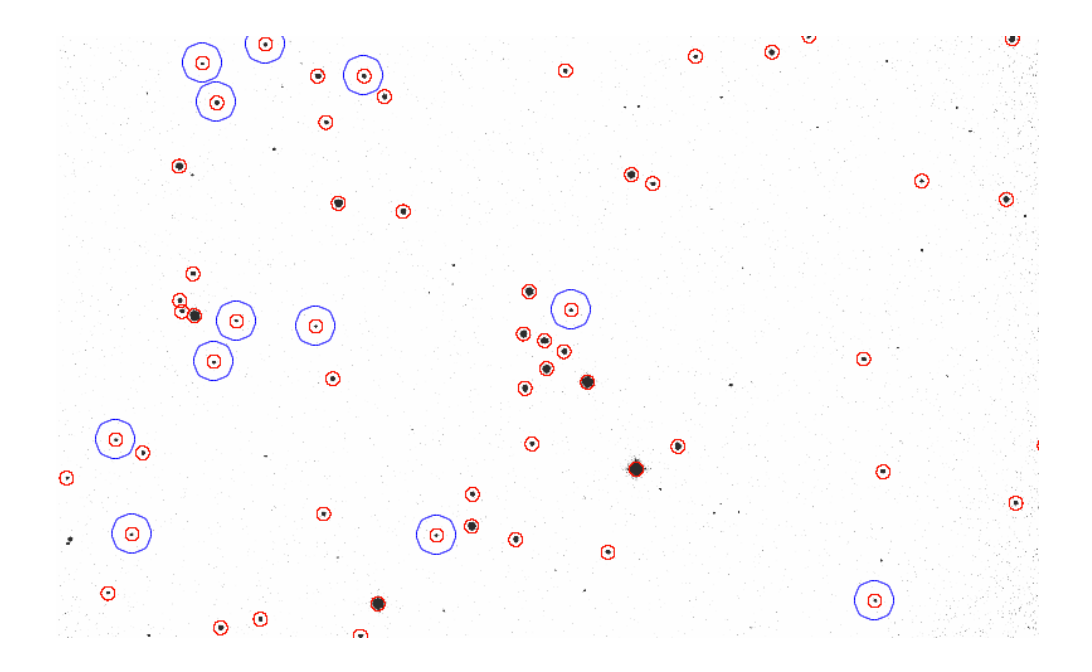

Figura 5.2: Arquivo de coordenadas sobre a imagem de menor tempo de exposição no filtro V de NGC7772. O campo compreende uma área de  $20 \times 12'$ , central ao alvo. Estrelas destacadas em azul foram inclu´ıdas manualmente. Para essa imagem, o arquivo de coordenadas construído contém um total de 84 estrelas.

Efetuado esse procedimento interativo, atribuímos identificadores às estrelas adicionadas manualmente. Com o uso das tarefas TXSORT e TXRE-NUMBER, os registros dos arquivos de coordenadas foram reordenados (em ordem crescente da coordenada Y dos objetos) e renumerados.

As estrelas que apresentaram saturação nas imagens de longa exposição foram mantidas nos arquivos de coordenadas. Suas posições x e y foram identificadas e registradas manualmente em um arquivo de controle, no qual tamb´em constam as coordenadas correspondentes aos mesmos objetos nas imagens de menor tempo de exposição, a partir das quais os registros fotométricos dessas estrelas brilhantes foram obtidos. Esse procedimento é importante, visto que as estrelas de maior brilho definem vínculos úteis durante a etapa de ajustes de isócronas (ver capítulo 6) aos dados nos diagramas cor-magnitude, por ocuparem as regiões do *turnoff* e do ramo de gigantes. Além disso, esses objetos brilhantes geram uma sobredensidade estelar que se destaca em relação ao campo, o que é o primeiro passo no sentido de se identificar a natureza física dos alvos (Bica et al. 2001).

Em seguida, efetuamos uma inspeção visual em todo o conjunto de imagens a fim de verificarmos a presença de estrelas cujas distâncias às vizinhas mais próximas são da ordem da largura a meia altura (fwhmpsf) da PSF

ou menos. Nesses casos, os perfis radiais de contagem exibiram n´ıtida contaminação por objetos próximos, de forma que a fotometria de abertura é incapaz de gerar resultados corretos. Assim, essas estrelas foram retiradas da nossa amostra.

## 5.2 Obtenção das magnitudes instrumentais e transformação ao sistema padrão

Seguindo o mesmo procedimento adotado na fotometria dos campos de estrelas padrão (seção 4.2), a obtenção das magnitudes das estrelas presentes nas imagens de NGC7772, NGC7193, ESO442-SC04 e campos adjacentes foi implementada com o uso da técnica de correção de abertura. A Figura 5.3 ilustra parte do conjunto de aberturas concêntricas utilizadas na construção de uma das oito curvas de crescimento referentes à imagem "NGC7193B0002.fits" (longa exposição no filtro B para o alvo NGC7193; noite de  $16/09/09$ ). O raio do menor círculo representado vale 10 pixels, o maior compreendendo 25 pixels. Na Figura 5.4, é mostrada a variação da magnitude em passos sucessivos em função da abertura, sendo:  $\Delta mag =$  $m_{k+1} - m_k$ ,  $\sigma_k = \sqrt{merr_{k+1}^2 + merr_k^2}$ , onde  $m_k$  e  $merr_k$  são, respectivamente, a magnitude medida na  $k$ -ésima abertura e o erro associado.

A variação da razão sinal-ruído, medida para a estrela destacada na Figura 5.3, em função da abertura é mostrada na Figura 5.5. O valor de pico nesse caso é  $(S/N)_{max} = 715$ , para uma abertura ótima de 4 pixels. O valor médio de abertura ótima, correspondente às oito estrelas selecionadas na imagem "NGC7193B0002.fits", foi de 4 pixels.

As aberturas limites obtidas a partir das curvas de crescimento resultaram nos mesmos valores adotados na fotometria das estrelas padrão: 20 pixels para as noites de 18 e 19/03/08 e 15 pixels para as noites de 15 e 16/09/09. Em seguida, conforme um procedimento an´alogo ao da fotometria das estrelas padrão, determinamos o valor de correção de abertura ( $\delta$ mag) para cada imagem. No caso das imagens de ESO442-SC04 e campo adjacente, os valores de δmag variaram entre -0,149 e -0,066 mag. Para NGC7193 e NGC7772, o intervalo foi de -0,164 a -0,040.

Executamos a tarefa PHOT (Figura 4.6) para extração automática das magnitudes das estrelas dos alvos, especificando, para cada imagem, o nome do arquivo de coordenadas correspondente no parâmetro *coords*. Ao parâmetro *photpars.aperture*, atribuímos o valor médio de abertura ótima obtido para cada imagem a partir das curvas de  $S/N \times abertura$ . Diferentemente do procedimento adotado na fotometria das estrelas padrão, desativamos o

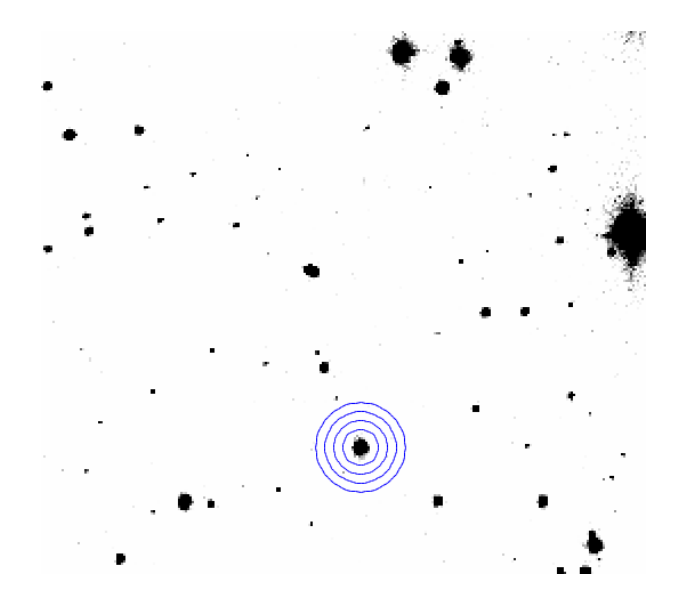

Figura 5.3: Aberturas concêntricas para construção da curva de crescimento de uma das estrelas selecionadas na imagem "NGC7193B0002.fits" (longa exposição no filtro  $B$ ; noite de  $16/09/09$ ). É mostrado parte do conjunto de aberturas utilizadas (círculo menor: 10 pixels de raio; círculo maior: 25 pixels de raio).

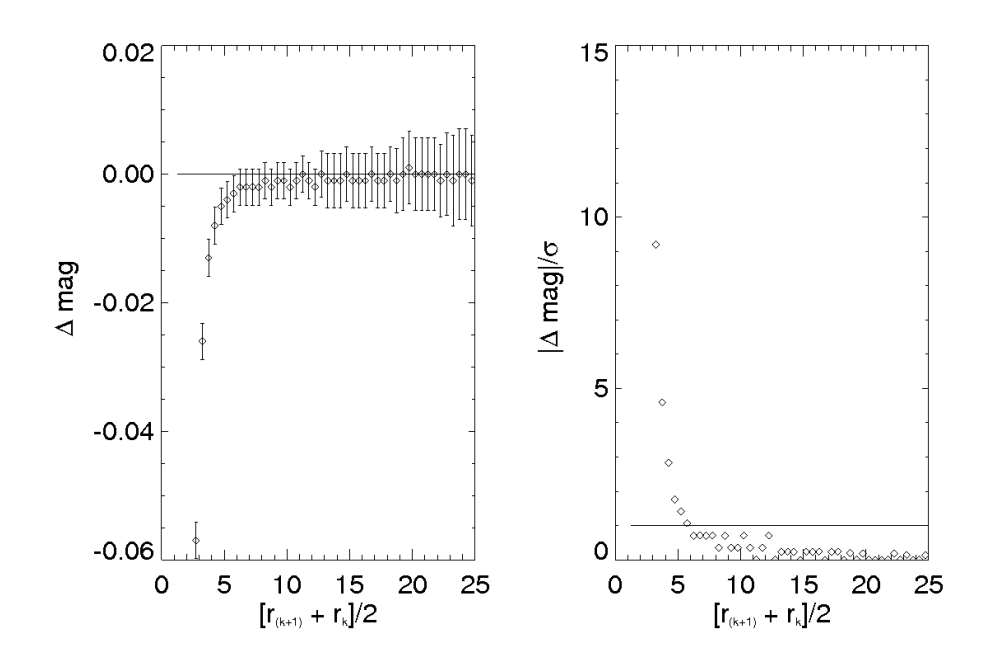

Figura 5.4: Curva de crescimento para uma das estrelas selecionadas de NGC7193 e destacada na Figura 5.3. À esquerda, variação da magnitude em função da abertura (em pixels). À direita, módulo da variação da magnitude dividido pelo erro em função do raio médio.

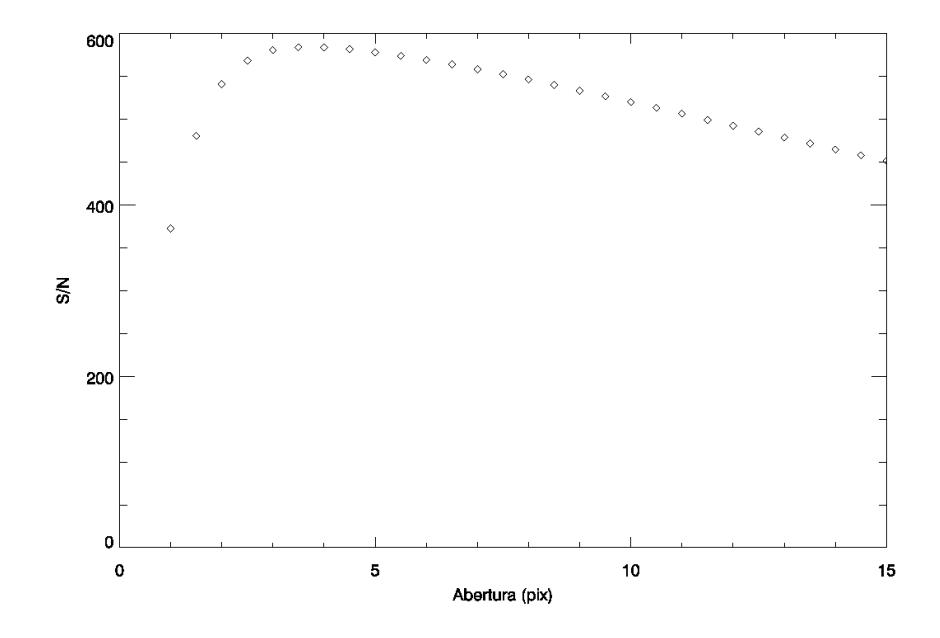

Figura 5.5: Curva  $S/N \times$  abertura para uma das estrelas selecionadas de NGC7193 e destacada na Figura 5.3.  $(S/N)_{max} = 584$  para  $r = 4$  pix.

algoritmo de centralização fazendo *centerpars.calgori=none*, já que as coordenadas centrais das estrelas foram obtidas pela tarefa DAOFIND.

Verificamos os erros registrados nos arquivos de fotometria durante os procedimentos de centralização, determinação do nível de background e obtenção das magnitudes com o uso da tarefa TXDUMP. Os dados fotométricos de algumas estrelas apresentaram a mensagem de erro OffImage, por estarem muito próximas às bordas da imagem, gerando aberturas parcialmente fora da área útil. Dessa forma, não foi possível calcular a magnitude desses objetos ou mesmo realizar as contagens de background. Alguns registros de fotometria apresentaram o valor INDEF para a magnitude calculada devido  $\alpha$  presença de pixels ruins ou de raios cósmicos na abertura (de acordo com as máscaras de pixels ruins construídas conforme a seção 3.4) ou mesmo em função de contagens muito baixas, próximas do limite de detecção. As coordenadas das estrelas saturadas nas imagens com maiores tempos de exposição foram registradas em um arquivo de controle, juntamente às suas respectivas posições nos arquivos com exposições mais curtas, como explicado na seção 5.1.

De posse das equações de transformação calibradas (seção 4.3), a etapa seguinte consiste em converter as magnitudes instrumentais ao sistema padr˜ao. Construímos os arquivos de agrupamento, onde constam o identificador de cada alvo e os arquivos .fits correspondentes. As imagens de cada um deles foram divididas em dois conjuntos, de acordo com os intervalos de tempo de integração (longos ou curtos), conforme o exemplo do Apêndice.

Previamente à execução da tarefa MKOBSFILE, utilizada para construção dos arquivos de observações, devemos determinar os deslocamentos entre as imagens de cada um dos alvos das noites de 15 e 16/09/09 (NGC7193, NGC7772 e campos adjacentes), as quais n˜ao foram alinhadas, como explicitado na seção 3.3.1. Esse procedimento permite que seja feita a correspondência entre as coordenadas de uma mesma estrela em diferentes imagens.

Para cada alvo, tomamos uma de suas imagens como referência e selecionamos dez estrelas em diferentes áreas. Em seguida, avaliamos as diferenças das coordenadas x e y desses objetos em relação às posições correspondentes nas outras imagens (ou seja,  $(\Delta X)_n = X_{n, reference} - X_{n, imagem}$ e  $(\Delta Y)_n = Y_{n, referenceia} - Y_{n, imagem}$ , para cada uma das  $n = 10$  estrelas selecionadas). Fazendo uma média das diferenças em X e Y, obtivemos os deslocamentos que devem ser *somados* às coordenadas de cada estrela, registradas nos arquivos de fotometria, durante a construção do arquivo de observa¸c˜oes, a fim de que todas compartilhem do mesmo sistema de coordenadas da imagem de referência.

A tolerância de alinhamento para identificação de uma mesma estrela em diferentes imagens, após adicionado os deslocamentos às coordenadas, foi obtida a partir das diferenças máximas, em módulo, de  $(\Delta X)$  e  $(\Delta Y)$  em relação a seus valores médios da seguinte forma:

$$
tolerancia = \sqrt{(|\Delta X| - |<\Delta X>|)^2_{max} + (|\Delta Y| - |<\Delta Y>|)^2_{max}} \quad (5.1)
$$

O maior valor de tolerˆancia obtido dessa maneira foi de 5 pixels.

Por sua vez, as imagens de ESO442-SC04 foram alinhadas entre si através do uso da tarefa XREGISTER (como explicado na seção 3.3.1), o mesmo ocorrendo com seu campo adjacente. Dessa forma, uma dada estrela com coordenadas (x,y) em uma imagem apresenta os mesmos valores (x,y) nas outras imagens, não havendo ambiguidade na sua identificação. Consequentemente, no caso das imagens de 18 e 19/03/08, não especificamos qualquer deslocamento entre elas ao executarmos a tarefa MKOBSFILE.

Informamos à tarefa MKOBSFILE os valores de correção de abertura e os deslocamentos adequados a cada imagem. As entradas dos arquivos de observações construídos pela tarefa são organizadas de acordo com o identificador do alvo, seguido de uma indicação do tempo de exposição e de um número atribuído a cada estrela (por exemplo, "NGC7772<sub>-c</sub>-13", "NGC7772<sub>-c-12</sub>", onde "c" e "l" indicam curta e longa exposição, respectivamente), conforme a descrição dos arquivos de agrupamento. Um exemplo de um dos arquivos de observações construídos nessa etapa consta no Apêndice.

Ao final dessa etapa, transformamos as magnitudes presentes nos arquivos de observações de cada alvo ao sistema padrão. Com a tarefa INVERTFIT, subtraímos das magnitudes instrumentais a extinção atmosférica e a constante de ponto zero, usando os parâmetros determinados na "etapa 1" do procedimento de ajuste das equações de transformação (seção 4.3.3). Utilizamos o arquivo de configurações exibido na Figura 4.19, de forma que a tarefa nos retorne como saída as magnitudes individuais  $U, B, V, R$  e I. Em seguida, executamos uma rotina que dispõe essas magnitudes corrigidas no formato padrão de arquivo de observações (contendo as colunas Field, Filter, Otime, Airmass, Xcenter, Ycenter, Mag e Merr ). Por fim, aplicou-se a correção relativa aos termos de cor calculados na "etapa 4" do procedimento de ajuste das equações de transformação. Novamente, fez-se uso do arquivo de configura¸c˜oes mostrado na Figura 4.19.

## Capítulo 6

## Resultados

Nas seções seguintes, exibimos os resultados encontrados para os parâmetros astrofísicos de cada um dos alvos estudados. Os itens 6.1 (resultados para NGC7772), 6.2 (resultados para NGC7193) e 6.3 (resultados para ESO442-SC04) são organizados em três subitens: (1) Contagens de estrelas - Apresentamos os valores obtidos para os parâmetros estruturais dos alvos, a partir da construção de perfis de densidade estelar. Para isso, extraímos dados fotométricos  $JHK_s$  do catálogo 2MASS, os quais apresentam maior cobertura espacial em relação aos dados OPD; (2) Fotometria 2MASS - Previamente à análise realizada a partir dos dados  $UBV(RI)_{c}$  do OPD, efetuamos estimativas iniciais dos parâmetros astrofísicos dos alvos a partir de dados fotométricos 2MASS  $JHK<sub>s</sub>$ ; (3) Fotometria OPD - Analisamos os dados fotométricos  $UBV(RI)_c$  do OPD mediante a construção de diagramas cor-magnitude e cor-cor e rederivamos os valores dos parâmetros astrofísicos dos alvos. Esse procedimento nos possibilita avaliar a consistência entre o conjunto de resultados obtidos atrav´es das fotometrias no ´optico e no infravermelho próximo.

### 6.1 Resultados para NGC7772

#### 6.1.1 Contagens de estrelas

A ferramenta Vizier foi utilizada para extração de dados fotométricos  $JHK_s$  do 2MASS em uma caixa de  $40 \times 40$  arcmin<sup>2</sup> (quatro vezes a área

correspondente aos dados OPD  $UBV(RI)_{c}$ ; ver Tabela 2.2) centrada nas coordenadas RA =  $23^h 51^m 46^s$  e DEC =  $16°14' 53''$ , indicadas em Bica et al. (2001).

A região foi dividida em faixas de ascensão reta e declinação com larguras fixas e efetuaram-se contagens de estrelas dentro de cada uma. Utilizamos faixas com larguras de 0,75 a 2,25 arcmin, em passos de 0,25 arcmin. As contagens foram utilizadas para a construção de perfis espaciais de densidade em RA e DEC, para os quais realizaram-se tentativas de ajustes de curvas gaussianas visando à redeterminação das coordenadas centrais de NGC7772. No entanto, nenhuma das tentativas apresentou um ajuste aceitável, devido à escassez de estrelas na direção do alvo e às flutuações na densidade estelar do campo. Dessa maneira, mantivemos as coordenadas informadas em Bica et al. (2001).

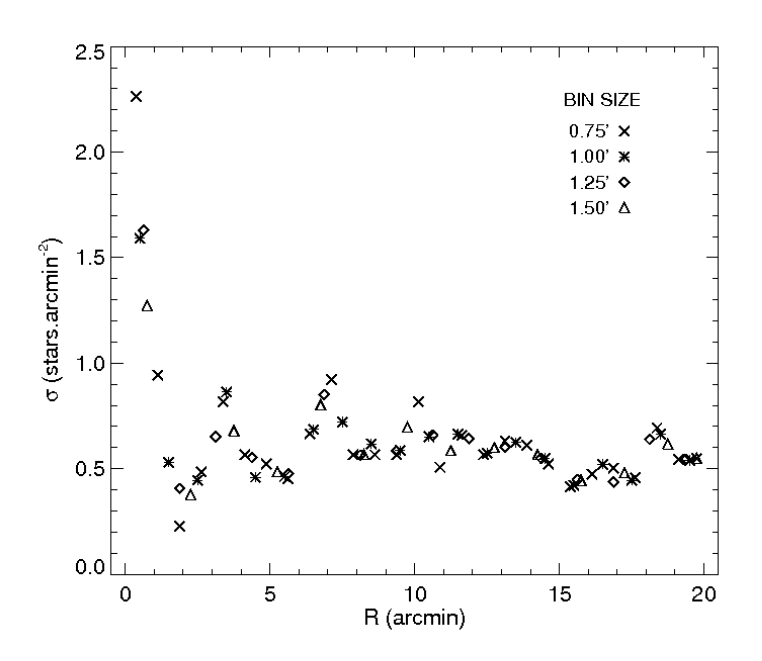

**Figura 6.1:** Perfil de densidade radial de NGC7772. O valor  $R = 0$  corresponde ao centro do alvo, conforme Bica et al. (2001). Efetuaram-se contagens de estrelas dentro de anéis concêntricos ao alvo e de largura (bin size) fixa. Em cada caso, as contagens foram divididas pela respectiva área do anel. As larguras utilizadas e os símbolos correspondentes s˜ao indicados na Figura.

Foi construído o perfil radial de densidade (*radial density profile*, ou RDP) contando-se o número de estrelas dentro de anéis concêntricos sucessivos de largura fixa e dividindo-se pela ´area de cada anel (Figura 6.1). As larguras dos an´eis variaram de 0,75 a 1,5 arcmin, em passos de 0,25 arcmin. Para

NGC7772, an´eis com larguras superiores a 1,5 arcmin n˜ao permitiram uma resolução adequada das regiões centrais e, por isso, não foram utilizados.

Os anéis de menor área são adequados à amostragem das regiões próximas ao centro, enquanto que os maiores permitem melhor definição das partes mais externas. Superpondo as medidas para cada largura de anel, evitamos que alguma das regiões do aglomerado fique subamostrada. Conforme a Figura 6.1, notamos uma queda abrupta na densidade superficial no intervalo de 0 a ∼ 3 arcmin, área que contém as estrelas mais brilhantes do aglomerado. Para regiões mais externas, as flutuações na densidade estelar devido ao campo Galáctico passam a ser dominantes.

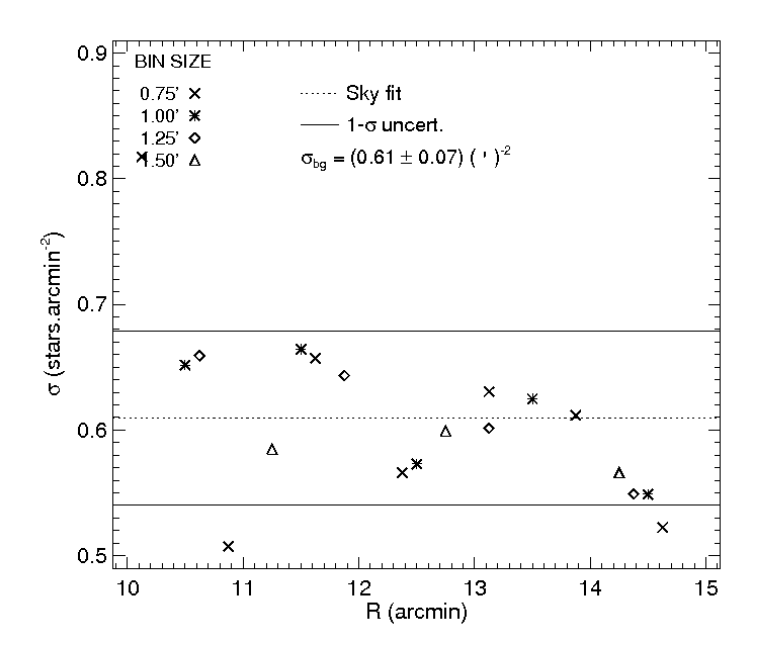

Figura 6.2: Ajuste da densidade estelar de céu (background) no campo de NGC7772. O valor calculado para  $\sigma_{bg}$  corresponde à média dos valores obtidos com anéis de diferentes tamanhos na região compreendida entre 10 e 15 arcmin. As linhas contínuas representam desvios de  $1\sigma$  em relação ao valor ajustado.

A densidade estelar correspondente ao céu ( $\sigma_{ba}$ , ou densidade de back*ground*) foi determinada a partir da média dos valores obtidos com anéis de diferentes tamanhos na região compreendida entre 10 e 15 arcmin, como mostrado na Figura 6.2. Nessa região, as contagens apresentam menores flutuações. Em seguida, ao perfil de densidade radial (Figura 6.1) subtraído do nível estimado de background ajustamos o perfil de King de 2 parâmetros  $(Figura 6.3)$ , cuja forma analítica consta em King  $(1962)$ :

$$
f_2 = \frac{\sigma_0}{1 + (R/R_c)^2} \tag{6.1}
$$

sendo  $\sigma_0$  a densidade central e  $R_c$  o raio do núcleo (core), distância na qual a densidade estelar, descontada de  $\sigma_{bg}$ , cai à metade do valor central.

Para melhor convergência do ajuste, realizado através do método de mínimos quadrados, o valor de  $\sigma_{bg}$  foi subtraído de cada anel radial para a determinação de  $\sigma_0$  e de  $R_c$ . Foram atribuídos pesos de acordo com as incertezas (barras de erro de 1  $\sigma$  indicadas na Figura 6.3) das contagens em cada anel dadas pela estatística de Poisson. As incertezas de  $1\sigma$  correspondentes aos ajustes são mostradas, bem como os valores calculados para os parâmetros estruturais de NGC7772. Os resultados foram:  $\sigma_{bg} = 0.61 \pm 0.07$ estrelas/arcmin<sup>2</sup>,  $\sigma_0 = 0.8 \pm 0.3$  estrelas/arcmin<sup>2</sup> e  $R_c = 2.1 \pm 0.8$  arcmin, revelando uma estrutura concentrada e com ligeira sobredensidade em relação ao campo Galáctico.

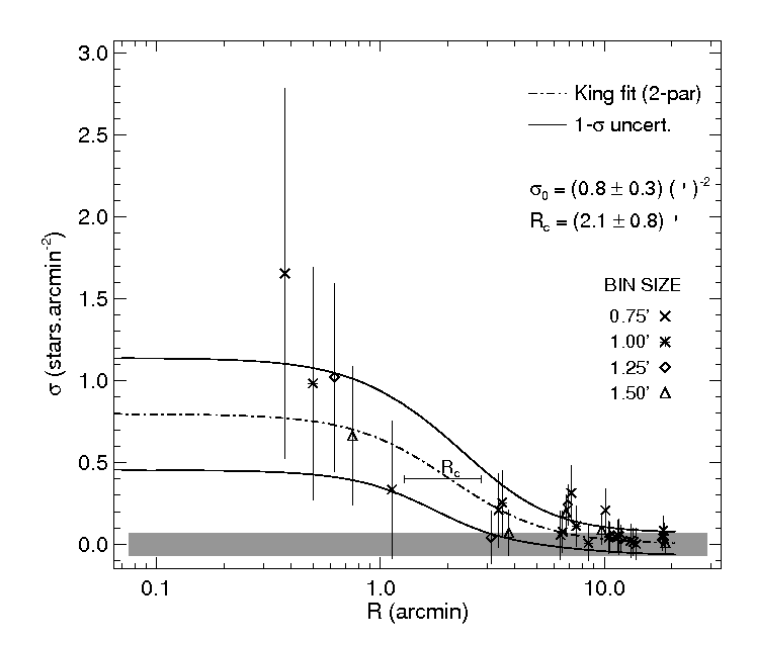

Figura 6.3: Ajuste do perfil de King de 2 parâmetros ao perfil de densidade radial de NGC7772. Barras de erro de 1 $\sigma$  correspondentes à estatística de Poisson são indicadas, bem como a incerteza de 1 $\sigma$  dos ajustes (linhas contínuas). A flutuação nas contagens de céu no intervalo  $10 \leq r \ (arcmin) \leq 15$  é representada pelo retângulo cinza. Os valores calculados para os parâmetros estruturais de NGC7772 são também indicados.

#### 6.1.2 Fotometria 2MASS

A amostra de dados 2MASS coletada foi limitada a uma região quadrada de  $20 \times 20$  arcmin<sup>2</sup> centrada no alvo, correspondendo à mesma área de observação coberta pelos dados OPD. Também foram extraídos do catálogo dados fotométricos para o campo adjacente em uma área de  $20 \times 20$  arcmin<sup>2</sup> e coincidente com a região observada no OPD (Tabela 2.2).

As magnitudes de corte consideradas foram de 15,8, 15,1 e 14,3 mag nas bandas  $J,H \in K_s$ , respectivamente, correspondendo a um limite de completeza superior a 99% e um corte em erro fotométrico de 0,1 mag  $(S/N = 10)$ , conforme as especificações do catálogo. Para os dados de NGC7772, as estrelas que satisfizeram os limites considerados de magnitude e erro nos três filtros totalizaram 94 (37% da amostra inicial). Para o campo adjacente, esse número foi de 69 estrelas (27% da amostra inicial).

Aplicamos uma ferramenta de descontaminação dos diagramas cor-magnitude de NGC7772, como descrito em Maia et al. (2010). Foram construídos CMDs  $J \times (J - H)$  e  $J \times (J - K_s)$  tridimensionais para o alvo e para o campo adjacente, os quais foram divididos em células de tamanhos médios  $\Delta(J-H) = 0.4$  mag,  $\Delta(J-K_s) = 0.5$  mag e  $\Delta J = 0.6$  mag. Os valores equivalem a, aproximadamente, dez vezes o erro médio nos índices de cor e vinte vezes a incerteza média na magnitude  $J$ . O tamanho das células foi escolhido de forma a conter um número significativo de estrelas no interior de cada uma, mas sendo pequenas o suficiente para amostrar variações locais na contaminação pelas estrelas de campo em cada região dos diagramas.

O m´etodo se baseia na sobredensidade de estrelas no CMD do objeto em relação ao CMD do campo adjacente. Probabilidades de pertinência iniciais são atribuídas aos objetos no interior de cada célula de acordo com a relação  $P = (N_{\text{aglom}} - N_{\text{campo}})/N_{\text{aglom}}$ , sendo  $N_{\text{aglom}}$  o número de estrelas contido em uma determinada célula no CMD do aglomerado e  $N_{campo}$  a contagem de objetos na célula correspondente ao campo. Atribui-se  $P = 0$  para as regiões onde  $N_{campo} > N_{adom}$ .

O algoritmo modifica a disposição das células deslocando-as ao longo dos eixos do CMD e modificando seus tamanhos por um terço dos tamanhos médios, efetuando um total de 729 diferentes configurações. Em cada iteração, é construído um subconjunto da amostra inicial removendo-se do CMD do aglomerado o n´umero esperado de estrelas de campo, medido no diagrama do campo adjacente, em ordem decrescente de distância em relação ao centro do aglomerado.

Probabilidades finais de pertinência são atribuídas tomando-se, para cada estrela, a média das probabilidades obtidas nas diferentes configurações de células e um índice de exclusão é também criado, dividindo-se o número

de vezes em que cada estrela foi removida da amostra pelo número total de configurações. Aplicamos o método de descontaminação aos CMDs de NGC7772, excluindo estrelas com probabilidades de pertinência globais inferiores a  $30\%$  e índices de exclusão superiores a  $80\%$ . Os valores foram utilizados em Maia (2012) na análise do aglomerado aberto velho NGC188  $(\alpha_{2000} = 00^h 47^m 53^s; \delta_{2000} = +85^{\circ} 15' 30''; \ell = 122^{\circ} 85; b = +22^{\circ}).$  Para esse alvo, os valores de  $30 e 80\%$  permitiram maximizar o número de estrelas membro e de campo obtidas fotometricamente (segundo o método de descontaminação utilizado) em comum com as subamostras de membros/campo definidas segundo a cinemática das estrelas (Platais et al. 2003), como mostrado na Figura 3.5 de Maia (2012).

Na Figura 6.4, exibimos os CMDs  $J \times (J - H)$  (parte superior) e  $J \times$  $(J - K_s)$  (parte inferior) do aglomerado, do campo adjacente e os CMDs descontaminados de NGC7772. Ajustamos isócronas de Padova (Marigo et al. 2008) de metalicidade solar ( $Z = 0.019$ ) aos dados descontaminados, conforme a Figura 6.5. Foram adotadas as relações de extinção dadas por Rieke & Lebofsky (1985):  $A_J = 0.282 A_V$ ,  $A_H = 0.175 A_V$  e  $A_K = 0.112 A_V$ ,  $A_V = 3.09E(B-V)$ . O valor de avermelhamento para NGC7772 foi obtido a partir dos mapas de emiss˜ao de poeira de Schlegel et al. (1998), com o uso da ferramenta disponível na página web do NED (NASA/IPAC Extragalactic Database<sup>7</sup>) e resultou  $E(B - V) = 0,039 \pm 0,006$  mag (incerteza de 16%).

A probabilidade de pertinência de cada estrela é indicada pela escala de cores na barra à direita das Figuras 6.4 e 6.5. Na Figura 6.5, separamos a amostra em três grupos: estrelas localizadas internamente ao raio de 3 arcmin, estrelas localizadas na região intermediária compreendida entre 3 e 5 arcmin e as externas ao raio de 5 arcmin. As barras de erro correspondem às incertezas em  $(J - K_s)$  para o grupo de estrelas internas ao raio de 3 arcmin.

Deslocando verticalmente as isócronas corrigidas do avermelhamento, para determinação do módulo de distância, encontramos os valores de  $log[t(anos)]$ correspondentes às curvas teóricas com melhor sobreposição aos dados, em particular às estrelas próximas da região do *turnoff* e do ramo de gigantes. Em seguida, para cada uma dessas idades, determinamos o módulo de distância e a distância, mantendo o avermelhamento fixo  $(E(B - V) =$  $0.039 \pm 0.006$  mag, conforme os mapas de poeira de Schlegel et al. 1998). De posse dos diferentes valores de módulo de distância e distância, efetuamos as médias dos mesmos e a dispersão em torno das médias. Assim,

<sup>&</sup>lt;sup>7</sup>Este trabalho fez uso da base de dados  $NASA/IPAC$  Extragalactic Database (NED), operada pelo Jet Propulsion Laboratory, California Institute of Technology, sob contrato com a National Aeronautics and Space Administration.

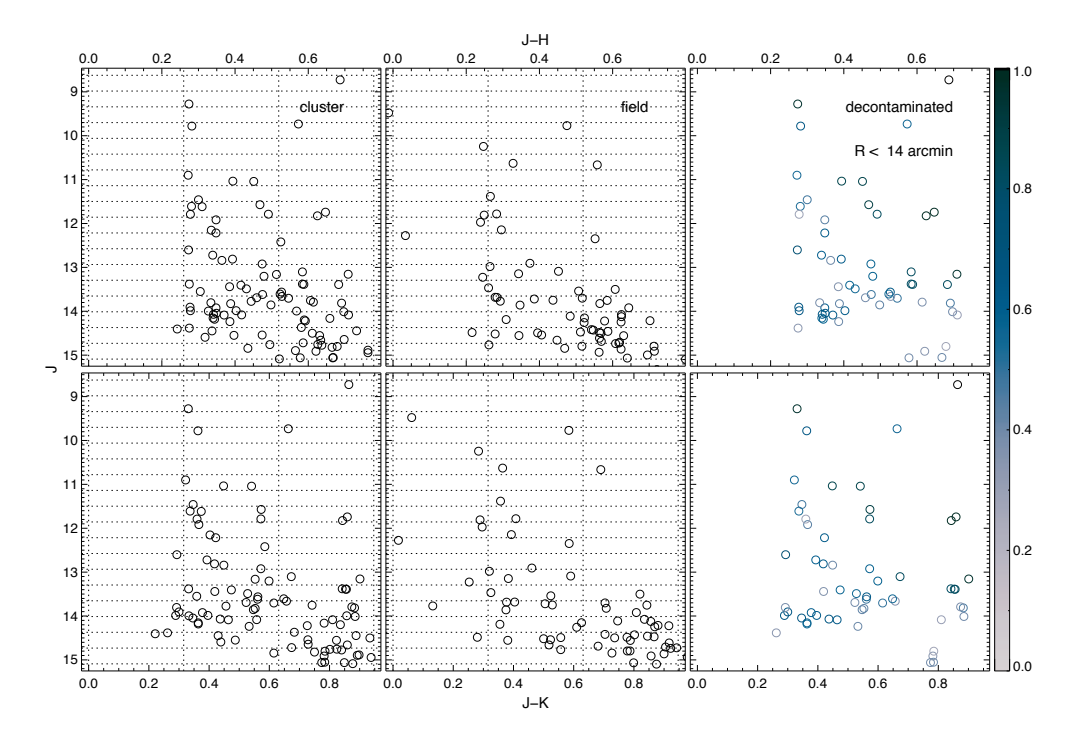

Figura 6.4: Saída gerada pela rotina de descontaminação aplicada aos diagramas cormagnitude  $J \times (J - H)$  (parte superior) e  $J \times (J - K_s)$  (parte inferior) para NGC7772. S˜ao exibidos os CMDs do aglomerado (esquerda), do campo adjacente (centro) e os diagramas descontaminados (direita), além dos tamanhos médios de célula utilizados (linhas pontilhadas). A probabilidade de pertinência de cada estrela é indicada pela escala de cores na barra à direita da figura.

obtivemos os valores ótimos e a faixa de valores aceitáveis para cada um dos parâmetros astrofísicos de NGC7772. Os resultados obtidos a partir da fotometria 2MASS foram:  $log[t(anos)] = 9,30 \pm 0,05, (m-M)_0 = 10,4 \pm 0,3$  mag,  $d = 1.2 \pm 0.1$  kpc, para um avermelhamento  $E(B - V) = 0.039 \pm 0.006$  mag.

A isócrona de  $log[t(anos)] = 9.3$  foi deslocada verticalmente de 0.75 mag  $(\text{linha pontilhada da Figura } 6.5)$  em direção às magnitudes mais brilhantes, correspondendo ao locus de uma população estelar contendo exclusivamente estrelas binárias não resolvidas de mesma massa. A presença de binárias nas regiões centrais de aglomerados em estágios avançados de evolução é esperada, em consequência de efeitos dinâmicos. O valor elevado de idade obtido para NGC7772 é compatível com a hipótese de esse ser um aglomerado em fase avançada de dissolução em meio ao campo Galáctico.

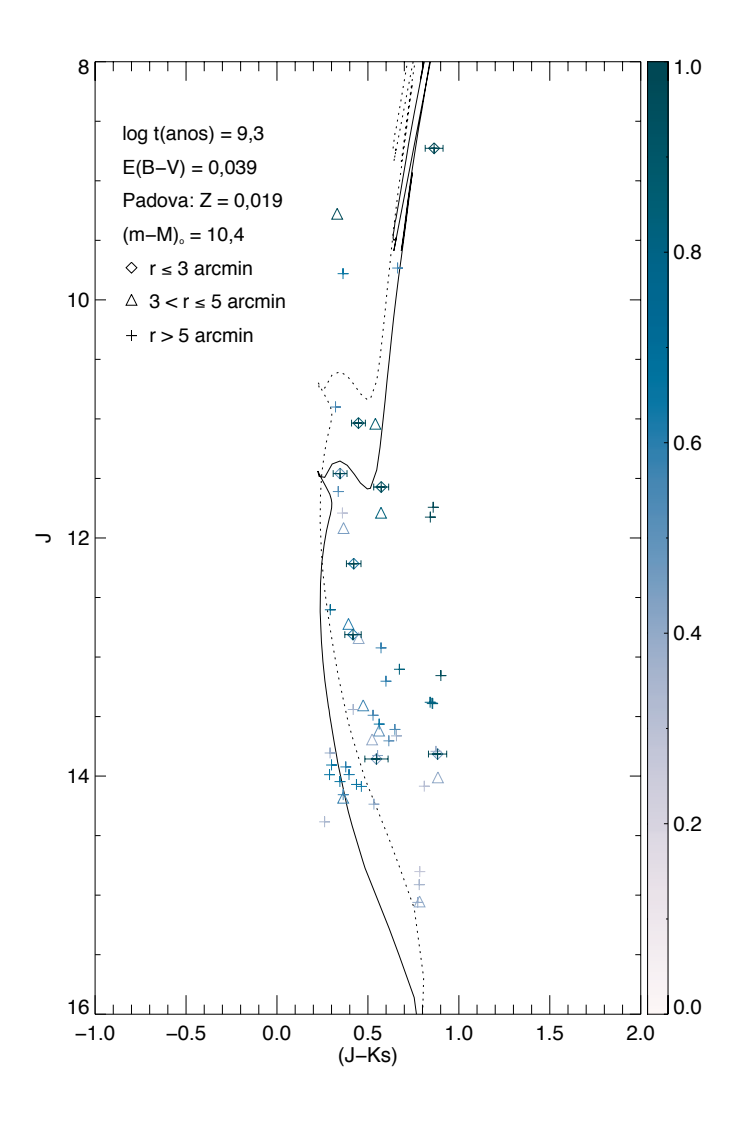

Figura 6.5: Diagrama cor-magnitude  $J \times (J - K_s)$  descontaminado para NGC7772. A isócrona de Padova (Marigo et al. 2008) de  $log[t(anos)] = 9.3$  e metalicidade solar (Z = 0,019), corrigida do avermelhamento  $E(B - V) = 0.039$  mag (Schlegel et al. 1998)), foi deslocada verticalmente para determinação do módulo de distância  $((m-M)_0 = 10,4$  mag). A amostra foi dividida em três grupos, de acordo com a distância das estrelas em relação ao centro considerado para o aglomerado, conforme a legenda. As barras de erro indicadas correspondem às incertezas em  $(J - K_s)$  para as estrelas internas ao raio de 3 arcmin. A isócrona correspondente ao locus de binárias não resolvidas de mesma massa também é representada (linha pontilhada).

O critério de exclusão implementado pela rotina de descontaminação é dificultado pelo pequeno número de estrelas, o que traz como consequência objetos com elevadas probabilidades espalhados ao longo do CMD, como pode ser notado na Figura 6.5 no caso das estrelas externas ao raio de 5 arcmin com  $J \sim 13 \,\text{mag}$  e  $(J - K_s) \gtrsim 0.6 \,\text{mag}$ , por exemplo, as quais não se ajustaram à isócrona ou ao locus de binárias não resolvidas. Essas estrelas não foram apropriadamente amostradas pela população de campo e, portanto, foram mantidas pela rotina, não apresentando probabilidades de pertinência confiáveis. A maior quantidade de objetos excluídos encontra-se no intervalo  $J > 14,5$  mag, região na qual os CMDs do aglomerado e do campo adjacente apresentam maior similaridade.

Em particular, destacamos as três estrelas externas ao raio de 3 arcmin e com  $J < 10$  mag (Figura 6.5). A mais brilhante delas é a GSC 01722-01669 (TYC 1722 1669 1), a qual, aparentemente, não possui relação com NGC7772, já que se encontra deslocada do centro do aglomerado, conforme mencionado em Carraro (2002), e constitui um possível sistema binário. As outras duas distam do centro do aglomerado por mais de 6 arcmin, pertencendo provavelmente ao campo Galáctico.

Das nove estrelas detectadas internamente ao raio de 3 arcmin e com magnitudes dentro do limite de completeza, uma foi eliminada pelo procedimento de descontaminação. As outras oito receberam probabilidades de pertinˆencia entre 46 e 100% e constam na Figura 6.5. Dessas oito restantes, sete aproximam-se da isócrona ou do *locus* de binárias não resolvidas, embora com algum espalhamento, sendo críticas para a determinação da idade e do módulo de distância. Uma delas ( $J = 13,815$  mag;  $(J - K_s) = 0,883$ mag) não se ajustou a qualquer das sequências definidas pelas curvas teóricas. Consideramos essa estrela como parte da população de campo.

### 6.1.3 Fotometria  $UBV(RI)_c$  do OPD

A análise dos dados fotométricos na faixa do óptico permite a realização de estimativas dos parâmetros astrofísicos e o estabelecimento de vínculos através da construção de diagramas cor-magnitude e cor-cor de forma independente da fotometria no infravermelho. Previamente à construção desses diagramas, exibimos, na Figura 6.6, os erros fotométricos  $(\sigma_{\lambda})$  em função das magnitudes medidas a partir das imagens de curta e longa exposições para NGC7772. Obteve-se uma única exposição para o filtro U (Tabela 2.2).

Obviamente, as imagens correspondentes às exposições longas contam com um n´umero maior de estrelas pouco brilhantes, permitindo uma maior profundidade em magnitude. Para magnitudes intermediárias, os valores mais elevados para a razão sinal-ruído levam a erros fotométricos menores em

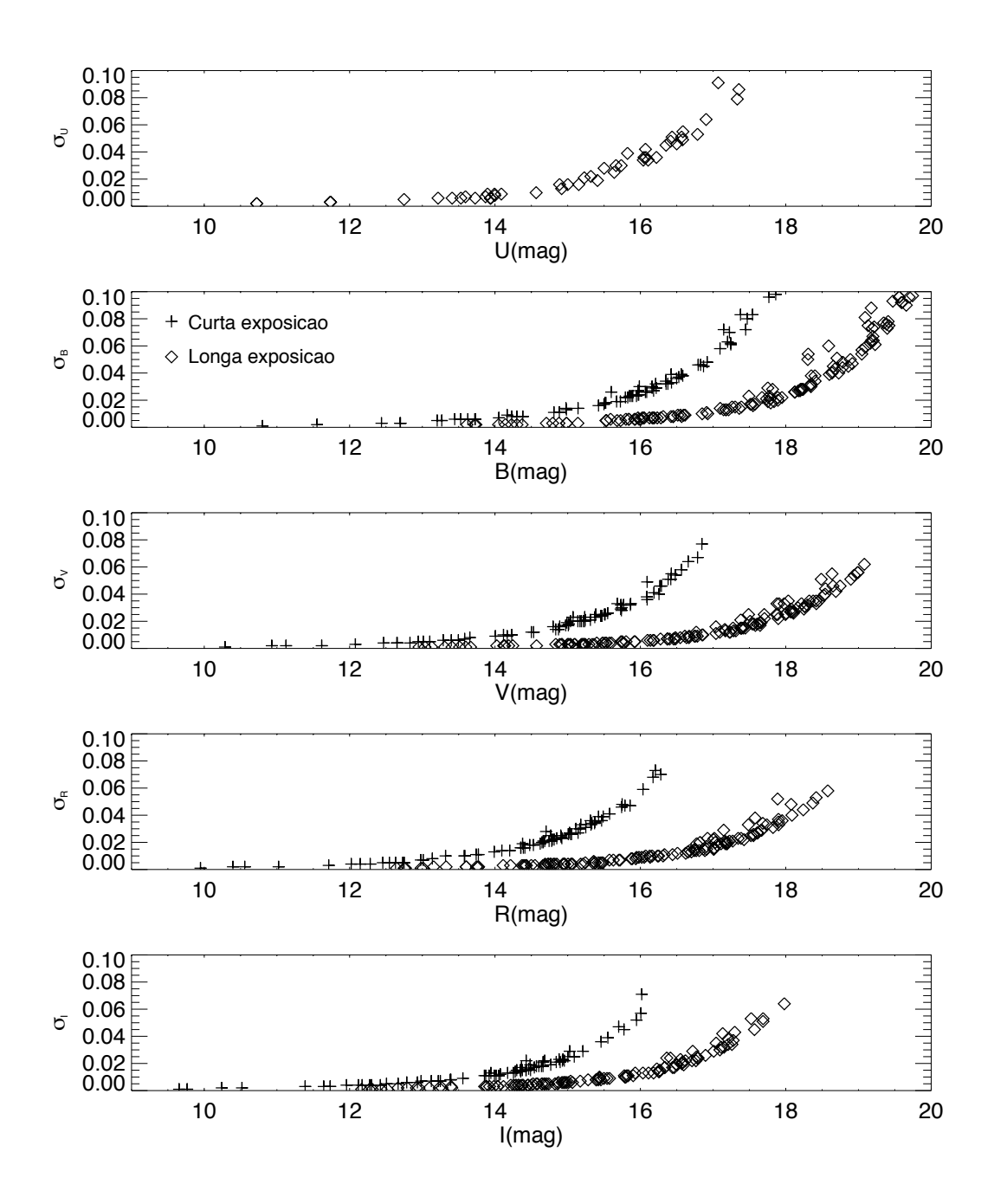

Figura 6.6: Erros fotométricos em função das magnitudes medidas para NGC7772. São mostrados os dados referentes às imagens obtidas com tempos de exposição curtos (símbolos "+") e longos (losangos). O filtro U conta com uma única exposição, conforme a Tabela 2.2.

comparação aos dados referentes às imagens de menor tempo de exposição, utilizadas para a obtenção da fotometria das estrelas saturadas nas exposições longas.

Estabelecemos um corte em magnitude, excluindo da análise as estrelas que apresentaram, em cada um dos filtros fotométricos, erros em magnitude superiores a  $0.05 \,\text{mag}$ , valor que corresponde à média dos resíduos das transformações ao sistema padrão (seção 4.3.3). Restringimos, dessa forma, as magnitudes aos intervalos  $U < 16.5$  mag,  $B < 19$  mag,  $V < 19$  mag,  $R$  $< 18.5$  mag e  $I < 17.5$  mag. Em função da independência entre os diferentes filtros na fotometria CCD, é possível que uma estrela tenha sido excluída da amostra correspondente a algum dos filtros, mas tenha permanecido nos demais. Para os dados de NGC7772, restaram 37 estrelas no filtro U (78% do número total de estrelas detectadas em U), 110 estrelas no filtro B (75%) do número total de estrelas detectadas em B), 139 em V (95 % da amostra em V), 139 em R (98% da amostra em R) e 128 em I (96% da amostra em I). Para o campo adjacente, após a aplicação do corte em magnitude, os resultados foram: 24 estrelas restantes em U (63% da amostra de estrelas detectadas em U), 90 estrelas restantes no filtro  $B(78\%$  do número total de estrelas detectadas em B), 110 em V (95% da amostra em V), 115 em R  $(99\%$  da amostra em R) e 113 em I  $(99\%$  da amostra em I).

Particularmente, os dados no óptico possibilitam a construção de diagramas cor-cor  $(U - B) \times (B - V)$ . Dada a sensibilidade desse diagrama ao avermelhamento e à metalicidade, a disposição das estrelas ao longo das sequências ocupadas por objetos de diferentes classes de luminosidade, vinculada `a dispers˜ao desses mesmos dados nos diagramas cor-magnitude, possibilita uma melhor discriminação entre estrelas de campo e estrelas membro e a identificação de características do aglomerado. Em Tapia et al. (2010), por exemplo, avalia-se o conteúdo metálico do aglomerado aberto NGC2192 a partir do excesso no ultravioleta verificado no diagrama  $(U-B)\times(B-V)$  para as estrelas do tipo espectral F, localizadas no plateau da linha de Schmidt-Kaler (1982) correspondente à sequência principal, e para as gigantes vermelhas (Figura 11 de Tapia et al. 2010).

A Figura 6.7 mostra o diagrama cor-cor  $(U - B) \times (B - V)$  construído para NGC7772. As estrelas presentes no diagrama apresentaram erros fotométricos inferiores a 0,05 mag nos filtros  $U, B$  e V. As sequências de Schmidt-Kaler (1982) foram avermelhadas de acordo com o vetor de avermemelhamento correspondente a  $E(B - V) = 0.039$  mag (Schlegel et al. 1998). Foram utilizadas as relações de extinção de Rieke & Lebofsky (1985):  $A_U =$  $1,531A_V, A_B = 1,324A_V, A_R = 0,748A_V, A_I = 0,482A_V$  e  $A_V = 3,09E(B -$ V). As estrelas presentes no anel interno ( $r \leq 3$  arcmin) e no anel intermediário (3  $\lt r \leq 5$  arcmin) foram numeradas de acordo com o sistema de

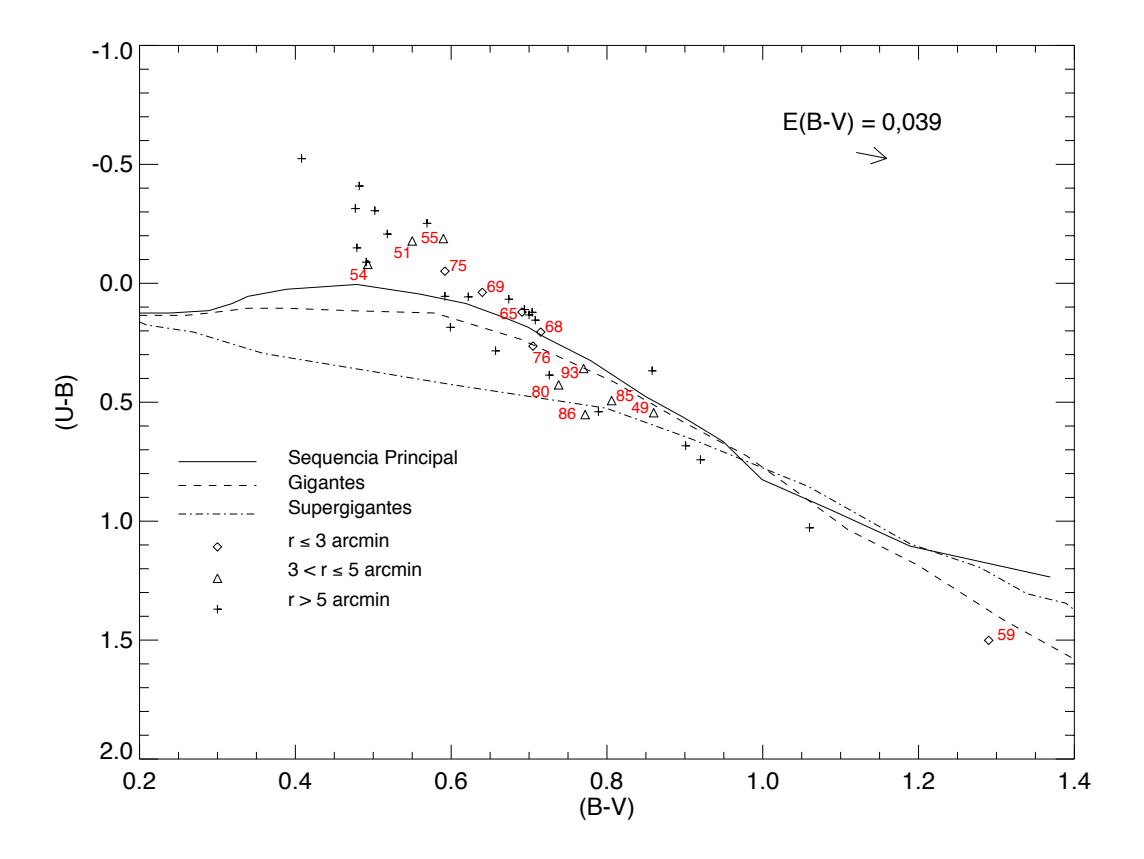

Figura 6.7: Diagrama cor-cor  $(U - B) \times (B - V)$  para NGC7772. A amostra foi dividida em três conjuntos, de acordo com a distância das estrelas em relação ao centro do aglomerado, conforme a legenda. As estrelas presentes no anel interno ( $r \leq 3$  arcmin) e no anel intermediário ( $3 < r \leq 5$  arcmin) foram numeradas de acordo com o sistema de identificação interno e destacadas em vermelho. As sequências de Schmidt-Kaler (1982) foram avermelhadas de acordo com o vetor de avermelhamento (canto superior direito da figura) correspondente a  $E(B-V) = 0.039$  mag. Foram utilizadas as relações de Rieke & Lebofsky (1985). Para maior clareza, as barras de erro n˜ao foram representadas. Na figura, constam somente dados das estrelas com erros fotométricos inferiores a  $0.05$  mag nos filtros  $U, B$  e  $V$ .

identificação interno e destacadas em vermelho, a fim de facilitar sua localização nos diagramas cor-magnitude.

A Figura 6.8 traz o mapa celeste dos objetos detectados na fotometria de NGC7772 obtida no OPD. Os círculos interno e externo compreendem 3 e  $5 \text{ arcmin}$ , respectivamente. As estrelas internas ao círculo de  $5 \text{ arcmin}$  foram numeradas. As 14 estrelas em vermelho são as mesmas destacadas na Figura 6.7. O centro considerado para o alvo, conforme Bica et al. (2001), é indicado por um " $\times$ ".

Das dez estrelas detectadas internamente ao raio de 3 arcmin, 6 delas constam na Figura 6.7. As outras quatro ficaram abaixo do limite de detecção no filtro U, apresentaram incertezas superiores ao limite considerado de 0,05 mag em  $U, B$  ou  $V$  ou mesmo não foram medidas devido à incidência de raios cósmicos. A disposição de cinco delas  $(65, 68, 76, 69, e75)$  próximas ao plateau da linha de Schmidt-Kaler (1982) correspondente à sequência principal (com espalhamento máximo da ordem de 0,1 mag em  $(U - B)$ ) e a localização da estrela 59 próxima à sequência de gigantes é consistente com o valor de avermelhamento obtido a partir dos mapas de poeira de Schlegel et al. (1998). Além disso, um valor baixo de avermelhamento é esperado em função da elevada latitude Galáctica em que o alvo se encontra, evitando-se grande parte da poeira presente no disco.

Se um grupo de estrelas constitui de fato um sistema físico, espera-se que haja coerência entre a disposição dos dados ao longo das sequências bem conhecidas nos diagramas cor-magnitude e cor-cor, simultaneamente, com pequena dispers˜ao (e.g. Claria & Lapasset 1986). Nesse sentido, as Figuras 6.9 e 6.10 exibem diagramas cor-magnitude  $V \times (B - V)$  e  $V \times (V - R)$ para NGC7772, onde s˜ao destacadas em vermelho as 14 estrelas numeradas na Figura 6.7, seguindo os mesmos identificadores e símbolos. As demais estrelas nos CMDs seguem a legenda da Figura 6.7.

Foram ajustadas isócronas de Padova (Marigo et al. 2008) de metalicidade solar (Z = 0,019) aos dados de NGC7772, conforme as Figuras 6.9 e 6.10. Novamente, utilizamos um avermelhamento de  $E(B-V) = 0.039$  mag  $(Schlegel et al. 1998)$  e as relações de extinção de Rieke & Lebofsky (1985). Aplicamos um deslocamento vertical à isócrona de  $log[t(anos)] = 9.3$ , a qual apresentou melhor sobreposição aos dados, correspondente ao mesmo módulo de distância obtido a partir dos dados 2MASS (seção anterior), a fim de verificarmos a consistência na dispersão dos dados nos diferentes diagramas. Mostra-se também o *locus* de binárias não resolvidas de mesma massa e a sobreposição das isócronas aos dados fotométricos do campo adjacente, para verificação do grau de contaminação presente nos CMDs de NGC7772.

O método de descontaminação foi aplicado aos dados de NGC7772. Os CMDs foram divididos em células cujos tamanhos médios foram iguais a

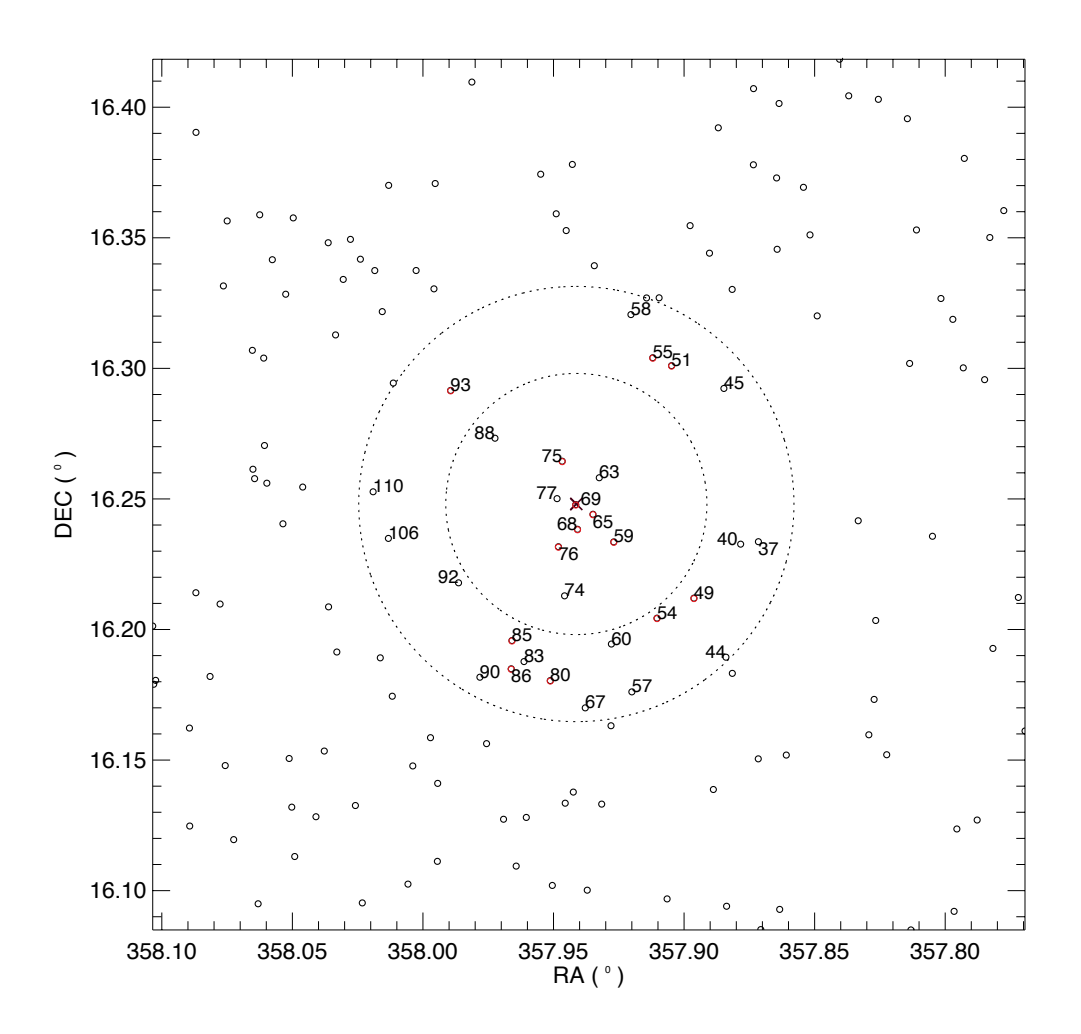

Figura 6.8: Mapa celeste dos objetos detectados na fotometria OPD de NGC7772. O cículo externo compreende um raio 5 arcmin, enquanto que o interno tem 3 arcmin de raio. Foram numerados todos os objetos detectados internamente ao círculo de 5 arcmin. As 14 estrelas em vermelho são as mesmas destacadas na Figura 6.7. O centro considerado para o alvo é representado com um " $\times$ ".
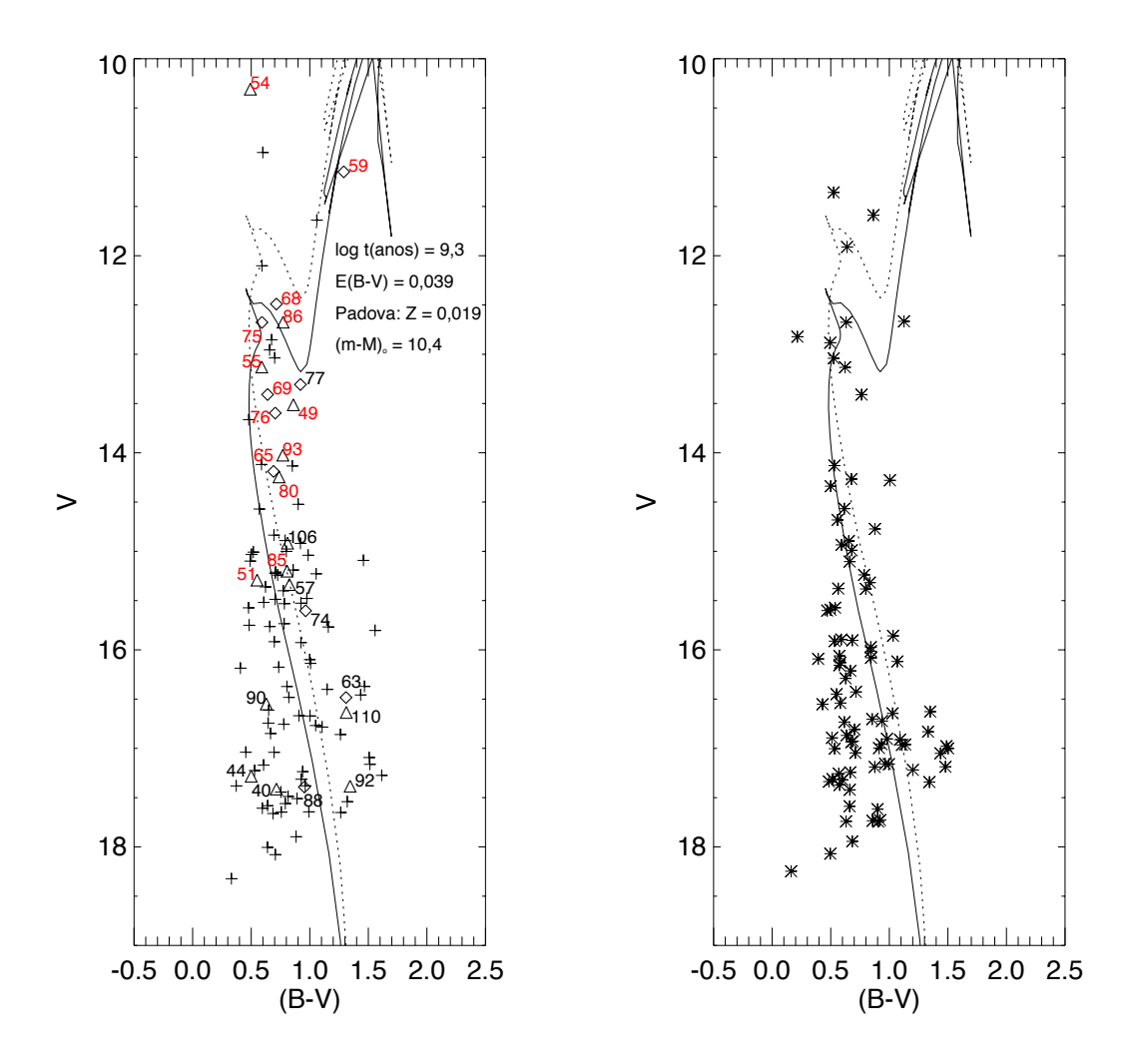

Figura 6.9: Diagramas  $V \times (B - V)$  para NGC7772 e campo adjacente. A isócrona de Padova (Marigo et al. 2008) de log[t(anos)] = 9,3, corrigida do avermelhamento  $E(B-V)$  =  $0.039$  mag, foi deslocada na vertical e sobreposta aos dados (linha contínua). Também é representado o *locus* de binárias não resolvidas de mesma massa (linha pontilhada). Os símbolos seguem a legenda da Figura 6.7. Na cor vermelha, destacam-se as mesmas 14 estrelas numeradas no diagrama cor-cor  $(U - B) \times (B - V)$  da Figura 6.7.

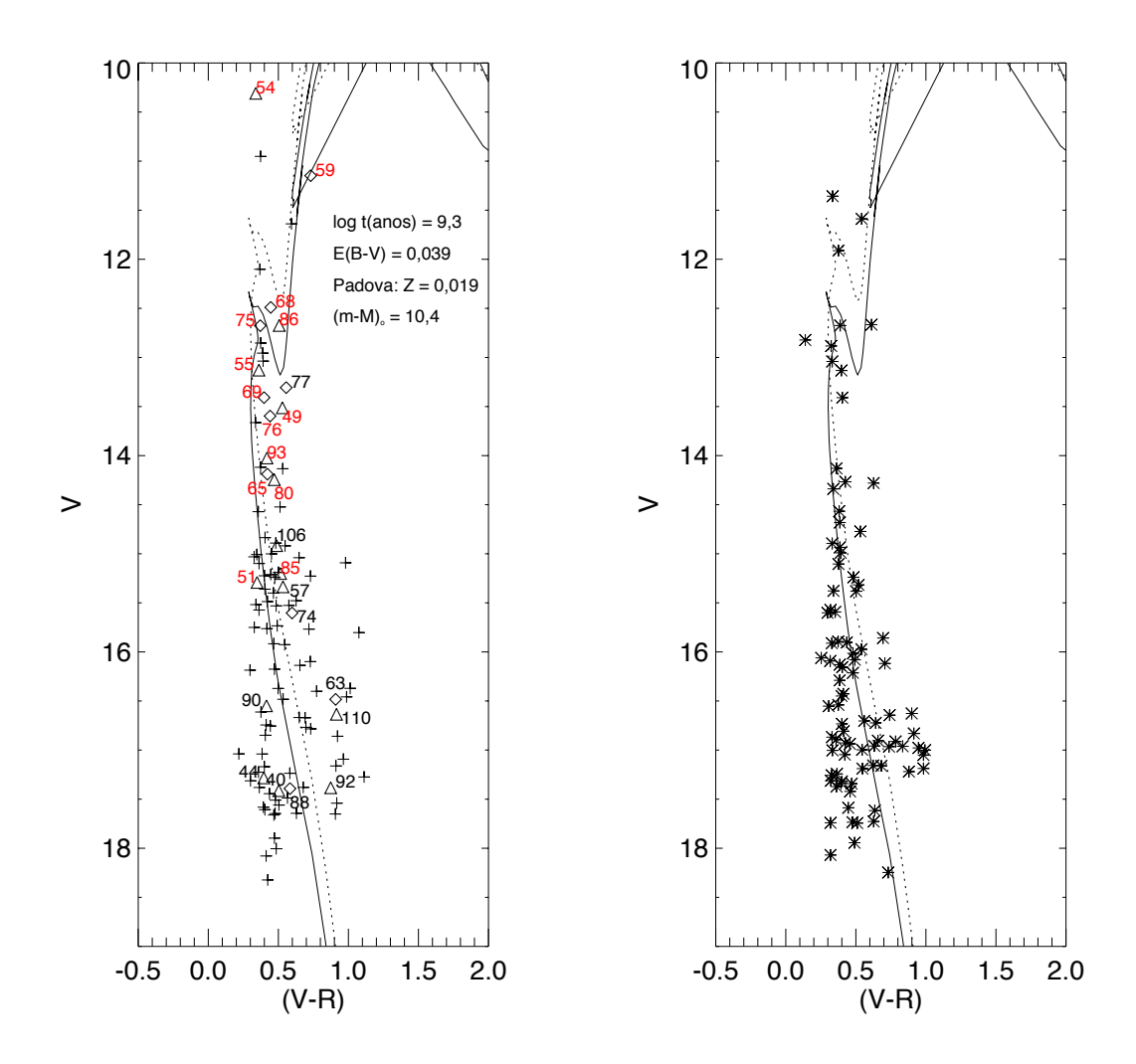

**Figura 6.10**: O mesmo da Figura 6.9, porém mostrando os diagramas  $V \times (V - R)$  para NGC7772 e campo adjacente.

 $\Delta(B-V) = 0.5$  mag e  $\Delta B = 0.8$  mag, correspondendo a 25 vezes a incerteza média na cor e 50 vezes o erro médio em  $B$ . Esses fatores são mais elevados do que os utilizados na descontaminação dos dados 2MASS, em função dos valores menores de incerteza média na fotometria OPD. Os valores de corte na probabilidade de pertinência e no índice de exclusão foram os mesmos da seção anterior  $(30 \text{ e } 80\%$ , respectivamente). Na Figura 6.11, exibimos a saída gerada pela rotina para o diagrama cor-magnitude  $V \times (B-V)$ , onde também consta a mesma is´ocrona superposta aos dados da Figura 6.9, juntamente ao locus de binárias (linha pontilhada).

Como ocorrido no processo de descontaminação dos dados  $2MASSJHK<sub>s</sub>$ , notamos a presença de estrelas espalhadas ao longo do CMD descontaminado com probabilidades de pertinência apreciáveis ( $>50\%$ ), pelo fato de a popula¸c˜ao de campo n˜ao ter sido apropriadamente amostrada nessas diferentes regiões. Isso se verifica, de forma mais nítida, no caso das estrelas externas ao raio de 5 arcmin, as quais constituem, provavelmente, parte da população de campo. A maior quantidade de objetos excluídos pela rotina encontra-se no intervalo  $V > 16$  mag, região na qual a dispersão de pontos nos CMDs do aglomerado e do campo adjacente apresentou maior similaridade. Os s´ımbolos utilizados seguem a legenda da Figura 6.7. Novamente, as estrelas destacadas em vermelho também constam no diagrama cor-cor  $(U - B) \times$  $(B - V)$ . A estrela 51 foi excluída pela rotina de descontaminação.

As nove estrelas detectadas no anel interno de 3 arcmin e que restaram após o procedimento de descontaminação apresentaram probabilidades de pertinˆencia entre 36% e 100% e estabeleceram v´ınculos importantes para o ajuste da is´ocrona aos dados, em especial as que foram identificadas com os números 69, 75, 68, 77 e 59 (Figura 6.11). Essas estrelas encontram-se próximas à região do *turnoff* ou ao ramo de gigantes, com algum espalhamento, embora à estrela 75 tenha sido atribuída uma probabilidade de pertinência de apenas ~ 38%, devido à similaridade na dispersão dos pontos nos CMDs do objeto e do campo na região do *turnoff* (Figura 6.9). Desse conjunto de nove estrelas internas, a número 63 não se ajustou a qualquer das sequências definidas pela isócrona ou pelo *locus* de binárias. Das demais oito, 6 constam na Figura 6.7 e apresentam coerência quanto à disposição ao longo das sequências nos diagramas cor-magnitude e cor-cor. De acordo com o critério de pertinência de Claria & Lapasset (1986), identificamos essas estrelas como membros prováveis de NGC7772.

Por tratar-se de um aglomerado em estágio avançado de evolução, dado o valor elevado estimado para sua idade, a presença de estrelas deslocadas do centro do aglomerado, em função de efeitos dinâmicos, não é inesperada. Dessa forma, avaliamos os dados dos objetos localizados não somente na área interna a 3 arcmin, região onde se encontram os membros prováveis mais

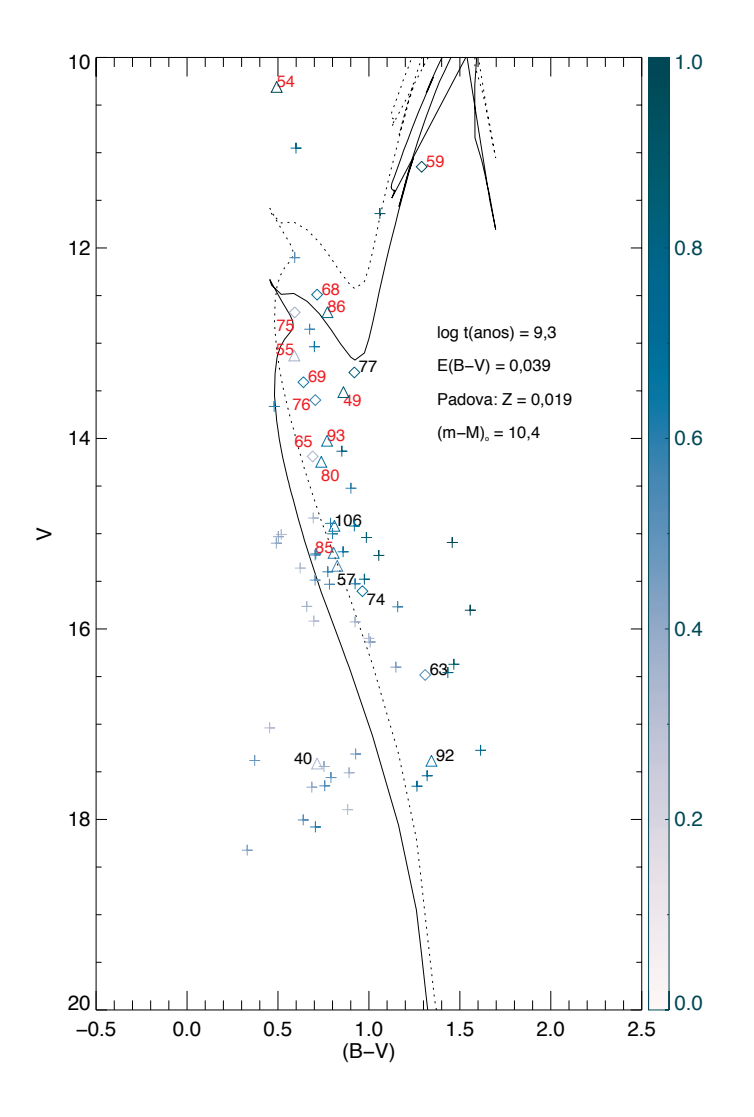

Figura 6.11: Diagrama cor-magnitude  $V \times (B - V)$  descontaminado para NGC7772. A isócrona representada é a mesma presente na Figura 6.9, juntamente ao locus de binárias (linha pontilhada). Os símbolos seguem a legenda da Figura 6.7 e são destacadas em vermelho as estrelas simultaneamente presentes no diagrama cor-cor  $(U - B) \times (B - V)$ .

brilhantes, mas também no anel intermediário (3  $\lt r \lt 5$  arcmin, Figura 6.8), a partir do qual a população do campo Galáctico passa a ser dominante (conforme a Figura 6.1).

Verificando os dados das estrelas detectadas no anel intermediário presentes no diagrama  $(U - B) \times (B - V)$  e que restaram após o procedimento de descontaminação, percebemos que a 54 é a estrela GSC 01722-01669 (TYC 1722 1669 1), a qual constitui um possível sistema binário. A estrela 55 dispõe-se próxima à isócrona de log $|t(\text{anos})| = 9.3$  (Figura 6.11), porém o valor de avermelhamento adotado n˜ao posiciona a estrela ao longo de qualquer das sequências de Schmidt-Kaler (1982) avermelhadas de acordo com  $E(B - V) = 0.039$  mag e representadas na Figura 6.7. Esse espalhamento não deve ser atribuído à presença de avermelhamento diferencial, já que esse efeito, de acordo com as relações de extinção adotadas, causaria um deslocamento das curvas paralelamente ao vetor de avermelhamento, cujo módulo seria diferente do valor correspondente às demais estrelas, e a extinção é baixa nessa região de elevada latitude Galáctica. Um valor baixo de metalicidade poderia causar um excesso no ultravioleta, afetando o índice de cor  $(U - B)$ , no entanto um pequeno espalhamento em  $[Fe/H]$  é admissível para estrelas pertencentes a um mesmo aglomerado, n˜ao havendo maneira de se acomodar a estrela ao longo das sequências. Portanto, a estrela 55 é, provavelmente, membro da população de campo ou mesmo constitui um sistema binário.

As estrelas 80 e 86 seguem a sequência de supergigantes no diagrama  $(U - B) \times (B - V)$ , cujos tempos de evolução são incompatíveis com o valor elevado estimado para a idade de NGC7772 ( $log[t(\text{anos})] = 9.3$ ; Figuras 6.9,  $6.10 \text{ e } 6.11$ ). Descartamos, dessa forma, a hipótese de essas duas estrelas serem membros do aglomerado. Os dados das estrelas 85 e 49 encontram-se próximos às três sequências de Schmidt-Kaler (1982) no diagrama cor-cor. A estrela 85 dispõe-se próximo ao *locus* de binárias e à isócrona na sequência principal, conforme a Figura 6.11, enquanto que 93 dista do *locus* de binárias  $de \sim 0.15$  mag em  $(B - V)$ , também na sequência principal. A estrela 49, por sua vez, apresenta um espalhamento elevado ( $\sim 0.5$  mag) em V em relação ao ramo de gigantes no CMD descontaminado da Figura 6.11.

Na Tabela 6.1, listamos os parâmetros astrofísicos obtidos para NGC7772 segundo um procedimento análogo ao da sessão 6.1.2. Adotamos um erro de 16% no valor de  $E(B - V)$ , conforme Schlegel et al. (1998). Nossos resultados foram comparados aos de Carraro (2002), onde uma análise similar à deste trabalho foi feita. Nota-se que há concordâncias compatíveis com as incertezas. Tendo em vista a coerência quanto à disposição dos dados ao longo das sequências nos diagramas cor-magnitude e cor-cor e quanto à proximidade em relação ao centro do aglomerado, selecionamos 13 prováveis estrelas membro de NGC7772, cujos dados constam na Tabela 6.2.

|                  | $\log t$        | $(m-M)0$       | Distância     | $E(B-V)$          |
|------------------|-----------------|----------------|---------------|-------------------|
|                  | (anos)          | (mag)          | (kpc)         | (mag)             |
| Este trabalho    | $9.30 \pm 0.05$ | $10.4 \pm 0.3$ | $1,2 \pm 0.1$ | $0,039 \pm 0,006$ |
| Carraro $(2002)$ | 9.2             | $11.1 \pm 0.3$ | $1.5 \pm 0.4$ | $0.03 \pm 0.01$   |

Tabela 6.1: Parâmetros astrofísicos obtidos para NGC7772 e comparação com os resultados de Carraro (2002).

Tabela 6.2: Coordenadas e fotometria das prováveis estrelas membro selecionadas no campo de NGC7772. Valores de 'INDEF' indicam que a estrela n˜ao foi detectada no filtro U ou a fotometria não foi realizada devido à presença de raios cósmicos ou pixels ruins.

| ID  | $\alpha_{2000}$ | $\delta_{2000}$ | V      | $(B-V)$ | $(U-B)$      | $(V - R)$ |
|-----|-----------------|-----------------|--------|---------|--------------|-----------|
|     | hh:mm:ss        | 0,1,1           |        |         |              |           |
| 57  | 23:51:41,319    | $+16:10:43,63$  | 15,337 | 0,826   | 0,623        | 0,371     |
| 59  | 23:51:42,894    | $+16:14:06,71$  | 11,148 | 1,290   | 1,501        | 0,731     |
| 65  | 23:51:44,799    | $+16:14:43,18$  | 14,189 | 0,691   | 0,121        | 0,422     |
| 68  | 23:51:46,263    | $+16:14:23,16$  | 12,490 | 0,715   | 0,205        | 0,446     |
| 69  | 23:51:46,403    | $+16:14:56,46$  | 13,409 | 0,640   | 0,038        | 0,398     |
| 74  | 23:51:47,532    | $+16:12:53.92$  | 15,603 | 0,964   | <b>INDEF</b> | 0,598     |
| 75  | 23:51:47,609    | $+16:15:54,96$  | 12,676 | 0,592   | $-0.051$     | 0,371     |
| 76  | 23:51:48,060    | $+16:13:59,87$  | 13,597 | 0,705   | 0,264        | 0,441     |
| 77  | 23:51:48,145    | $+16:15:04,58$  | 13,307 | 0,920   | <b>INDEF</b> | 0,556     |
| 85  | 23:51:52,448    | $+16:11:54,02$  | 15,201 | 0,806   | 0,493        | 0,516     |
| 92  | 23:51:57,419    | $+16:13:12,58$  | 17,384 | 1,344   | <b>INDEF</b> | 0,874     |
| 93  | 23:51:57,995    | $+16:17:31,37$  | 14,024 | 0,770   | 0,358        | 0,419     |
| 106 | 23:52:03,940    | $+16:14:12,98$  | 14,917 | 0,810   | <b>INDEF</b> | 0,488     |

# 6.2 Resultados para NGC7193

## 6.2.1 Contagens de estrelas

Dados fotométricos 2MASS  $JHK_s$  foram extraídos em uma região quadrada de  $80 \times 80$  arcmin<sup>2</sup> centrada nas coordenadas de NGC7193 listadas em DIAS e WEBDA. Em uma tentativa de redeterminar as coordenadas centrais do alvo, seguimos o procedimento adotado no estudo de NGC7772, dividindo a região em faixas de ascensão reta e declinação com larguras fixas e efetuando contagens de estrelas dentro de cada uma. Novamente, utilizamos faixas com larguras de 0,75 a 2,25 arcmin, em passos de 0,25 arcmin. Realizamos tentativas de ajustes de curvas gaussianas aos perfis espaciais de densidade em RA e DEC construídos. No entanto, como pode ser notado a partir da Figura 1.7, NGC7193 não possui uma estrutura central (*core*) concentrada e bem definida em relação ao campo Galáctico, o que impediu a convergência dos ajustes efetuados sobre os perfis espaciais de densidade em RA e DEC. Essa verificação é consistente com a hipótese de o aglomerado encontrar-se em estágio avançado de evolução dinâmica e em processo de dissolução junto às estrelas do campo Galáctico.

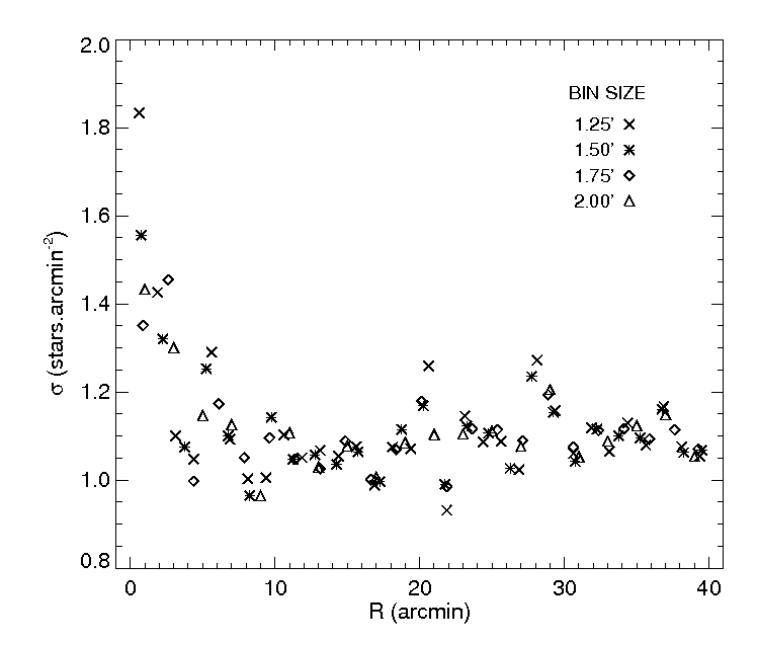

Figura 6.12: O mesmo da Figura 6.1, porém mostrando o perfil de densidade radial de NGC7193.

Adotando-se as coordenadas centrais da literatura, o perfil radial de densidade (RDP) foi construído a partir da contagem de objetos em anéis concêntricos de larguras variando entre  $1,25$  e  $2,00$  arcmin, em passos de  $0.25$  arcmin. O RDP construído apresentou uma pequena sobredensidade em relação ao background e não foi possível a obtenção de convergência nos ajustes dos perfis de King de 2 e 3 parâmetros (King 1962), em função das flutuações na densidade de estrelas do campo Galáctico.

Variamos então as coordenadas centrais do alvo em torno dos valores da literatura em tentativas sucessivas. Visando à obtenção de melhor convergência dos perfis ajustados, optamos por não utilizar anéis com larguras inferiores a 1,25 arcmin, devido à elevada flutuação das contagens na região central de NGC7193. Na Figura 6.12, exibimos o RDP construído para NGC7193, onde foram adotadas as coordenadas centrais  $\alpha_{2000} = 22^h 02^m 56^s$ ;  $\delta_{2000} = 10^{\circ}49'23''$ , distantes  $\approx 1.7$  arcmin a Noroeste do centro da literatura  $(\alpha_{2000, lit} = 22^h 03^m 02^s; \delta_{2000, lit} = 10°48' 14'')$ . Consideramos que, a partir de ≈ 11 arcmin, o perfil passa a ser essencialmente plano e dominado pelas flutuações de campo.

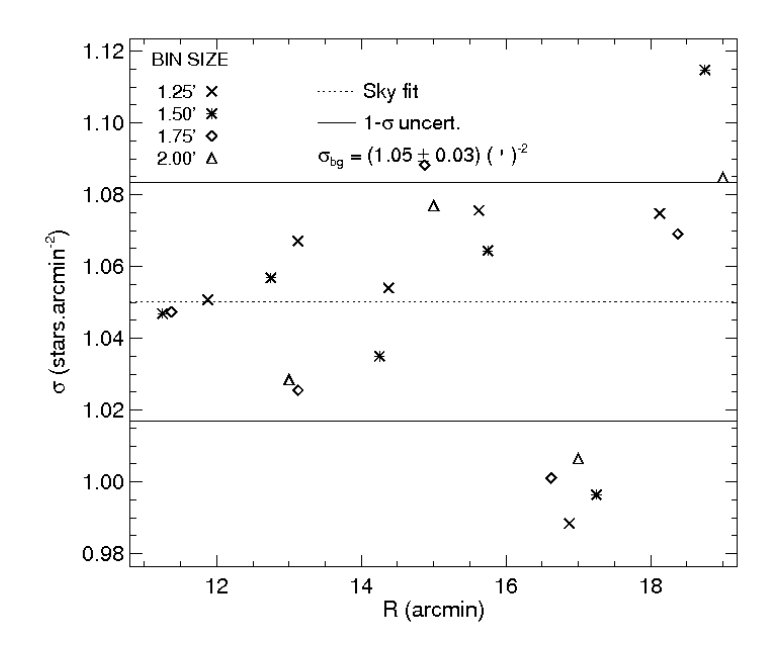

Figura 6.13: O mesmo da Figura 6.2, porém mostrando o ajuste da densidade estelar de céu (background) no campo de NGC7193. O valor calculado para  $\sigma_{ba}$  corresponde à média dos valores obtidos com anéis de diferentes tamanhos na região compreendida entre 11 e 19 arcmin.

Calculamos a densidade estelar de céu ( $\sigma_{bq}$ ) no campo de NGC7193 a partir da média dos valores obtidos com anéis de diferentes tamanhos na região compreendida entre 11 e 19 arcmin (Figura 6.13). Em seguida, ao RDP (Figura 6.12) subtraído do nível de background ajustamos o perfil de King (1962) de 2 parâmetros (eq. 6.1), subtraindo de cada anel radial o valor estimado para  $\sigma_{bg}$ , como mostrado na Figura 6.14. Os parâmetros estruturais de NGC7193 resultaram:  $\sigma_{bg} = 1,05 \pm 0,03$  estrelas/arcmin<sup>2</sup>,  $\sigma_0 = 0,5 \pm 0,2$  estrelas/arcmin<sup>2</sup> e  $R_c = 3 \pm 1$  arcmin. A estrutura esparsa de NGC7193, com ligeira sobredensidade  $(\sigma_0)$  em relação ao campo Galáctico, leva a flutuações em torno da função ajustada, ocasionando uma incerteza considerável (33%) no valor de  $R_c$ .

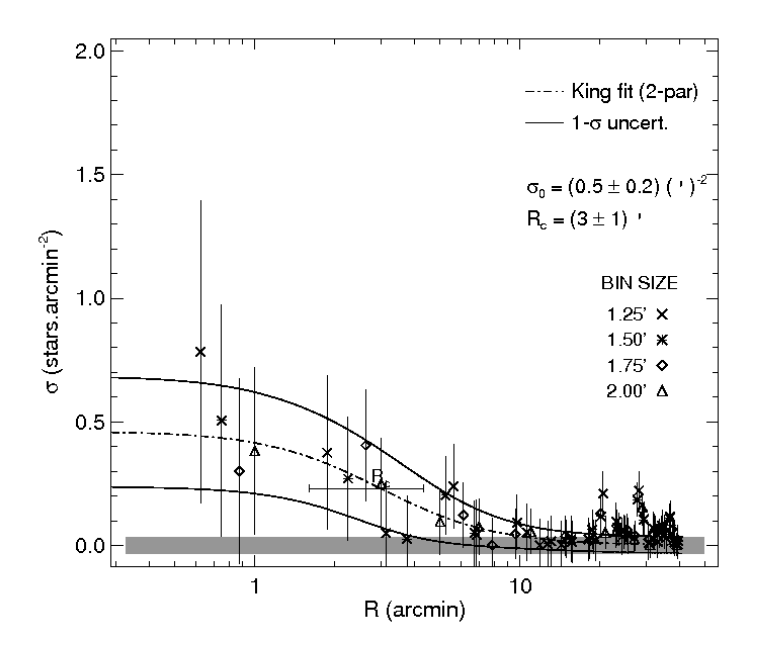

**Figura 6.14:** O mesmo da Figura 6.3, porém mostrando o ajuste do perfil de King  $(1962)$ de 2 parâmetros ao perfil de densidade radial de NGC7193.

## 6.2.2 Fotometria 2MASS

Com o objetivo de complementar a análise realizada com os dados OPD  $UBV(RI)_c$  para NGC7193 (próxima seção), realizamos estimativas dos parâmetros astrofísicos desse alvo utilizando dados  $2MASSJHK_s$ . A amostra foi limitada a uma região de 20×20 arcmin<sup>2</sup> centrada no alvo. Também foram extraídos do catálogo dados fotométricos para o campo adjacente em uma área

de mesmo tamanho e coincidente com a região observada no OPD (Tabela 2.2). Assim como no caso de NGC7772, as magnitudes de corte consideradas foram de 15,8, 15,1 e 14,3 mag nas bandas  $J, H \in K_s$ , respectivamente, satisfazendo o limite de completeza do catálogo superior a 99%, o que corresponde a um corte em erro fotométrico de 0,1 mag  $(S/N = 10)$ . Para NGC7193, o n´umero de estrelas cujos registros fotom´etricos encontram-se dentro dos limites considerados de magnitude e erro nos três filtros totalizou 137 (32%) da amostra total). Para o campo adjacente, esse n´umero foi de 132 estrelas (28% da amostra inicial).

Aplicamos o método de descontaminação à amostra de dados resultante. A Figura 6.15 exibe os diagramas  $J \times (J - H)$  (parte superior da figura) e  $J \times (J - K_s)$  (parte inferior) do aglomerado, do campo adjacente e os CMDs descontaminados. Os diagramas foram divididos em células de tamanhos médios  $\Delta(J - H) = 0.5$  mag,  $\Delta(J - K_s) = 0.5$  mag e  $\Delta J = 0.6$  mag, correspondendo a 10 vezes a média das incertezas nas cores e 20 vezes o erro médio em J. Foram excluídas estrelas com probabilidades médias de pertinência inferiores a  $30\%$  e com índices de exclusão acima de  $80\%$ . A escala de cores indica a probabilidade final associada a cada estrela, conforme a barra colocada `a direita da figura.

As estrelas às quais foram atribuídas maiores probabilidades de pertinência concentram-se no intervalo  $J \lesssim 11.5$  mag, região do CMD na qual o aglomerado se destaca em relação ao campo adjacente (Figura 6.15). A maior parte das estrelas excluídas pela rotina de descontaminação concentra-se no intervalo  $J > 12$  mag, onde a dispersão dos dados nos CMDs do aglomerado e do campo apresenta maior semelhança.

Em ambos os diagramas descontaminados da Figura 6.15, nota-se a ausência de estrelas no intervalo $11,\!5 \lesssim J \lesssim 13\,\rm{mag},$ eliminadas pela rotina, e a permanência de estrelas no intervalo  $J \gtrsim 13$  mag, no qual os diagramas do alvo e campo apresentam maior similaridade. Esse efeito deve-se ao aumento dos erros fotométricos na região dos CMDs correspondente aos objetos de menor brilho, o que dificulta o procedimento de descontaminação, já que o mesmo se baseia nas sobredensidades locais de estrelas nos CMDs do aglomerado em relação ao campo adjacente.

Ajustamos isócronas de Padova (Marigo et al. 2008) de metalicidade solar aos dados descontaminados, como mostrado na Figura 6.16, onde adotamos o valor de avermelhamento  $E(B - V) = 0.049$  mag, conforme os mapas de poeira de Schlegel et al. (1998), e as relações de extinção de Rieke & Lebofsky (1985). Deslocando verticalmente as isócronas correspondentes a diferentes valores de log[t(anos)] e corrigidas do avermelhamento, determinamos os intervalos de idade e módulo de distância que possibilitaram melhor sobreposição aos dados.

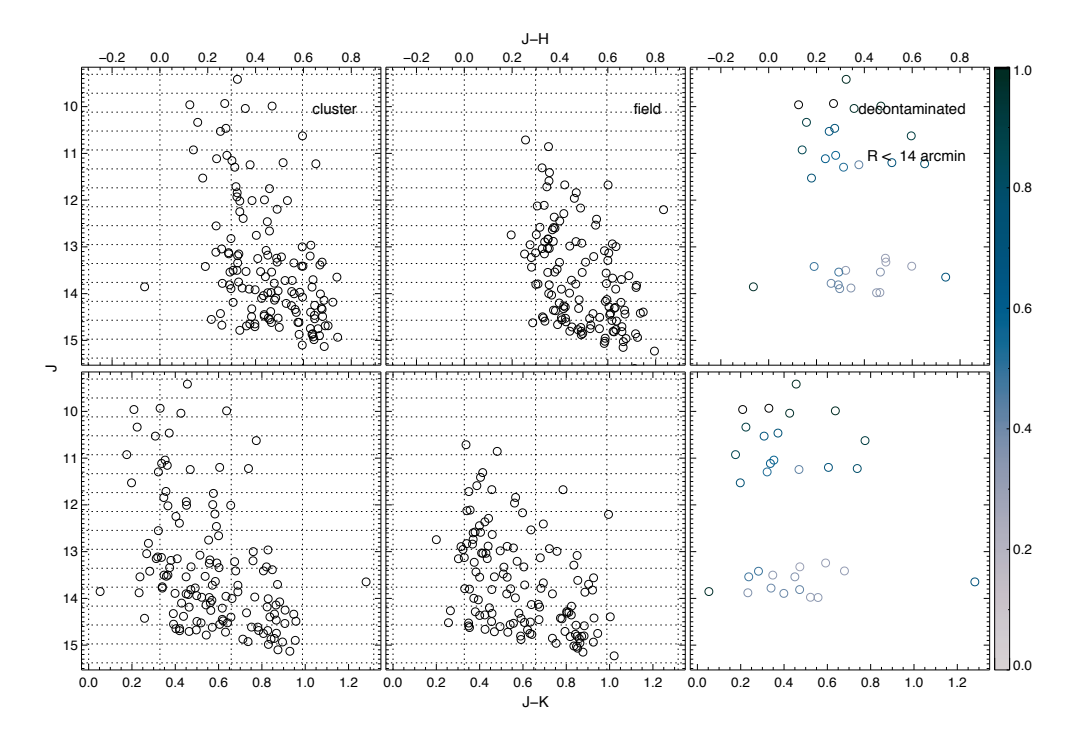

Figura 6.15: Saída gerada pela rotina de descontaminação aplicada aos diagramas cormagnitude  $J \times (J - H)$  (parte superior) e  $J \times (J - K_s)$  (parte inferior) para NGC7193. A probabilidade de pertinência de cada estrela é indicada pela escala de cores na barra à direita da figura.

Conforme a Figura 6.16, das 17 estrelas localizadas na região do CMD descontaminado com  $J \lesssim 11.5$  mag, dezesseis são encontradas no interior do círculo de 11 arcmin e 12 delas dispõem-se próximas às sequências definidas pela isócrona de  $log[t(anos)] = 9.25$  ou pelo *locus* de binárias e estabelecem vínculos importantes para o ajuste das curvas teóricas. Dessas doze, oito encontram-se próximas à região do turnoff ou ao ramo de gigantes. Para  $J > 12$  mag, nota-se uma ausência considerável de estrelas com probabilidades de pertinência apreciáveis ( $>50\%$ ) ao longo da sequência principal, o que sugere a depleção de estrelas de baixa massa (para  $log[t(anos)] = 9.25$  e  $(m - M)_0 = 9.2$ , o intervalo  $J > 12$  mag implica  $M_J > 2.8$  mag, o que corresponde a  $m \leq 1.2 M_{\odot}$  no caso de NGC7193, possivelmente ejetadas do aglomerado, permanecendo as prováveis estrelas membro com massas mais elevadas próximas ao  $turnoff$  e ao ramo de gigantes.

A partir da fotometria 2MASS  $JHK<sub>s</sub>$ , derivamos os parâmetros astrofísicos para NGC7193. Levando-se em conta os intervalos nos quais as isócronas

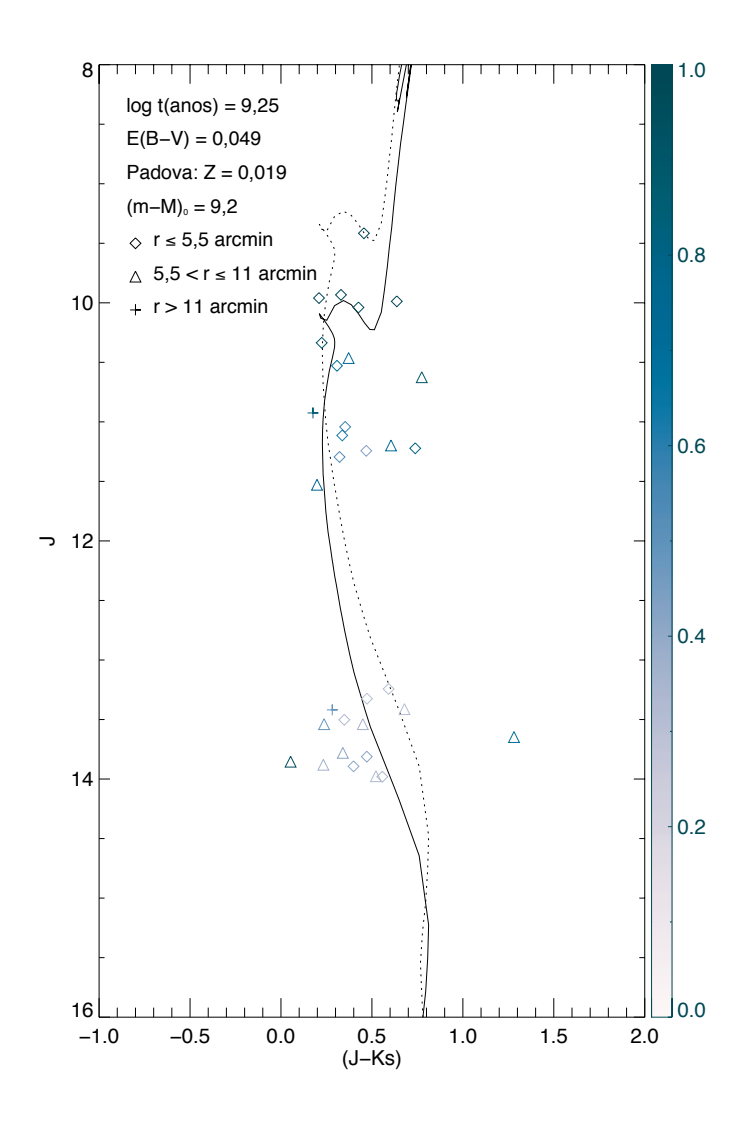

Figura 6.16: Diagrama cor-magnitude  $J \times (J - K_s)$  descontaminado para NGC7193. A isócrona de Padova (Marigo et al. 2008) de  $log[t(anos)] = 9.25$  corrigida do avermelhamento  $(E(B - V) = 0.049$  mag, Schlegel et al. 1998) foi deslocada verticalmente para determinação do módulo de distância  $((m - M)_0 = 9.2 \text{ mag})$ . A isócrona correspondente ao locus de binárias não resovidas de mesma massa também é representada (linha pontilhada). Os símbolos são explicitados na legenda e foram atribuídos conforme a distância das estrelas em relação ao centro considerado de NGC7193.

apresentaram melhor sobreposição aos dados, conforme procedimentos análogos aos adotados para NGC7772, obtivemos:  $log[t(anos)] = 9.25 \pm 0.05$ ,  $(m-M)_0 = 9.2 \pm 0.2$  mag,  $d = 692 \pm 50$  pc e  $E(B-V) = 0.049 \pm 0.008$  mag (Schlegel et al. 1998).

## 6.2.3 Fotometria  $UBV(RI)_c$  do OPD

Na Figura 6.17 são exibidos os erros em função das magnitudes medidas para as estrelas detectadas nas imagens de curta e longa exposições de NGC7193. O erro fotométrico máximo admitido nas magnitudes  $UBV(RI)_{c}$ foi de  $0.05$  mag, valor correspondente à média dos resíduos das transformações ao sistema padrão (seção 4.3.3). Dessa forma, restringimos as magnitudes aos intervalos  $U < 16,5$  mag,  $B < 19$  mag,  $V < 18,5$  mag,  $R < 18$  mag e  $I < 17.5$  mag.

Novamente, devido à independência entre os diferentes filtros na fotometria CCD, é possível que uma determinada estrela seja excluída da amostra obtida em algum dos filtros, mas permaneça nas demais amostras. Para NGC7193, com o corte em magnitude, restaram 67 estrelas em U (66% da amostra inicial em U), 214 estrelas no filtro  $B$  (82% da amostra inicial em B), 242 em V (93% da amostra inicial em V), 245 em R (95% da amostra inicial em R) e 251 em I (98% da amostra inicial em I). Para o campo adjacente, obtivemos: 46 estrelas em  $U$  (61% da amostra inicial em  $U$ ), 116 estrelas em B (89% da amostra inicial em B), 122 em V (94% da amostra inicial em V), 130 em R (100% da amostra inicial em R) e 123 em I (100%) da amostra inicial em  $I$ ).

## Recalibração dos dados de NGC7193 e campo adjacente

Ao serem analisados os dados OPD da noite de 16/09/09, comparamos as magnitudes calculadas a partir das imagens de curta e longa exposições para a amostra de estrelas observadas. Verificamos a presença de diferenças sistemáticas entre os dois conjuntos de valores em cada um dos filtros, o que n˜ao ocorreu nas demais noites. Nas Figuras 6.18 e 6.19, tomadas como exemplo, exibimos as diferenças encontradas nas magnitudes  $B \in V$  para NGC7193.

A construção desses diagramas seguiu o seguinte procedimento: para cada um dos filtros fotom´etricos utilizados, tomamos a imagem obtida com tempo de exposição curto e a de exposição longa e selecionamos todas as estrelas presentes em ambas. Em seguida, para essa amostra de estrelas selecionadas, fazemos a subtra¸c˜ao entre as magnitudes calculadas a partir das imagens de

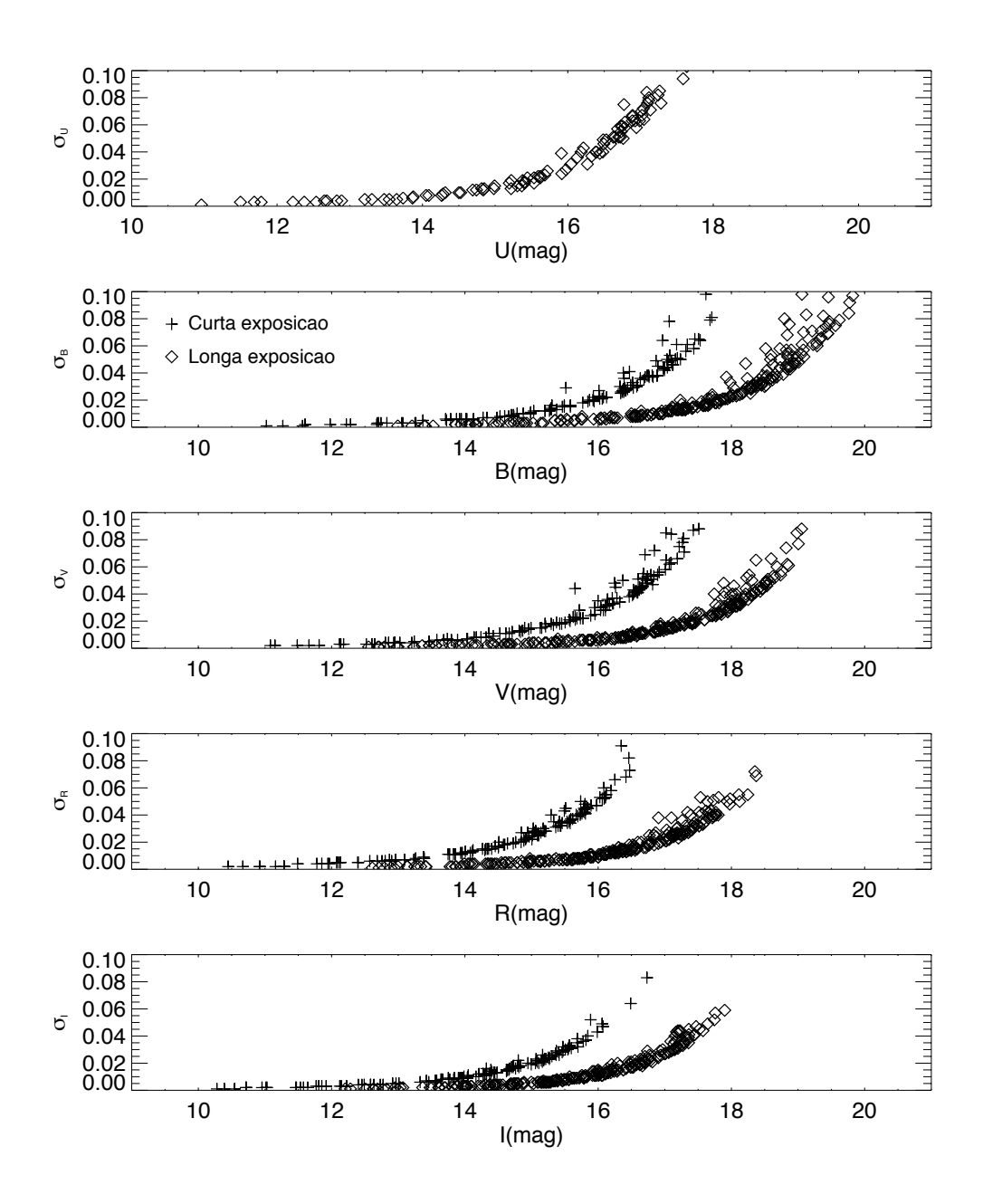

Figura 6.17: Erros fotométricos em função das magnitudes medidas para NGC7193. São mostrados os dados referentes às imagens obtidas com tempos de exposição curtos  $(\text{símbolos "+")}$  e longos (losangos). O filtro U conta com uma única exposição, conforme a Tabela 2.2.

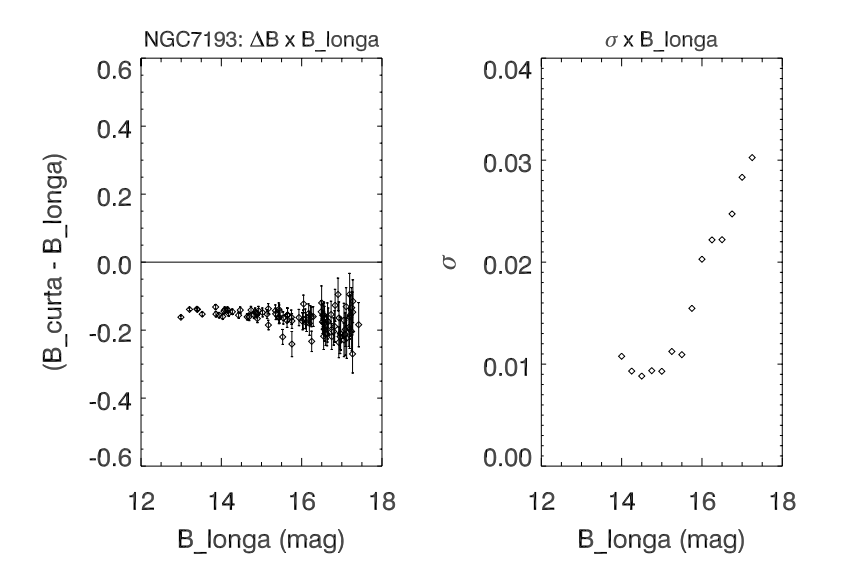

Figura 6.18: À esquerda, diferenças entre as magnitudes medidas nas imagens de curta e longa exposições (filtro B) para NGC7193. Os valores de  $\Delta B = B_{curta} - B_{longa}$  e os erros associados são representados em função de  $B_{longa}$ . À direita, dispersão em torno das médias acumulativas em função de  $B_{longa}$ . Os procedimentos utilizados para a construção de ambos os *plots* são explicitados no texto.

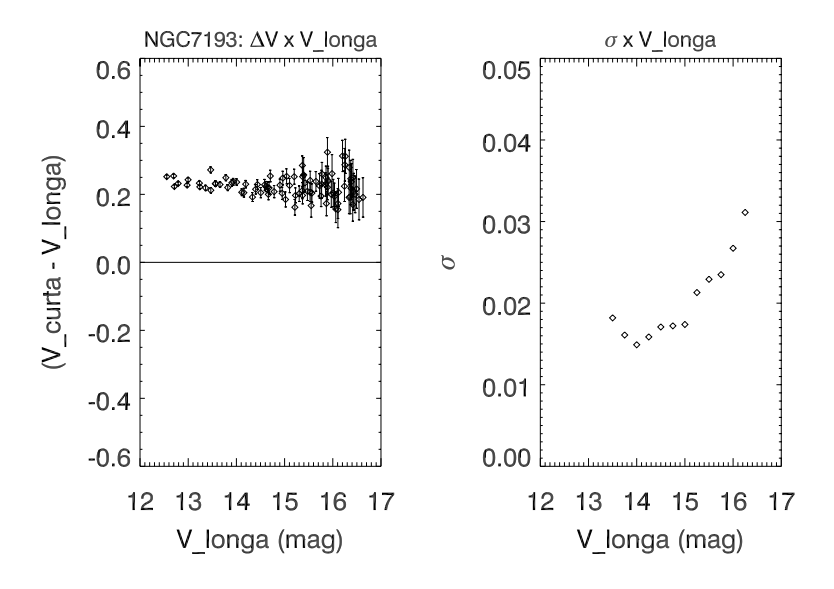

Figura 6.19: O mesmo da Figura anterior, porém mostrado os dados no filtro  $V$  para NGC7193.

menor tempo de exposição  $(m_{\lambda, \text{curta}})$  e os valores correspondentes obtidos com as exposições longas  $(m_{\lambda, longa})$ . O resultado dessa diferença ( $\Delta m_{\lambda}$  =  $m_{\lambda, curta} - m_{\lambda, longa}$ ) é plotado em função de  $m_{\lambda, longa}$  para cada estrela, conforme o lado esquerdo das Figuras 6.18 e 6.19.

Para as magnitudes mais brilhantes, as diferenças  $\Delta m_\lambda$  assumiram valores aproximadamente constantes em cada um dos filtros, havendo um maior espalhamento dos dados para as magnitudes mais elevadas. A fim de avaliarmos até qual magnitude as diferenças  $\Delta m_\lambda$  se mantêm aproximadamente constantes, verificamos a dispersão dessas diferenças em torno dos valores m´edios, como mostrado ao lado direito das Figuras 6.18 e 6.19. A seguinte rotina foi implementada, para cada filtro, em sucessivas etapas: (1) Estabelecemos um valor de corte  $(m_{\lambda, longa}^{corte})$  inicial para as magnitudes obtidas com as exposições longas; (2) calculamos a média de  $(m_{\lambda, curta} - m_{\lambda,longa})$  levando em conta as estrelas cujas magnitudes  $m_{\lambda, longa}$  são menores ou iguais a  $m^{corte}_{\lambda, longa}$  (no cálculo dessa média, excluímos os dois valores máximos e os dois mínimos de  $m_{\lambda, curta} - m_{\lambda, longa}$ ; (3) calculamos o desvio-padrão ( $\sigma$ ) em torno da média obtida para todas as estrelas com  $m_{\lambda, longa} \leq m_{\lambda, longa}^{corte}$ ; (4) plotamos o valor obtido de  $\sigma$  em função de  $m_{\lambda, longa}^{corte}$ ; (5) adicionamos um incremento de 0,25 mag ao valor de  $m_{\lambda,longa}^{corte}$  e repetimos as etapas (2), (3), (4) e (5). A rotina finaliza quando o valor máximo de  $m_{\lambda, longa}$  é atingido. Em resumo, a rotina efetua o cálculo da média acumulativa para cada valor de  $m_{\lambda, longa}$  e avalia a dispersão em torno dessa média. Os resultados para os dados em B e V de NGC7193 são mostrados à direita das Figuras  $6.18$  e  $6.19$ .

As diferenças sistemáticas encontradas entre magnitudes referentes às imagens de curta e longa exposições não devem ser atribuídas à presença de não-linearidade nas medidas. Esse efeito é crítico no caso de medidas com valores elevados de contagem, afetando essencialmente a fotometria das estrelas mais brilhantes. No entanto, conforme as Figuras 6.18 e 6.19, vemos que as diferenças sistemáticas se mantêm mesmo para as magnitudes intermediárias e para as mais elevadas. Além disso, as estrelas cujos registros fotom´etricos apresentaram contagens acima de 32000 ADUs em algum dos pixels foram excluídas da análise, conforme a seção 5.2, mantendo-se as medidas dentro do regime de linearidade do CCD.

A existência de corrente de escuro também não explica as diferenças verificadas. Esse efeito é aditivo às contagens totais de cada estrela, o que tornaria as magnitudes medidas a partir das exposições longas  $(m_{\lambda, longa})$  sistematicamente mais brilhantes em relação às medidas correspondentes obtidas com as exposições curtas  $(m_{\lambda, \text{curta}})$ . Porém, na Figura 6.18 temos  $B_{\text{curta}} < B_{\text{longa}}$ , enquanto que na Figura 6.19 a situação inversa é verificada.

As diferenças existentes poderiam ser atribuídas a equívocos na escolha dos valores de abertura utilizados para extração das magnitudes (ou mesmo

na determinação dos valores de correção de abertura para cada imagem). Para testarmos essa hipótese, selecionamos estrelas isoladas em todo o conjunto de imagens de curta e longa exposições obtidas para NGC7193 e campo adjacente. Em seguida, para cada objeto da amostra, efetuamos duas medidas de magnitude: em uma delas, utilizamos uma abertura de 15 pixels (abertura limite determinada a partir das curvas de crescimento construídas conforme as seções  $4.1$  e  $5.2$ ); na outra utilizamos a técnica de correção de abertura, como descrito na seção 4.2.

Aplicadas as equações de transformação ao sistema padrão, para cada estrela selecionada comparamos a magnitude obtida com a abertura limite de 15 pixels  $(m_{15})$  e a calculada mediante a técnica de correção de abertura  $(m_{correcao})$ . Em particular, nas Figuras 6.20 e 6.21 constam as comparações referentes às magnitudes  $B \in V$  para as estrelas de NGC7193 selecionadas. A esquerda de ambas as figuras, temos uma comparação direta entre  $m_{15}$ e  $m_{correcao}$ . A direita, são representadas as diferenças  $(m_{15} - m_{correcao})$  em função de  $m_{correcao}$ . Observando ambas as figuras nas regiões correspondentes  $\alpha$ as menores magnitudes, percebemos que as medidas obtidas com a abertura limite de 15 pixels reproduzem os valores extraídos a partir da técnica de correção de abertura.

Em função disso, não atribuímos as diferenças apresentadas nas Figuras 6.18 e 6.19 a uma escolha equivocada do conjunto de aberturas utilizadas ou mesmo dos valores de correção de abertura associados a cada imagem. Para as estrelas mais fracas, os fluxos medidos na abertura de 15 pixels contêm quantidades significativas de ruído em relação ao sinal, degradando a razão  $S/N$ , o que eleva a discrepância em relação aos resultados das duas técnicas de medida.

Descartadas as possibilidades anteriores, atribuímos as diferenças encontradas à variabilidade fotométrica da noite. Uma evidência a favor dessa afirmativa são os valores médios dos resíduos das transformações ao sistema padrão em  $16/09/09$  mostrados na Tabela 4.3, sistematicamente mais elevados em comparação com as demais noites. Visto que as diferenças sistemáticas entre as magnitudes obtidas com as exposições curtas  $(m_{\lambda \text{ curta}})$  e longas  $(m_{\lambda, longa})$  não foram corrigidas pelo procedimento de calibração, optamos por adicionar um valor de ponto zero, isto é, um deslocamento constante aos valores de  $m_{\lambda, \text{curta}}$ , a fim de removermos essas diferenças. Isso se justifica pelo fato de as exposições longas contarem com valores mais elevados para a razão  $S/N$ , tornando menos críticas as flutuações estrela a estrela introduzidas pela instabilidade atmosférica, a qual afetou o conjunto de estrelas presentes nos campos de observação de maneira aproximadamente uniforme em cada filtro (Figuras 6.18 e 6.19).

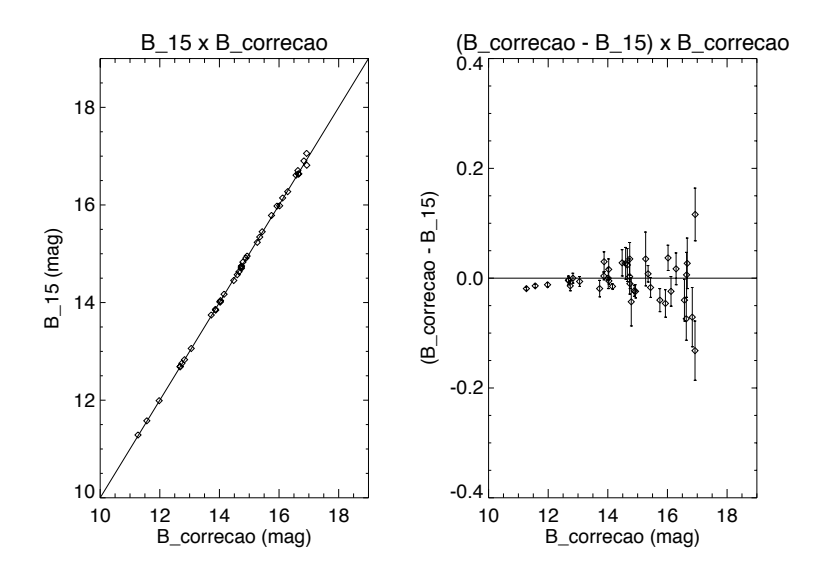

Figura 6.20: Comparação entre as magnitudes medidas com a abertura limite de 15 pixels  $(B_{15})$  e as magnitudes calculadas com correção de abertura  $(B_{correca})$  para as estrelas selecionadas de NGC7193. Os dados plotados referem-se a 39 objetos. Os erros associados às medidas são também indicados na figura.

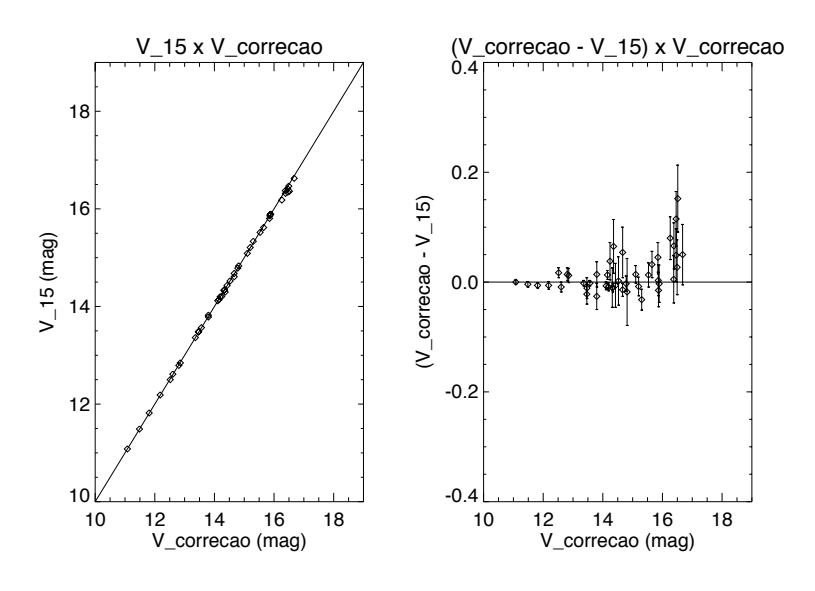

Figura 6.21: O mesmo da Figura anterior, porém mostrando os registros fotométricos no filtro  $V$ . Os dados plotados referem-se a 44 objetos.

| <b>NGC7193</b>  |      |         |         |          |  |  |
|-----------------|------|---------|---------|----------|--|--|
| Filtro          | В    |         | R.      |          |  |  |
| Valor           | 0,15 | $-0,23$ | 0,04    | 0,05     |  |  |
| Erro            | 0,01 | 0,02    | 0,02    | 0,01     |  |  |
| Campo adjacente |      |         |         |          |  |  |
| Filtro          | R    |         | R.      |          |  |  |
| Valor           |      |         | $-0,12$ | $-0,017$ |  |  |
| Erro            |      |         | 0,02    | 0.01     |  |  |

Tabela 6.3: Recalibração dos dados de NGC7193 e campo adjacente: constantes e incertezas adicionadas às magnitudes  $m_{\lambda, \text{curta}}$ .

Efetuando a média das diferenças  $(m_{\lambda, curta} - m_{\lambda,longa} = \Delta m_{\lambda})$  e tomando o negativo dessa média, temos o valor algébrico de deslocamento a ser somado às magnitudes  $m_{\lambda, \text{curta}}$ , em cada filtro, a fim de compatibilizá-las às magnitudes  $m_{\lambda, longa}$ . No caso do filtro B, por exemplo, calculamos a média dessas diferenças levando em conta as estrelas com  $B_{longa} \leq 15.5$  mag (lado esquerdo da Figura 6.18). A partir desse valor de 15,5 mag, como pode ser visto no lado direito da Figura 6.18, temos um aumento abrupto na dispersão  $\sigma$  das diferenças  $\Delta B$  em torno das médias acumulativas. Procedendo dessa forma, o valor médio de  $\Delta B$  obtido foi  $\langle \Delta B \rangle$  15,5 = -0,15 mag, para um  $\sigma_{15,5}$ de 0,01 mag. Analogamente, para o filtro V obteve-se  $\langle \Delta V \rangle_{15} = 0.23$  mag, para um  $\sigma_{15} = 0.02$  mag. Os valores obtidos para os demais filtros e para o campo adjacente de NGC7193 são mostrados na Tabela 6.3.

Esse procedimento de recalibração é importante, visto que as estrelas mais brilhantes só tiveram seus registros fotométricos medidos nas imagens de menor tempo de integração, devido à saturação nas demais imagens. Na Figura 6.22 foram corrigidas as diferenças sistemáticas entre  $m_{\lambda, \text{curt}_a}$  e  $m_{\lambda, \text{long}_a}$ .

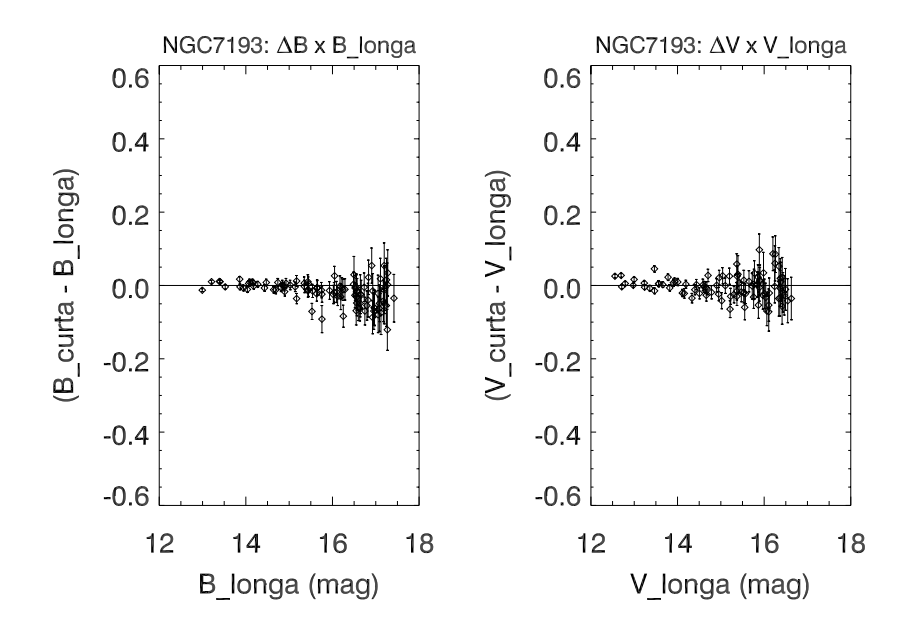

Figura 6.22: O mesmo das Figuras 6.18 e 6.19, porém utilizando as magnitudes  $B_{\text{cut}ta}$ e  $V_{\text{curta}}$  recalibradas conforme os procedimentos explicitados no texto.

#### Diagramas cor-magnitude e cor-cor

Na Figura 6.23 é mostrado o diagrama cor-cor  $(U - B) \times (B - V)$  para NGC7193. As sequências de Schmidt-Kaler (1982) foram avermelhadas de  $E(B - V) = 0.049$  mag (Schlegel et al. 1998), seguindo o vetor de avemelhamento representado. Foram usadas as relações de extinção de Rieke & Lebofsky (1985). Os dados presentes no diagrama possuem incertezas inferiores a  $0.05$  mag nos filtros  $U, B \in V$ . A amostra de estrelas foi dividida em três conjuntos, conforme a legenda: um deles envolve as estrelas internas ao raio de 5,5 arcmin em relação ao centro considerado para o aglomerado. O valor corresponde `a metade do raio limite, considerado igual a 11 arcmin, obtido a partir dos dados 2MASS (seção 6.2.1). O segundo conjuto engloba as estrelas presentes no anel intermediário  $5.5 < r < 11$  arcmin. As demais localizam-se na região externa ao raio limite de 11 arcmin.

Os 19 pontos destacados em vermelho apresentam um espalhamento máximo da ordem de 0,1 mag em  $(U - B)$  em relação à linha de Schmidt-Kaler (1982) correspondente à sequência principal. Outros 19 pontos foram numerados conforme os identificadores atribuídos às estrelas, a fim de possibilitar a sua localização nos diagramas cor-magnitude. Outras 13 estrelas presentes no diagrama cor-cor, internas ao raio de 11 arcmin e destacadas em azul cla-

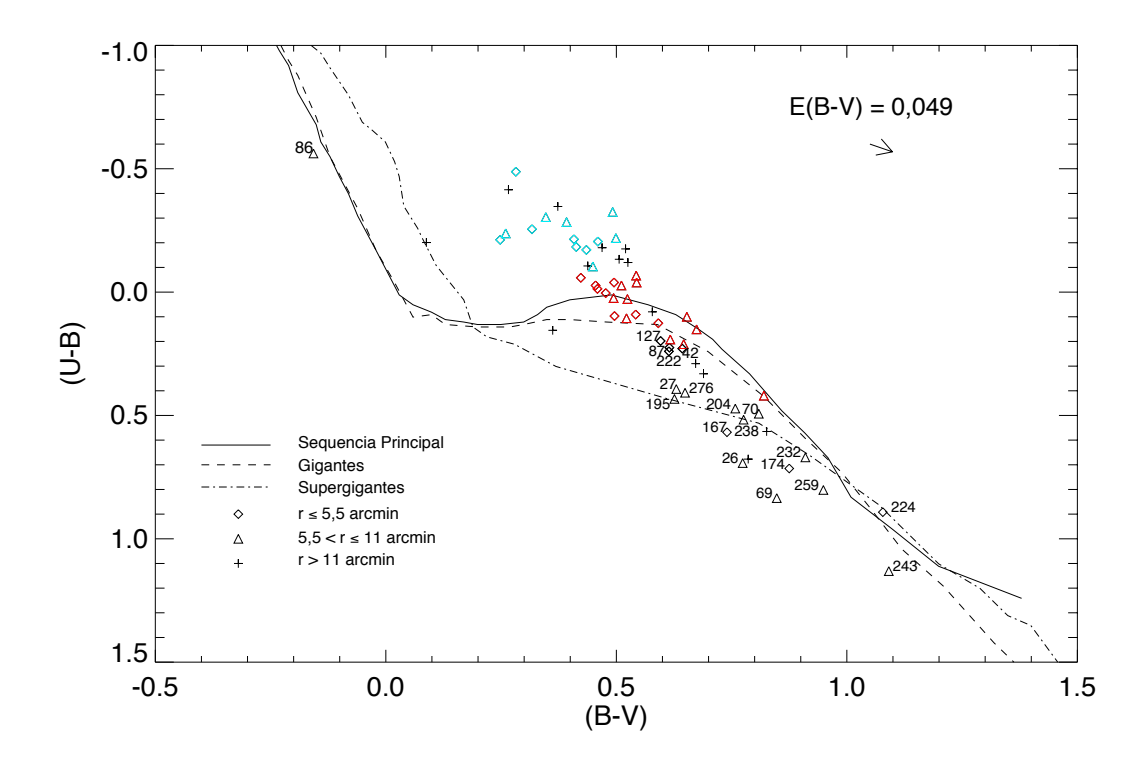

Figura 6.23: Diagrama cor-cor  $(U - B) \times (B - V)$  para NGC7193. A amostra foi dividida em três conjuntos, de acordo com as distâncias das estrelas em relação ao centro do aglomerado, conforme a legenda. As sequências de Schmidt-Kaler (1982) foram avermelhadas de acordo com o vetor de avermelhamento (canto superior direito da figura) correspondente a  $E(B - V) = 0.049$  mag (Schlegel et al. 1998). Foram utilizadas as relações de Rieke & Lebofsky (1985). Os pontos destacados em vermelho apresentam um espalhamento máximo da ordem de 0,1 mag em  $(U - B)$  em relação à linha de Schmidt-Kaler (1982) correspondente à sequência principal. Dezenove estrelas foram numeradas conforme o sistema de identificação interno. Outras 13 estrelas, destacadas em azul claro, não se ajustaram a qualquer das sequências. Na figura, constam somente dados das estrelas com erros fotométricos inferiores a  $0.05$  mag nos filtros  $U, B$  e  $V$ .

ro, não se ajustaram a qualquer das sequências, possivelmente devido à inclusão de estrelas de campo ou binárias.

A Figura 6.24 traz um mapa celeste onde consta a localização dos objetos detectados na fotometria OPD. As cores e numerações em destaque são colocadas em conformidade com a Figura 6.23. O raio do círculo externo representado vale 11 arcmin e extrapola a área de observação  $(20' \times 20')$ abrangida pelos dados OPD. O raio do círculo interno vale 5,5 arcmin. O símbolo " $\times$ " indica o centro considerado de NGC7193,  $\approx 1.7$  arcmin deslocado a Noroeste em relação ao centro encontrado na literatura (indicadas por um "quadrado").

Ajustamos isócronas de Padova (Marigo et al. 2008) de metalicidade solar, corrigidas do avermelhamento  $E(B - V) = 0.049$  mag, aos dados de NGC7193, conforme as Figuras 6.25 e 6.26. Em particular, os filtros R e I contaram com um número maior de objetos em relação aos demais.

Efetuamos o deslocamento vertical da isócrona de  $log[t(anos)] = 9.25$ , corrigida do avermelhamento, a qual apresentou melhor sobreposição aos dados, para determinação do módulo de distância. Mostramos também o locus de binárias não resolvidas de mesma massa e a sobreposição das curvas teóricas aos dados fotométricos do campo adjacente, para verificação do nível de contaminação presente nos CMDs de NGC7193. Dados destacados nas cores vermelha e azul claro referem-se às estrelas também presentes no diagrama  $(U - B) \times (B - V)$ . Os demais símbolos e identificadores em questão foram colocados em conformidade com a Figura 6.23.

Aplicamos o método de descontaminação aos dados de NGC7193 para determinação da pertinência. Os diagramas cor-magnitude foram divididos em células de tamanhos médios  $\Delta(B-V) = 0.5$  mag e  $\Delta B = 0.8$  mag, valores que correspondem a 40 vezes a média dos erros na cor  $(B - V)$  e 80 vezes a incerteza m´edia na magnitude B. Mantivemos os valores de corte de 80 e 30% nas estatísticas índice de exclusão e probabilidade de pertinência. Na Figura 6.27, mostra-se o diagrama  $V \times (B - V)$  descontaminado e também  $\acute{\text{e}}$  representada a mesma isócrona superposta aos dados da Figura 6.25.

Das 19 estrelas destacadas em vermelho na Figura 6.23, próximas à linha de Schmidt-Kaler (1982) correspondente à sequência principal, dezessete foram mantidas após o procedimento de descontaminação e 10 delas (numeradas em vermelho na Figura 6.27 e numeradas também no mapa celeste do alvo) ajustam-se à isócrona da Figura 6.27. Dessas 10, cinco delas (números 46, 84, 93, 122 e 147) receberam probabilidades de pertinência superiores a  $40\%$ , localizam-se internamente ao raio de 5,5 arcmin e definem a região do turnoff (Figura 6.27). A estrela 118, localizada no anel intermediário  $(5.5 < r < 11 \text{ arcmin})$ , também se ajusta à isócrona. As estrelas identificadas com os números 174 e 232 estabelecem um vínculo útil ao ajuste, já que

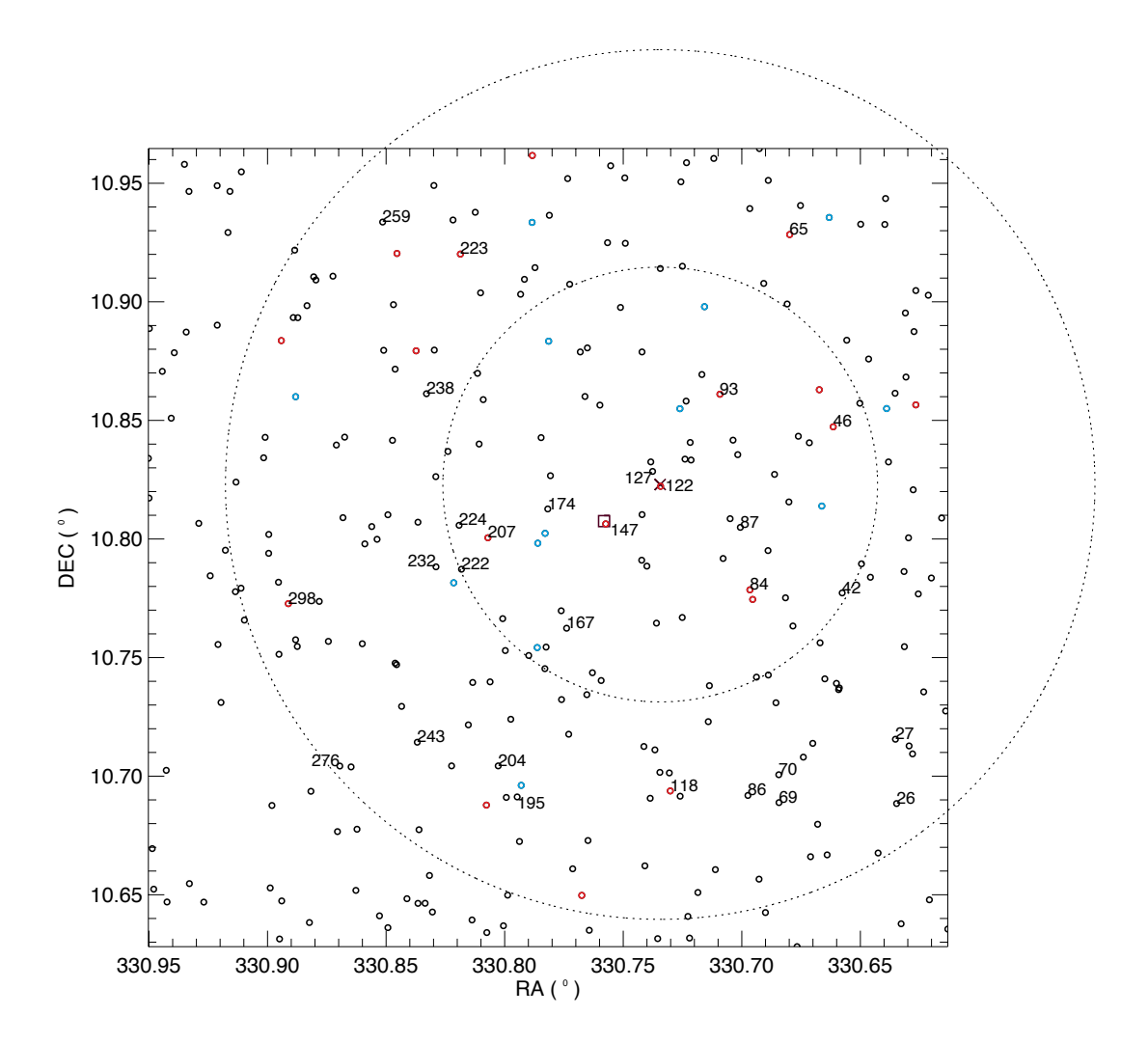

Figura 6.24: Mapa celeste dos objetos detectados na fotometria OPD de NGC7193. As cores e numerações empregadas referem-se às mesmas estrelas destacadas na Figura 6.23. O cículo externo compreende 11 arcmin e extrapola a área abrangida pelos dados OPD. O círculo interno tem 5,5 arcmin de raio. O centro considerado  $(\tilde{\ } \times \tilde{\ } )$  e o centro informado na literatura ("quadrado") são representados.

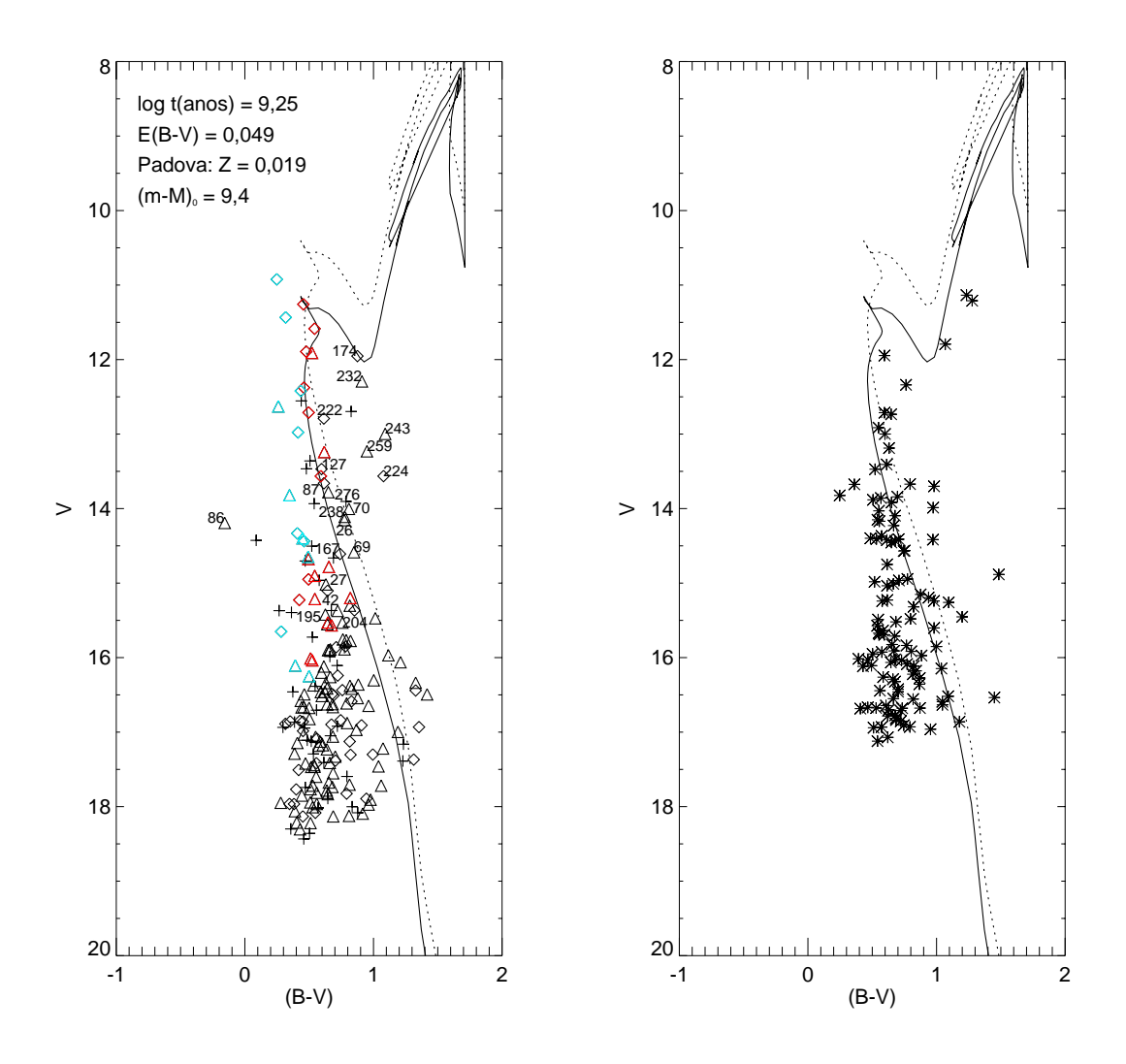

Figura 6.25: Diagramas  $V \times (B - V)$  para NGC7193 e campo adjacente. A isócrona de Padova (Marigo et al. 2008) de log[t(anos)] = 9,25, corrigida do avermelhamento  $E(B V = 0.049$  mag, foi deslocada na vertical e sobreposta aos dados. O módulo de distância obtido foi de  $(m - M)_0 = 9,4$ mag. Também é representado o locus de binárias não resolvidas de mesma massa (linha pontilhada). Dados destacados em vermelho e em azul claro referem-se às estrelas também presentes no diagrama  $(U - B) \times (B - V)$ . Símbolos e identificadores conforme a Figura 6.23.

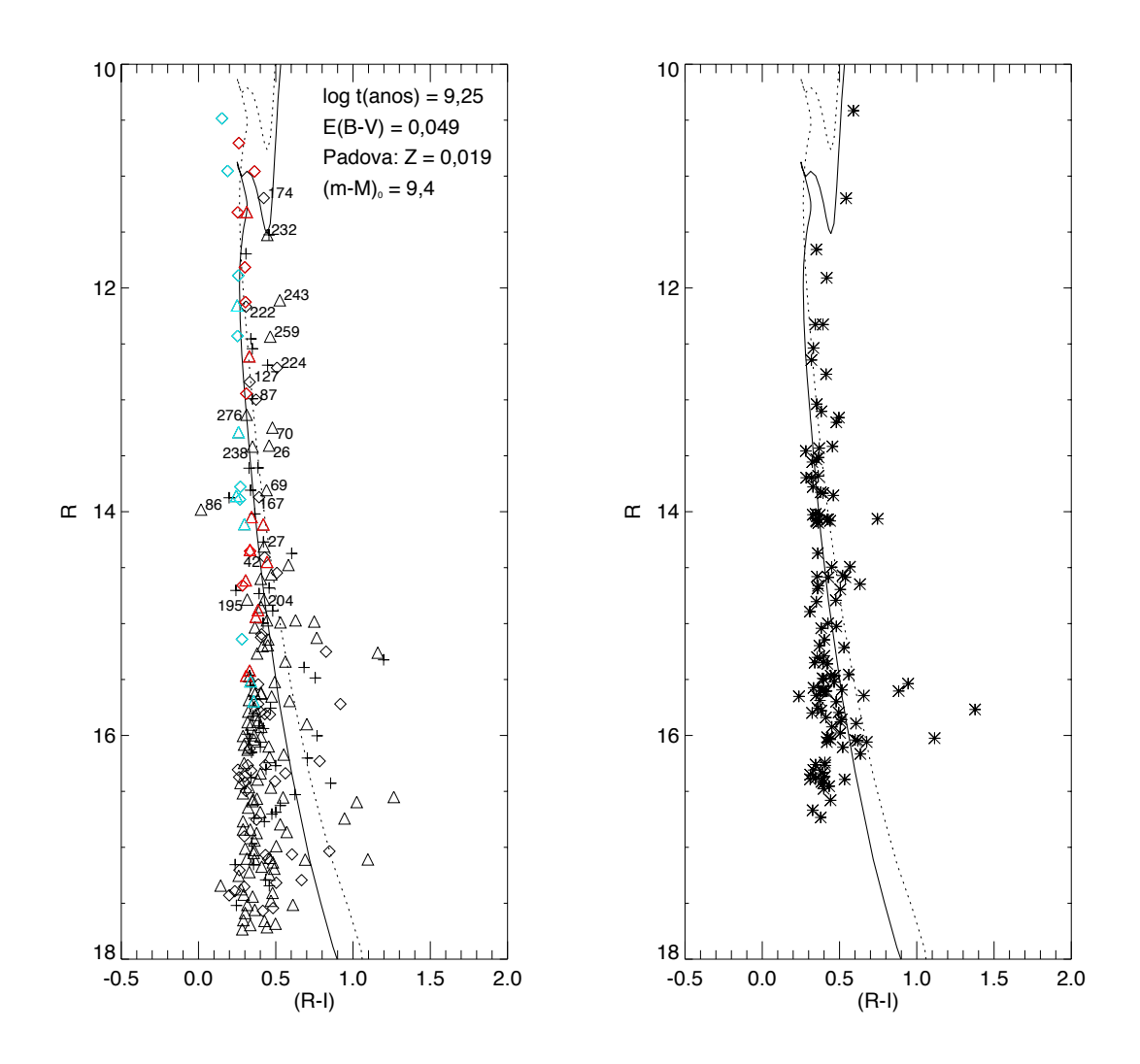

**Figura 6.26**: O mesmo da Figura 6.25, porém mostrando os diagramas  $R \times (R - I)$  para NGC7193 e campo adjacente.

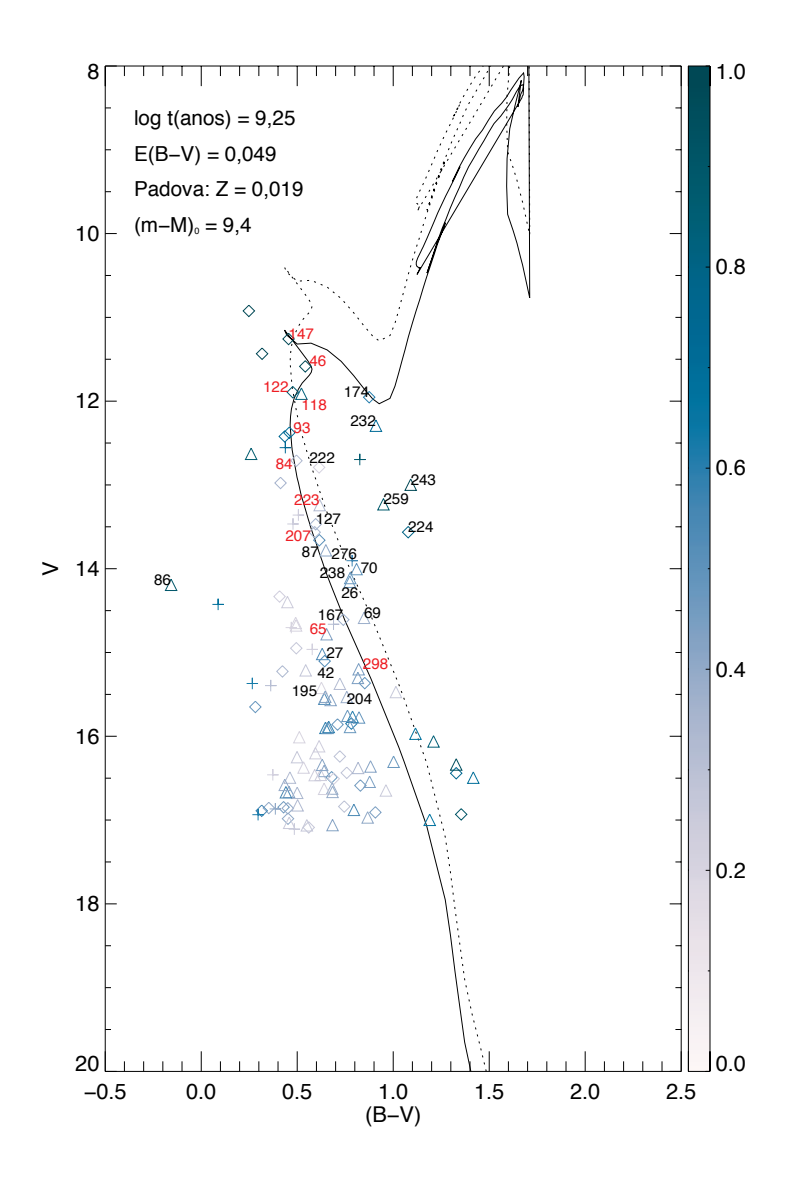

Figura 6.27: Diagrama cor-magnitude  $V \times (B - V)$  descontaminado para NGC7193. A  $i$ sócrona representada é a mesma presente na Figura 6.25, juntamente ao locus de binárias (linha pontilhada). Dez das dezenove estrelas destacadas em vermelho no diagrama ( $U B) \times (B - V)$  foram numeradas na mesma cor. Os símbolos e identificadores são colocados em conformidade com a Figura 6.23.

disp˜oem-se no ramo de gigantes. No diagrama cor-cor, a estrela 174 dista do locus de gigantes de ≈ 0,1 mag em  $(B - V)$ , enquanto que 232 dista desse mesmo locus por menos de um décimo de magnitude em (B−V) e localiza-se na borda do anel de 5,5 arcmin. Para  $V \gtrsim 15,5$  mag, os dados apresentam, em sua maioria, dispersão elevada em relação à isócrona e ao locus de binárias devido à provável inclusão de estrelas de campo não apropriadamente eliminadas pela rotina de descontaminação. Isso se deve ao aumento dos erros fotométricos nessa região do CMD correspondente às magnitudes mais elevadas.

A estrela 86 não se ajustou a qualquer das sequências nos CMDs. As estrelas 27, 167, 195, 204, 238 e 276 seguem a sequência de supergigantes no diagrama  $(U - B) \times (B - V)$ , cujos tempos de evolução são incompatíveis com a idade estimada a partir do ajuste da isócrona de  $log[t(anos)] = 9,25$ (Figuras 6.25, 6.26 e 6.27). As estrelas 26 e 69 encontram-se espalhadas em relação aos três loci de Schmidt-Kaler (1982) no diagrama cor-cor, enquanto que as identificadas com os números 224, 243 e 259 não apresentam um ajuste razoável a qualquer das sequências nos CMDs. Consideramos que essas doze estrelas (26, 27, 69, 86, 167, 195, 204, 224, 238, 243, 259 e 276) constituem parte da população de campo. A número 70, por sua vez, embora mais pr´oxima `a linha das supergigantes no diagrama cor-cor, dista da linha da sequência principal por menos de um décimo em  $(B - V)$ , dispondo-se sobre o *locus* de binárias na Figura 6.27.

As estrelas 87, 127 e 222 localizam-se próximo à sequência de gigantes no diagrama  $(U - B) \times (B - V)$ , o que é incompatível com a disposição das mesmas ao longo da sequência principal nos diagramas cor-magnitude. A número 42, embora distando da linha da sequência principal no diagrama cor-cor por menos de 0,1 mag em  $(B-V)$ , encontra-se espalhada em relação à isócrona da Figura 6.27, o que torna duvidosa sua identificação como possível estrela membro de NGC7193.

A dispersão das treze estrelas destacadas em azul claro no diagrama corcor da Figura 6.23 ainda carece de uma melhor compreens˜ao. Sete delas ficam no anel interno de  $5.5$  arcmin (Figura 6.24), onde também se localizam as estrelas  $46, 84, 93, 122, 147, 174$  e  $207$ , considerados membros prováveis e cujos valores de avermelhamento são compatíveis com  $E(B-V) = 0,049$  mag. As outras seis ficam no anel intermediário  $(5.5 < r < 11 \text{ arcmin})$ , onde encontramos 11 das 19 estrelas destacadas em vermelho na Figura 6.23 e cujos valores de extinção são também consistentes com  $E(B - V) = 0.049$  mag.

Faz-se necessário um estudo pormenorizado desses treze objetos, visando à determinação de seus tipos espectrais, conteúdos metálicos e uma avaliação mais detalhada da extinção individual na direção de cada uma deles, o que foge ao escopo deste trabalho. Além disso, a análise de novos dados fotométricos  $UBV(RI)_c$ , a ser realizada em trabalhos futuros, será útil para que se complementem os resultados aqui obtidos.

Com base na disposição dos dados ao longo das sequências nos diagramas cor-cor (Figura 6.23) e cor-magnitude descontaminado (Figura 6.27), listamos na Tabela 6.4 os identificadores, coordenadas e registros fotométricos de 13 prováveis estrelas membro de NGC7193, candidatas a estudos posteriores envolvendo dados de espectroscopia.

| TD. | $\alpha_{2000}$ | $\delta_{2000}$ | V      | $(B-V)$ | $(U-B)$  | $(R-I)$ |
|-----|-----------------|-----------------|--------|---------|----------|---------|
|     | hh : mm : ss    | $0$ ././/       |        |         |          |         |
| 46  | 22:02:38,773    | 10:50:47,29     | 11,585 | 0,542   | 0,091    | 0,362   |
| 65  | 22:02:42,917    | 10:55:34,84     | 14,782 | 0,653   | 0,100    | 0,419   |
| 70  | 22:02:44,476    | 10:42:12,14     | 14,004 | 0,809   | 0,493    | 0,478   |
| 84  | 22:02:47,293    | 10:46:47,51     | 12,711 | 0,496   | 0,097    | 0,304   |
| 93  | 22:02:50,148    | 10:51:37,77     | 12,377 | 0,459   | $-0,013$ | 0,300   |
| 118 | 22:02:55,514    | 10:41:51,35     | 11,911 | 0,522   | 0,106    | 0,312   |
| 122 | 22:02:56,257    | 10:49:22,72     | 11,893 | 0,477   | 0,004    | 0,254   |
| 147 | 22:03:01,942    | 10:48:27,15     | 11,258 | 0,455   | $-0,027$ | 0,261   |
| 174 | 22:03:07,571    | 10:48:49,80     | 11,953 | 0,875   | 0.715    | 0,422   |
| 207 | 22:03:13,608    | 10:48:07,70     | 12,565 | 0,591   | 0,126    | 0,309   |
| 223 | 22:03:16,150    | 10:55:08,61     | 13,241 | 0,617   | 0,192    | 0,329   |
| 232 | 22:03:18,830    | 10:47:25,39     | 12,293 | 0,910   | 0,670    | 0,445   |
| 298 | 22:03:33,716    | 10:46:32,37     | 15,200 | 0,820   | 0,420    | 0,444   |

Tabela 6.4: Coordenadas e fotometria das prováveis estrelas membro selecionadas no campo de NGC7193.

Os resultados finais obtidos para os parâmetros astrofísicos de NGC7193, levando-se em conta os intervalos nos quais as isócronas apresentaram sobreposição aceitável aos dados  $2MASS$  (seção 6.2.2) e OPD (esta seção), encontram-se listados na Tabela 6.5, onde adotamos  $E(B-V) = 0.049 \pm 0.008$ mag (incerteza de 16%, conforme Schlegel et al. 1998). Os valores obtidos apresentaram diferenças sistemáticas em relação aos de Tadross (2011), também mostrados na Tabela 6.5.

Em Tadross (2011) são utilizados apenas dados 2MASS na análise e um método de descontaminação que divide os CMDs dos alvos e campos adjacentes em faixas de magnitude e cor e efetua, em cada célula, a diferença entre o número de estrelas contadas no CMD do aglomerado e o número correspondente no CMD do campo. No entanto, são utilizadas células de tamanhos

|                  | $\log t$        | $(m-M)_{0}$    | Distância     | $E(B-V)$          |
|------------------|-----------------|----------------|---------------|-------------------|
|                  | (anos)          | (mag)          | (pc)          | (mag)             |
| Este trabalho    | $9.25 \pm 0.05$ | $9.4 \pm 0.2$  | $759 \pm 62$  | $0.049 \pm 0.008$ |
| Tadross $(2011)$ | 9.6             | $10.2 \pm 0.2$ | $1080 \pm 50$ | $0.03 \pm 0.01$   |

Tabela 6.5: Parâmetros astrofísicos obtidos para NGC7193 e comparação com os resultados de Tadross (2011).

fixos, o que difere do tratamento estatístico mais rigoroso apresentado por Maia et al. (2010) e utilizado no presente estudo.

## 6.3 Resultados para ESO442-SC04

#### 6.3.1 Contagens de estrelas

Maia et al. (2011) realizaram o procedimento de redeterminação das coordenadas centrais do objeto ESO442-SC04. Para isso, foram extraídos dados  $JHK_s$  2MASS em uma região circular de 60 arcmin de raio centrada nas coordenadas  $\alpha_{2000} = 12^h 34^m 05^s$  e  $\delta_{2000} = -29°24'36''$ , como listadas em Dias et al. (2002).

Foram realizadas tentativas de ajuste de curvas gaussianas aos perfis espaciais de densidade estelar, constru´ıdos a partir da contagem de objetos em faixas de ascensão reta e declinação. A Figura 6.28 exibe o perfil ajustado para uma largura de faixa (bin) de 2,25 arcmin. Em função da escassez de estrelas, os ajustes não apresentaram convergência e as coordenadas centrais adotadas correspondem aos valores de RA e DEC com máxima densidade estelar:  $\alpha_{2000} = 12^h 34^m 04^s$  e  $\delta_{2000} = -29°24' 00''$ .

Com a determinação do novo centro, foi construído o perfil radial de densidade a partir da contagem de estrelas em anéis concêntricos de larguras variando entre 0,75 a 2 arcmin, conforme a Figura 6.29. O valor da densidade de céu  $\sigma_{ba}$  foi determinado ajustando-se o perfil de contagens no anel 30 <  $\text{R}$  < 55 arcmin e resultou  $\sigma_{bg} = 0.30 \pm 0.03 \, \text{estrelas/arcmin}^2$ , como mostrado na parte superior direita da Figura 6.29.

Em seguida, ajustou-se uma função de King de três parâmetros ao perfil constru´ıdo (Figura 6.30), subtraindo-se de cada anel radial o valor calculado para  $\sigma_{bq}$ . A forma analítica da função ajustada consta em King (1962):

$$
f_3 = \sigma_0 \left[ \frac{1}{(1 + (r/r_c)^2)^{1/2}} - \frac{1}{(1 + (r_t/r_c)^2)^{1/2}} \right]^2 \tag{6.2}
$$

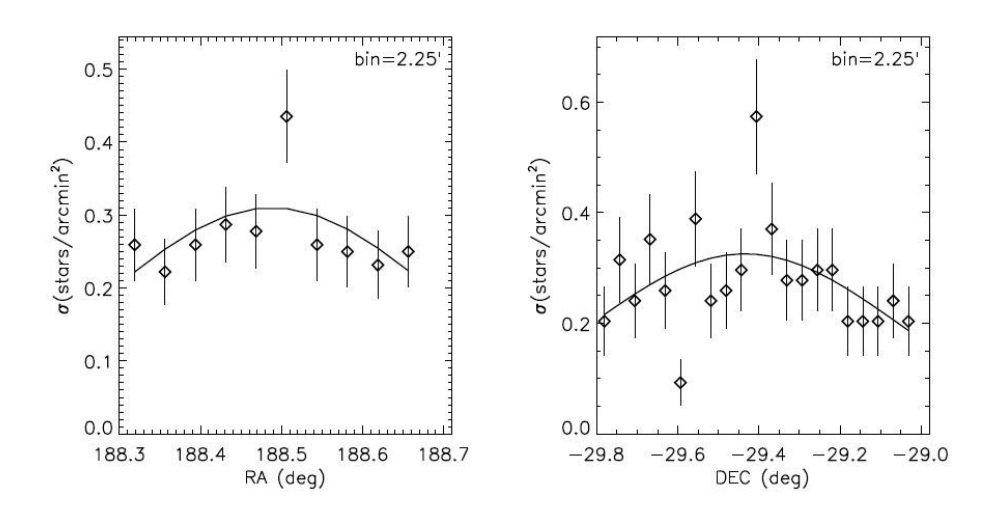

Figura 6.28: Perfil espacial de densidade estelar de ESO442-SC04. As contagens de estrelas foram efetuadas em faixas de ascensão reta e declinação de 2,25 arcmin de largura. Uma tentativa de ajuste de curva gaussiana ao perfil contruído é mostrada. As coordenadas centrais adotadas correspondem aos valores de RA e DEC com máxima densidade estelar (Figura retirada de Maia et al. 2011).

sendo  $r_c$  o raio do núcleo (core),  $r_t$  o raio de maré,  $\sigma_0$  a densidade estelar central. Os parâmetros resultaram:  $\sigma_0 = 1.8 \pm 0.5$ estrelas/arcmin<sup>2</sup>,  $r_c =$  $1,2 \pm 0,3$  arcmin e  $r_t = 18 \pm 6$  arcmin, para um parâmetro de concentração  $c = \log(r_t/r_c) = 1.2 \pm 0.2$ . Definiu-se um raio limite  $r_{lim} \approx 11$  arcmin, a partir do qual não há sobredensidade nítida em relação ao céu. Obviamente, os parˆametros calculados somente possuem significado no caso de o alvo representar de fato um sistema físico.

#### 6.3.2 Fotometria 2MASS

Foram extraídos dados 2MASS  $JHK_s$  em uma área de 10 × 10 arcmin<sup>2</sup> centrada nas coordenadas  $\alpha_{2000} = 12^h 34^m 04^s$  e  $\delta_{2000} = -29°24'00''$ , determinadas conforme a seção anterior. Também foram extraídos do catálogo dados fotométricos para o campo adjacente em uma área de  $10 \times 10$ arcmin<sup>2</sup> e coincidente com a região observada no OPD (Tabela 2.1).

As magnitudes restringiram-se aos intervalos  $J \leq 15,8$  mag,  $H \leq 15,1$  mag e  $K_s \le 14.3$  mag, com erros máximos admitidos de 0,1 mag  $(S/N = 10)$  nas três bandas, satisfazendo o limite de completeza do catálogo superior a 99%. Para os dados de ESO442-SC04, aplicados os cortes em magnitude e erro, restaram 49 objetos (48% da amostra inicial). Para o campo adjacente, o número de objetos restantes totalizou 31 (29% da amostra inicial).

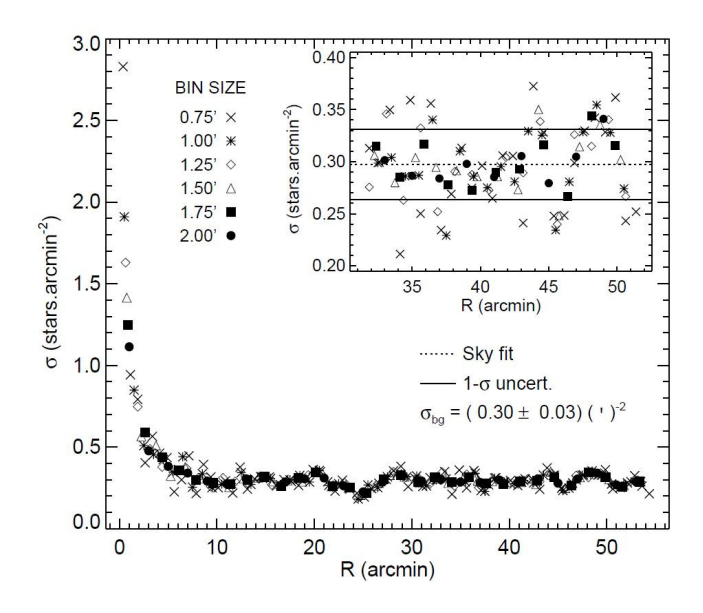

Figura 6.29: Perfil de densidade radial de ESO442-SC04. Contagens de estrelas foram efetuadas em anéis concêntricos cujas larguras são indicadas na legenda. No canto superior direito, mostra-se o ajuste do nível de céu  $(\sigma_{bg})$  no anel  $30 < R < 55$  arcmin, juntamente à incerteza de 1 $\sigma$  no valor obtido (Figura retirada de Maia et al. 2011).

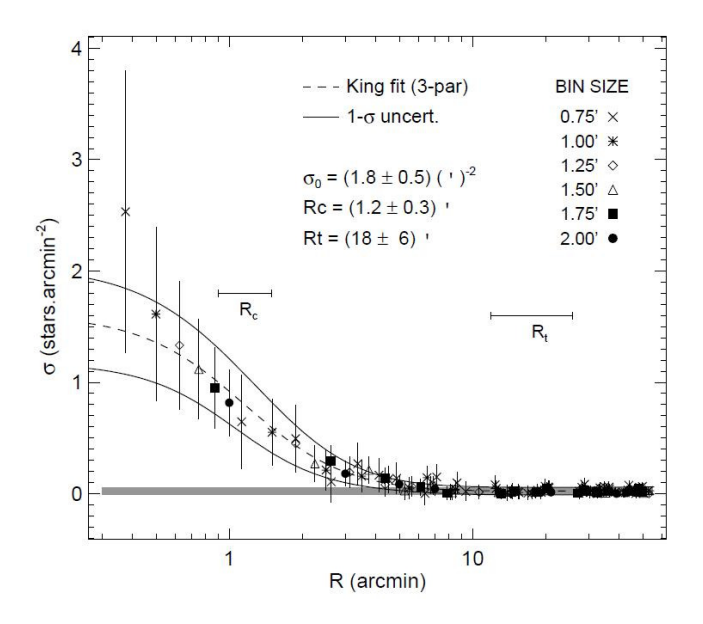

Figura 6.30: Ajuste do perfil de King de 3 parâmetros ao perfil de densidade radial de ESO442-SC04. Valores ajustados, incertezas de 1 $\sigma$  nos ajustes e barras de erros de Poisson para cada largura de anel são mostradas. A barra cinza indica a flutuação no nível de céu no interior do intervalo  $30 < R < 55$  arcmin (Figura retirada de Maia et al. 2011).

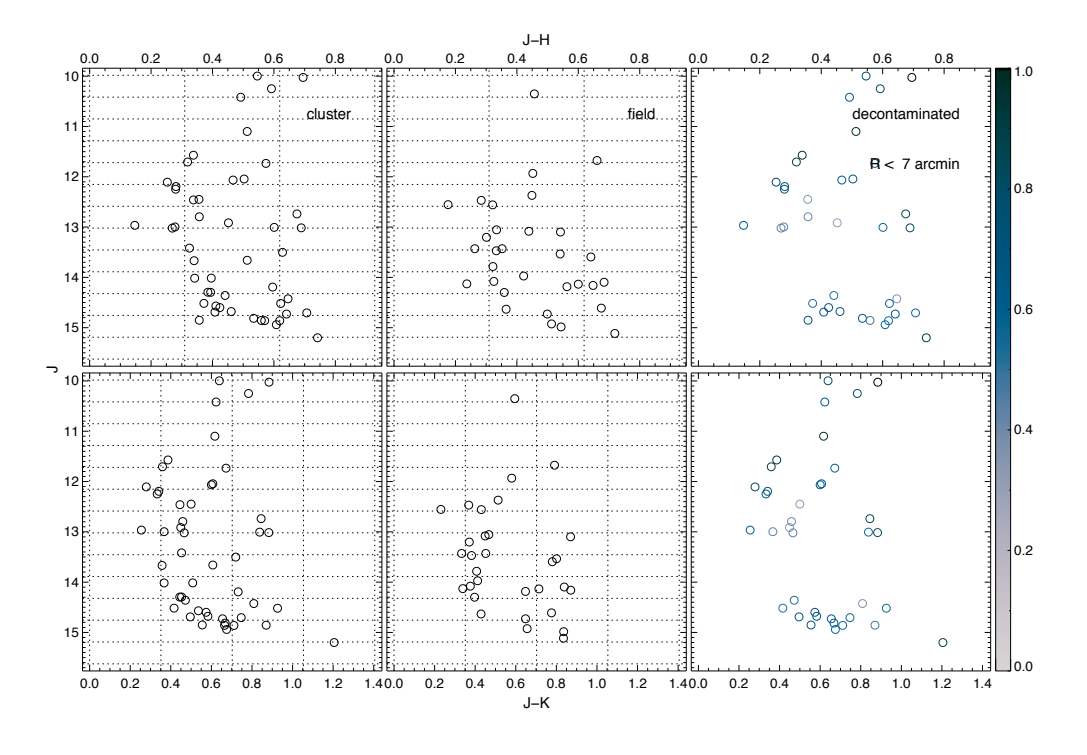

Figura 6.31: Saída gerada pela rotina de descontaminação aplicada aos diagramas cormagnitude  $J \times (J - H)$  (parte superior) e  $J \times (J - K_s)$  (parte inferior) para ESO442-SC04. A probabilidade de pertinência de cada estrela é indicada pela escala de cores na barra à direita da figura.

Aplicamos o método de descontaminação à amostra de dados 2MASS. Os diagramas cor-magnitude foram divididos em células com os seguintes tamanhos:  $\Delta (J-H)=\Delta (J-K_s)=0.5$  mag e  $\Delta J=0.6$  mag, o que equivale a dez vezes a incerteza média nas cores e 20 vezes o erro médio em J. Os valores de corte nas estatísticas índice de exclusão e probabilidade de pertinência foram os mesmos adotados para os demais alvos. Na Figura 6.31 consta a saída da rotina, onde mostramos os CMDs de ESO442-SC04, campo adjacente e CMDs descontaminados.

Como verificado nos casos de NGC7772 e NGC7193 temos dados espalhados ao longo dos CMDs com probabilidades de pertinência consideráveis, os quais não foram eliminados pela rotina de descontaminação devido ao número reduzido de objetos nas direções do alvo e do campo adjacente e ao aumento dos erros fotométricos nas regiões menos brilhantes dos CMDs. Conforme a Figura 6.32, o intervalo  $J < 12.4$  mag conta com 13 estrelas (probabilidades de pertinência  $> 57\%$ ) próximas à região do *turnoff* e ao ramo de gigantes,

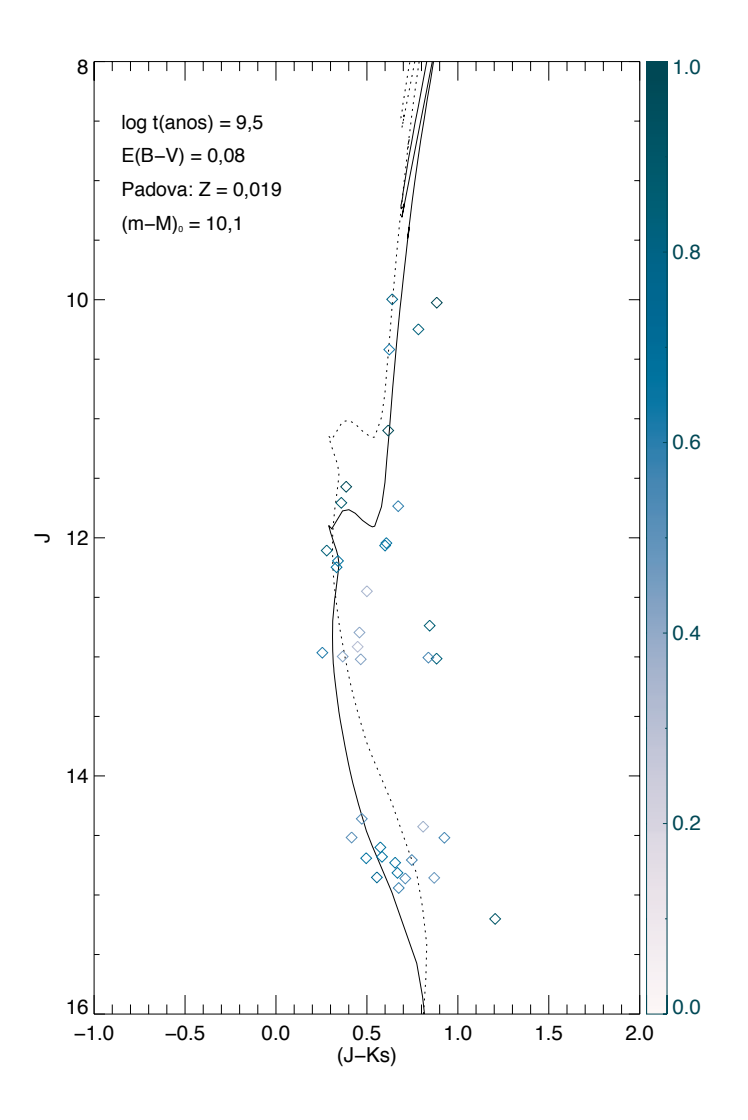

Figura 6.32: Diagrama cor-magnitude  $J \times (J - K_s)$  descontaminado para ESO442-SC04. A isócrona de Padova (Marigo et al. 2008) de  $log[t(anos)] = 9.5$  corrigida do avermelhamento  $E(B - V) = 0.08$  mag (Schlegel et al. 1998) foi deslocada verticalmente para determinação do módulo de distância  $((m - M)_0 = 10,1$  mag). A isócrona correspondente ao locus de binárias não resovidas de mesma massa também é representada (linha pontilhada).

as quais estabeleceram vínculos úteis à sobreposição da isócrona de  $log[t(anos)]$  $= 9.5$  aos dados descontaminados. Utilizamos um avermelhamento equivalente a  $E(B - V) = 0.08$  mag, derivado a partir dos mapas de emissão de poeira de Schlegel et al. (1998), e as relações de extinção de Rieke & Lebofsky (1985).

Um procedimento análogo ao desta seção foi utilizado por Maia et al.  $(2011)$ , no entanto a amostra de população de campo selecionada por eles consiste em uma região anular de  $11 < R < 15.6$  arcmin, contínua à área de extração dos dados de ESO442-SC04 e centrada nesse alvo. Aplicado o procedimento de descontaminação, foram realizadas tentativas de determinação dos parâmetros astrofísicos (Figura 13 de Maia et al. 2011). Na Tabela 6.6 comparamos os resultados obtidos por eles com os do presente trabalho, onde consideramos os intervalos nos quais as isócronas apresentaram sobreposição aceitável aos dados 2MASS. Os resultados de ambos os estudos apresentaram concordância dentro das incertezas atribuídas aos parâmetros astrofísicos.

Tabela 6.6: Tentativas de ajuste dos parâmetros astrofísicos de ESO442-SC04 a partir de dados 2MASS: comparação dos resultados obtidos neste trabalho com os de Maia et al. (2011).

|                      | $\log t$                                                     |       |       | $(m-M)0$ Distância $E(B-V)$                  |
|----------------------|--------------------------------------------------------------|-------|-------|----------------------------------------------|
|                      | $(\text{anos})$                                              | (mag) | (kpc) | (mag)                                        |
| Este trabalho        | $9,50 \pm 0.05$ $10.1 \pm 0.2$ $1.1 \pm 0.1$ $0.08 \pm 0.01$ |       |       |                                              |
| Maia et al. $(2011)$ | 9.4                                                          |       |       | $10.5 \pm 0.2$ $1.3 \pm 0.1$ $0.09 \pm 0.01$ |

#### 6.3.3 Dados  $BVR<sub>c</sub>$  do OPD

Na Figura 6.33 são mostrados os erros fotométricos nas bandas  $BVR_c$  em função das respectivas magnitudes para as estrelas detectadas nas imagens de curta e longa exposições de ESO442-SC04. Os erros máximos admitidos foram de 0,05 mag em cada um dos filtros, valor equivalente `a incerteza média das transformações ao sistema padrão (seção 4.3.3). Dessa forma, as magnitudes ficaram restritas aos intervalos  $B, V$  e  $R < 18,5$  mag. Para a construção dos diagramas cor-magnitude de ESO442-SC04, restaram 77 estrelas no filtro  $B(61\%$  da amostra inicial em B), 91 em V (72\% da amostra inicial em V) e 97 em R (85% da amostra inicial em R). Para o campo adjacente, esses valores foram: 64 estrelas restantes no filtro B (58% da amostra inicial em B), 69 em V (62% da amostra inicial em V) e 65 em R (61% da amostra inicial em R).

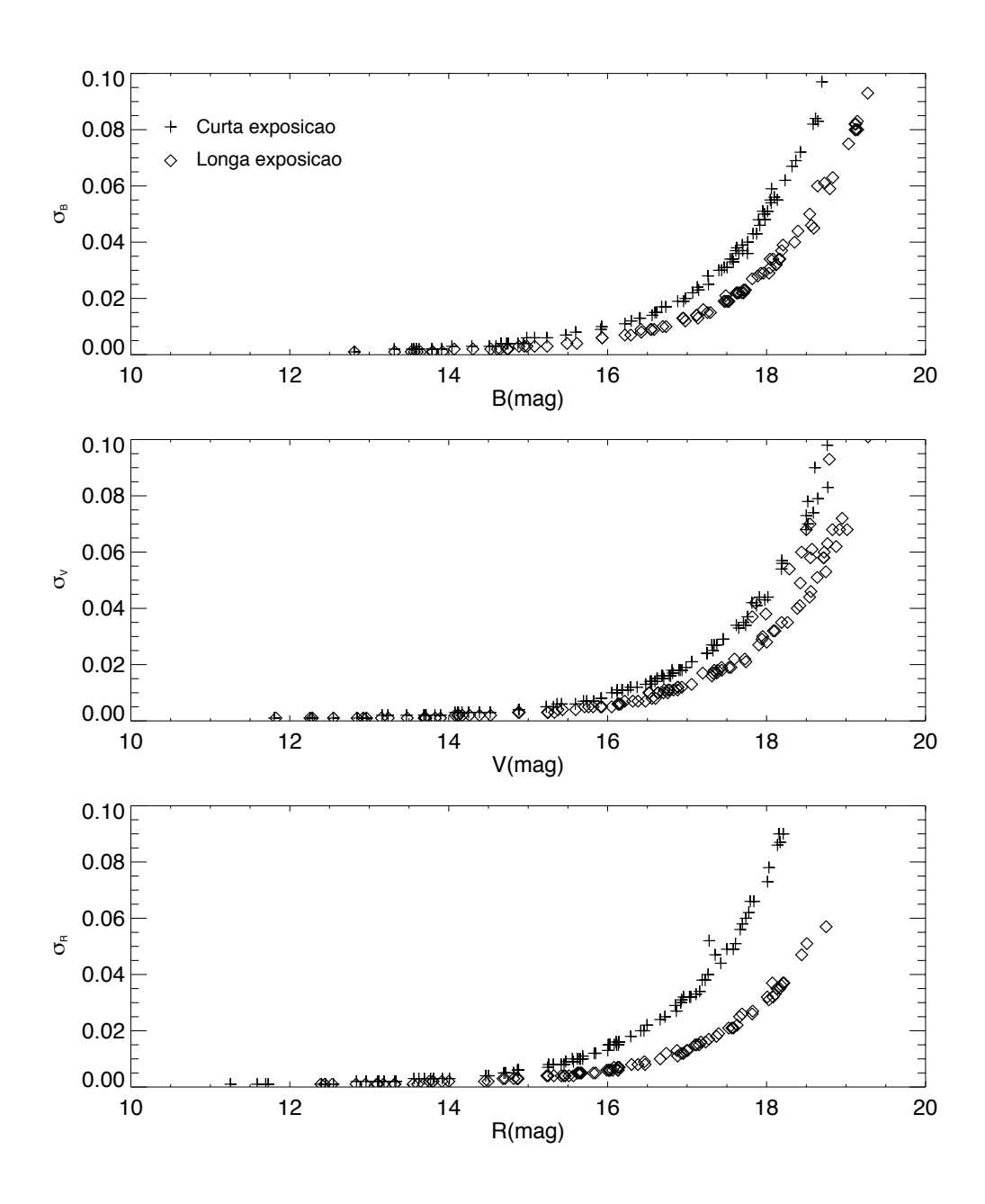

Figura 6.33: Erros fotométricos em função das magnitudes medidas para ESO442-SC04. São mostrados os dados referentes às imagens obtidas com tempos de exposição curtos (s´ımbolos "+") e longos (losangos).

Antes de aplicar o método de descontaminação aos dados de ESO442-SC04, construímos diagramas cor-magnitude  $V \times (B-V)$  e  $V \times (V-R)$  para ESO442-SC04, aos quais realizamos novas tentativas de ajuste de isócronas de Padova (com  $Z = 0.019$ ), como mostrado nas Figuras 6.34 e 6.35. Os valores dos parâmetros que resultaram em melhor sobreposição das curvas teóricas aos dados apresentaram diferenças em cada diagrama e são indicados nas legendas.

Para magnitudes  $V \leq 15$  mag, os CMDs do objeto apresentam maiores quantidades de pontos em relação à mesma região nos CMDs do campo adjacente. As sequências definidas por essas estrelas foram críticas para a realização do ajuste das curvas teóricas. No intervalo  $V \geq 15$  mag, há um espalhamento mais elevado dos dados em torno da sequência principal. Em geral, a dispersão dos pontos ao longo das isócronas nos CMDs do objeto e do campo adjacente apresenta alguma similaridade. Essa observação é compatível com a hipótese de ESO442-SC04 não ser um remanescente de aglomerado aberto.

Aplicamos o método de descontaminação aos dados  $BVR_c$  de ESO442-SC04. Utilizamos células de tamanhos  $\Delta(B - V) = 0.5$  mag,  $\Delta(B - R) =$  $0.5$  mag e  $\Delta B = 0.6$  mag, correspondendo a 50 vezes o erro médio nas cores e  $70$  vezes a incerteza média na magnitude  $B$ . Mantivemos os mesmos limites de corte no índice de exclusão  $(80\%)$  e probabilidade de pertinência  $(30\%)$ usados anteriormente. Nas Figuras 6.36 e 6.37 são mostrados os diagrama  $V \times (B - V)$  e  $V \times (V - R)$ , respectivamente, após a execução da rotina. As mesmas isócronas das Figuras 6.34 e 6.35 foram sobrepostas aos dados descontaminados.

|            | $\log t$                                                     |       |       | $(m-M)0$ Distância $E(B-V)$                  |
|------------|--------------------------------------------------------------|-------|-------|----------------------------------------------|
|            | $(\text{anos})$                                              | (mag) | (kpc) | (mag)                                        |
| <b>OPD</b> | $9,50 \pm 0.05$ $10.2 \pm 0.1$ $1.1 \pm 0.1$ $0.07 \pm 0.02$ |       |       |                                              |
| SOAR.      | 9.4                                                          |       |       | $10.5 \pm 0.2$ $1.3 \pm 0.1$ $0.09 \pm 0.01$ |

Tabela 6.7: Comparação das fotometrias OPD e SOAR para o objeto ESO442-SC04: tentativas de ajuste dos parâmetros astrofísicos.

Após sucessivas tentativas de ajuste dos parâmetros astrofísicos de ESO-442-SC04, determinamos os valores e intervalos que resultaram em melhor sobreposição das isócronas tanto aos dados  $JHK_s$  2MASS (seção 6.3.2) como aos dados  $BVR_c$  do OPD (esta seção). Na Tabela 6.7, comparamos os resultados encontrados neste trabalho com os de Maia et al. (2011), onde foram analisados dados de fotometria SOAR UBV RI de ESO442-SC04 e de um
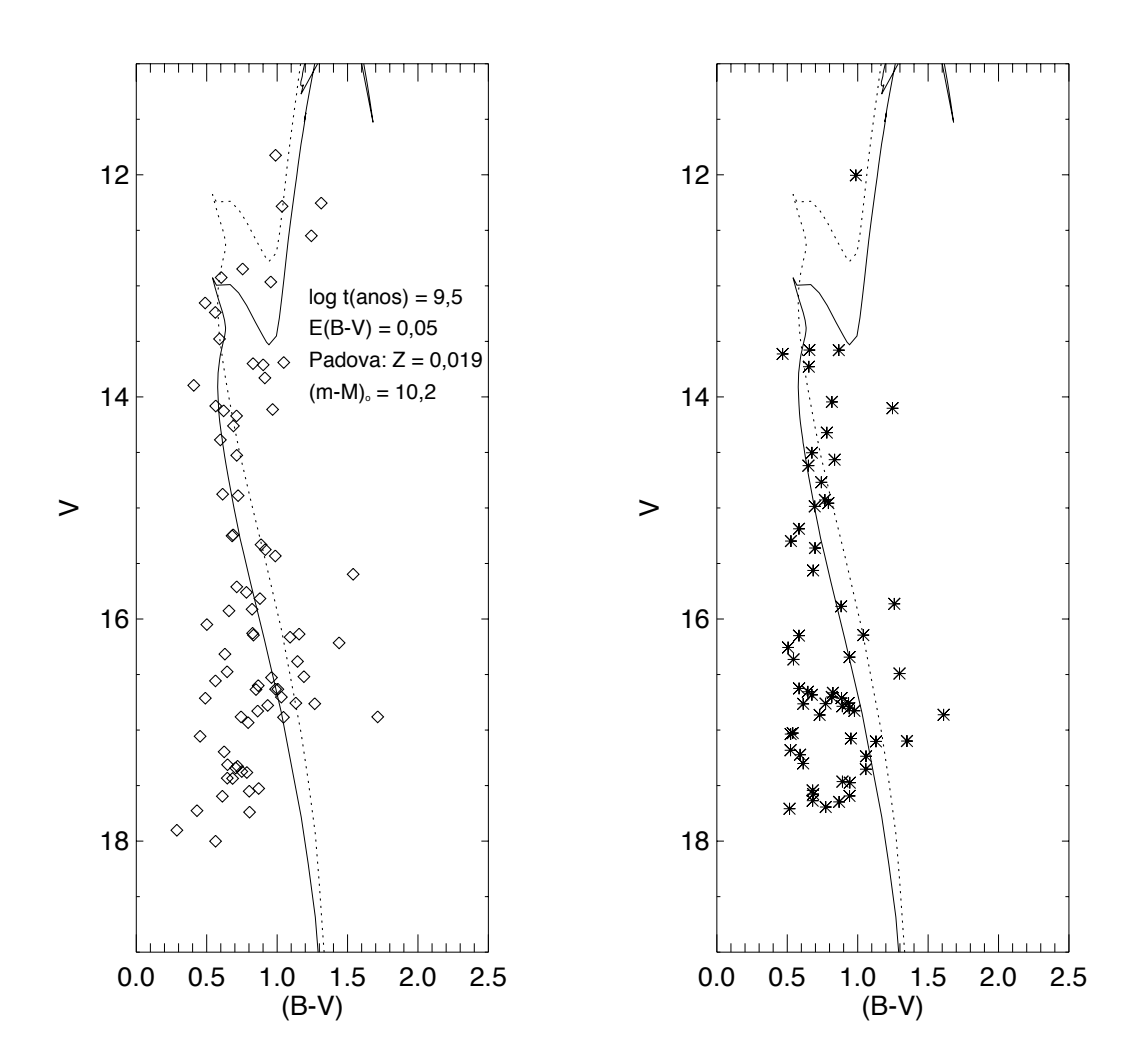

Figura 6.34: Diagramas  $V \times (B-V)$  para ESO442-SC04 e campo adjacente. A isócrona de Padova (Marigo et al. 2008) de log[t(anos)] = 9,5, corrigida do avermelhamento  $E(B-V)$  =  $0.05 \,\mathrm{mag}$ , foi deslocada na vertical e sobreposta aos dados. O módulo de distância obtido foi de  $(m - M)_0 = 10,2$  mag. Também é representado o locus de binárias não resolvidas de mesma massa (linha pontilhada).

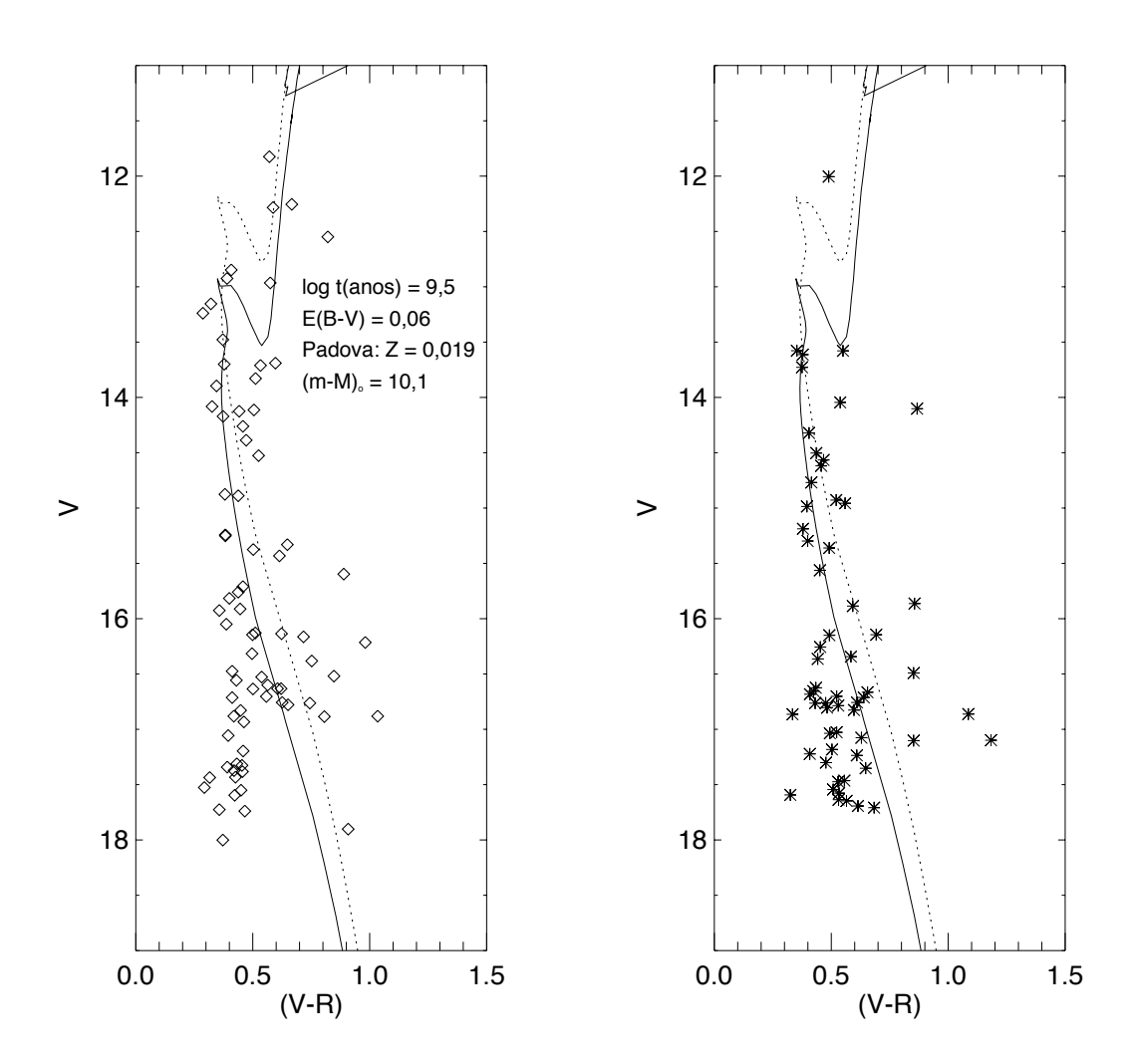

Figura 6.35: Diagramas  $V \times (V - R)$  para ESO442-SC04 e campo adjacente. A isócrona de Padova (Marigo et al. 2008) de log[t(anos)] = 9,5, corrigida do avermelhamento  $E(B-V)$  =  $0,06$  mag, foi deslocada na vertical e sobreposta aos dados. O módulo de distância obtido foi de  $(m - M)_0 = 10,1$  mag. Também é representado o locus de binárias não resolvidas de mesma massa (linha pontilhada).

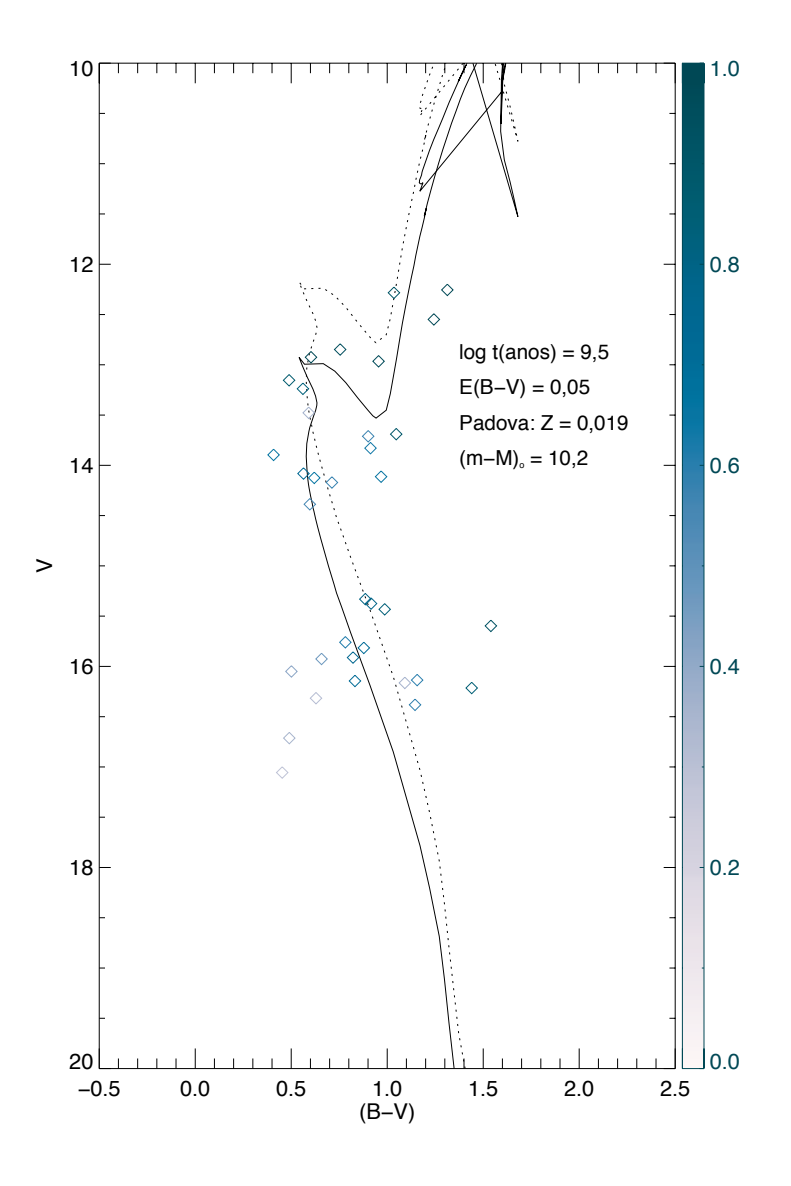

Figura 6.36: Diagrama cor-magnitude  $V \times (B - V)$  descontaminado para ESO442-SC04. A isócrona representada é a mesma presente na Figura 6.34, juntamente ao locus de binárias (linha pontilhada).

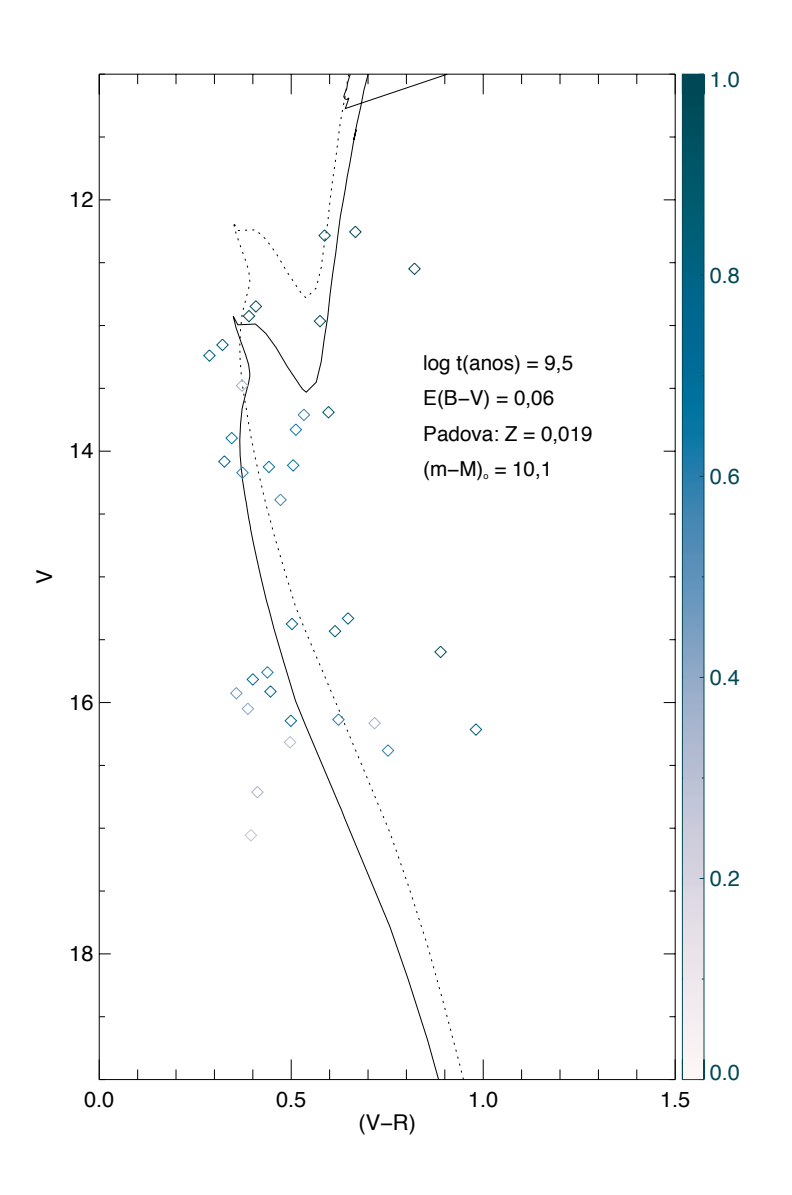

Figura 6.37: Diagrama cor-magnitude  $V \times (V - R)$  descontaminado para ESO442-SC04. A isócrona representada é a mesma presente na Figura 6.35, juntamente ao locus de binárias (linha pontilhada).

campo de controle, ambos observados em áreas de  $5 \times 5 \text{ arcmin}^2$ . Conforme Maia et al. (2011), o campo de observação reduzido do Imageador Óptico SOAR (SOI) não é otimizado para amostragem da população de campo, a qual pode estar sujeita a n˜ao uniformidades locais na densidade estelar.

Nesse sentido, a análise dos dados OPD permitiu verificar se a escolha de um campo de observação quatro vezes maior  $(10 \times 10 \text{ arcmin}^2)$  afetaria a determinação dos parâmetros astrofísicos do alvo. De acordo com a Tabela 6.7, os resultados de ambos os estudos apresentaram concordância dentro das incertezas consideradas.

# Capítulo 7

### Discussão

Ao longo da evolução dinâmica, os aglomerados estão sujeitos a efeitos de depleção estelar que conduzem, eventualmente, à sua dissolução. Segundo Portegies Zwart et al. (2010) e referências nele contidas, sucessivos encontros de dois corpos tendem a estabelecer a equipartição do conteúdo de energia cinética interna entre as estrelas membro ( $mv^2/2 \sim$  constante). Como resultado, as de menor massa tendem a se deslocar para regiões do halo do aglomerado. Esse efeito pode resultar na evaporação dessas estrelas para o campo. Em uma escala temporal dada pelo tempo de relaxação do sistema, a dispersão de velocidades tende a configurar uma distribuição Maxwelliana, com uma fração das estrelas apresentando velocidades superiores à de escape, as quais são ejetadas do aglomerado. Essa perda de estrelas para o campo, regulada pela força de maré da Galáxia, também pode ocorrer como consequência de interações com binárias rígidas (hard) e em função de interações externas, como colisões com nuvens moleculares.

O estágio de evolução de longo termo dos aglomerados tem início entre  $\sim$ 100 Manos e 1Ganos (Portegies Zwart et al. 2010) e é dominado por processos puramente dinâmicos. A escala de tempo de dissolução de um aglomerado depende de sua massa, densidade, dispersão de velocidades, função de massa inicial e de sua órbita na Galáxia (de Grijs 2010). Simulações de N-corpos de aglomerados em potenciais externos sugerem tempos de dissolução típicos entre 500 e 2500 Manos e concentrações de estrelas massivas nas regiões centrais durante um intervalo de tempo de relaxação são esperadas, gerando segregação de massa (Terlevich 1987; Portegies Zwart et al. 2001).

Embora seja uma difícil tarefa a determinação precisa da natureza física de um agrupamento estelar baseada unicamente na fotometria, a análise desse tipo de dado constitui uma etapa fundamental. Em muitos casos, os diagramas cor-magnitude e cor-cor são suficientes para se verificar a presença de um sistema gravitacionalmente ligado em oposição a um alinhamento ocasional de estrelas (Carraro 2002 e referˆencias nele contidas), visto que os dados dos objetos ocupam, nesses diagramas, sequências bem definidas e destacadas em relação ao campo. Em outras situações, a fotometria deve ser complementada por dados espectroscópicos e de movimentos próprios, a fim de se verificar a dispersão nos dados cinemáticos, nos valores de distância e de metalicidade das estrelas membro. Caso um agrupamento estelar seja de fato um sistema físico, espera-se que essas flutuações sejam mínimas. O cruzamento de diferentes tipos de informação é particularmente importante nos casos de alvos que contam com um número reduzido de objetos, visto que uma distribuição aleatória de estrelas de campo pode apresentar semelhanças com as sequências tipicamente ocupadas por aglomerados reais nos diagramas cor-magnitude.

Os três alvos estudados neste trabalho apresentam sobredensidade estelar em relação ao campo Galáctico, como pode ser visto nas Figuras 6.1 (NGC7772), 6.12 (NGC7193) e 6.29 (ESO442-SC04). A mesma observação ´e feita por Tadross (2011), para o caso de NGC7193. NGC7772 e ESO442- SC04 fazem parte da lista de objetos classificados por Bica et al. (2001) como Possíveis Remanescentes de Aglomerados Abertos.

Os dados  $2MASS$   $JHK<sub>s</sub>$  possuem maior cobertura espacial em comparação aos dados do OPD e foram utilizados para construção de perfis espaciais de densidade estelar. Em nenhum dos três casos obtivemos convergência aceitável nos ajustes de curvas gaussianas aos perfis espaciais em RA e DEC construídos, devido ao pequeno número de estrelas nas partes centrais dos alvos e às flutuações na densidade estelar do campo. Para NGC7772, mantivemos as coordenadas da literatura. Para NGC7193, variamos as coordenadas centrais de forma a obter uma melhor definição dos perfis radiais de densidade. Para ESO442-SC04, as coordenadas centrais adotadas correspondem aos valores de pico de densidade mostrados na Figura 6.28, conforme Maia et al. (2011).

Ajustamos perfis de King (1962) de 2 parâmetros aos perfis radiais construídos para NGC7772 e NGC7193. No primeiro caso, obtivemos uma ligeira sobredensidade estelar em relação ao campo ( $\sigma_0 = 0.8 \pm 0.3\,{\rm estrelas/arcmin^2};$  $\sigma_{ceu} = 0.61 \pm 0.07$  estrelas/arcmin<sup>2</sup>), decaindo abruptamente ( $R_c = 2.1 \pm 0.07$ ) 0,8 arcmin), o que revela uma estrutura compacta. Para NGC7193, a densidade estelar central  $(\sigma_0 = 1.05 \pm 0.03 \text{ estrelas/arcmin}^2)$  possui um pequeno contraste em relação ao céu ( $\sigma_{ceu} = 0.5 \pm 0.2$ estrelas/arcmin<sup>2</sup>). Aliado a

isso, o alvo apresenta uma estrutura alongada (Figura 1.7, à esquerda) e há flutuações consideráveis na densidade estelar do campo (Figura 6.13), o que leva a uma incerteza significativa no valor ajustado para o raio do núcleo  $(R_c = 3 \pm 1 \text{ arcmin})$ . Para ESO442-SC04, adotamos as coordenadas centrais e os parˆametros estruturais obtidos por Maia et al. (2011), a partir do ajuste do perfil de King (1962) de três parâmetros:  $\sigma_0 = 1.8 \pm 0.5$  estrelas/arcmin<sup>2</sup>,  $R_c = 1.2 \pm 0.3$  arcmin e  $R_t = 18 \pm 6$  arcmin. O parâmetro de concentração resultou  $c = 1.2 \pm 0.2$ , valor relativamente elevado e que implicaria, a priori, em uma estrutura concentrada na região central (core) e com um halo extendido.

Um resumo da análise dos resultados para os três alvos é apresentado a seguir:

(i) Para NGC7772, os dados de seis das dez estrelas presentes na amostra OPD internas ao raio de 3 arcmin, em relação ao centro considerado para o aglomerado, ficam pr´oximos `as sequˆencias de Schmidt-Kaler (1982) no diagrama cor-cor  $(U - B) \times (B - V)$  da Figura 6.7, o que é consistente com o valor de avermelhamento  $(E(B - V) = 0.039$  mag) obtido a partir dos mapas de emiss˜ao de poeira de Schlegel et al. (1998). Aplicamos uma rotina de descontaminação aos dados OPD, como descrito em Maia et al. (2010), permitindo uma melhor distinção entre estrelas membro e estrelas de campo ao longo das sequências nos diagramas cor-magnitude. Em particular, a Figura 6.11 exibe a saída da rotina aplicada ao diagrama  $V \times (B - V)$ . Das 13 prováveis estrelas membro selecionadas (Tabela 6.2), oito são internas ao círculo de 3 arcmin e cinco ficam no anel intermediário (Figura 6.8). Essas treze estrelas aproximam-se da isócrona de  $log[t(anos)]=9,3$  (com  $(m - M)<sub>0</sub> = 10,4$  mag), embora com algum espalhamento, ao levarmos em conta o locus ocupado por possíveis binárias. Percebe-se uma depleção de estrelas no intervalo  $V > 16$  mag (para logt[(anos)] = 9,3 e  $(m - M)_0 = 10, 4$ , o intervalo  $V > 16$  mag corresponde a  $m \leq 1 M_{\odot}$ , o que é esperado no caso de objetos com idades elevadas, já que as estrelas de menor massa são mais facilmente ejetadas do aglomerado devido a efeitos dinâmicos. Os resultados encontrados a partir da fotometria OPD apresentam consistência com os obtidos mediante o uso de dados descontaminados  $2MASSJHK_s$  (Figura 6.5) e há concordância, dentro das incertezas consideradas, em relação aos valores informados por Carraro  $(2002)$ , cuja análise seguiu procedimentos semelhantes aos nossos (Tabela 6.1). Dez das 15 prováveis estrelas membro listadas na Tabela 4 de Carraro (2002) são comuns à nossa amostra de 13 objetos selecionados (Tabela 6.2). As outras 5 estrelas ausentes na nossa amostra foram excluídas pelo procedimento de descontaminação ou seus dados não apresentaram coerência quanto à disposição simultaneamente nos diagramas cor-cor (Figura 6.7) e cor-magnitude (Figuras 6.9, 6.10 e 6.11).

(ii) Na an´alise de NGC7193, selecionamos 19 estrelas (destacadas em vermelho na Figura 6.23) cujos dados seguem a linha de Schmidt-Kaler  $(1982)$  correspondente à sequência principal, com espalhamento máximo de  $\sim 0.1$  mag em  $(U - B)$ , conforme o diagrama cor-cor construído para o alvo. Dez dessas estrelas dispõem-se próximas à isócrona sobreposta aos dados descontaminados da Figura 6.27, onde obtivemos um módulo de distância de  $(m - M)_0 = 9.4$  mag, para uma idade de log[t(anos)]=9,25. A coerência entre a disposição dessas estrelas nos diferentes diagramas é consistente com o valor de avermelhamento adotado  $(E(B - V) = 0.049$  mag), conforme os mapas de Schlegel et al. (1998). No diagrama  $(U - B) \times (B - V)$ , identificamos um grupo de estrelas que seguem a sequência de supergigantes, cujos tempos de evolução são incompatíveis com a idade estimada para o aglomerado, além de outras treze estrelas que não se ajustaram a qualquer das sequências de Schmidt-Kaler (1982). Todas essas foram consideradas parte da população de campo. No intervalo  $V \gtrsim 15.5$  mag os dados apresentam espalhamento considerável ao longo das sequências devido à provável inclus˜ao de estrelas de campo, as quais n˜ao foram eliminadas pela rotina de descontaminação. Nessa região, a sequência principal não é bem definida, o que denota a depleção de estrelas de baixa massa (para  $log[t(anos)] = 9.25$ e  $(m-M)_0 = 9,4$ , o intevalor  $V \gtrsim 15,5$  mag corresponde a  $m \lesssim 1 M_{\odot}$ ). No intervalo  $V \lesssim 13$  mag, encontramos as prováveis estrelas membro mais brilhantes próximas ao *turnoff* e ao ramo de gigantes, às quais foram atribuídas elevadas probabilidades de pertinência. Das treze prováveis estrelas membro selecionadas (Tabela 6.4), 10 delas formam uma estrutura alongada sobre a linha Sudeste-Noroeste, aproximadamente (Figura 1.7, à esquerda, e Figura  $6.24$ ), o que pode ser um indício de ruptura do aglomerado em uma direção preferencial. Os resultados obtidos com a fotometria OPD apresentaram concordância, dentro das incertezas consideradas, com os valores ajustados a partir dos dados 2MASS  $JHK_s$  (Figura 6.16), mas diferiram em relação aos resultados de Tadross (2011) (Tabela 6.5). Nesse trabalho, o autor utiliza unicamente dados fotométricos 2MASS. A rotina de descontaminação por ele implementada divide os CMDs dos alvos e campos adjacentes em faixas fixas de magnitude e cor, o que torna os resultados encontrados sujeitos a uma escolha particular feita para os tamanhos e para a disposição das células. O procedimento proposto por Maia et al. (2010) utiliza diferentes configurações de células, permitindo uma melhor definição das probabilidades de pertinência atribuídas à amostra de estrelas. Além disso, em Tadross (2011) não foram construídos diagramas cor-cor para verificação do valor de avermelhamento considerado.

(iii) Para o objeto ESO442-SC04 e seu campo adjacente, n˜ao foram coleta- $\cos$  dados no filtro U, o que impossibilitou a construção do diagrama cor-cor

 $(U - B) \times (B - V)$ . Dessa forma, o valor de avermelhamento foi obtido a partir de tentativas de ajuste de isócronas aos dados OPD, tomando-se como referência o valor  $E(B - V) = 0.08$  mag, conseguido a partir dos mapas de Schlegel et al. (1998). Considerando os valores e intervalos dos parâmetros astrofísicos que permitiram sobreposição das curvas teóricas aos dados do alvo (Figuras 6.32, 6.34, 6.35, 6.36 e 6.37), percebemos que as estrelas ocupam sequências que poderiam indicar, a priori, a presença de um aglomerado em estágio avançado de evolução dinâmica. Essa hipótese é corroborada pela análise fotométrica SOAR UBV RI realizada por Maia et al. (2011). Embora a área abrangida pelos dados  $\mathrm{SOAR}~(5'\times 5')$  seja quatro vezes menor em comparação aos dados OPD  $(10' \times 10')$ , a escolha de um campo de observação reduzido não afetou a determinação dos parâmetros astrofísicos do alvo, já que os resultados de ambos os estudos apresentaram concordância dentro das incertezas consideradas (Tabela 6.7). No entanto, conforme explicitado no capítulo 1, o estudo realizado por Maia et al. (2011) também envolveu dados espectroscópicos GMOS/GEMINI de 17 estrelas localizadas na região central de ESO442-SC04. As distˆancias individuais medidas n˜ao apresentam homogeneidade e os valores de metalicidade e velocidades radiais possuem dispers˜ao elevada (ver Tabela 8 de Maia et al. 2011). Adicionalmente, as 11 estrelas com movimentos pr´oprios obtidos do cat´alogo UCAC3 (Zacharias et al. 2010) não apresentam um movimento coerente. Essas evidências contradizem a hipótese de que esse conjunto de estrelas tenha uma origem comum.

## Capítulo 8

### Conclusões e perspectivas

No presente trabalho, tivemos a oportunidade de agregar dados fotométricos OPD  $UBV(RI)_{c}$  e dados 2MASS  $JHK_{s}$  para a determinação dos parâmetros astrofísicos dos aglomerados abertos NGC7772, NGC7193 e do objeto ESO442-SC04. A análise envolveu a construção de diagramas cor-magnitude (CMDs), diagramas cor-cor e a utilização de uma ferramenta de descontaminação dos CMDs, conforme descrito em Maia et al. (2010). As isócronas ajustadas aos dados foram as de Padova (Marigo et al. 2008), com metalicidade solar. Também utilizamos os mapas de emissão de poeira de Schlegel et al. (1998) e as relações de extinção de Rieke & Lebofsky (1985) para estimativas do avermelhamento interestelar na direção de cada alvo. Nos diagramas cor-cor, analisamos a dispersão dos pontos ao longo das sequências de Schmidt-Kaler (1982). Implementamos ajustes de funções de King (1962) aos perfis de densidade radial construídos para determinação dos parâmetros estruturais. A seguir, listamos os resultados obtidos para os três alvos.

- Os parâmetros astrofísicos encontrados para NGC7772 foram:
	- $log[t(anos)] = 9,30 \pm 0,05; (m-M)<sub>0</sub> = 10,4 \pm 0,3 mag, d = 1,2 \pm 0,1 kpc$  $e E(B-V) = 0.039 \pm 0.006$  mag. Os parâmetros estruturais resultaram: densidade central  $\sigma_0 = 0.8 \pm 0.3$ estrelas/arcmin<sup>2</sup>, densidade de céu (background)  $\sigma_{bg} = 0.61 \pm 0.07$  estrelas/arcmin<sup>2</sup> e raio do núcleo (core)  $R_c = 2.1 \pm 0.8$  arcmin. As coordenadas centrais adotadas foram as mesmas listadas em Bica et al. (2001). O alvo apresenta uma aparência de OCR com significativa depleção de estrelas de baixa massa. Identificamos 13 prováveis estrelas membro;

• Para NGC7193, nossos resultados foram:

log[t(anos)]=9,25 ± 0,05;  $(m - M)_0 = 9.4 \pm 0.2$  mag,  $d = 759 \pm 62$  pc e  $E(B-V) = 0.049 \pm 0.008$  mag. Para os parâmetros estruturais, obtivemos: densidade central  $\sigma_0 = 0.5 \pm 0.2$  estrelas/arcmin<sup>2</sup>, densidade de céu (background)  $\sigma_{bg} = 1{,}05 \pm 0{,}03$  estrelas/arcmin<sup>2</sup> e raio do núcleo  $\rm R_c$  $= 3 \pm 1$  arcmin. As coordenadas centrais adotadas diferem dos valores da literatura em  $\approx 1.7$  arcmin. As prováveis estrelas membro formam uma estrutura alongada, possivelmente devido `a ruptura do aglomerado em uma direção preferencial. Os CMDs de NGC7193 indicam depleção de estrelas de baixa massa. Identificamos 13 prováveis estrelas membro;

• Para ESO442-SC04, tentativas de ajustes dos parâmetros astrofísicos resultaram:

 $log[t(anos)] = 9.50 \pm 0.05$ ;  $(m-M)_0 = 10.2 \pm 0.1$  mag,  $d = 1.1 \pm 0.1$  kpc e  $E(B - V) = 0.07 \pm 0.02$  mag. Os parâmetros estruturais ajustados foram:  $\sigma_0 = 1.8 \pm 0.5$  estrelas/arcmin<sup>2</sup>, R<sub>c</sub> = 1.2  $\pm$  0.3 arcmin, raio de maré  $R_t = 18 \pm 6$  arcmin, parâmetro de concentração c = log( $R_t/R_c$ )  $= 1.2 \pm 0.2$ . Nossos resultados corroboram a análise fotométrica SOAR realizada por Maia et al. (2011) para o mesmo alvo, porém com um campo de observação 4 vezes menor em comparação aos dados OPD. No entanto, conforme Maia et al. (2011), as velocidades radiais, movimentos próprios, distâncias e metalicidades de 17 estrelas selecionadas na região central de ESO442-SC04 apresentam dispersão elevada. Segundo eles, ESO442-SC04 não é um remanescente de aglomerado aberto. Essa conclusão é corroborada pela similaridade na dispersão dos pontos nos CMDs do objeto e do campo quando comparamos os ajustes de isócronas realizados neste trabalho.

E importante destacarmos que os resultados encontrados neste trabalho ´ devem ser vistos com alguma cautela. Conforme o estudo de Maia et al.  $(2011)$ , a análise de dados fotométricos, isoladamente, pode levar a conclusões incorretas com relação à natureza física de um agrupamento estelar.

Nesse sentido, a sequência do trabalho envolverá a aquisição de dados de espectroscopia para as possíveis estrelas membro selecionadas de NGC7772 e NGC7193, além de dados de fotometria de melhor qualidade para complementa¸c˜ao dos resultados encontrados. A an´alise das velocidades radiais, movimentos próprios, distâncias individuais e metalicidades nos permitirá uma melhor definição da lista de membros e uma caracterização completa dos alvos. Dessa forma, NGC7772 e NGC7193 podem ser objetos úteis para estudos envolvendo simulações de  $N$ -corpos voltados à investigação dos aglomerados abertos em estágios evolutivos finais e à origem da população estelar de campo.

## Referências Bibliográficas

- Allen, C. W. 1973, Astrophysical quantities, 3rd edn. (London: University of London, Athlone Press)
- Bica, E., Bonatto, C., & Blumberg, R. 2006, A&A, 460, 83
- Bica, E., Santiago, B. X., Dutra, C. M., et al. 2001, A&A, 366, 827
- Bonatto, C., Bica, E., & Girardi, L. 2004, A&A, 415, 571
- Bonatto, C., Bica, E., & Santos, Jr., J. F. C. 2005, A&A, 433, 917
- Carraro, G. 2002, VizieR Online Data Catalog, 338, 50471
- Carraro, G., Dinescu, D. I., Girard, T. M., & van Altena, W. F. 2005, A&A, 433, 143
- Claria, J. J. & Lapasset, E. 1986, AJ, 91, 326
- de Grijs, R. 2010, Royal Society of London Philosophical Transactions Series A, 368, 693
- de La Fuente Marcos, R. 1997, A&A, 322, 764
- de Wit, W. J., Testi, L., Palla, F., & Zinnecker, H. 2005, A&A, 437, 247
- Dias, W. S., Alessi, B. S., Moitinho, A., & L´epine, J. R. D. 2002, A&A, 389, 871
- Girard, T. M., Dinescu, D. I., van Altena, W. F., et al. 2004, AJ, 127, 3060
- Girardi, L., Bressan, A., Bertelli, G., & Chiosi, C. 2000a, A&AS, 141, 371
- Girardi, L., Bressan, A., Bertelli, G., & Chiosi, C. 2000b, A&AS, 141, 371

Gvaramadze, V. V. & Bomans, D. J. 2008, A&A, 490, 1071

Harris, W. E. 1996, AJ, 112, 1487

Henden, A. A. & Kaitchuck, R. H. 1982, Astronomical photometry (New York, Van Nostrand Reinhold Co.)

Howell, S. B. 1989, PASP, 101, 616

- Howell, S. B. 2006, Cambridge observing handbooks for research astronomers, Vol. 5, Handbook of CCD astronomy, 2nd edn. (UK: Cambridge University Press)
- Jablonski, F. 2010, in Workshop OPD, SOAR e GEMINI: Passado, Presente e Futuro, ed. LNA, Vol. 1, Laboratório Nacional de Astrofísica, Campos do Jord˜ao
- Kaluzny, J. & Udalski, A. 1992, Acta Astronomica, 42, 29
- Kharchenko, N. V., Piskunov, A. E., Röser, S., Schilbach, E., & Scholz, R.-D. 2005, A&A, 440, 403
- King, I. 1962, AJ, 67, 471
- Lada, C. J. & Lada, E. A. 2003, ARA&A, 41, 57
- Lamers, H. J. G. L. M., Gieles, M., Bastian, N., et al. 2005, A&A, 441, 117
- Landolt, A. U. 1992, AJ, 104, 340
- Landolt, A. U. 2007, AJ, 133, 2502
- Maia, F. F. S. 2012, PhD thesis, Universidade Federal de Minas Gerais, Belo Horizonte, MG
- Maia, F. F. S., Corradi, W. J. B., & Santos, Jr., J. F. C. 2010, MNRAS, 407, 1875
- Maia, F. F. S., Santos, Jr., J. F. C., & Corradi, W. J. B. 2011, in XXXVI Reunião Anual da Sociedade Astronômica Brasileira, ed. SAB, Vol. 1, Sociedade Astronômica Brasileira, Águas de Lindóia
- Marigo, P., Girardi, L., Bressan, A., et al. 2008, A&A, 482, 883
- Massey, P. 1997, A User's Guide to CCD Reductions with IRAF, National Optical Astronomy Observatories
- McMillan, S. & Hut, P. 1994, ApJ, 427, 793
- Mortara, L. & Fowler, A. 1981, in Society of Photo-Optical Instrumentation Engineers (SPIE) Conference Series, Vol. 290, Society of Photo-Optical Instrumentation Engineers (SPIE) Conference Series, 28
- Munari, U. & Carraro, G. 1996, A&A, 314, 108
- Pflamm-Altenburg, J. & Kroupa, P. 2010, MNRAS, 404, 1564
- Piskunov, A. E., Schilbach, E., Kharchenko, N. V., Röser, S., & Scholz, R.-D. 2008, A&A, 477, 165
- Platais, I., Kozhurina-Platais, V., Mathieu, R. D., Girard, T. M., & van Altena, W. F. 2003, AJ, 126, 2922
- Portegies Zwart, S. F., McMillan, S. L. W., & Gieles, M. 2010, ARA&A, 48, 431
- Portegies Zwart, S. F., McMillan, S. L. W., Hut, P., & Makino, J. 2001, MNRAS, 321, 199
- Rieke, G. H. & Lebofsky, M. J. 1985, ApJ, 288, 618
- Schilbach, E. & Röser, S. 2008, A&A, 489, 105
- Schlegel, D. J., Finkbeiner, D. P., & Davis, M. 1998, ApJ, 500, 525
- Schmidt-Kaler, T., ed. 1982, Landolt-Börnstein: Numerical Data and Functional Relationships in Science and Technology - New Series " Gruppe/Group 6 Astronomy and Astrophysics " Volume 2 Schaifers/Voigt: Astronomy and Astrophysics / Astronomie und Astrophysik " Stars and Star Clusters / Sterne und Sternhaufen
- Skrutskie, M. F., Cutri, R. M., Stiening, R., Weinberg, M. D., & et al. 2006, AJ, 131, 1163
- Stetson, P. B. 1989, Highlights of Astronomy, 8, 635
- Stetson, P. B. 1990, PASP, 102, 932
- Tadross, A. L. 2011, Journal of Korean Astronomical Society, 44, 1
- Takahashi, K. & Portegies Zwart, S. F. 2000, ApJ, 535, 759
- Tapia, M. T., Schuster, W. J., Michel, R., et al. 2010, MNRAS, 401, 621
- Terlevich, E. 1987, MNRAS, 224, 193

Tody, D. 1993, in Astronomical Society of the Pacific Conference Series, Vol. 52, Astronomical Data Analysis Software and Systems II, ed. R. J. Hanisch, R. J. V. Brissenden, & J. Barnes, 173

Zacharias, N., Finch, C., Girard, T., et al. 2010, AJ, 139, 2184

## Apêndice A

## Rotinas IRAF para redução e tratamento de dados

```
#######################################################################
#######################################################################
#Rotinas de redução das imagens de NGC7772 e estrelas padrão (15/09/09)
#######################################################################
#######################################################################
```
#######################Remo¸c~ao do perfil instrumental#######################

######################################################### #Definição dos arquivos de filtros, instrumentos e log #########################################################

```
ccdred.pixelty="real real"
ccdred.logfile="home$mestrado/09set15/logfile_09set15"
ccdred.instrum="home$tasks/tasks_opd/opd_iag_UBVRI.dat"
ccdred.ssfile="home$tasks/tasks_opd/subsets.opd_iag_UBVRI"
```
#Conteúdo do arquivo de instrumentos utilizado (opd\_iag\_UBVRI.dat)

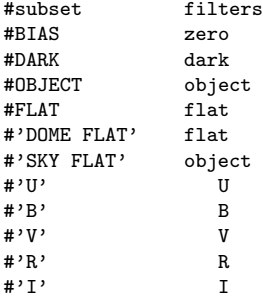

#Conteúdo do arquivo de filtros utilizado (subsets.opd\_iag\_UBVRI)

#'U' U  $#^{\ell}B'$  B<br># $^{\ell}V'$  V  $#^{\prime}V'$  $#^{\ell}R^{\ell}$  R<br> $#^{\ell}T^{\ell}$  T  $#' I'$ #'dark' dark #'Dark' Dark #'clear' clear  $#'2 0'$  2  $# '5 0'$  5<br> $# '6 0'$  6  $#$ '6 0'

#### ######################################################### #Correção dos cabeçalhos das imagens #########################################################

#Criar um arquivo chamado imagens\_brutas com os dados originais dos cabeçalhos das imagens

```
cd home$mestrado/09set15/flat_bias
hselect *.fits $I,object,observat,imagetyp,addinf,exptime,ra,dec,epoch,ha,ut,st,airmass,gain,rdnoise,filters \
>> imagens_brutas
```
cd home\$mestrado/09set15/padroes hselect \*.fits \$I,object,observat,imagetyp,addinf,exptime,ra,dec,epoch,ha,ut,st,airmass,gain,rdnoise,filters \ >> imagens\_brutas

```
cd home$mestrado/09set15/ngc7772
hselect *.fits $I,object,observat,imagetyp,addinf,exptime,ra,dec,epoch,ha,ut,st,airmass,gain,rdnoise,filters \
>> imagens_brutas
```
#Corrigindo os cabeçalhos das imagens de bias e flat

```
cd home$mestrado/09set15/flat_bias
```
hedit bias\*.fits IMAGETYP value="zero" verify=yes show=yes update=yes hedit flat\*.fits IMAGETYP value="flat" verify=yes show=yes update=yes hedit flatB\*.fits FILTERS value="B" verify=yes show=yes update=yes #Atribuindo identificadores dos filtros hedit flatB\*.fits FILTERNO value="2" verify=yes show=yes update=yes hedit flatI\*.fits FILTERS value="I" verify=yes show=yes update=yes hedit flatI\*.fits FILTERNO value="5" verify=yes show=yes update=yes hedit flatR\*.fits FILTERS value="R" verify=yes show=yes update=yes hedit flatR\*.fits FILTERNO value="4" verify=yes show=yes update=yes hedit flatU\*.fits FILTERS value="U" verify=yes show=yes update=yes hedit flatU\*.fits FILTERNO value="1" verify=yes show=yes update=yes hedit flatV\*.fits FILTERS value="V" verify=yes show=yes update=yes hedit flatV\*.fits FILTERNO value="3" verify=yes show=yes update=yes

```
#Corrigindo os cabecalhos das padrões
cd home$mestrado/09set15/padroes
```
hedit \*.fits observat value="LNA" verify=yes show=yes update=yes #lista observatórios: noao\$lib/obsdb.dat hedit MCT2019\*.fits object value="MCT2019" verify=yes show=yes update=yes hedit SA114\*.fits object value="SA114" verify=yes show=yes update=yes hedit TPhe\*.fits object value="TPhe" verify=yes show=yes update=yes

```
hedit padext*.fits object value="BD-00 3353" verify=yes show=yes update=yes
hedit padext*.fits RA value="17:45:20.00" verify=yes show=yes update=yes
hedit padext*.fits DEC value="-00:25:51.51" verify=yes show=yes update=yes
```

```
#Corrigindo os cabeçalhos das imagens do aglomerado
```
cd home\$mestrado/09set15/ngc7772

#Conteúdo do arquivo mst cmds.dat:

cd home\$mestrado/09set15/padroes

cd home\$mestrado/09set15/ngc7772

cd home\$mestrado/09set15/padroes

cd home\$mestrado/09set15/ngc7772

#Calculando e introduzindo as massas de ar

# st = mst (@"DATE-OBS",ut,obsdb(observat,"longitude"))

asthedit \*.fits mst\_cmds.dat update=yes verbose=yes

asthedit NGC7772\*.fits mst\_cmds.dat update=yes verbose=yes

#Calculando e introduzindo o tempo sideral médio nos cabeçalhos

hedit NGC7772\*.fits object value="NGC7772" verify=yes show=yes update=yes hedit NGC7772\*.fits observat value="LNA" verify=yes show=yes update=yes hedit NGC7772\*.fits ra value="23:51:45.9" verify=yes show=yes update=yes hedit NGC7772\*.fits dec value="16:14:53" verify=yes show=yes update=yes

exposur= "EXPTIME" airmass="AIRMASS" utmiddl="UTMIDDLE" show=yes update=yes

exposur="EXPTIME" airmass="AIRMASS" utmiddl="UTMIDDLE" show=yes update=yes

#Criação do arquivo mst\_cmds.dat contendo a linha de comando para o cálculo do tempo sideral.

#Verificando os valores de ruído de leitura e ganho (se necessário, atualizar os valores de cabeçalho)

setairmass NGC7772\*.fits observat="LNA" ra="RA" dec="DEC" equinox="EPOCH" st="ST" ut="UT" date="DATE-OBS" \

setairmass \*.fits observat="LNA" ra="RA" dec="DEC" equinox="EPOCH" st="ST" ut="UT" date="DATE-OBS" \

```
findgain flatB0001.fits flatB0002.fits bias0001.fits bias0002.fits section=[650:800,600:720] >> rngain_09se15
findgain flatB0003.fits flatB0004.fits bias0003.fits bias0004.fits section=[650:800,600:720] >> rngain_09se15
findgain flatB0005.fits flatB0006.fits bias0005.fits bias0006.fits section=[650:800,600:720] >> rngain_09se15
findgain flatB0007.fits flatB0008.fits bias0007.fits bias0008.fits section=[650:800,600:720] >> rngain_09se15
findgain flatB0009.fits flatB0010.fits bias0009.fits bias0010.fits section=[650:800,600:720] >> rngain_09se15
findgain flatB0011.fits flatB0012.fits bias0011.fits bias0012.fits section=[346:484,567:687] >> rngain_09se15
findgain flatB0013.fits flatB0014.fits bias0013.fits bias0014.fits section=[346:484,567:687] >> rngain_09se15
findgain flatB0015.fits flatB0001.fits bias0015.fits bias0016.fits section=[346:484,567:687] >> rngain_09se15
findgain flatB0002.fits flatB0003.fits bias0017.fits bias0018.fits section=[346:484,567:687] >> rngain_09se15
findgain flatB0004.fits flatB0005.fits bias0019.fits bias0020.fits section=[346:484,567:687] >> rngain_09se15
findgain flatI0001.fits flatI0002.fits bias0001.fits bias0002.fits section=[650:800,600:720] >> rngain_09se15
findgain flatI0003.fits flatI0004.fits bias0003.fits bias0004.fits section=[650:800,600:720] >> rngain_09se15
findgain flatI0005.fits flatI0006.fits bias0005.fits bias0006.fits section=[650:800,600:720] >> rngain_09se15
findgain flatI0007.fits flatI0008.fits bias0007.fits bias0008.fits section=[650:800,600:720] >> rngain_09se15
findgain flatI0009.fits flatI0010.fits bias0009.fits bias0010.fits section=[650:800,600:720] >> rngain_09se15
findgain flatI0011.fits flatI0012.fits bias0011.fits bias0012.fits section=[346:484,567:687] >> rngain_09se15
findgain flatI0013.fits flatI0014.fits bias0013.fits bias0014.fits section=[346:484,567:687] >> rngain_09se15
findgain flatI0015.fits flatI0001.fits bias0015.fits bias0016.fits section=[346:484,567:687] >> rngain_09se15
findgain flatI0002.fits flatI0003.fits bias0017.fits bias0018.fits section=[346:484,567:687] >> rngain_09se15
findgain flatI0004.fits flatI0005.fits bias0019.fits bias0020.fits section=[346:484,567:687] >> rngain_09se15
findgain flatR0001.fits flatR0002.fits bias0001.fits bias0002.fits section=[353:491,346:467] >> rngain_09se15
findgain flatR0003.fits flatR0004.fits bias0003.fits bias0004.fits section=[353:491,346:467] >> rngain_09se15
findgain flatR0005.fits flatR0006.fits bias0005.fits bias0006.fits section=[353:491,346:467] >> rngain_09se15
findgain flatR0007.fits flatR0008.fits bias0007.fits bias0008.fits section=[353:491,346:467] >> rngain_09se15
findgain flatR0009.fits flatR0010.fits bias0009.fits bias0010.fits section=[353:491,346:467] >> rngain_09se15
findgain flatR0011.fits flatR0012.fits bias0011.fits bias0012.fits section=[601:749,300:457] >> rngain_09se15
```
findgain flatR0013.fits flatR0014.fits bias0013.fits bias0014.fits section=[601:749,300:457] >> rngain\_09se15 findgain flatR0015.fits flatR0001.fits bias0015.fits bias0016.fits section=[601:749,300:457] >> rngain\_09se15 findgain flatR0002.fits flatR0003.fits bias0017.fits bias0018.fits section=[601:749,300:457] >> rngain\_09se15 findgain flatR0004.fits flatR0005.fits bias0019.fits bias0020.fits section=[601:749,300:457] >> rngain\_09se15 findgain flatU0001.fits flatU0002.fits bias0001.fits bias0002.fits section=[345:509,564:718] >> rngain\_09se15 findgain flatU0003.fits flatU0004.fits bias0003.fits bias0004.fits section=[345:509,564:718] >> rngain\_09se15 findgain flatU0005.fits flatU0006.fits bias0005.fits bias0006.fits section=[345:509,564:718] >> rngain\_09se15 findgain flatU0007.fits flatU0008.fits bias0007.fits bias0008.fits section=[345:509,564:718] >> rngain\_09se15 findgain flatU0009.fits flatU0010.fits bias0009.fits bias0010.fits section=[345:509,564:718] >> rngain\_09se15 findgain flatU0011.fits flatU0012.fits bias0011.fits bias0012.fits section=[707:871,540:694] >> rngain\_09se15 findgain flatU0013.fits flatU0014.fits bias0013.fits bias0014.fits section=[707:871,540:694] >> rngain\_09se15 findgain flatU0015.fits flatU0001.fits bias0015.fits bias0016.fits section=[707:871,540:694] >> rngain\_09se15 findgain flatU0002.fits flatU0003.fits bias0017.fits bias0018.fits section=[707:871,540:694] >> rngain\_09se15 findgain flatU0004.fits flatU0005.fits bias0019.fits bias0020.fits section=[707:871,540:694] >> rngain\_09se15 findgain flatV0001.fits flatV0002.fits bias0001.fits bias0002.fits section=[353:491,346:467] >> rngain\_09se15 findgain flatV0003.fits flatV0004.fits bias0003.fits bias0004.fits section=[353:491,346:467] >> rngain\_09se15 findgain flatV0005.fits flatV0006.fits bias0005.fits bias0006.fits section=[353:491,346:467] >> rngain\_09se15 findgain flatV0007.fits flatV0008.fits bias0007.fits bias0008.fits section=[353:491,346:467] >> rngain\_09se15 findgain flatV0009.fits flatV0010.fits bias0009.fits bias0010.fits section=[353:491,346:467] >> rngain\_09se15 findgain flatV0011.fits flatV0012.fits bias0011.fits bias0012.fits section=[601:749,300:457] >> rngain\_09se15 findgain flatV0013.fits flatV0014.fits bias0013.fits bias0014.fits section=[601:749,300:457] >> rngain\_09se15 findgain flatV0015.fits flatV0001.fits bias0015.fits bias0016.fits section=[601:749,300:457] >> rngain\_09se15 findgain flatV0002.fits flatV0003.fits bias0017.fits bias0018.fits section=[601:749,300:457] >> rngain\_09se15 findgain flatV0004.fits flatV0005.fits bias0019.fits bias0020.fits section=[601:749,300:457] >> rngain\_09se15 #Atualizando os valores de rdnoise e gain das exposições de flat e bias cd home\$mestrado/09set15/flat\_bias hedit \*.fits gain value="5.5" verify=yes show=yes update=yes hedit \*.fits rdnoise value="10.4" verify=yes show=yes update=yes #Atualizando os valores de rdnoise e gain das padrões cd home\$mestrado/09set15/padroes hedit \*.fits gain value="5.5" verify=yes show=yes update=yes hedit \*.fits rdnoise value="10.4" verify=yes show=yes update=yes #Atualizando os valores de rdnoise e gain das imagens do aglomerado cd home\$mestrado/09set15/ngc7772 hedit \*.fits gain value="5.5" verify=yes show=yes update=yes hedit \*.fits rdnoise value="10.4" verify=yes show=yes update=yes #Criar um arquivo chamado imagens\_corr com os dados dos cabeçalhos corrigidos cd home\$mestrado/09set15/flat\_bias hselect \*.fits \$I,object,observat,imagetyp,addinf,exptime,ra,dec,epoch,ha,ut,st,airmass,gain,rdnoise,filters \ >> imagens\_corr cd home\$mestrado/09set15/padroes hselect \*.fits \$I,object,observat,imagetyp,addinf,exptime,ra,dec,epoch,ha,ut,st,airmass,gain,rdnoise,filters \ >> imagens\_corr cd home\$mestrado/09set15/ngc7772 hselect \*.fits \$I,object,observat,imagetyp,addinf,exptime,ra,dec,epoch,ha,ut,st,airmass,gain,rdnoise,filters \ >> imagens\_corr

######################################################### #Processamento das imagens de Bias e FlatField ######################################################### cd home\$mestrado/09set15/flat\_bias

#Calculando as estatísticas das imagens de bias originais

imstat images=bias\*.fits[350:700,350:700] fields=image,mean,stddev,min,max >> stat\_bias

#Combinando as imagens de bias

zerocombine input="bias\*.fits" output="zerocomb" combine=average reject=avsigclip ccdtype=zero rdnoise= \ "RDNOISE" gain="GAIN"

#Calculando as estatísticas das imagens de bias combinadas (sem correções de trim e overscan)

imstat zerocomb.fits[350:700,350:700] fields=image,mean,stddev,min,max >> stat\_bias

#Corrigindo a imagem zerocomb.fits de trim e overscan

ccdproc zerocomb.fits ccdtype="zero" fixpix=no overscan=yes trim=yes flatcor=no biassec="[1044:1049,2:1023]" \ trimsec="[18:1041,2:1023]" interact=yes function=chebyshev

#Corrigindo as imagens de flat de trim e overscan

ccdproc images=flat\*.fits ccdtype="flat" fixpix=no overscan=yes trim=yes zerocor=no darkcor=no biassec= \ "[1044:1049,2:1023]" trimsec="[18:1041,2:1023]" interact=yes function=chebyshev

#Corrigindo as imagens de flat de bias

ccdproc images="flat\*.fits" ccdtype="flat" fixpix=no overscan=no trim=no zerocor=yes darkcor=no zero= \ "zerocomb.fits"

#Calculando as estatísticas dos flats corrigidos de trim, zero e overscan (região central de 350x350 pixels)

imstat flat\*.fits[340:690,340:690] fields=image,mean,stddev,min,max >> stat\_flat

#Combinando as imagens de flat

flatcombine input="flat\*.fits" output="flatcomb\_" combine=median reject=crreject ccdtype=flat process=no \ subsets=yes scale=mode statsec="[260:760,260:760]" rdnoise="RDNOISE" gain="GAIN"

#Calculando as estatísticas dos flats combinados e corrigidos de trim, zero e overscan

imstat flatcomb\_\*.fits[340:690,340:690] fields=image,mean,stddev,min,max >> stat\_flat

#Normalizando as imagens de flat

normalize images="flatcomb\_B" sample="[260:760,260:760]" normalize images="flatcomb\_I" sample="[260:760,260:760]" normalize images="flatcomb\_R" sample="[260:760,260:760]" normalize images="flatcomb\_U" sample="[260:760,260:760]" normalize images="flatcomb\_V" sample="[260:760,260:760]"

#Correção das imagens das estrelas padrões

cd home\$mestrado/09set15/padroes

#Correção de trim e overscan das padrões

ccdproc images=\*.fits ccdtype="object" fixpix=no overscan=yes trim=yes zerocor=no darkcor=no flatcor=no \ biassec="[1044:1049,2:1023]" trimsec="[18:1041,2:1023]" interact=yes function=chebyshev

#Corrigindo as padrões de bias

ccdproc images=\*.fits ccdtype="object" fixpix=no overscan=no trim=no zerocor=yes darkcor=no flatcor=no zero= \ "home\$mestrado/09set15/flat\_bias/zerocomb.fits"

#Aplicando correções de flatfield às padrões

ccdproc \*.fits ccdtype="object" fixpix=no overscan=no trim=no zerocor=no darkcor=no flatcor=yes flat= \ "home\$mestrado/09set15/flat\_bias/flatcomb\_\*"

#Correção das imagens do aglomerado (utilizando as imagens combinadas de flat e bias)

cd home\$mestrado/09set15/ngc7772

#Correção de trim e overscan das imagens do aglomerado

ccdproc images=NGC7772\*.fits ccdtype="object" fixpix=no overscan=yes trim=yes zerocor=no darkcor=no flatcor=no \

#Corrigindo as imagens do aglomerado de bias

ccdproc images=NGC7772\*.fits ccdtype="object" fixpix=no overscan=no trim=no zerocor=yes darkcor=no flatcor=no \ zero="home\$mestrado/09set15/flat\_bias/zerocomb.fits"

#Aplicando correção de flatfield às imagens do aglomerado

ccdproc NGC7772\*.fits ccdtype="object" fixpix=no overscan=no trim=no zerocor=no darkcor=no flatcor=yes flat= \ "home\$mestrado/09set15/flat\_bias/flatcomb \*'

```
#################################################################################
#Medida das contagens de background (threshold): usar regiões livres de estrelas
#################################################################################
```
cd home\$mestrado/09set15/padroes

findthresh images="MCT2019B0001.fits" section="[275:371,494:558]" gain=5.5 readnoise=10.4 >> thresh\_ceu. \ padroes findthresh images="MCT2019I0001.fits" section="[266:357,480:558]" gain=5.5 readnoise=10.4 >> thresh\_ceu. \ padroes findthresh images="MCT2019R0001.fits" section="[285:357,481:559]" gain=5.5 readnoise=10.4 >> thresh\_ceu. \ padroes findthresh images="MCT2019U0001.fits" section="[630:693,532:603]" gain=5.5 readnoise=10.4 >> thresh\_ceu. \ padroes findthresh images="MCT2019V0001.fits" section="[292:356,487:558]" gain=5.5 readnoise=10.4 >> thresh\_ceu. \ padroes

findthresh images="SA114B0001.fits" section="[411:509,497:569]" gain=5.5 readnoise=10.4 >> thresh\_ceu.padroes findthresh images="SA114B0002.fits" section="[411:509,497:569]" gain=5.5 readnoise=10.4 >> thresh\_ceu.padroes findthresh images="SA114I0001.fits" section="[411:509,497:569]" gain=5.5 readnoise=10.4 >> thresh\_ceu.padroes findthresh images="SA114I0002.fits" section="[411:509,497:569]" gain=5.5 readnoise=10.4 >> thresh\_ceu.padroes findthresh images="SA114R0001.fits" section="[411:509,497:569]" gain=5.5 readnoise=10.4 >> thresh\_ceu.padroes findthresh images="SA114R0002.fits" section="[411:509,497:569]" gain=5.5 readnoise=10.4 >> thresh\_ceu.padroes findthresh images="SA114U0001.fits" section="[769:852,504:568]" gain=5.5 readnoise=10.4 >> thresh\_ceu.padroes findthresh images="SA114U0002.fits" section="[743:813,498:566]" gain=5.5 readnoise=10.4 >> thresh\_ceu.padroes findthresh images="SA114V0001.fits" section="[411:509,497:569]" gain=5.5 readnoise=10.4 >> thresh\_ceu.padroes findthresh images="SA114V0002.fits" section="[411:509,497:569]" gain=5.5 readnoise=10.4 >> thresh\_ceu.padroes findthresh images="TPheB0001.fits" section="[743:813,498:566]" gain=5.5 readnoise=10.4 >> thresh\_ceu.padroes findthresh images="TPheI0001.fits" section="[743:813,498:566]" gain=5.5 readnoise=10.4 >> thresh\_ceu.padroes findthresh images="TPheR0001.fits" section="[743:813,498:566]" gain=5.5 readnoise=10.4 >> thresh\_ceu.padroes findthresh images="TPheU0001.fits" section="[411:479,532:596]" gain=5.5 readnoise=10.4 >> thresh\_ceu.padroes

findthresh images="TPheV0001.fits" section="[743:813,498:566]" gain=5.5 readnoise=10.4 >> thresh\_ceu.padroes findthresh images="padext231B0001.fits" section="[408:465,386:436]" gain=5.5 readnoise=10.4 >> thresh\_ceu.\

padroes findthresh images="padext231B0002.fits" section="[413:470,386:436]" gain=5.5 readnoise=10.4 >> thresh\_ceu.\ padroes findthresh images="padext231I0001.fits" section="[413:470,386:436]" gain=5.5 readnoise=10.4 >> thresh\_ceu.\ padroes findthresh images="padext231I0002.fits" section="[413:470,386:436]" gain=5.5 readnoise=10.4 >> thresh\_ceu.\ padroes findthresh images="padext231R0001.fits" section="[413:470,386:436]" gain=5.5 readnoise=10.4 >> thresh\_ceu.\ padroes findthresh images="padext231R0002.fits" section="[413:470,386:436]" gain=5.5 readnoise=10.4 >> thresh\_ceu.\ padroes findthresh images="padext231U0001.fits" section="[400:456,375:423]" gain=5.5 readnoise=10.4 >> thresh\_ceu.\ padroes findthresh images="padext231U0002.fits" section="[394:450,342:392]" gain=5.5 readnoise=10.4 >> thresh\_ceu.\ padroes findthresh images="padext231V0001.fits" section="[413:470,386:436]" gain=5.5 readnoise=10.4 >> thresh\_ceu.\ padroes findthresh images="padext231V0002.fits" section="[413:470,386:436]" gain=5.5 readnoise=10.4 >> thresh\_ceu.\

#### cd home\$mestrado/09set15/ngc7772

padroes

findthresh images="NGC7772B0001.fits" section="[509:575.595:655]" gain=5.5 readnoise=10.4 >> thresh ceu. \ NGC7772 findthresh images="NGC7772B0002.fits" section="[509:575,595:655]" gain=5.5 readnoise=10.4 >> thresh\_ceu. \ NGC7772 findthresh images="NGC7772I0001.fits" section="[509:575,595:655]" gain=5.5 readnoise=10.4 >> thresh\_ceu. \ NGC7772 findthresh images="NGC7772I0002.fits" section="[327:393,516:576]" gain=5.5 readnoise=10.4 >> thresh\_ceu. \ NGC7772 findthresh images="NGC7772R0001.fits" section="[327:393,516:576]" gain=5.5 readnoise=10.4 >> thresh\_ceu. \ NGC7772 findthresh images="NGC7772R0002.fits" section="[327:393,516:576]" gain=5.5 readnoise=10.4 >> thresh\_ceu. \ NGC7772 findthresh images="NGC7772U0001.fits" section="[756:822,504:564]" gain=5.5 readnoise=10.4 >> thresh\_ceu. \ NGC7772 findthresh images="NGC7772V0001.fits" section="[398:463,374:434]" gain=5.5 readnoise=10.4 >> thresh\_ceu. \ NGC7772 findthresh images="NGC7772V0002.fits" section="[398:463,374:434]" gain=5.5 readnoise=10.4 >> thresh\_ceu. \ NGC7772

#### ################################################################################### #Criando máscaras de badpixels para as padrões a partir das imagens de Flat e Bias ###################################################################################

#Task imhistogram para verificar o histograma das imagens de bias

cd home\$mestrado/09set15/flat\_bias

imhistogram zerocomb.fits z2=30

#Eliminando os pixels com contagens acima de 4 e abaixo de -4 (Badpixels recebem o valor 0.00000)

imreplace zerocomb.fits value=0.00000 lower=4.0 upper=INDEF #Eliminando pixels acima de 4 contagens imreplace zerocomb.fits value=0.00000 lower=INDEF upper=-4.0 #Eliminando pixels abaixo de -4 contagens imarith zerocomb.fits / zerocomb.fits bpm\_zerocomb.fits divzero=0.00000 #Máscara de badpixels

#Task imhistogram para verificar o histograma das imagens de flat

imhist flatcomb\_B.fits z2=1.5 imhist flatcomb\_I.fits z2=1.5 imhist flatcomb\_R.fits z2=1.5

```
imhist flatcomb_U.fits z2=1.5
imhist flatcomb V.fits z2=1.5
imreplace flatcomb_B.fits value=0.00000 lower=1.2 upper=INDEF #Eliminando pixels com contagens
#(normalizadas) acima de 1,2.
imreplace flatcomb_I.fits value=0.00000 lower=1.2 upper=INDEF
imreplace flatcomb_R.fits value=0.00000 lower=1.2 upper=INDEF
imreplace flatcomb_U.fits value=0.00000 lower=1.2 upper=INDEF
imreplace flatcomb_V.fits value=0.00000 lower=1.2 upper=INDEF
imarith flatcomb_B.fits / flatcomb_B.fits bpm_flatcomb_B.fits divzero=0.0 #Máscara: badpixels = 0.0;
#goodpixels = 1.0
imarith flatcomb_I.fits / flatcomb_I.fits bpm_flatcomb_I.fits divzero=0.0
imarith flatcomb_R.fits / flatcomb_R.fits bpm_flatcomb_R.fits divzero=0.0
imarith flatcomb_U.fits / flatcomb_U.fits bpm_flatcomb_U.fits divzero=0.0
imarith flatcomb_V.fits / flatcomb_V.fits bpm_flatcomb_V.fits divzero=0.0
#Combinando as m´ascaras de flat e bias
imarith bpm_zerocomb.fits * bpm_flatcomb_B.fits bpm_comb_B.fits #Máscara combinada usando bias e flat
#(filtro B)
imarith bpm_zerocomb.fits * bpm_flatcomb_I.fits bpm_comb_I.fits #Máscara combinada usando bias e flat
#(filtro I)
imarith bpm_zerocomb.fits * bpm_flatcomb_R.fits bpm_comb_R.fits #Máscara combinada usando bias e flat
#(filtro R)
imarith bpm_zerocomb.fits * bpm_flatcomb_U.fits bpm_comb_U.fits #Máscara combinada usando bias e flat
```
#(filtro U) imarith bpm\_zerocomb.fits \* bpm\_flatcomb\_V.fits bpm\_comb\_V.fits #M´ascara combinada usando bias e flat #(filtro V)

#Inclusão manual de badpixels nas máscaras combinadas de flat e bias

imreplace bpm\_comb\_B.fits[187:188,1006:1007] value=0.00000 imreplace bpm\_comb\_B.fits[1005:1006,544:545] value=0.00000 imreplace bpm\_comb\_B.fits[764:764,309:310] value=0.00000 imreplace bpm\_comb\_B.fits[33:34,273:274] value=0.00000 imreplace bpm\_comb\_B.fits[41:42,276:276] value=0.00000 imreplace bpm\_comb\_B.fits[10:12,239:249] value=0.00000

imreplace bpm\_comb\_I.fits[188:188,1006:1007] value=0.00000 imreplace bpm\_comb\_I.fits[121:122,925:926] value=0.00000 imreplace bpm\_comb\_I.fits[1005:1005,544:545] value=0.00000 imreplace bpm\_comb\_I.fits[34:34,273:274] value=0.00000 imreplace bpm\_comb\_I.fits[10:11,239:249] value=0.00000

imreplace bpm\_comb\_R.fits[187:188,1006:1007] value=0.00000 imreplace bpm\_comb\_R.fits[121:122,925:926] value=0.00000 imreplace bpm\_comb\_R.fits[1005:1005,544:545] value=0.00000 imreplace bpm\_comb\_R.fits[22:23,271:273] value=0.00000 imreplace bpm\_comb\_R.fits[34:34,273:274] value=0.00000 imreplace bpm\_comb\_R.fits[41:42,276:276] value=0.00000 imreplace bpm\_comb\_R.fits[10:11,239:249] value=0.00000

imreplace bpm\_comb\_U.fits[187:188,1006:1007] value=0.00000 imreplace bpm\_comb\_U.fits[189:190,946:947] value=0.00000 imreplace bpm\_comb\_U.fits[121:122,925:926] value=0.00000 imreplace bpm\_comb\_U.fits[1005:1006,544:545] value=0.00000 imreplace bpm\_comb\_U.fits[634:635,494:495] value=0.00000 imreplace bpm\_comb\_U.fits[763:765,308:310] value=0.00000 imreplace bpm\_comb\_U.fits[21:22,271:273] value=0.00000 imreplace bpm\_comb\_U.fits[33:34,273:274] value=0.00000 imreplace bpm\_comb\_U.fits[40:41,276:276] value=0.00000

imreplace bpm\_comb\_U.fits[10:11,239:249] value=0.00000

imreplace bpm\_comb\_V.fits[188:188,1006:1007] value=0.00000 imreplace bpm\_comb\_V.fits[1005:1005,544:545] value=0.00000 imreplace bpm\_comb\_V.fits[764:764,308:309] value=0.00000 imreplace bpm\_comb\_V.fits[21:22,271:273] value=0.00000 imreplace bpm\_comb\_V.fits[33:34,273:274] value=0.00000 imreplace bpm\_comb\_V.fits[40:41,276:276] value=0.00000 imreplace bpm\_comb\_V.fits[10:11,239:249] value=0.00000

############################################### #Criando máscaras de badpixels para as padrões ###############################################

#Verificando a saturação e criando máscaras de saturação.

cd home\$mestrado/09set15/padroes

imreplace MCT2019\*.fits value=0.00000 lower=32000. upper=INDEF

imarith MCT2019B0001.fits / MCT2019B0001.fits bpm\_saturacao\_MCT2019B0001.fits divzero=0.00000 imarith MCT2019I0001.fits / MCT2019I0001.fits bpm\_saturacao\_MCT2019I0001.fits divzero=0.00000 imarith MCT2019R0001.fits / MCT2019R0001.fits bpm\_saturacao\_MCT2019R0001.fits divzero=0.00000 imarith MCT2019U0001.fits / MCT2019U0001.fits bpm\_saturacao\_MCT2019U0001.fits divzero=0.00000 imarith MCT2019V0001.fits / MCT2019V0001.fits bpm\_saturacao\_MCT2019V0001.fits divzero=0.00000

imreplace SA114\*.fits value=0.00000 lower=32000. upper=INDEF

```
imarith SA114B0001.fits / SA114B0001.fits bpm_saturacao_SA114B0001.fits divzero=0.00000
imarith SA114B0002.fits / SA114B0002.fits bpm_saturacao_SA114B0002.fits divzero=0.00000
imarith SA114I0001.fits / SA114I0001.fits bpm_saturacao_SA114I0001.fits divzero=0.00000
imarith SA114I0002.fits / SA114I0002.fits bpm_saturacao_SA114I0002.fits divzero=0.00000
imarith SA114R0001.fits / SA114R0001.fits bpm_saturacao_SA114R0001.fits divzero=0.00000
imarith SA114R0002.fits / SA114R0002.fits bpm_saturacao_SA114R0002.fits divzero=0.00000
imarith SA114U0001.fits / SA114U0001.fits bpm_saturacao_SA114U0001.fits divzero=0.00000
imarith SA114U0002.fits / SA114U0002.fits bpm_saturacao_SA114U0002.fits divzero=0.00000
imarith SA114V0001.fits / SA114V0001.fits bpm_saturacao_SA114V0001.fits divzero=0.00000
imarith SA114V0002.fits / SA114V0002.fits bpm_saturacao_SA114V0002.fits divzero=0.00000
```
imreplace TPhe\*.fits value=0.00000 lower=32000. upper=INDEF

imarith TPheB0001.fits / TPheB0001.fits bpm\_saturacao\_TPheB0001.fits divzero=0.00000 imarith TPheI0001.fits / TPheI0001.fits bpm\_saturacao\_TPheI0001.fits divzero=0.00000 imarith TPheR0001.fits / TPheR0001.fits bpm\_saturacao\_TPheR0001.fits divzero=0.00000 imarith TPheU0001.fits / TPheU0001.fits bpm\_saturacao\_TPheU0001.fits divzero=0.00000 imarith TPheV0001.fits / TPheV0001.fits bpm\_saturacao\_TPheV0001.fits divzero=0.00000

imreplace padext231\*.fits value=0.00000 lower=32000. upper=INDEF

```
imarith padext231B0001.fits / padext231B0001.fits bpm_saturacao_padext231B0001.fits divzero=0.00000
imarith padext231B0002.fits / padext231B0002.fits bpm_saturacao_padext231B0002.fits divzero=0.00000
imarith padext231I0001.fits / padext231I0001.fits bpm_saturacao_padext231I0001.fits divzero=0.00000
imarith padext231I0002.fits / padext231I0002.fits bpm_saturacao_padext231I0002.fits divzero=0.00000
imarith padext231R0001.fits / padext231R0001.fits bpm_saturacao_padext231R0001.fits divzero=0.00000
imarith padext231R0002.fits / padext231R0002.fits bpm_saturacao_padext231R0002.fits divzero=0.00000
imarith padext231U0001.fits / padext231U0001.fits bpm_saturacao_padext231U0001.fits divzero=0.00000
imarith padext231U0002.fits / padext231U0002.fits bpm_saturacao_padext231U0002.fits divzero=0.00000
imarith padext231V0001.fits / padext231V0001.fits bpm_saturacao_padext231V0001.fits divzero=0.00000
imarith padext231V0002.fits / padext231V0002.fits bpm_saturacao_padext231V0002.fits divzero=0.00000
```
#Detectando raios cósmicos e criando máscaras de raios cósmicos

fluxratio=2.0 cosmicrays MCT2019I0001.fits crays\_MCT2019I0001.fits crmasks="bpm\_crays\_MCT2019I0001" threshold=67.0 \ fluxratio=2.0 cosmicrays MCT2019R0001.fits crays\_MCT2019R0001.fits crmasks="bpm\_crays\_MCT2019R0001" threshold=36.0 \ fluxratio=2.0 cosmicrays MCT2019U0001.fits crays\_MCT2019U0001.fits crmasks="bpm\_crays\_MCT2019U0001" threshold=26.0 \ fluxratio=1.0 cosmicrays MCT2019V0001.fits crays\_MCT2019V0001.fits crmasks="bpm\_crays\_MCT2019V0001" threshold=40.0 \ fluxratio=2.0 cosmicrays SA114B0001.fits crays\_SA114B0001.fits crmasks="bpm\_crays\_SA114B0001" threshold=33.0 fluxratio=2.0 cosmicrays SA114B0002.fits crays\_SA114B0002.fits crmasks="bpm\_crays\_SA114B0002" threshold=35.0 fluxratio=2.0 cosmicrays SA114I0001.fits crays\_SA114I0001.fits crmasks="bpm\_crays\_SA114I0001" threshold=39.0 fluxratio=2.0 cosmicrays SA114I0002.fits crays\_SA114I0002.fits crmasks="bpm\_crays\_SA114I0002" threshold=38.0 fluxratio=2.0 cosmicrays SA114R0001.fits crays\_SA114R0001.fits crmasks="bpm\_crays\_SA114R0001" threshold=28.0 fluxratio=2.0 cosmicrays SA114R0002.fits crays\_SA114R0002.fits crmasks="bpm\_crays\_SA114R0002" threshold=28.0 fluxratio=2.0 cosmicrays SA114U0001.fits crays\_SA114U0001.fits crmasks="bpm\_crays\_SA114U0001" threshold=26.0 fluxratio=1.0 cosmicrays SA114U0002.fits crays\_SA114U0002.fits crmasks="bpm\_crays\_SA114U0002" threshold=25.0 fluxratio=1.0 cosmicrays SA114V0001.fits crays\_SA114V0001.fits crmasks="bpm\_crays\_SA114V0001" threshold=29.0 fluxratio=2.0 cosmicrays SA114V0002.fits crays\_SA114V0002.fits crmasks="bpm\_crays\_SA114V0002" threshold=30.0 fluxratio=2.0 cosmicrays TPheB0001.fits crays\_TPheB0001.fits crmasks="bpm\_crays\_TPheB0001" threshold=26.0 fluxratio=2.0 cosmicrays TPheI0001.fits crays\_TPheI0001.fits crmasks="bpm\_crays\_TPheI0001" threshold=24.0 fluxratio=2.0 cosmicrays TPheR0001.fits crays\_TPheR0001.fits crmasks="bpm\_crays\_TPheR0001" threshold=26.0 fluxratio=2.0 cosmicrays TPheU0001.fits crays\_TPheU0001.fits crmasks="bpm\_crays\_TPheU0001" threshold=27.0 fluxratio=1.0 cosmicrays TPheV0001.fits crays\_TPheV0001.fits crmasks="bpm\_crays\_TPheV0001" threshold=25.0 fluxratio=2.0 cosmicrays padext231B0001.fits crays\_padext231B0001.fits crmasks="bpm\_crays\_padext231B0001" threshold=24.0 \ fluxratio=1.0 cosmicrays padext231B0002.fits crays\_padext231B0002.fits crmasks="bpm\_crays\_padext231B0002" threshold=26.0 \ fluxratio=2.0 cosmicrays padext231I0001.fits crays\_padext231I0001.fits crmasks="bpm\_crays\_padext231I0001" threshold=24.0 \ fluxratio=2.0 cosmicrays padext231I0002.fits crays\_padext231I0002.fits crmasks="bpm\_crays\_padext231I0002" threshold=24.0 \ fluxratio=2.0 cosmicrays padext231R0001.fits crays\_padext231R0001.fits crmasks="bpm\_crays\_padext231R0001" threshold=21.0 \ fluxratio=2.0 cosmicrays padext231R0002.fits crays\_padext231R0002.fits crmasks="bpm\_crays\_padext231R0002" threshold=21.0 \ fluxratio=2.0 cosmicrays padext231U0001.fits crays\_padext231U0001.fits crmasks="bpm\_crays\_padext231U0001" threshold=25.0 \ fluxratio=1.0 cosmicrays padext231U0002.fits crays\_padext231U0002.fits crmasks="bpm\_crays\_padext231U0002" threshold=25.0 \ fluxratio=1.0 cosmicrays padext231V0001.fits crays\_padext231V0001.fits crmasks="bpm\_crays\_padext231V0001" threshold=24.0 \ fluxratio=2.0 cosmicrays padext231V0002.fits crays\_padext231V0002.fits crmasks="bpm\_crays\_padext231V0002" threshold=23.0 \ fluxratio=2.0 #Convertendo bpm\_crays\*.pl para o padrão badpixels=0.0 e goodpixels=1.0 imarith bpm\_crays\*.pl - 1.0 @bpm\_crays\_fits #bpm\_crays\_fits contém os nomes das máscaras de raios cósmicos, #mas trocamos as extensões .pl para .fits imarith @bpm\_crays\_fits \* -1.0 @bpm\_crays\_fits #Combinando as máscaras das padrões

cosmicrays MCT2019B0001.fits crays\_MCT2019B0001.fits crmasks="bpm\_crays\_MCT2019B0001" threshold=50.0 \

imarith bpm comb B.fits \* bpm saturacao MCT2019B0001.fits bpm MCT2019B0001.fits imarith bpm\_MCT2019B0001.fits \* bpm\_crays\_MCT2019B0001.fits bpm\_MCT2019B0001.fits

imarith bpm\_comb\_I.fits \* bpm\_saturacao\_MCT2019I0001.fits bpm\_MCT2019I0001.fits imarith bpm\_MCT2019I0001.fits \* bpm\_crays\_MCT2019I0001.fits bpm\_MCT2019I0001.fits

imarith bpm\_comb\_R.fits \* bpm\_saturacao\_MCT2019R0001.fits bpm\_MCT2019R0001.fits imarith bpm\_MCT2019R0001.fits \* bpm\_crays\_MCT2019R0001.fits bpm\_MCT2019R0001.fits

imarith bpm\_comb\_U.fits \* bpm\_saturacao\_MCT2019U0001.fits bpm\_MCT2019U0001.fits imarith bpm\_MCT2019U0001.fits \* bpm\_crays\_MCT2019U0001.fits bpm\_MCT2019U0001.fits imarith bpm\_comb\_V.fits \* bpm\_saturacao\_MCT2019V0001.fits bpm\_MCT2019V0001.fits imarith bpm\_MCT2019V0001.fits \* bpm\_crays\_MCT2019V0001.fits bpm\_MCT2019V0001.fits imarith bpm\_comb\_B.fits \* bpm\_saturacao\_SA114B0001.fits bpm\_SA114B0001.fits imarith bpm\_SA114B0001.fits \* bpm\_crays\_SA114B0001.fits bpm\_SA114B0001.fits imarith bpm\_comb\_B.fits \* bpm\_saturacao\_SA114B0002.fits bpm\_SA114B0002.fits imarith bpm\_SA114B0002.fits \* bpm\_crays\_SA114B0002.fits bpm\_SA114B0002.fits imarith bpm\_comb\_I.fits \* bpm\_saturacao\_SA114I0001.fits bpm\_SA114I0001.fits imarith bpm\_SA114I0001.fits \* bpm\_crays\_SA114I0001.fits bpm\_SA114I0001.fits imarith bpm\_comb\_I.fits \* bpm\_saturacao\_SA114I0002.fits bpm\_SA114I0002.fits imarith bpm\_SA114I0002.fits \* bpm\_crays\_SA114I0002.fits bpm\_SA114I0002.fits imarith bpm\_comb\_R.fits \* bpm\_saturacao\_SA114R0001.fits bpm\_SA114R0001.fits imarith bpm\_SA114R0001.fits \* bpm\_crays\_SA114R0001.fits bpm\_SA114R0001.fits imarith bpm\_comb\_R.fits \* bpm\_saturacao\_SA114R0002.fits bpm\_SA114R0002.fits imarith bpm\_SA114R0002.fits \* bpm\_crays\_SA114R0002.fits bpm\_SA114R0002.fits imarith bpm\_comb\_U.fits \* bpm\_saturacao\_SA114U0001.fits bpm\_SA114U0001.fits imarith bpm\_SA114U0001.fits \* bpm\_crays\_SA114U0001.fits bpm\_SA114U0001.fits imarith bpm\_comb\_U.fits \* bpm\_saturacao\_SA114U0002.fits bpm\_SA114U0002.fits imarith bpm\_SA114U0002.fits \* bpm\_crays\_SA114U0002.fits bpm\_SA114U0002.fits imarith bpm\_comb\_V.fits \* bpm\_saturacao\_SA114V0001.fits bpm\_SA114V0001.fits imarith bpm\_SA114V0001.fits \* bpm\_crays\_SA114V0001.fits bpm\_SA114V0001.fits imarith bpm\_comb\_V.fits \* bpm\_saturacao\_SA114V0002.fits bpm\_SA114V0002.fits imarith bpm\_SA114V0002.fits \* bpm\_crays\_SA114V0002.fits bpm\_SA114V0002.fits imarith bpm\_comb\_B.fits \* bpm\_saturacao\_TPheB0001.fits bpm\_TPheB0001.fits imarith bpm\_TPheB0001.fits \* bpm\_crays\_TPheB0001.fits bpm\_TPheB0001.fits imarith bpm\_comb\_I.fits \* bpm\_saturacao\_TPheI0001.fits bpm\_TPheI0001.fits imarith bpm\_TPheI0001.fits \* bpm\_crays\_TPheI0001.fits bpm\_TPheI0001.fits imarith bpm\_comb\_R.fits \* bpm\_saturacao\_TPheR0001.fits bpm\_TPheR0001.fits imarith bpm\_TPheR0001.fits \* bpm\_crays\_TPheR0001.fits bpm\_TPheR0001.fits imarith bpm\_comb\_U.fits \* bpm\_saturacao\_TPheU0001.fits bpm\_TPheU0001.fits imarith bpm\_TPheU0001.fits \* bpm\_crays\_TPheU0001.fits bpm\_TPheU0001.fits imarith bpm\_comb\_V.fits \* bpm\_saturacao\_TPheV0001.fits bpm\_TPheV0001.fits imarith bpm\_TPheV0001.fits \* bpm\_crays\_TPheV0001.fits bpm\_TPheV0001.fits imarith bpm\_comb\_B.fits \* bpm\_saturacao\_padext231B0001.fits bpm\_padext231B0001.fits imarith bpm\_padext231B0001.fits \* bpm\_crays\_padext231B0001.fits bpm\_padext231B0001.fits imarith bpm\_comb\_B.fits \* bpm\_saturacao\_padext231B0002.fits bpm\_padext231B0002.fits imarith bpm\_padext231B0002.fits \* bpm\_crays\_padext231B0002.fits bpm\_padext231B0002.fits imarith bpm\_comb\_I.fits \* bpm\_saturacao\_padext231I0001.fits bpm\_padext231I0001.fits imarith bpm\_padext231I0001.fits \* bpm\_crays\_padext231I0001.fits bpm\_padext231I0001.fits

imarith bpm\_comb\_I.fits \* bpm\_saturacao\_padext231I0002.fits bpm\_padext231I0002.fits

imarith bpm\_padext231I0002.fits \* bpm\_crays\_padext231I0002.fits bpm\_padext231I0002.fits

imarith bpm\_comb\_R.fits \* bpm\_saturacao\_padext231R0001.fits bpm\_padext231R0001.fits imarith bpm\_padext231R0001.fits \* bpm\_crays\_padext231R0001.fits bpm\_padext231R0001.fits

imarith bpm\_comb\_R.fits \* bpm\_saturacao\_padext231R0002.fits bpm\_padext231R0002.fits imarith bpm\_padext231R0002.fits \* bpm\_crays\_padext231R0002.fits bpm\_padext231R0002.fits

imarith bpm\_comb\_U.fits \* bpm\_saturacao\_padext231U0001.fits bpm\_padext231U0001.fits imarith bpm\_padext231U0001.fits \* bpm\_crays\_padext231U0001.fits bpm\_padext231U0001.fits

imarith bpm\_comb\_U.fits \* bpm\_saturacao\_padext231U0002.fits bpm\_padext231U0002.fits imarith bpm\_padext231U0002.fits \* bpm\_crays\_padext231U0002.fits bpm\_padext231U0002.fits

imarith bpm\_comb\_V.fits \* bpm\_saturacao\_padext231V0001.fits bpm\_padext231V0001.fits imarith bpm\_padext231V0001.fits \* bpm\_crays\_padext231V0001.fits bpm\_padext231V0001.fits

imarith bpm\_comb\_V.fits \* bpm\_saturacao\_padext231V0002.fits bpm\_padext231V0002.fits imarith bpm\_padext231V0002.fits \* bpm\_crays\_padext231V0002.fits bpm\_padext231V0002.fits

#Convertendo as máscaras finais para o padrão badpixels=1. goodpixels=0.

imarith bpm  $MCT*.fits - 1.0$  bpm  $MCT*.fits$ imarith bpm\_MCT\*.fits \* -1.0 bpm\_MCT\*.fits

imarith bpm\_SA114\*.fits - 1.0 bpm\_SA114\*.fits imarith bpm\_SA114\*.fits \* -1.0 bpm\_SA114\*.fits

imarith bpm\_TPhe\*.fits - 1.0 bpm\_TPhe\*.fits imarith bpm\_TPhe\*.fits \* -1.0 bpm\_TPhe\*.fits

imarith bpm\_padext231\*.fits - 1.0 bpm\_padext231\*.fits imarith bpm\_padext231\*.fits \* -1.0 bpm\_padext231\*.fits

#Atualizando os cabeçalhos das padrões com as máscaras no formato final badpixels=1. e goodpixels=0.

hedit MCT2019B0001.fits fields=BPM value="bpm\_MCT2019B0001.fits" add=yes verify=yes show=yes update=yes hedit MCT2019I0001.fits fields=BPM value="bpm\_MCT2019I0001.fits" add=yes verify=yes show=yes update=yes hedit MCT2019R0001.fits fields=BPM value="bpm\_MCT2019R0001.fits" add=yes verify=yes show=yes update=yes hedit MCT2019U0001.fits fields=BPM value="bpm\_MCT2019U0001.fits" add=yes verify=yes show=yes update=yes hedit MCT2019V0001.fits fields=BPM value="bpm\_MCT2019V0001.fits" add=yes verify=yes show=yes update=yes

hedit SA114B0001.fits fields=BPM value="bpm\_SA114B0001.fits" add=yes verify=yes show=yes update=yes hedit SA114B0002.fits fields=BPM value="bpm\_SA114B0002.fits" add=yes verify=yes show=yes update=yes hedit SA114I0001.fits fields=BPM value="bpm\_SA114I0001.fits" add=yes verify=yes show=yes update=yes hedit SA114I0002.fits fields=BPM value="bpm\_SA114I0002.fits" add=yes verify=yes show=yes update=yes hedit SA114R0001.fits fields=BPM value="bpm\_SA114R0001.fits" add=yes verify=yes show=yes update=yes hedit SA114R0002.fits fields=BPM value="bpm\_SA114R0002.fits" add=yes verify=yes show=yes update=yes hedit SA114U0001.fits fields=BPM value="bpm\_SA114U0001.fits" add=yes verify=yes show=yes update=yes hedit SA114U0002.fits fields=BPM value="bpm\_SA114U0002.fits" add=yes verify=yes show=yes update=yes hedit SA114V0001.fits fields=BPM value="bpm\_SA114V0001.fits" add=yes verify=yes show=yes update=yes hedit SA114V0002.fits fields=BPM value="bpm\_SA114V0002.fits" add=yes verify=yes show=yes update=yes

hedit TPheB0001.fits fields=BPM value="bpm\_TPheB0001.fits" add=yes verify=yes show=yes update=yes hedit TPheI0001.fits fields=BPM value="bpm\_TPheI0001.fits" add=yes verify=yes show=yes update=yes hedit TPheR0001.fits fields=BPM value="bpm\_TPheR0001.fits" add=yes verify=yes show=yes update=yes hedit TPheU0001.fits fields=BPM value="bpm\_TPheU0001.fits" add=yes verify=yes show=yes update=yes hedit TPheV0001.fits fields=BPM value="bpm\_TPheV0001.fits" add=yes verify=yes show=yes update=yes

hedit padext231B0001.fits fields=BPM value="bpm\_padext231B0001.fits" add=yes verify=yes show=yes update=yes hedit padext231B0002.fits fields=BPM value="bpm\_padext231B0002.fits" add=yes verify=yes show=yes update=yes hedit padext231I0001.fits fields=BPM value="bpm\_padext231I0001.fits" add=yes verify=yes show=yes update=yes

datapars fwhmpsf=2.6 sigma=3.3

###SA114B0001.fits###

centerpars calgori=centroid cbox=6 maxshift=4 phot output="home\$mestrado/09set15/padroes/curva\_cresc/MCT2019V0001.cc" interact=yes verify=yes verbose=yes

datapars fwhmpsf=2.3 sigma=4.0

###MCT2019V0001.fits###

datapars fwhmpsf=5.9 sigma=2.6 centerpars calgori=centroid cbox=8 maxshift=4 phot output="home\$mestrado/09set15/padroes/curva\_cresc/MCT2019U0001.cc" interact=yes verify=yes verbose=yes

###MCT2019U0001.fits###

datapars fwhmpsf=1.8 sigma=3.6 centerpars calgori=centroid cbox=6 maxshift=4 phot output="home\$mestrado/09set15/padroes/curva\_cresc/MCT2019R0001.cc" interact=yes verify=yes verbose=yes

###MCT2019R0001.fits###

datapars fwhmpsf=2.0 sigma=6.7 centerpars calgori=centroid cbox=6 maxshift=4 phot output="home\$mestrado/09set15/padroes/curva\_cresc/MCT2019I0001.cc" interact=yes verify=yes verbose=yes

###MCT2019I0001.fits###

datapars fwhmpsf=2.6 sigma=5.1 centerpars calgori=centroid cbox=9 maxshift=4 phot output="home\$mestrado/09set15/padroes/curva\_cresc/MCT2019B0001.cc" interact=yes verify=yes verbose=yes

###MCT2019B0001.fits###

fitskypars salgori=centroid annulus=20 dannulus=5 photpars apertur="1:20:0.5"

datapars.datamin=-6 datapars.noise=poisson datapars.ccdread="RDNOISE" datapars.gain="GAIN" datapars.exposur="EXPTIME" datapars.airmass="AIRMASS" datapars.filter="FILTERS" datapars.obstime="UTMIDDLE"

datapars.datamax=32000

cd home\$mestrado/09set15/padroes

################################################# #Construção das curvas de crescimento das padrões #################################################

########################Fotometria das padr~oes########################

hedit padext231I0002.fits fields=BPM value="bpm\_padext231I0002.fits" add=yes verify=yes show=yes update=yes hedit padext231R0001.fits fields=BPM value="bpm\_padext231R0001.fits" add=yes verify=yes show=yes update=yes hedit padext231R0002.fits fields=BPM value="bpm\_padext231R0002.fits" add=yes verify=yes show=yes update=yes hedit padext231U0001.fits fields=BPM value="bpm\_padext231U0001.fits" add=yes verify=yes show=yes update=yes hedit padext231U0002.fits fields=BPM value="bpm\_padext231U0002.fits" add=yes verify=yes show=yes update=yes hedit padext231V0001.fits fields=BPM value="bpm\_padext231V0001.fits" add=yes verify=yes show=yes update=yes hedit padext231V0002.fits fields=BPM value="bpm\_padext231V0002.fits" add=yes verify=yes show=yes update=yes

datapars fwhmpsf=2.3 sigma=2.6

###TPheB0001.fits###

phot output="home\$mestrado/09set15/padroes/curva\_cresc/SA114V0001.cc" interact=yes verify=yes verbose=yes

##SA114V0002.fits###

datapars fwhmpsf=2.2 sigma=3.0

centerpars calgori=centroid cbox=6 maxshift=4

datapars fwhmpsf=2.3 sigma=2.9 centerpars calgori=centroid cbox=6 maxshift=4 phot output="home\$mestrado/09set15/padroes/curva\_cresc/SA114V0001.cc" interact=yes verify=yes verbose=yes

###SA114V0001.fits###

datapars fwhmpsf=5.8 sigma=2.5 centerpars calgori=centroid cbox=12 maxshift=4 phot output="home\$mestrado/09set15/padroes/curva\_cresc/SA114U0002.cc" interact=yes verify=yes verbose=yes

###SA114U0002.fits###

datapars fwhmpsf=5.5 sigma=2.6 centerpars calgori=centroid cbox=12 maxshift=4 phot output="home\$mestrado/09set15/padroes/curva\_cresc/SA114U0001.cc" interact=yes verify=yes verbose=yes

###SA114U0001.fits###

datapars fwhmpsf=1.8 sigma=2.8 centerpars calgori=centroid cbox=6 maxshift=4 phot output="home\$mestrado/09set15/padroes/curva\_cresc/SA114R0002.cc" interact=yes verify=yes verbose=yes

###SA114R0002.fits###

datapars fwhmpsf=2.1 sigma=2.8 centerpars calgori=centroid cbox=6 maxshift=4 phot output="home\$mestrado/09set15/padroes/curva\_cresc/SA114R0001.cc" interact=yes verify=yes verbose=yes

###SA114R0001.fits###

datapars fwhmpsf=2.3 sigma=3.8 centerpars calgori=centroid cbox=6 maxshift=4 phot output="home\$mestrado/09set15/padroes/curva\_cresc/SA114I0002.cc" interact=yes verify=yes verbose=yes

###SA114I0002.fits###

datapars fwhmpsf=2.8 sigma=3.9 centerpars calgori=centroid cbox=6 maxshift=4 phot output="home\$mestrado/09set15/padroes/curva\_cresc/SA114I0001.cc" interact=yes verify=yes verbose=yes

###SA114I0001.fits###

datapars fwhmpsf=2.6 sigma=3.5 centerpars calgori=centroid cbox=6 maxshift=4 phot output="home\$mestrado/09set15/padroes/curva\_cresc/SA114B0002.cc" interact=yes verify=yes verbose=yes

###SA114B0002.fits###

centerpars calgori=centroid cbox=6 maxshift=4 phot output="home\$mestrado/09set15/padroes/curva\_cresc/SA114B0001.cc" interact=yes verify=yes verbose=yes

###padext231U0001.fits###

datapars fwhmpsf=2.1 sigma=2.1 centerpars calgori=centroid cbox=6 maxshift=4 phot output="home\$mestrado/09set15/padroes/curva\_cresc/padext231R0002.cc" interact=yes verify=yes verbose=yes

phot output="home\$mestrado/09set15/padroes/curva\_cresc/padext231R0001.cc" interact=yes verify=yes verbose=yes ###padext231R0002.fits###

datapars fwhmpsf=1.9 sigma=2.1 centerpars calgori=centroid cbox=6 maxshift=4

###padext231R0001.fits###

datapars fwhmpsf=2.6 sigma=2.4 centerpars calgori=centroid cbox=7 maxshift=4 phot output="home\$mestrado/09set15/padroes/curva\_cresc/padext231I0002.cc" interact=yes verify=yes verbose=yes

###padext231I0002.fits###

datapars fwhmpsf=1.9 sigma=2.5 centerpars calgori=centroid cbox=6 maxshift=4 phot output="home\$mestrado/09set15/padroes/curva\_cresc/padext231I0001.cc" interact=yes verify=yes verbose=yes

###padext231I0001.fits###

datapars fwhmpsf=2.7 sigma=2.6 centerpars calgori=centroid cbox=7 maxshift=4 phot output="home\$mestrado/09set15/padroes/curva\_cresc/padext231B0002.cc" interact=yes verify=yes verbose=yes

###padext231B0002.fits###

datapars fwhmpsf=2.3 sigma=2.4 centerpars calgori=centroid cbox=6 maxshift=4 phot output="home\$mestrado/09set15/padroes/curva\_cresc/padext231B0001.cc" interact=yes verify=yes verbose=yes

###padext231B0001.fits###

datapars fwhmpsf=1.9 sigma=2.5 centerpars calgori=centroid cbox=11 maxshift=4 phot output="home\$mestrado/09set15/padroes/curva\_cresc/TPheV0001.cc" interact=yes verify=yes verbose=yes

###TPheV0001.fits###

datapars fwhmpsf=6.6 sigma=2.7 centerpars calgori=centroid cbox=11 maxshift=4 phot output="home\$mestrado/09set15/padroes/curva\_cresc/TPheU0001.cc" interact=yes verify=yes verbose=yes

###TPheU0001.fits###

datapars fwhmpsf=1.7 sigma=2.6 centerpars calgori=centroid cbox=6 maxshift=4 phot output="home\$mestrado/09set15/padroes/curva\_cresc/TPheR0001.cc" interact=yes verify=yes verbose=yes

###TPheR0001.fits###

datapars fwhmpsf=2.7 sigma=2.5 centerpars calgori=centroid cbox=9 maxshift=4 phot output="home\$mestrado/09set15/padroes/curva\_cresc/TPheI0001.cc" interact=yes verify=yes verbose=yes

###TPheI0001.fits###

###padext231V0002.fits###

datapars fwhmpsf=5.5 sigma=2.5

datapars fwhmpsf=5.3 sigma=2.5

datapars fwhmpsf=2.2 sigma=2.5

###padext231U0002.fits###

###padext231V0001.fits###

centerpars calgori=centroid cbox=11 maxshift=4

centerpars calgori=centroid cbox=11 maxshift=4

centerpars calgori=centroid cbox=6 maxshift=4

datapars fwhmpsf=2.5 sigma=2.3 centerpars calgori=centroid cbox=6 maxshift=4 phot output="home\$mestrado/09set15/padroes/curva\_cresc/padext231V0002.cc" interact=yes verify=yes verbose=yes

phot output="home\$mestrado/09set15/padroes/curva\_cresc/padext231V0001.cc" interact=yes verify=yes verbose=yes

phot output="home\$mestrado/09set15/padroes/curva\_cresc/padext231U0001.cc" interact=yes verify=yes verbose=yes

phot output="home\$mestrado/09set15/padroes/curva\_cresc/padext231U0002.cc" interact=yes verify=yes verbose=yes

################################################### #Obtenção das magnitudes instrumentais das padrões #Usando correção de abertura ###################################################

cd home\$mestrado/09set15/padroes

#Executamos a task phot, em modo interativo. A abertura limite foi de 15 pix, valor obtido a partir das curvas #de crescimento. Usando aberturas ótimas para determinação das magnitudes. As estrelas padrão de um #mesmo campo devem ser medidas sempre na mesma ordem nas diferentes imagens.

fitskypars salgori=centroid annulus=15 dannulus=5

###MCT2019B0001.fits###

datapars fwhmpsf=2.6 sigma=5.1 centerpars calgori=centroid cbox=9 maxshift=4 photpars apertur="4" phot output="home\$mestrado/09set15/padroes/MCT2019B0001.mag" interact=yes verify=yes verbose=yes

###MCT2019I0001.fits###

datapars fwhmpsf=2.0 sigma=6.7 centerpars calgori=centroid cbox=6 maxshift=4 photpars apertur="3" phot output="home\$mestrado/09set15/padroes/MCT2019I0001.mag" interact=yes verify=yes verbose=yes

###MCT2019R0001.fits###

datapars fwhmpsf=1.8 sigma=3.6 centerpars calgori=centroid cbox=6 maxshift=4 photpars apertur="4" phot output="home\$mestrado/09set15/padroes/MCT2019R0001.mag" interact=yes verify=yes verbose=yes

###MCT2019U0001.fits###

```
datapars fwhmpsf=5.9 sigma=2.6
centerpars calgori=centroid cbox=10 maxshift=4
photpars apertur="5"
```
161

###SA114U0001.fits###

datapars fwhmpsf=5.5 sigma=2.6 centerpars calgori=centroid cbox=12 maxshift=4 photpars apertur="5" phot output="home\$mestrado/09set15/padroes/SA114U0001.mag" interact=yes verify=yes verbose=yes

phot output="home\$mestrado/09set15/padroes/SA114R0002.mag" interact=yes verify=yes verbose=yes

###SA114U0002.fits###

datapars fwhmpsf=5.8 sigma=2.5 centerpars calgori=centroid cbox=12 maxshift=4

###SA114R0002.fits### datapars fwhmpsf=1.8 sigma=2.8 centerpars calgori=centroid cbox=6 maxshift=4 photpars apertur="3"

phot output="home\$mestrado/09set15/padroes/SA114R0001.mag" interact=yes verify=yes verbose=yes

datapars fwhmpsf=2.3 sigma=3.8 centerpars calgori=centroid cbox=6 maxshift=4

###SA114I0002.fits###

photpars apertur="3"

###SA114R0001.fits###

photpars apertur="4"

datapars fwhmpsf=2.1 sigma=2.8

centerpars calgori=centroid cbox=6 maxshift=4

datapars fwhmpsf=2.8 sigma=3.9 centerpars calgori=centroid cbox=7 maxshift=4 photpars apertur="4" phot output="home\$mestrado/09set15/padroes/SA114I0001.mag" interact=yes verify=yes verbose=yes

phot output="home\$mestrado/09set15/padroes/SA114I0002.mag" interact=yes verify=yes verbose=yes

###SA114I0001.fits###

datapars fwhmpsf=2.6 sigma=3.5 centerpars calgori=centroid cbox=6 maxshift=4 photpars apertur="4" phot output="home\$mestrado/09set15/padroes/SA114B0002.mag" interact=yes verify=yes verbose=yes

###SA114B0002.fits###

datapars fwhmpsf=2.6 sigma=3.3 centerpars calgori=centroid cbox=6 maxshift=4 photpars apertur="4" phot output="home\$mestrado/09set15/padroes/SA114B0001.mag" interact=yes verify=yes verbose=yes

###SA114B0001.fits###

datapars fwhmpsf=2.3 sigma=4.0 centerpars calgori=centroid cbox=6 maxshift=4 photpars apertur="4" phot output="home\$mestrado/09set15/padroes/MCT2019V0001.mag" interact=yes verify=yes verbose=yes

###MCT2019V0001.fits###

phot output="home\$mestrado/09set15/padroes/MCT2019U0001.mag" interact=yes verify=yes verbose=yes

datapars fwhmpsf=2.7 sigma=2.6

### ###padext231B0002.fits###

photpars apertur="4"

centerpars calgori=centroid cbox=6 maxshift=4 photpars apertur="4" phot output="home\$mestrado/09set15/padroes/TPheV0001.mag" interact=yes verify=yes verbose=yes ###padext231B0001.fits###

phot output="home\$mestrado/09set15/padroes/padext231B0001.mag" interact=yes verify=yes verbose=yes

###TPheV0001.fits###

datapars fwhmpsf=1.9 sigma=2.5

datapars fwhmpsf=2.3 sigma=2.4

centerpars calgori=centroid cbox=6 maxshift=4

datapars fwhmpsf=6.6 sigma=2.7 centerpars calgori=centroid cbox=12 maxshift=4 photpars apertur="6" phot output="home\$mestrado/09set15/padroes/TPheU0001.mag" interact=yes verify=yes verbose=yes

###TPheU0001.fits###

datapars fwhmpsf=1.7 sigma=2.6 centerpars calgori=centroid cbox=6 maxshift=4 photpars apertur="4" phot output="home\$mestrado/09set15/padroes/TPheR0001.mag" interact=yes verify=yes verbose=yes

###TPheR0001.fits###

datapars fwhmpsf=2.7 sigma=2.5 centerpars calgori=centroid cbox=9 maxshift=4 photpars apertur="4" phot output="home\$mestrado/09set15/padroes/TPheI0001.mag" interact=yes verify=yes verbose=yes

###TPheI0001.fits###

datapars fwhmpsf=2.3 sigma=2.6 centerpars calgori=centroid cbox=6 maxshift=4 photpars apertur="4" phot output="home\$mestrado/09set15/padroes/TPheB0001.mag" interact=yes verify=yes verbose=yes

###TPheB0001.fits###

datapars fwhmpsf=2.2 sigma=3.0 centerpars calgori=centroid cbox=6 maxshift=4 photpars apertur="4" phot output="home\$mestrado/09set15/padroes/SA114V0002.mag" interact=yes verify=yes verbose=yes

###SA114V0002.fits###

datapars fwhmpsf=2.3 sigma=2.9 centerpars calgori=centroid cbox=6 maxshift=4 photpars apertur="4" phot output="home\$mestrado/09set15/padroes/SA114V0001.mag" interact=yes verify=yes verbose=yes

###SA114V0001.fits###

photpars apertur="5" phot output="home\$mestrado/09set15/padroes/SA114U0002.mag" interact=yes verify=yes verbose=yes

datapars fwhmpsf=2.5 sigma=2.3 centerpars calgori=centroid cbox=6 maxshift=4 photpars apertur="4" phot output="home\$mestrado/09set15/padroes/padext231V0002.mag" interact=yes verify=yes verbose=yes

####padrão padext231V0001.fits### datapars fwhmpsf=2.2 sigma=2.5 centerpars calgori=centroid cbox=6 maxshift=4

phot output="home\$mestrado/09set15/padroes/padext231V0001.mag" interact=yes verify=yes verbose=yes

datapars fwhmpsf=5.3 sigma=2.5 centerpars calgori=centroid cbox=11 maxshift=4 photpars apertur="5" phot output="home\$mestrado/09set15/padroes/padext231U0002.mag" interact=yes verify=yes verbose=yes

phot output="home\$mestrado/09set15/padroes/padext231U0001.mag" interact=yes verify=yes verbose=yes

###padext231U0002.fits###

photpars apertur="4"

###padext231V0002.fits###

datapars fwhmpsf=5.5 sigma=2.5 centerpars calgori=centroid cbox=11 maxshift=4 photpars apertur="6"

###padext231U0001.fits###

datapars fwhmpsf=2.1 sigma=2.1 centerpars calgori=centroid cbox=6 maxshift=4 photpars apertur="3" phot output="home\$mestrado/09set15/padroes/padext231R0002.mag" interact=yes verify=yes verbose=yes

###padext231R0002.fits###

datapars fwhmpsf=1.9 sigma=2.1 centerpars calgori=centroid cbox=6 maxshift=4 photpars apertur="4" phot output="home\$mestrado/09set15/padroes/padext231R0001.mag" interact=yes verify=yes verbose=yes

###padext231R0001.fits###

datapars fwhmpsf=2.6 sigma=2.4 centerpars calgori=centroid cbox=7 maxshift=4 photpars apertur="4" phot output="home\$mestrado/09set15/padroes/padext231I0002.mag" interact=yes verify=yes verbose=yes

###padext231I0002.fits###

datapars fwhmpsf=1.9 sigma=2.5 centerpars calgori=centroid cbox=6 maxshift=4 photpars apertur="4" phot output="home\$mestrado/09set15/padroes/padext231I0001.mag" interact=yes verify=yes verbose=yes

###padext231I0001.fits###

centerpars calgori=centroid cbox=7 maxshift=4 photpars apertur="4" phot output="home\$mestrado/09set15/padroes/padext231B0002.mag" interact=yes verify=yes verbose=yes ########################################### #Criação do catálogo das estrelas padrão ###########################################

#Devemos criar um arquivo de catálogo contendo os dados das padrões + um arquivo de formatos + um #arquivo com a forma analítica das equações de transformação.

#### #################################### #Criação do arquivo de observações ####################################

#### cd home\$mestrado/09set15/padroes

#Conteúdo do arquivo de agrupamento utilizado para as padrões (padroes\_imsets). Na noite de 15/09/09, foram image-#ados campos de estrelas padr~ao, ou seja, h´a mais de uma estrela padr~ao em cada imagem. Por isso, no arquivo de #agrupamento, cada conjunto observacional (ver abaixo) é identificado pelo nome do respectivo campo observado.

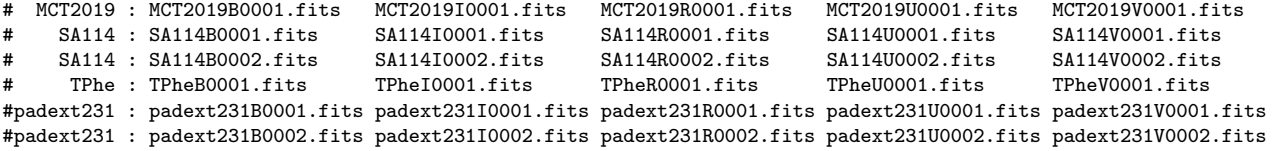

mkobsfile photfile="\*.mag" idfilter="B I R U V" observat="padroes\_obsfile" imsets="padroes\_imsets" toleran=0. \ allfilt=no verify=yes verbose=yes

#Fazemos tolerance=0. já que as padrões foram medidas na mesma ordem em diferentes imagens, de forma #que a correspondência entre os objetos nos diferentes arquivos .mag é feita linha por linha, na ordem em que #aparecem.

#Fragmento do arquivo de observações criado para as estrelas padrão:

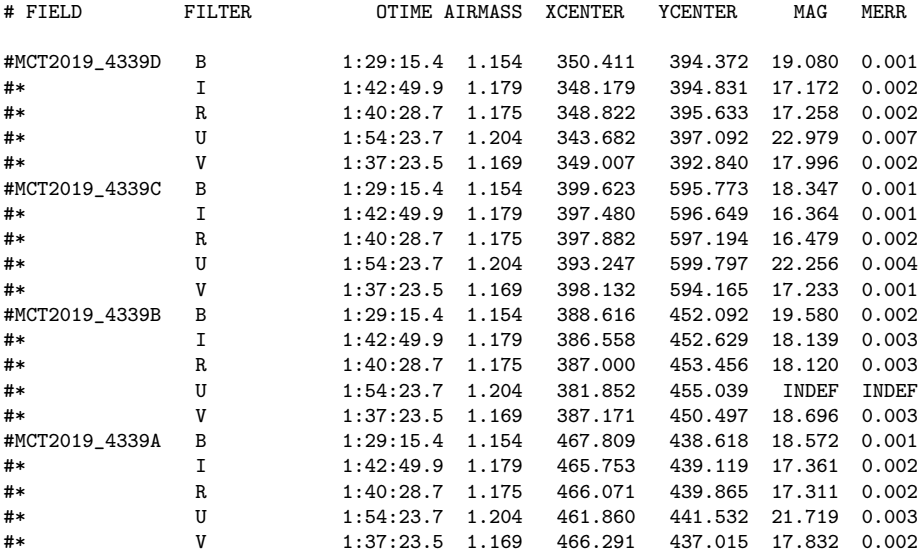

##################################### #Criação do arquivo de configurações #####################################

mkconfig config="padroes\_config" catalog="fcatalogo.dat" observat="fpadroes\_obsfile.dat" transfor= \
"tcatalogo.dat" catdir="home\$mestrado/09set15/padroes" verify=yes verbose=yes

#fpadroes\_obsfile.dat é um arquivo .dat criado pela task mkobsfile e especifica o formato #do arquivo de observações (padroes\_obsfile).

# ###################################### #Ajuste das equações de transformação ######################################

#Determinamos separadamente os termos de cor e os de extinção, já que, no ajuste simultâneo, #esses termos interagem entre si ao longo da resolução dos sistemas de equações de regressão linear #múltipla.

#O procedimento foi feito em um total de quatro etapas:

#####Etapa 1: A partir do arquivo de configurações criado ("padroes\_config"), criamos um outro chamado #"extincao\_config". Neste último, os termos de cor são mantidos fixos e iguais a zero. Ajustamos os #termos de ponto zero.

fitparams observat="padroes\_obsfile" catalogs="catalogo.dat" config="extincao\_config" parameter= \ "extincao\_params" weighti=photometric addscat=yes maxiter=20 interact=yes logfile="extincao\_fit.log" \ log\_fit=yes catdir="home\$mestrado/09set15/padroes"

#Os resultados da calibração da etapa 1 ficam armazenados no arquivo "extincao\_params".

#####Etapa 2: Corrigimos as magnitudes instrumentais dos efeitos da extinção atmosférica da seguinte #forma (tomando o filtro B como exemplo): mB(corrigido) = mB-b1-b2\*XB-b4\*BV\*XB, sendo mB a magnitude #instrumental. Usamos a task invertfit.

#Primeiramente devemos criar, a partir do arquivo de configurações original ("padroes\_config") um #novo arquivo de configurações: "extincao\_invfit\_config". Esse novo arquivo deve ser configurado #de forma a fazer com que a task invertfit retorne como saída os valores das magnitudes instrumentais #subtraídas da extinção e do ponto zero, isto é, a task deve nos retornar os valores individuais de U,B, #V, R e I. A task utiliza os valores dos coeficientes obtidos na etapa 1 e que constam no arquivo #"extincao\_params".

invertfit observat="padroes\_obsfile" config="extincao\_invfit\_config" paramete="home\$mestrado/09set15 \ /padroes/extincao\_params" calib="extincao\_invfit\_calib" catalog="" errors=obserrors catdir=""

#####Etapa 3: Construímos um novo arquivo de observações ("padroes\_corr\_obsfile") contendo as magnitudes #instrumentais subtraídas da extinção atmosférica (e da constante de ponto zero). Para isso, executamos #uma rotina (updobsfl.cl) que utiliza os dados contidos em "extincao\_invfit\_calib" (saída da task invertfit, #usada na etapa 2) e os coloca no formato padrão de arquivo de observações (contendo as colunas Field,Filter, #Otime,Airmass,Xcenter,Ycenter,Mag,Merr), a fim de que possam ser utilizados pela task fitparams posterior- #mente (etapa 4), para ajuste dos termos de cor.

#####Etapa 4: De posse do arquivo de observações "padroes\_corr\_obsfile", contendo as magnitudes instru-#mentais das padrões corrigidas, conforme descrito na etapa 2, passamos para o ajuste do termo de cor e, #novamente, da constante de ponto zero (que deve resultar um número próximo de zero). A partir do já #existente "padroes\_config", criamos um novo arquivo de configurações, chamado "cor\_config", no qual #mantemos os coeficientes de extinção constantes e iguais a zero. Fazemos o ajuste dos termos de cor e #de ponto zero com a task fitparams.

fitparams observat="padroes\_corr\_obsfile" catalogs="catalogo.dat" config="cor\_config" parameter= \ "cor\_params" weighti=photometric addscat=yes maxiter=20 interact=yes logfile="cor\_fit.log" log\_fit= \ yes catdir="home\$mestrado/09set15/padroes"

#Verificando a qualidade dos ajustes:

invertfit observat="padroes\_corr\_obsfile" config="cor\_config" paramete="cor\_params" calib= \ padroes\_calib" catalog="catalogo.dat" catdir="home\$mestrado/09set15/padroes" >> invertfit.log

## ########################Processamento + fotometria: imagens de NGC7772########################

################################################# #Criando máscaras de badpixels para o aglomerado #################################################

#### #Criando máscaras de raios cósmicos

cosmicrays NGC7772B0001.fits crays\_NGC7772B0001.fits crmasks="bpm\_crays\_NGC7772B0001" threshold=24. \ fluxratio=2.0 cosmicrays NGC7772B0002.fits crays\_NGC7772B00012.fits crmasks="bpm\_crays\_NGC7772B0002" threshold=41. \ fluxratio=1.0 cosmicrays NGC7772I0001.fits crays\_NGC7772I0001.fits crmasks="bpm\_crays\_NGC7772I0001" threshold=33. \ fluxratio=2.0 cosmicrays NGC7772I0002.fits crays\_NGC7772I0002.fits crmasks="bpm\_crays\_NGC7772I0002" threshold=88. \ fluxratio=2.0 cosmicrays NGC7772R0001.fits crays\_NGC7772R0001.fits crmasks="bpm\_crays\_NGC7772R0001" threshold=26. \ fluxratio=2.0 cosmicrays NGC7772R0002.fits crays\_NGC7772R0002.fits crmasks="bpm\_crays\_NGC7772R0002" threshold=52. \ fluxratio=1.0 cosmicrays NGC7772U0001.fits crays\_NGC7772U0001.fits crmasks="bpm\_crays\_NGC7772U0001" threshold=26. \ fluxratio=2.0 cosmicrays NGC7772V0001.fits crays\_NGC7772V0001.fits crmasks="bpm\_crays\_NGC7772V0001" threshold=25. \  $f$ luxratio=2.0 cosmicrays NGC7772V0002.fits crays\_NGC7772V0002.fits crmasks="bpm\_crays\_NGC7772V0002" threshold=57. \ fluxratio=2.0

## #Convertendo as máscaras de raios cósmicos para o formato badpixels=0.00000 e goodpixels=1.00000

imarith bpm\_crays\_NGC7772B0001.pl - 1.0 bpm\_crays\_NGC7772B0001.fits imarith bpm\_crays\_NGC7772B0001.fits \* -1.0 bpm\_crays\_NGC7772B0001.fits imarith bpm\_crays\_NGC7772B0002.pl - 1.0 bpm\_crays\_NGC7772B0002.fits imarith bpm\_crays\_NGC7772B0002.fits \* -1.0 bpm\_crays\_NGC7772B0002.fits  $imarith$  bpm\_crays\_NGC7772I0001.pl - 1.0 bpm\_crays\_NGC7772I0001.fits imarith bpm\_crays\_NGC7772I0001.fits \* -1.0 bpm\_crays\_NGC7772I0001.fits imarith bpm\_crays\_NGC7772I0002.pl - 1.0 bpm\_crays\_NGC7772I0002.fits imarith bpm\_crays\_NGC7772I0002.fits \* -1.0 bpm\_crays\_NGC7772I0002.fits imarith bpm\_crays\_NGC7772R0001.pl - 1.0 bpm\_crays\_NGC7772R0001.fits imarith bpm\_crays\_NGC7772R0001.fits \* -1.0 bpm\_crays\_NGC7772R0001.fits imarith bpm\_crays\_NGC7772R0002.pl - 1.0 bpm\_crays\_NGC7772R0002.fits imarith bpm\_crays\_NGC7772R0002.fits \* -1.0 bpm\_crays\_NGC7772R0002.fits imarith bpm\_crays\_NGC7772U0001.pl - 1.0 bpm\_crays\_NGC7772U0001.fits imarith bpm\_crays\_NGC7772U0001.fits \* -1.0 bpm\_crays\_NGC7772U0001.fits imarith bpm\_crays\_NGC7772V0001.pl - 1.0 bpm\_crays\_NGC7772V0001.fits imarith bpm\_crays\_NGC7772V0001.fits \* -1.0 bpm\_crays\_NGC7772V0001.fits imarith bpm\_crays\_NGC7772V0002.pl - 1.0 bpm\_crays\_NGC7772V0002.fits imarith bpm\_crays\_NGC7772V0002.fits \* -1.0 bpm\_crays\_NGC7772V0002.fits

#Criando as máscaras de saturação

imreplace NGC7772B0001.fits value=0.00000 lower=32000. upper=INDEF imarith NGC7772B0001.fits / NGC7772B0001.fits bpm\_saturacao\_NGC7772B0001.fits divzero=0.00000

imreplace NGC7772U0001.fits value=0.00000 lower=32000. upper=INDEF imarith NGC7772U0001.fits / NGC7772U0001.fits bpm\_saturacao\_NGC7772U0001.fits divzero=0.00000 imreplace NGC7772V0001.fits value=0.00000 lower=32000. upper=INDEF imarith NGC7772V0001.fits / NGC7772V0001.fits bpm\_saturacao\_NGC7772V0001.fits divzero=0.00000 imreplace bpm\_saturacao\_NGC7772V0001.fits[842:843,132:133] value=0.00000 imreplace NGC7772V0002.fits value=0.00000 lower=32000. upper=INDEF imarith NGC7772V0002.fits / NGC7772V0002.fits bpm\_saturacao\_NGC7772V0002.fits divzero=0.00000 #Construindo as máscaras combinadas de cada imagem imarith bpm\_comb\_B.fits \* bpm\_crays\_NGC7772B0001.fits bpm\_NGC7772B0001.fits imarith bpm\_NGC7772B0001.fits \* bpm\_saturacao\_NGC7772B0001.fits bpm\_NGC7772B0001.fits imarith bpm\_comb\_B.fits \* bpm\_crays\_NGC7772B0002.fits bpm\_NGC7772B0002.fits imarith bpm\_NGC7772B0002.fits \* bpm\_saturacao\_NGC7772B0002.fits bpm\_NGC7772B0002.fits imarith bpm\_comb\_I.fits \* bpm\_crays\_NGC7772I0001.fits bpm\_NGC7772I0001.fits imarith bpm\_NGC7772I0001.fits \* bpm\_saturacao\_NGC7772I0001.fits bpm\_NGC7772I0001.fits imarith bpm\_comb\_I.fits \* bpm\_crays\_NGC7772I0002.fits bpm\_NGC7772I0002.fits imarith bpm\_NGC7772I0002.fits \* bpm\_saturacao\_NGC7772I0002.fits bpm\_NGC7772I0002.fits imarith bpm\_comb\_R.fits \* bpm\_crays\_NGC7772R0001.fits bpm\_NGC7772R0001.fits imarith bpm\_NGC7772R0001.fits \* bpm\_saturacao\_NGC7772R0001.fits bpm\_NGC7772R0001.fits imarith bpm\_comb\_R.fits \* bpm\_crays\_NGC7772R0002.fits bpm\_NGC7772R0002.fits imarith bpm\_NGC7772R0002.fits \* bpm\_saturacao\_NGC7772R0002.fits bpm\_NGC7772R0002.fits imarith bpm\_comb\_U.fits \* bpm\_crays\_NGC7772U0001.fits bpm\_NGC7772U0001.fits imarith bpm\_NGC7772U0001.fits \* bpm\_saturacao\_NGC7772U0001.fits bpm\_NGC7772U0001.fits imarith bpm\_comb\_V.fits \* bpm\_crays\_NGC7772V0001.fits bpm\_NGC7772V0001.fits imarith bpm\_NGC7772V0001.fits \* bpm\_saturacao\_NGC7772V0001.fits bpm\_NGC7772V0001.fits imarith bpm\_comb\_V.fits \* bpm\_crays\_NGC7772V0002.fits bpm\_NGC7772V0002.fits imarith bpm\_NGC7772V0002.fits \* bpm\_saturacao\_NGC7772V0002.fits bpm\_NGC7772V0002.fits #Convertendo as máscaras para o formato padrão badpixels=1.0000, goodpixels=0.00000 imarith bpm\_NGC7772\*.fits - 1.0 bpm\_NGC7772\*.fits imarith bpm\_NGC7772\*.fits \* -1.0 bpm\_NGC7772\*.fits

imreplace NGC7772B0002.fits value=0.00000 lower=32000. upper=INDEF

imreplace NGC7772I0001.fits value=0.00000 lower=32000. upper=INDEF

imreplace NGC7772I0002.fits value=0.00000 lower=32000. upper=INDEF

imreplace NGC7772R0001.fits value=0.00000 lower=32000. upper=INDEF

imreplace NGC7772R0002.fits value=0.00000 lower=32000. upper=INDEF

imarith NGC7772B0002.fits / NGC7772B0002.fits bpm\_saturacao\_NGC7772B0002.fits divzero=0.00000

imarith NGC7772I0001.fits / NGC7772I0001.fits bpm\_saturacao\_NGC7772I0001.fits divzero=0.00000

imarith NGC7772I0002.fits / NGC7772I0002.fits bpm\_saturacao\_NGC7772I0002.fits divzero=0.00000

imarith NGC7772R0001.fits / NGC7772R0001.fits bpm\_saturacao\_NGC7772R0001.fits divzero=0.00000

imarith NGC7772R0002.fits / NGC7772R0002.fits bpm\_saturacao\_NGC7772R0002.fits divzero=0.00000

#Inserindo as máscaras no formato padrão badpixels=1.0000, goodpixels=0.00000 aos cabeçalhos

fitskypars.dannulus=5 photpars.apertur="1:20:0.5" ###NGC7772B0001.fits### datapars fwhmpsf=2.3 sigma=2.4 centerpars calgori=centroid cbox=6 maxshift=4 phot output="home\$mestrado/09set15/ngc7772/curva\_cresc/NGC7772B0001.cc" interact=yes verify=yes verbose=yes ###Imagem NGC7772B0002.fits### datapars fwhmpsf=2.8 sigma=4.1 centerpars calgori=centroid cbox=6 maxshift=4 phot output="home\$mestrado/09set15/ngc7772/curva\_cresc/NGC7772B0002.cc" interact=yes verify=yes verbose=yes ###Imagem NGC7772I0001.fits### datapars fwhmpsf=2.9 sigma=3.3 centerpars calgori=centroid cbox=7 maxshift=5 phot output="home\$mestrado/09set15/ngc7772/curva\_cresc/NGC7772I0001.cc" interact=yes verify=yes verbose=yes ###Imagem NGC7772I0002.fits### datapars fwhmpsf=2.8 sigma=8.8 centerpars calgori=centroid cbox=7 maxshift=5 phot output="home\$mestrado/09set15/ngc7772/curva\_cresc/NGC7772I0002.cc" interact=yes verify=yes verbose=yes ###Imagem NGC7772R0001.fits### datapars fwhmpsf=1.8 sigma=2.6 centerpars calgori=centroid cbox=6 maxshift=4 phot output="home\$mestrado/09set15/ngc7772/curva\_cresc/NGC7772R0001.cc" interact=yes verify=yes verbose=yes ###Imagem NGC7772R0002.fits### datapars fwhmpsf=2.0 sigma=5.2 centerpars calgori=centroid cbox=6 maxshift=4 phot output="home\$mestrado/09set15/ngc7772/curva\_cresc/NGC7772R0002.cc" interact=yes verify=yes verbose=yes ###Imagem NGC7772U0001.fits### datapars fwhmpsf=6.2 sigma=2.6 centerpars calgori=centroid cbox=12 maxshift=6 phot output="home\$mestrado/09set15/ngc7772/curva\_cresc/NGC7772U0001.cc" interact=yes verify=yes verbose=yes

phot output="home\$mestrado/09set15/ngc7772/curva\_cresc/NGC7772V0001.cc" interact=yes verify=yes verbose=yes

hedit NGC7772B0001.fits fields=BPM value="bpm\_NGC7772B0001.fits" add=yes verify=yes show=yes update=yes hedit NGC7772B0002.fits fields=BPM value="bpm\_NGC7772B0002.fits" add=yes verify=yes show=yes update=yes hedit NGC7772I0001.fits fields=BPM value="bpm\_NGC7772I0001.fits" add=yes verify=yes show=yes update=yes hedit NGC7772I0002.fits fields=BPM value="bpm\_NGC7772I0002.fits" add=yes verify=yes show=yes update=yes hedit NGC7772R0001.fits fields=BPM value="bpm\_NGC7772R0001.fits" add=yes verify=yes show=yes update=yes hedit NGC7772R0002.fits fields=BPM value="bpm\_NGC7772R0002.fits" add=yes verify=yes show=yes update=yes hedit NGC7772U0001.fits fields=BPM value="bpm\_NGC7772U0001.fits" add=yes verify=yes show=yes update=yes hedit NGC7772V0001.fits fields=BPM value="bpm\_NGC7772V0001.fits" add=yes verify=yes show=yes update=yes hedit NGC7772V0002.fits fields=BPM value="bpm\_NGC7772V0002.fits" add=yes verify=yes show=yes update=yes

################################################# #Construção das curvas de crescimento de NGC7772 #################################################

fitskypars.salgori=centroid fitskypars.annulus=20

###Imagem NGC7772V0001.fits### datapars fwhmpsf=2.1 sigma=2.5

###Imagem NGC7772V0002.fits### datapars fwhmpsf=2.4 sigma=5.7

centerpars calgori=centroid cbox=6 maxshift=4

centerpars calgori=centroid cbox=6 maxshift=4

phot output="home\$mestrado/09set15/ngc7772/curva\_cresc/NGC7772V0002.cc" interact=yes verify=yes verbose=yes

```
####################################
#Criação dos arquivos de coordenadas
####################################
```
###Arquivo de coordenadas NGC7772B0001\_c.coo###

```
datapars fwhmpsf=2.3 sigma=2.4
findpars.threshold=25 #Limite de detecção em unidades de datapars.sigma (no caso, 43*2.4 = 103.2).
daofind image="NGC7772B0001.fits" output="NGC7772B0001_c.coo" verbose=yes #Obtendo, automaticamente, as
#coordenadas das estrelas do aglomerado ("c" indica curta exposição).
```
#Exibindo as estrelas encontradas no terminal gráfico em modo interativo para inclusão ou exclusão #manual de objetos.

tvmark frame=1 coords="NGC7772B0001\_c.coo" deletio="NGC7772B0001\_del\_c.coo" mark="circle" radii=5 \ number=no nxoffse=2 nyoffse=2 txsize=1 toleran=2 tvmark interact=yes #Task tvmark em modo interativo

#Após a inclusão manual de estrelas, atribuímos identificadores quaisquer aos objetos adicionados. txsort NGC7772B0001\_c.coo YCENTER #Reordenando o arquivo de coordenadas com coordenadas Y crescentes txrenumber NGC7772B0001\_c.coo id="ID" #Renumerando as linhas do arquivo de coordenadas

###Arquivo de coordenadas NGC7772B0002\_l.coo###

```
datapars fwhmpsf=2.8 sigma=4.1
findpars.threshold=17
daofind image="NGC7772B0002.fits" output="NGC7772B0002_1.coo" verbose=yes #"l" indica longa exposição
tvmark frame=1 coords="NGC7772B0002_l.coo" deletio="NGC7772B0002_del_l.coo" mark="circle" radii=5 number=no \
nxoffse=2 nyoffse=2 txsize=1 toleran=2
tvmark interact=yes
txsort NGC7772B0002_l.coo YCENTER
txrenumber NGC7772B0002_l.coo id="ID"
```
###Arquivo de coordenadas NGC7772I0001\_c.coo###

```
datapars fwhmpsf=2.9 sigma=3.3
findpars.threshold=42
daofind image="NGC7772I0001.fits" output="NGC7772I0001_c.coo" verbose=yes
tvmark frame=1 coords="NGC7772I0001_c.coo" deletio="NGC7772I0001_del_c.coo" mark="circle" radii=5 number=no \
nxoffse=2 nyoffse=2 txsize=1 toleran=2
tvmark interact=yes
txsort NGC7772I0001_c.coo YCENTER
txrenumber NGC7772I0001_c.coo id="ID"
```
###Arquivo de coordenadas NGC7772I0002\_l.coo###

```
datapars fwhmpsf=2.8 sigma=8.8
findpars.threshold=17
daofind image="NGC7772I0002.fits" output="NGC7772I0002_l.coo" verbose=yes
tvmark frame=1 coords="NGC7772I0002_l.coo" deletio="NGC7772I0002_del_l.coo" mark="circle" radii=5 number=no \
nxoffse=2 nyoffse=2 txsize=1 toleran=2
tvmark interact=yes
txsort NGC7772I0002_l.coo YCENTER
txrenumber NGC7772I0002_l.coo id="ID"
```
###Arquivo de coordenadas NGC7772R0001\_c.coo###

datapars fwhmpsf=1.8 sigma=2.6

findpars.threshold=38 daofind image="NGC7772R0001.fits" output="NGC7772R0001\_c.coo" verbose=yes tvmark frame=1 coords="NGC7772R0001\_c.coo" deletio="NGC7772R0001\_del\_c.coo" mark="circle" radii=5 number=no \ nxoffse=2 nyoffse=2 txsize=1 toleran=2 tvmark interact=yes txsort NGC7772R0001\_c.coo YCENTER txrenumber NGC7772R0001\_c.coo id="ID" ###Arquivo de coordenadas NGC7772R0002\_l.coo### datapars fwhmpsf=2.0 sigma=5.2 findpars.threshold=19 daofind image="NGC7772R0002.fits" output="NGC7772R0002\_l.coo" verbose=yes tvmark frame=1 coords="NGC7772R0002\_l.coo" deletio="NGC7772R0002\_del\_l.coo" mark="circle" radii=5 number=no \ nxoffse=2 nyoffse=2 txsize=1 toleran=2 tvmark interact=yes txsort NGC7772R0002\_l.coo YCENTER txrenumber NGC7772R0002\_l.coo id="ID" ###Arquivo de coordenadas NGC7772U0001.coo### datapars fwhmpsf=6.2 sigma=2.6 findpars.threshold=10 daofind image="NGC7772U0001.fits" output="NGC7772U0001.coo" verbose=yes tvmark frame=1 coords="NGC7772U0001.coo" deletio="NGC7772U0001\_del.coo" mark="circle" radii=5 number=no \ nxoffse=2 nyoffse=2 txsize=1 toleran=2 tvmark interact=yes txsort NGC7772U0001.coo YCENTER txrenumber NGC7772U0001.coo id="ID" ###Arquivo de coordenadas NGC7772V0001\_c.coo### datapars fwhmpsf=2.1 sigma=2.5 findpars.threshold=24 daofind image="NGC7772V0001.fits" output="NGC7772V0001\_c.coo" verbose=yes tvmark frame=1 coords="NGC7772V0001\_c.coo" deletio="NGC7772V0001\_del\_c.coo" mark="circle" radii=5 number=no \ nxoffse=2 nyoffse=2 txsize=1 toleran=2 tvmark interact=yes txsort NGC7772V0001\_c.coo YCENTER txrenumber NGC7772V0001\_c.coo id="ID" ###Arquivo de coordenadas NGC7772V0002\_l.coo### datapars fwhmpsf=2.4 sigma=5.7 findpars.threshold=17 daofind image="NGC7772V0002.fits" output="NGC7772V0002\_l.coo" verbose=yes tvmark frame=1 coords="NGC7772V0002\_l.coo" deletio="NGC7772V0002\_del\_l.coo" mark="circle" radii=5 number=no \ nxoffse=2 nyoffse=2 txsize=1 toleran=2 tvmark interact=yes txsort NGC7772V0002\_l.coo YCENTER txrenumber NGC7772V0002\_l.coo id="ID" ################################################################################################ #Calculando as magnitudes instrumentais de NGC7772 (usando os valores medidos de abertura ótima) ################################################################################################ centerpars calgori=none #Centralização feita pelo DAOFIND é precisa o suficiente fitskypars salgori=centroid annulus=15 dannulus=5

###Imagem NGC7772B0001.fits###

```
datapars fwhmpsf=2.3 sigma=2.4
```
# ###Imagem NGC7772I0001.fits### datapars fwhmpsf=2.9 sigma=3.3 fitskypars salgori=centroid annulus=15 dannulus=5 photpars apertur="4" phot image="NGC7772I0001.fits" coords="NGC7772I0001\_c.coo" output="home\$mestrado/09set15/ngc7772 \ /NGC7772I0001.mag" verify=no verbose=yes >> phot\_NGC7772I0001.log ###Imagem NGC7772I0002.fits### datapars fwhmpsf=2.8 sigma=8.8 photpars apertur="3" phot image="NGC7772I0002.fits" coords="NGC7772I0002\_l.coo" output="home\$mestrado/09set15/ngc7772 \ /NGC7772I0002.mag" verify=no verbose=yes >> phot\_NGC7772I0002.log ###Imagem NGC7772R0001.fits### datapars fwhmpsf=1.8 sigma=2.6 photpars apertur="4" phot image="NGC7772R0001.fits" coords="NGC7772R0001\_c.coo" output="home\$mestrado/09set15/ngc7772 \ /NGC7772R0001.mag" verify=no verbose=yes >> phot\_NGC7772R0001.log ###Imagem NGC7772R0002.fits### datapars fwhmpsf=2.0 sigma=5.2 photpars apertur="3" phot image="NGC7772R0002.fits" coords="NGC7772R0002\_l.coo" output="home\$mestrado/09set15/ngc7772 \ /NGC7772R0002.mag" verify=no verbose=yes >> phot\_NGC7772R0002.log ###Imagem NGC7772U0001.fits###

phot image="NGC7772B0001.fits" coords="NGC7772B0001\_c.coo" output="home\$mestrado/09set15/ngc7772 \

phot image="NGC7772B0002.fits" coords="NGC7772B0002\_l.coo" output="home\$mestrado/09set15/ngc7772 \

/NGC7772B0001.mag" verify=no verbose=yes >> phot\_NGC7772B0001.log

/NGC7772B0002.mag" verify=no verbose=yes >> phot\_NGC7772B0002.log

photpars apertur="4"

photpars apertur="4"

###Imagem NGC7772B0002.fits### datapars fwhmpsf=2.8 sigma=4.1

datapars fwhmpsf=6.2 sigma=2.6 photpars apertur="6" phot image="NGC7772U0001.fits" coords="NGC7772U0001.coo" output="home\$mestrado/09set15/ngc7772 \ /NGC7772U0001.mag" verify=no verbose=yes >> phot\_NGC7772U0001.log

###Imagem NGC7772V0001.fits###

datapars fwhmpsf=2.1 sigma=2.5 photpars apertur="4" phot image="NGC7772V0001.fits" coords="NGC7772V0001\_c.coo" output="home\$mestrado/09set15/ngc7772 \ /NGC7772V0001.mag" verify=no verbose=yes >> phot\_NGC7772V0001.log

###Imagem NGC7772V0002.fits###

datapars fwhmpsf=2.4 sigma=5.7 photpars apertur="4" phot image="NGC7772V0002.fits" coords="NGC7772V0002\_l.coo" output="home\$mestrado/09set15/ngc7772 \ /NGC7772V0002.mag" verify=no verbose=yes >> phot\_NGC7772V0002.log

## ####################################

#### #Transformação para o sistema padrão ####################################

cd home\$mestrado/09set15/ngc7772

#Conteúdo do arquivo de agrupamento para NGC7772 (NGC7772\_c\_imsets: curta exposição):

#NGC7772\_c : NGC7772B0001.fits NGC7772I0001.fits NGC7772R0001.fits NGC7772U0001.fits NGC7772V0001.fits

#Conteúdo do arquivo de agrupamento para NGC7772 (NGC7772\_1\_imsets: longa exposição):

#NGC7772\_1 : NGC7772B0002.fits NGC7772I0002.fits NGC7772R0002.fits NGC7772V0001.fits NGC7772V0002.fits

#Criando o arquivo de observações para a fotometria de curta exposição

mkobsfile photfile="@photfile\_c\_mag" idfilter="B I R U V" observat="NGC7772\_c\_obsfile" imsets= \ "NGC7772\_c\_imsets" toleran=4. allfilt=no #0 arquivo photfile\_c\_mag contém os nomes dos arquivos #. mag contendo a fotometria obtida com as imagens de menor tempo de exposição.

#Criando o arquivo de observações para a fotometria de longa exposição

mkobsfile photfile="@photfile\_l\_mag" idfilter="B I R U V" observat="NGC7772\_l\_obsfile" imsets= \ "NGC7772\_l\_imsets" toleran=4. allfilt=no #O arquivo photfile\_l\_mag cont´em os nomes dos arquivos #. mag contendo a fotometria obtida com as imagens de maior tempo de exposição.

#Concatenamos os arquivos de observações criados em um só (NGC7772\_obsfile). Mostramos um #fragmento do arquivo criado.

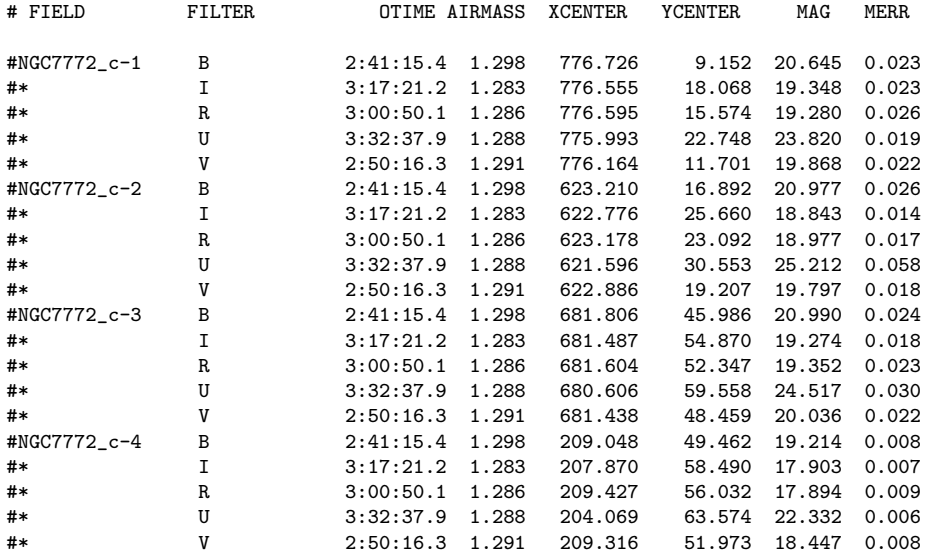

#Subtraindo extinção atmosférica e ponto zero das estrelas presentes no arquivo de observações

invertfit observat="NGC7772\_obsfile" config="home\$mestrado/09set15/padroes/refin\_3/extincao\_invfit\_config" \ paramete="home\$mestrado/09set15/padroes/refin\_3/extincao\_params" calib="extincao\_invfit\_calib" catalog="" \ errors=obserrors catdir=""

#Executamos uma rotina (updobsfl.cl) que utiliza os dados contidos em "extincao\_invfit\_calib" (saída da task #INVERTFIT) e os coloca no formato padrão de arquivo de observações (contendo as colunas Field, Filter, #Otime, Airmass, Xcenter, Ycenter, Mag, Merr).

#Aplicando a correção do termo de cor para as estrelas que constam no arquivo de observações

#NGC7772\_corr\_obsfile

invertfit observat="NGC7772\_corr\_obsfile" config="cor\_invfit\_config" paramete="home\$mestrado/09set15/ \ padroes/refin\_3/cor\_params" calib="cor\_invfit\_calib" catalog="" errors=obserrors catdir=""